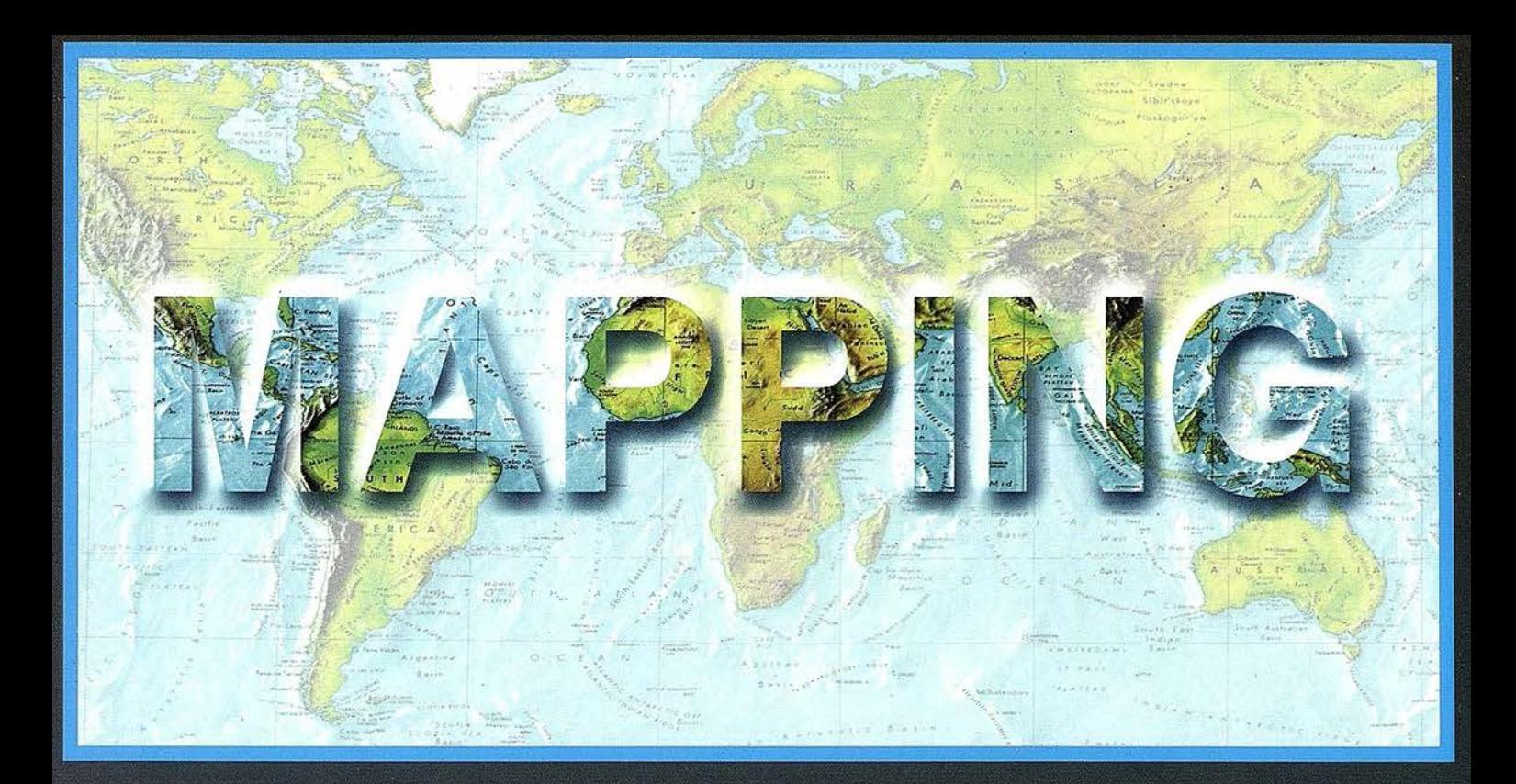

# TELEDETECCIÓN

## **SISTEMAS DE**

## **MEDIO AMBIENTE**

# **CARTOGRAFÍA**

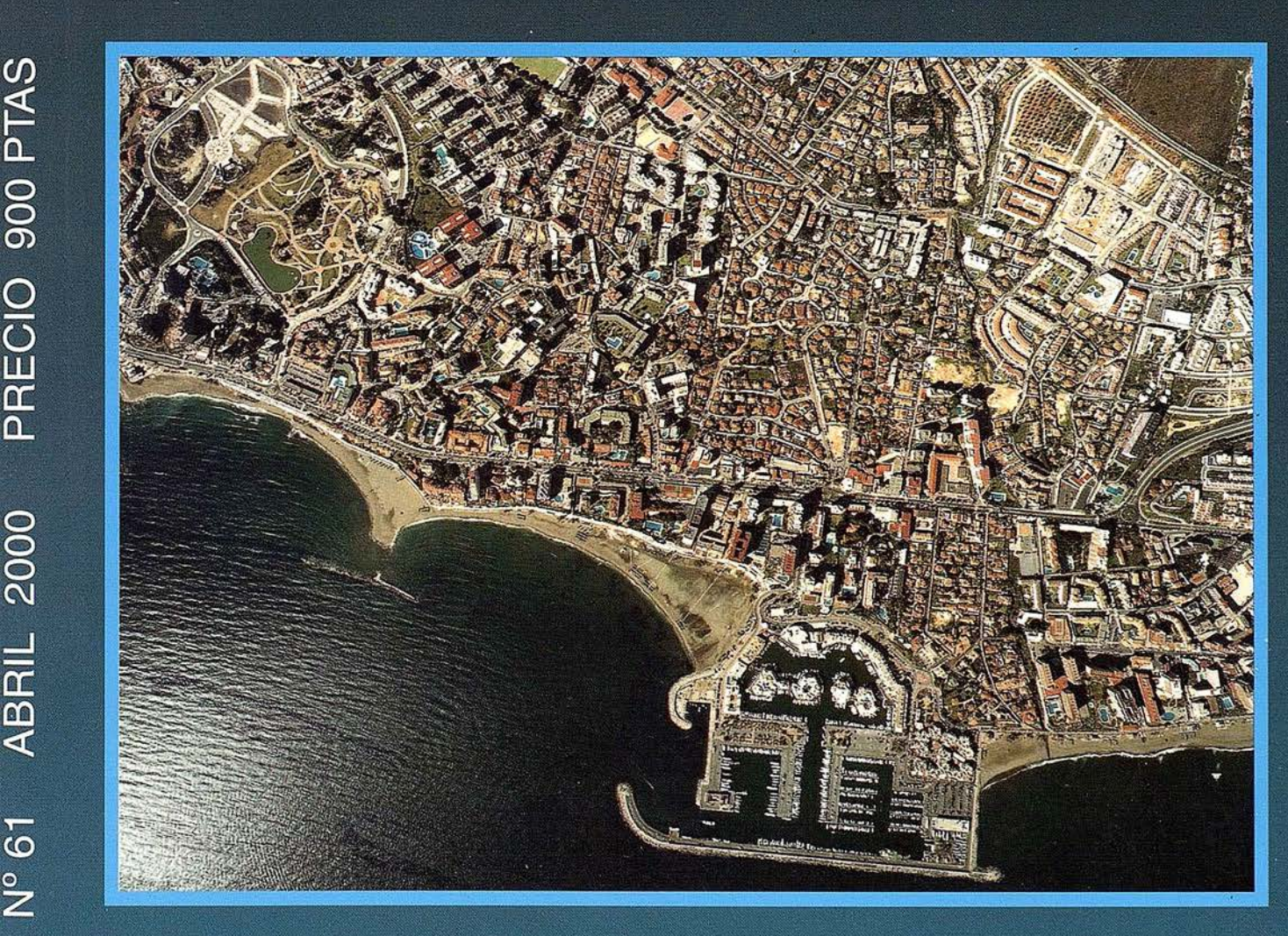

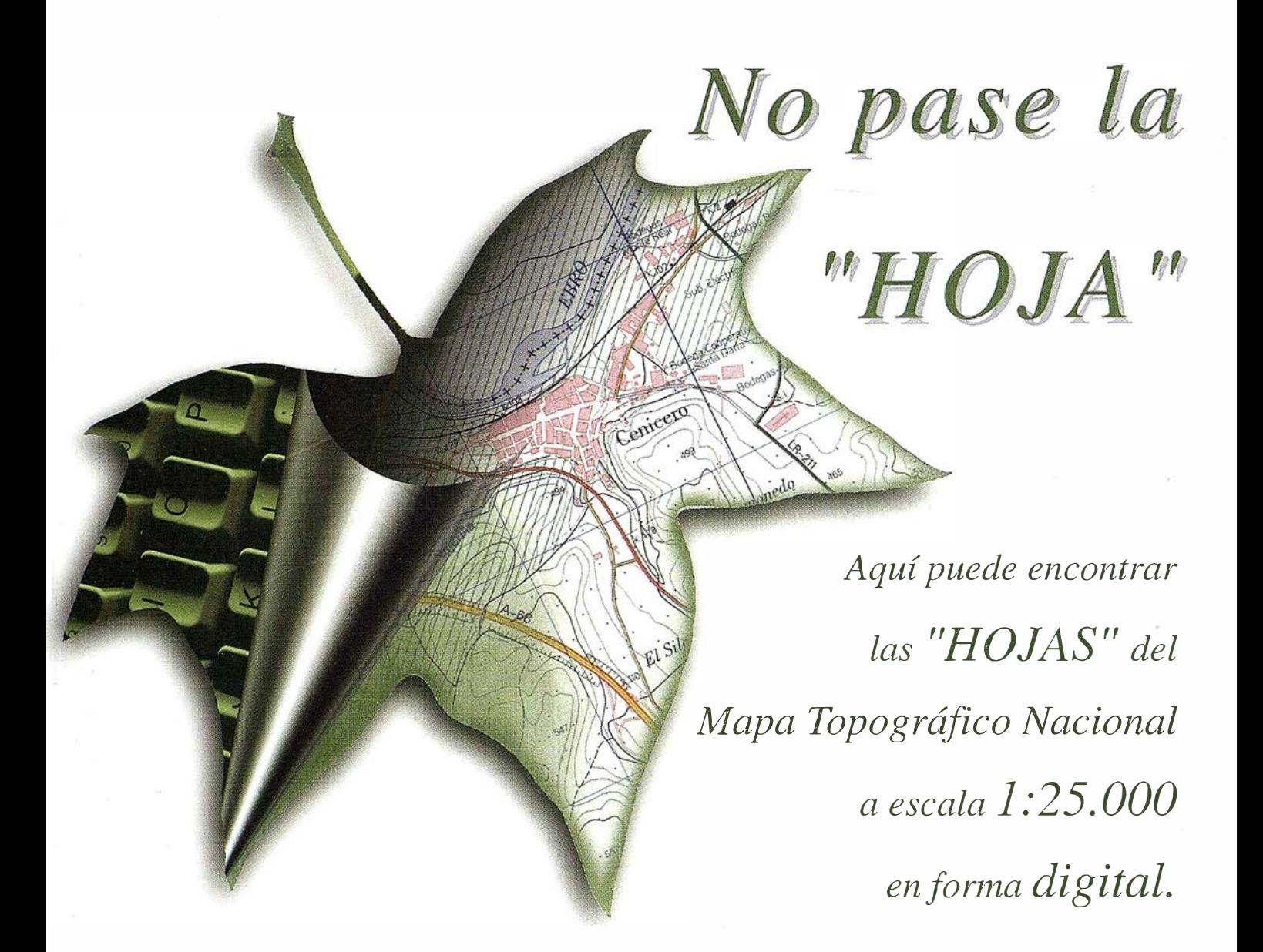

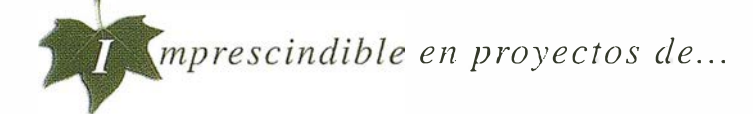

 $\sqrt{1}$  Redes de distribución,  $\sqrt{1}$  Puntos de venta,  $\sqrt{1}$  Localización de mercados,  $\sqrt{1}$  Tendidos eléctricos,  $\sqrt{P}$  Previsión de riesgos,  $\sqrt{P}$  Optimización de rutas,  $\sqrt{P}$  Obra civil,  $\sqrt{E}$ studios medioambientales, demográficos, etc.

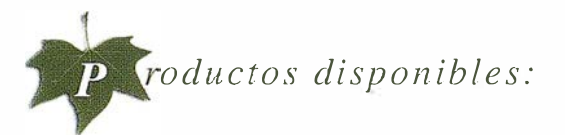

Base de Datos 1: 25.000 (BCN25), Base de Datos 1: 200.000 (BCN200), Base de Datos 1:1.000.000 (BCN/000), Modelo Digital del Terreno (MDT25), (MDT200) y (MDT/000), Base de Datos Monotemáticos, Mapa de Usos del Suelo (Corine-Land Cover), Datos Teledetección (Landsat TM) (Spot Pancromático) , Líneas Límite (Varias escalas).

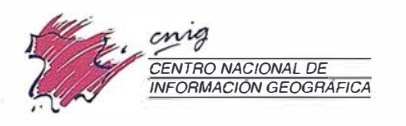

General Ibáñez de Ibero. 3 28003 Madrid (ESPAÑA) Teléfono: 34 (9) I 597 94 53 - far: 34 (9) I 553 2913 http://www.cnig.ign.es - E-mail: webmaster@cnig.ign.es - consulta@cnig.ign.es Servicios Regionales y Centros Provinciales

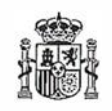

Ministerio de Fomento

**CENTRO CIUDAD** 

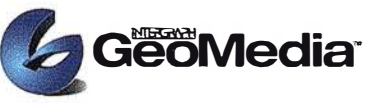

El cliente geográfico de múltiples formatos con capacidad de análisis espacial.

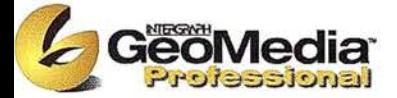

El producto para captura y mantenimiento de datos geográficos. desarrollado con la última tecnología que le permitirá mejorar su productividad.

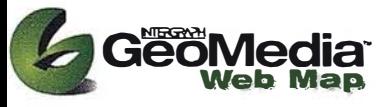

Permite publicar información geográfica en WEB. mejorando eficiencia y productividad con respecto a otras herramientas del mercado.

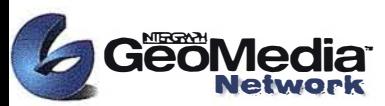

La solución para el análisis de redes logísticas y de transporte.

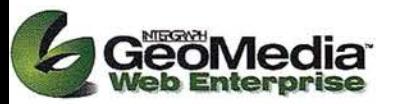

Añade a GeoMedia Web Map nuevas funciones de análisis de información SIG o de redes

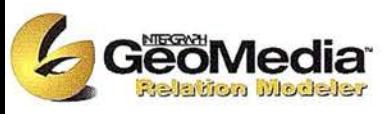

Versión extendida de GeoMedia Professional que permite establecer relaciones entre entidades de acuerdo a unas normas preestablecidas. El producto para redes de distribución.

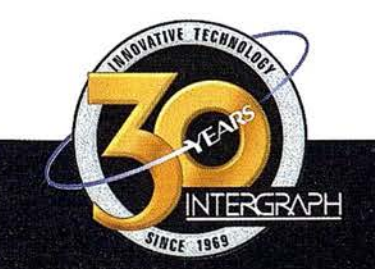

Conozca la nueva generación de Sistemas de Información Geográfica.

**Soluciones** 

para todos los sectores

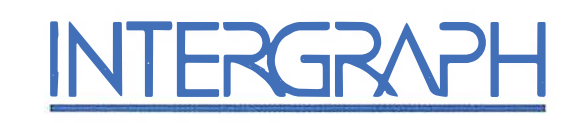

# Líder Mundial en Sistemas de Información Geográfica

INTERGRAPH (España) S.A. · C/ Gobelas, 47 - 49 · (La Florida) 28023 MADRID · Tel.: 91 372 80 17 · Fax: 91 372 80 21 INTERGRAPH (España) S.A. • C/Nicaragua, 46. 1º 1ª • 08029 BARCELONA • Tel.: 93 321 20 20 • Fax: 93 321 47 73 Web: www.intergraph.com/gis

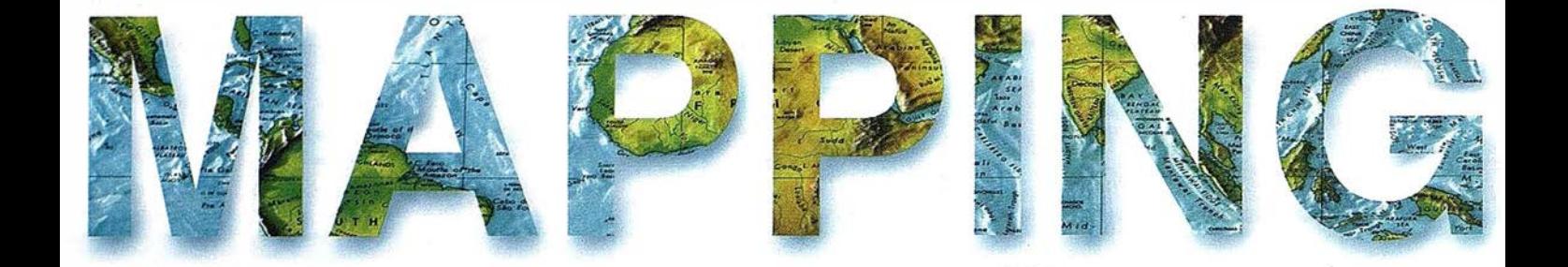

8 METROLOGÍA INDUSTRIAL.

12 LAS COMPONENTES DE LA CALIDAD DEL DATO GEOGRÁFICO.

32 E VALUACIÓN AMBIENTAL DE LOS EFECTOS DE LAS INUNDACIONES EN VENEZUELA.

52 CARTOGRAFÍA AL SERVICIO DE LA REALIDAD.

62 ATLAS: UN SISTEMA INTEGRADO DE INFORMACIÓN TERRITORIAL PARA LAS CORPORACIONES LOCALES.

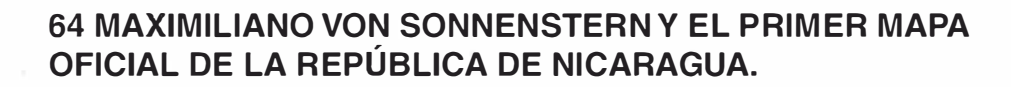

84 OBSERVACIONES SISMOLÓGICAS RELACIONADAS CON LA ERUPCIÓN DEL VOLCÁN CERRO NEGRO.

91 LA CALIDAD EN EL LABORATORIO DE TOPOGRAFÍA.

96 FAMILIA IDL: EL SOFTWARE DEL MUNDO CIENTÍFICO.

o

Foto Portada: Cedida por AZIMUT, S.A.

Edita: CARSIGMA CARTOGRÁFICA, S.L. Director de Publicaciones: D. José Ignacio Nadal. Redacción, Administración y Publicación: C/ Hileras, 4, 2º, Oficina 2, 28013 Madrid - Tel. 91 547 11 16 Fax: 91 547 74 69 - http:// www.ctv.es/mapping, E-mail: mapping@ctv.es Delegación en Andalucía: D. José Manuel Escobar, Tel. 956 47 47 58 Delegación en el País Vasco: Srta. Montserrat Sáenz de Ugarte, Tel. 945 128 454, Diseño Portada: R & A MARKETING Fotomecánica: P.C. FOTOCOMPOSICIÓN Impresión: COMGRAFIC ISSN: 1.131-9.100 Dep. Legal: B-4.987-92.

# MicroStation

raphics®

para MicroStation

# la solución de CAD para el mundo GIS.

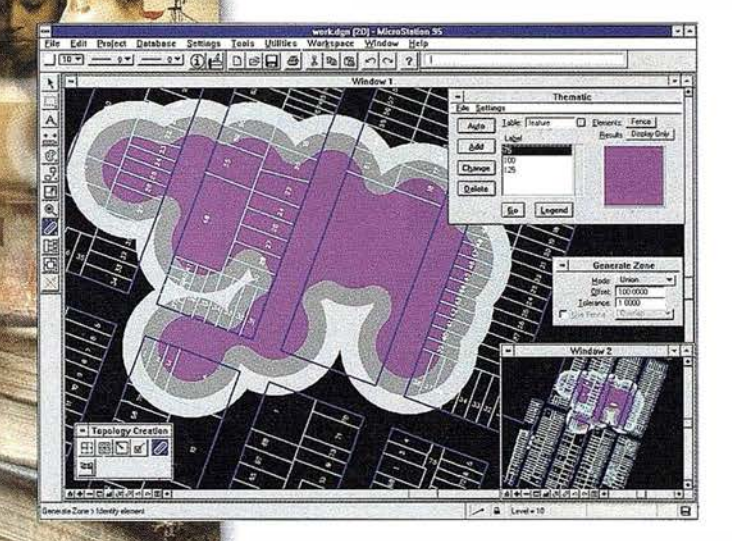

- •Totalmente personalizable.
- Gran capacidad de análisis espacial.
- Configuración de proyectos mediante un Wizard.
- Nuevo gestor de mapas incluyendo ficheros raster.
- ' Nuevo generador de consultas a base de datos (SQL Builder).
- Visualización contínua de la Cartografía.
- Máquina virtual Java (JVM).

## Solución Multiplataforma PC y UNIX.

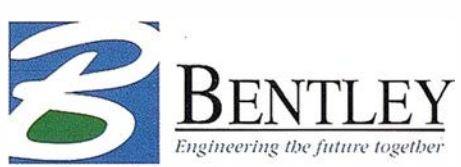

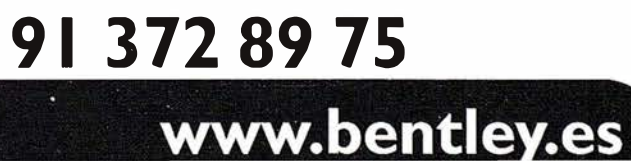

## Trabajos topográficos y fotogramétricos en la cueva de Altamira para la construcción de una réplica exacta

En febrero de 1 998 se suscribió un contrato administrativo para la realización de trabajos fotogramétricos entre el Consorcio para Altamira y el Centro Nacional de Información Geográfica. El trabajo se ha llevado a cabo por personal del l.G.N. de los Servicios Regionales de Cantabria, La Rioja y Castilla y León, así como de los servicios centrales.

Este trabajo ha sido de una gran complejidad, debido principalmente a las especiales condiciones existentes en la cueva, alto grado, de humedad (99%), baja temperatura (14YC), una iluminación insuficiente para los trabajos pero necesaria para no dañar las pinturas y la imposibilidad de tocar las paredes y el techo de la cueva; todo esto, ha obligado al empleo de una instrumentación muy específica: cámara fotogramétrica terrestre y teodolito motorizado con un distanciómetro de luz láser visible que mide directamente sobre las paredes, siendo el conjunto controlado mediante un software específico desarrollado para este trabajo.

El levantamiento de la cocina y las galerías se realizó con el teodolito motorizado mediante la toma de una malla de puntos cada 5 cm. En la sala de polícromos se procedió de igual manera con las paredes y el suelo, teniendo el techo un tratamiento diferente, que se realizó mediante el empleo de la fotogrametría terrestre.

Se realizaron un total de 52 fotogramas cenitales en cuatro pasadas, con unas condiciones de toma difíciles, dado que una gran parte de la sala de polícromos tiene una altura del orden de un orden de un metro, teniendo que trabajar totalmente tumbados con la cámara apoyada directamente sobre el suelo. Para el apoyo fotogramétrico se tomaron 70 puntos del techo de polícromos desde varias estaciones.

Posteriormente se realizó el modelo digital del techo de polícromos con un paso de malla de 5 mm, en total de 5 .800.000 puntos. Con este modelo digital se efectúa la ortoimagen del techo, siendo el tamaño del pixel de 1 mm y generando una imagen de un tamaño de 70 Mb.

Con el estudio realizado por el 1.G.N. se está llevando a cabo una réplica exacta de la cueva, que a efectos turísticos y culturales tienen una gran importancia.

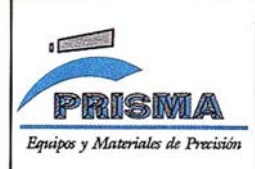

TOPOGRAFÍA E INGENIERÍA OPTICA NAVEGACIÓN G.P.S.

ALQUILER-REPARACIÓN-VENTA, NUEVOS Y USADOS

Urbanización Marina de Ja Bahía C/Temporal, 10 11510 PUERTO REAL (Cádiz)<br>Tíno.: 956 47 47 58 Fax: 956 47 36 29 Tfno.: 956 47 47 58

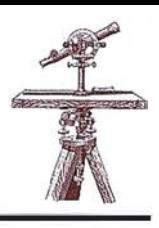

SANTANDER

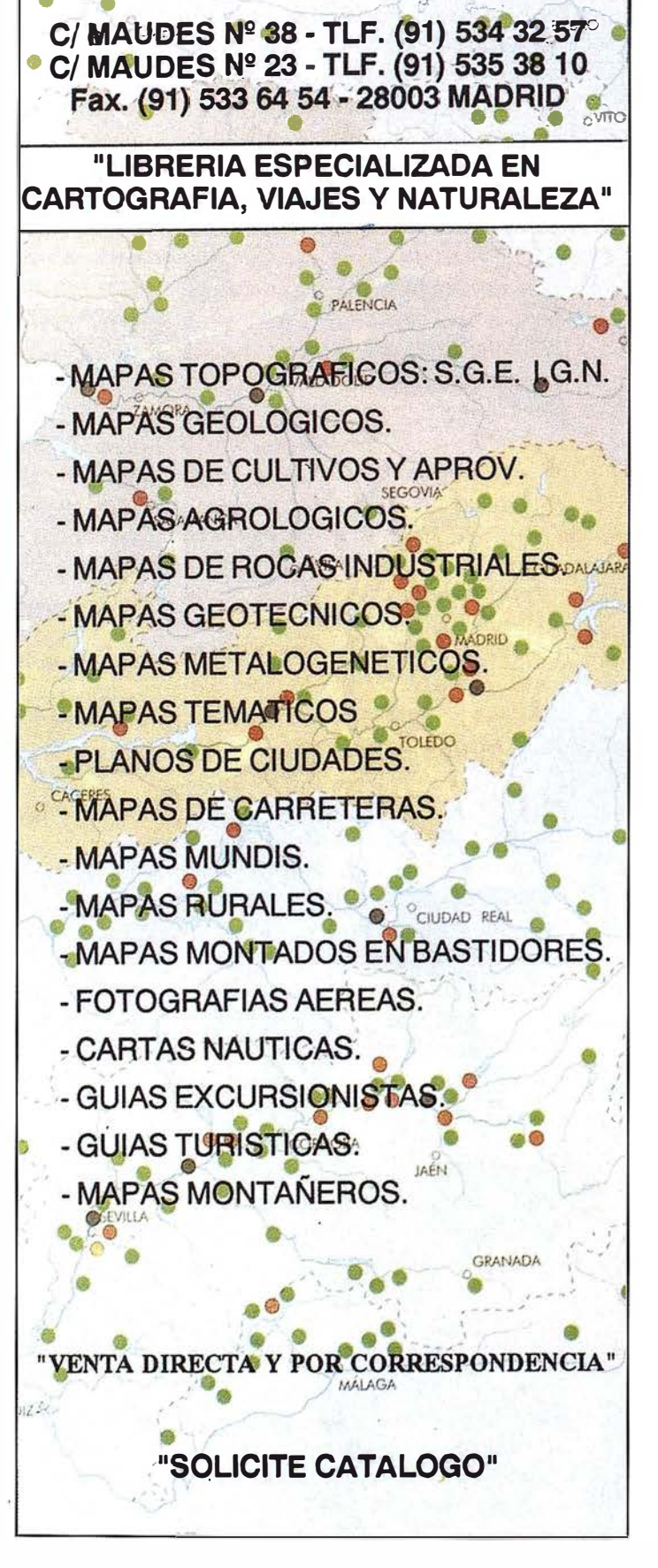

" LA TIENDA VERDE"

# **SIEMENS**

# Soluciones giobales para la sociedad de la geoinformaciól

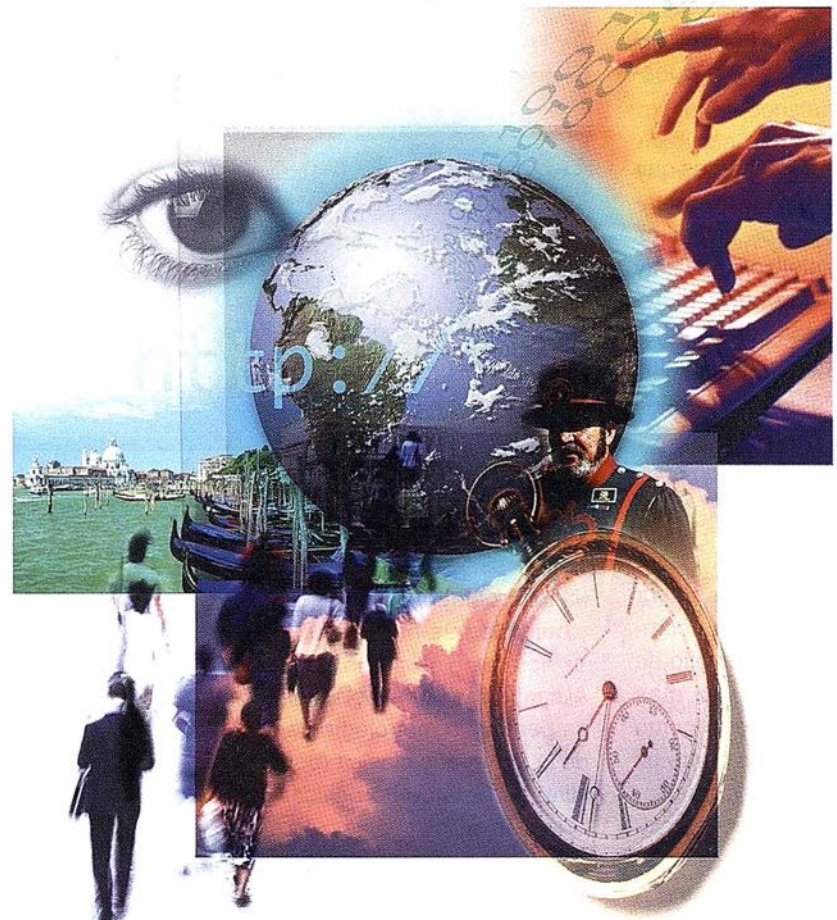

Le aportamos nuestra experiencia en consultoría y diseño de soluciones globales para la gestión y operación de geosistemas de información. Le ofrecemos soluciones específicas en las áreas de administración territorial y municipal, geomarketing, empresas de servicios, distribución, suministro (agua, gas, electricidad, telecomunicaciones), etc., que permiten integrar los sistemas técnicos, comercial y de operación (SICAD, SAP/R3, SCAOA), empleando entornos estándar y la última tecnología de la información: NT, MS Office®, ORACLE, SICAD, Internet, entre otras. Nuestro compromiso es ayudarle a lograr su objetivo.

## **Siemens Business Services**

### Para más información:

Siemens, S.A. División Siemens Business Services Ronda de Europa, 5 28760 Tres Cantos (Madrid) Tel.: 915 14 93 73 / 91 94 Fax.: 915 14 93 50 email: csc.geosistemas@ssa.siemens.es

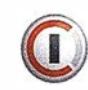

lnformation and Communications

# Metrología Industrial

David López Jiménez. Ingeniero Técnico Topógrafo. Servicios Topográficos La Técnica.

## **INTRODUCCION**

Sabido es de todos que en la última década del siglo XX los desarrollos tecnológicos alcanzados en los distintos campos de las ciencias ha modificado, a veces de forma radical, el desarrollo de las distintas labores llevadas a cabo diariamente en nuestra sociedad.

La topografía es una de las ramas que mas se ha beneficiado de estos avances. Hemos pasado de los teodolitos de micrómetros a pantallas digitales y de las medidas con miras de madera o metálicas a los distanciómetros láser de precisiones de hasta décimas de milímetros, lo cual unido al desarrollo vertiginoso que sufren los ordenadores en la actualidad permite obtener una potencia de trabajo como nunca se ha visto.

La exigencia de productos de mayor calidad elaborados en tiempos competitivos ha obligado al desarrollo de útiles y maquinaria cada vez mas complejos tanto en su diseño como en su ensamblaje, y en este punto es donde nos encontramos con una topografía que se adecua a dichos exigencias proporcionando una herramienta poderosísima a la industria a la hora de ensamblar, comprobar y calibrar dicha maquinaria y útiles: es lo que se llama Metrología Industrial.

Esta rama de la topografía abarca ámbitos tan diversos que van desde la calibración de los rodillos de maquinaria industrial (grandes imprentas) hasta el montaje de piezas de la industria aerospacial (satélites, antenas), pasando por el ensamblaje de barcos y aviones, camiones y cadenas de montajes, reactores nucleares y turbinas eléctricas. Estos trabajos requieren alcanzar una precisión que nos asegure el milímetro como mínimo exigiendo en algunas

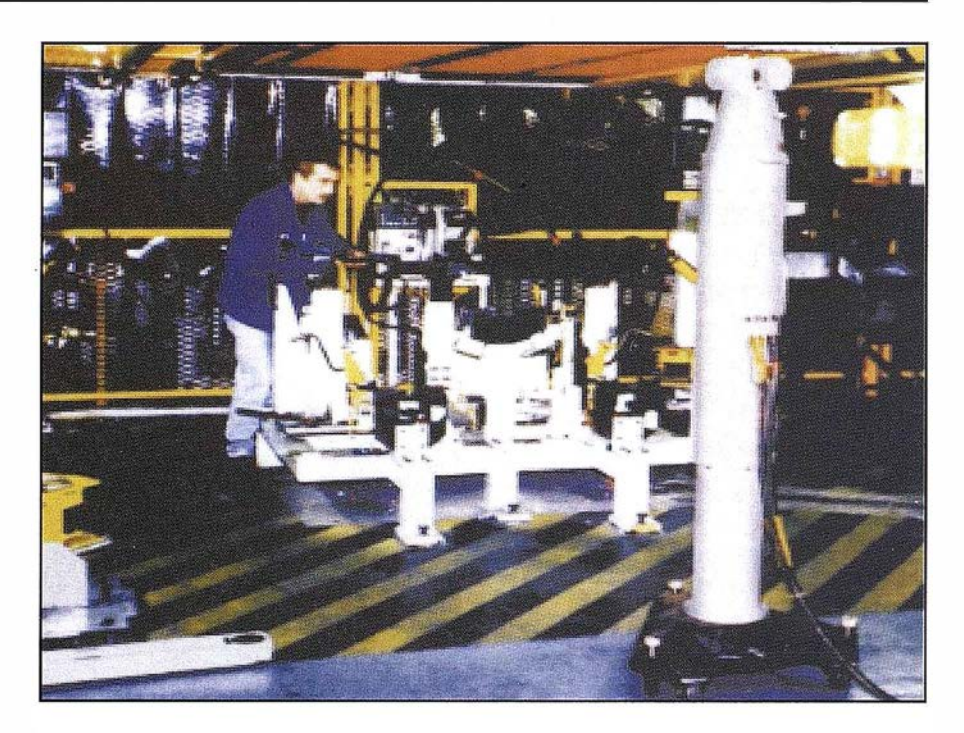

cosas precisiones de centésimas de milímetro y en casos excepcionales de milésimas de milímetro. Esto nos da idea del grado de responsabilidad y cuidado que hay que aplicar.

., Al contrario de como mucha gente pueda pensar, la metrología se diferencia de la topografía clásica (por ejemplo a nivel de obra civil o edificación) en la precisión de los equipos utilizados y en la metodología con la que se trabaja, que si bien se basa en los métodos de "toda la vida" por todos conocidos, hay que tener en cuenta una serie de condicionantes a la hora de aplicar estos métodos. A continuación se expone una explicación en cuanto a instrumental, metodología y análisis de resultados obtenidos durante la realización de trabajos de metrología.

Este artículo mostrará en tres apartados, primero un acercamiento a los instrumentos más utilizados(aunque no estarán todos); a continuación la metodología utilizada en estas labores, y por último una breve reseña de las distintas aplicaciones en las que poder aplicar la Metrología.

Debido a las múltiples formas y dimensiones de los elementos que pueden ser controladas o medidas podemos encontrar una serie de aparatos de mas o menos complicado manejo en función de la precisión que se quiera alcanzar. De esta forma pasamos a exponer de forma breve algunos de estos aparatos utilizado en la metrología directamente relacionado con el ingeniero en topografía:

- Telescopios de microalineación: nos permiten comprobar la alineación, rectitud y planeidad de diversos elementos, la precisión alcanzada va desde los 0'05-0'02 mm de las mecánicas, hasta los 0'001 mm de los digitales.
- Teodolitos T-3: Dos ó más teodolitos montados sobre bases de longitud perfectamente conocida nos permite mediante el método de intersección angular, determinar con precisión milimétrica, las coordenadas de puntos pertenecientes al elemento a medir.
- lnterferómetros láser: Actualmente estas operaciones se pueden realizar de forma mucha mas precisa con los interferómetros láser. Estos aparatos emiten un haz láser que puede determinar los desvíos de has 0'001 mm de una serie de dianas colocadas a tal fin. Dentro de los inter-ferómetros láser, cabe destacar el láser Tracker. Este es un aparato que emite un haz láser en un radio de  $\pm$  235 $^{\circ}$  un horizontal y de ± 45° en vertical en forma de barrido en menos de 2 segundos. Esto nos da una capacidad de medir, aproximadamente, 1000 puntos por segundo. Su precisión es de 0'01 mm. Con el se pueden medir desde puntos singulares de un elemento, hasta la trayectoria de la cabeza de un robot de una cadena de montaje en funcionamiento con solo acoplar un reflector en el extremo.
- **Esferómetros: Permiten medir las** dimensiones de elementos esféricos o esferoidales. Pueden ser calibres de mano o esferómetros de anillo, basados en cálculos geométricos.
- Clinómetros: Permiten medir ángulos de forma directa. Sus precisiones van de 1'a 1".
- lnclinómetros: permiten medir las pendientes de los elementos suelen ser digitales con lo que se evita del error de lectura del operador. La precisión llega has 0'2 segunda en pendiente de +- 3 mm/metro

Estos dos instrumentos están sustituyendo a los niveles de precisión para metrología.

• Estaciones de alta precisión: Permiten la determinación de coordenadas 30 del elemento con precisiones de O, 1 -0,01 mm. Constan de circulos angulares de apreciación inferior a 1cc. Conectadas a un ordenador con el software adecuado se pueden obtener resultados de la medición al instante.

Una de sus principales ventajas es que permite la lectura angular, aunque el aparato no esté horizontalizado. En el apartado de metodologia veremos las ventajas que esto tiene.

**Videocámaras digitales: Permiten** la determinación de la forma, planeidad, ortogonalidad, etc... de distintos elementos con precisiones de 0,3mm a 10m. Están conectadas a un ordenador por lo que, si tenemos el módulo matemático de la pieza objeto de estudio, en él podemos obtener los resultados de las mediciones en tiempo real.

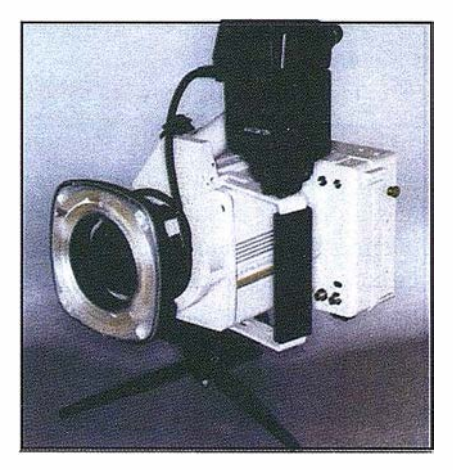

Actualmente, se esta imponiendo el uso de las estaciones totales de alta precisión, los láser tracker y las videocámaras digitales debido a la rapidez y cantidad de toma de datos, así como la posibilidad de obtener resultados en tiempo real (comparaciones con un modelo matemático) con solo acoplarles un ordenador.

A parte de los instrumentos propiamente dichos, existen toda una gama de elementos auxiliares sobre los que realizar las mediciones, como:

- Dianas planas con anillas concentricas. Estas anillas se colocan sobre un fondo de color para permitir distinguirlas claramente, además pueden girar sobre su eje cental para poder dirigirlas en cualquier dirección .
- Dianas de esfera, formadas por diminutas esferas de diámetro conocido las cuales permiten observar el punto desde cualquier dirección.
- Espejos de colimación, que permiten la colimación de un anteojo en función de una dirección preestablecida.

Barras para la medición de puntos ocultos, microdianas ahesivas de grosor controlado para pegar sobre el objeto a medir.

Y un largo etcétera de variedades y modificaciones de éstas vistas para las distintos casos que podemos encontrar.

En este apartado veremos alguno de los requerimientos necesarios para poder llevar a cabo las mediciones necesarias. Este tipo de trabajo puede llevarse a cabo en laboratorios, con salas estancas cuyas condiciones permanecen constantes a lo largo de la medición (temperatura, humedad.); o bien, en zonas a cielo abierto o en salas que albergarán maquinaria, donde las condiciones físicas pueden variar a lo largo de la medición e incluso podemos vernos afectados por los movimientos de otras maquinarias trabajando a nuestro alrededor.

Por tanto, lo primero que debemos asegurarnos es una superficie sólida e indeformable sobre la que estacionar: Los suelos de hormigón o asfalto son los mejores para ello dada su inmutabilidad a lo largo de un cierto tiempo.

Además, pueden tener huecos preparados con el fin de recibir las patas de un trípode, aunque si no es así, es fácil que al pisarlas, los tetones de acero del trípode se asienten en alguna de las diminutas cavidades que tiene este tipo de superficies lisas como hormigón pulido, o las losas de plaqueta o piedra artificial no son buenas debido a que el tripode puede no asentarse bien y sufrir pequeños desplazamientos con el tiempo, incluso con la utilización de elementos auxi liares como estrellas de estacionamiento.

Por otro lado, la base sobre la que estacionaremos el aparato de medición debe poseer unas cualidades de solidez e inamovilidad que aseguren un estacionamiento sin desplazamientos durante un periodo de tiempo de 8 a 12 horas.

Se suelen utilizar trípodes de madera, y últimamente están haciendo su

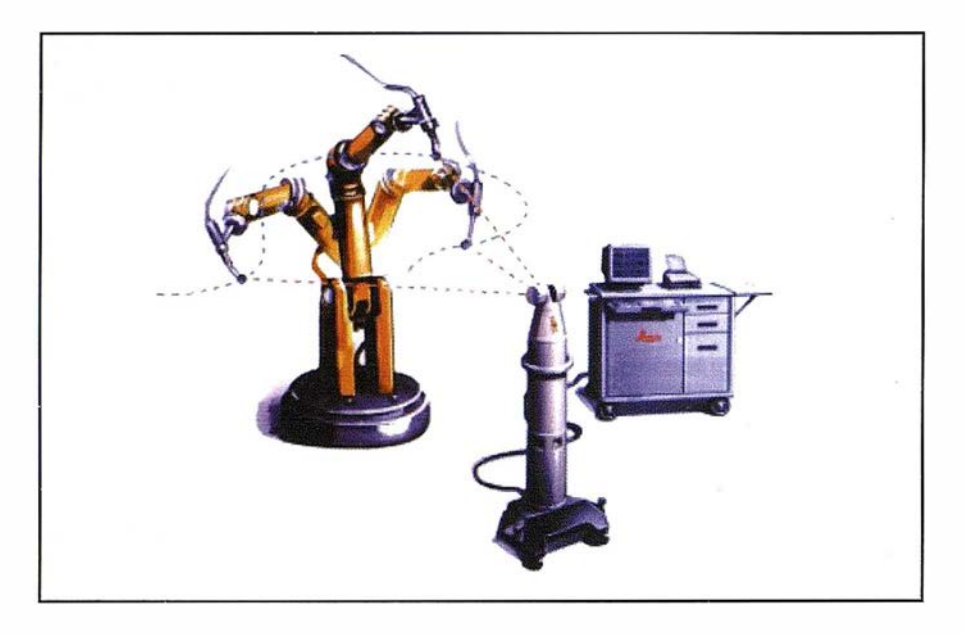

aparición unos trípodes de aluminio de gran estabilidad y ligereza. También es usual encontrar elementos prefabricados en hormigón o acero sobre las que estacionar, como pilares de fábrica o bases de estacionamiento colgadas de paredes o techos.

Una tercera consideración en cuanto al equipo de medición es que se someta a calibraciones periódicas para asegurarnos que no perdamos precisión debido a descorreciones causadas por el transporte o almacenaje.

En cuanto al proceso de medición propiamente dicho, podemos tener en cuenta las siguientes consideraciones:

El aparato no se nivela sobre un punto conocido como se suele hacer en topografía clásica, sino que se coloca el aparato en un punto cualquiera (que nos permita ver la mayor parte posible del elemento a medir) ; y ya esta!. No es necesario nivelarlo dado que gracias a los compensadores que poseen se pueden obtener lecturas angulares (evidentemente en el caso de teodolitos que no posean compensadores no podemos prescindir de la nivelación del aparato) las distancias entre el objeto a medir y el aparato deben ser lo más pequeños posible, no siendo aconsejable rebasar los 50- 60 m, dado que el observador podría no ver de forma adecuada los puntos a medir.

El paso siguiente será, por tanto, la entrada en el sistema de coordenadas

locales. Este puede venir dado por una serie de puntos repartidos de forma uniforme a nuestro alrededor y de los que conocemos coordenadas (caso de una sala de laboratorio p.e.); o bien si estamos a cielo abierto o en una sala sin un sistema definido, podemos determinar uno propio en el elemento a medir mediante la colocación sobre el de una cruz de medición. Esta cruz consta de una serie de puntos cuyas distancias entre ellos están perfectamente determinadas y debido a lo cual, podremos crear un sistema referido a este elemento y medir el obieto.

Hay que hacer notar que los elementos con los que orientar tendrán un centro perfectaménte determinado que no de posibilidad de error, así como los retículos de los aparatos contaran de hilos en forma de cuña o circular concéntricas para poder así mejorar la puntería.

Teniendo en cuenta estas tres consideraciones principales: suelo estable y no estacionar sobre un punto conocido, elementos de puntería y las cortas distancias de medición, nos permiten reducir al mínimo el efecto de tres de los errrores sistemáticos más usuales en topografía\_ el error de estación, el error de puntería, y el error debido a la infracción y esferidad terrestre.

Por ultimo, no debemos olvidar al elemento mas importe de este proceso: EL OPERADOR.

El operador debe ser concienzado y fino en su trabajo, no actuar con prisas ni precipitación y asegurar la medición para evitar errores.

En este tipo de trabajos no se consideran los errores accidentales y si estos ocurrieran, el propio método de observación debe permitirnos detectarlos al momento. Los errores sistemáticos como los de estación, puntería y curvatura terrestre se tratan de minimizar mediante las técnicas de puente en estación y entrada en coordenadas vistas en este apartado.

## **MERIO ACIONES**

El campo profesional abierto ante nosotros por la metrología es tan amplio que pasa desde el montaje de maquinas industriales de precisión de tamaño mas o menos reducido tales como los robots ensambladores de automóviles hasta el montaje de grandes reactores nucleares, turbinas eléctricas en presas... El campo de la aeronáutica y el naval están también muy necesitados de la alta precisión dado que un avión o un barco están formados por piezas que se fabrican en distintos lugares y pueden ser ensamblados en otros distintos, por lo que sus uniones tienen que estar controladas de forma submilimétrica, no solo para el perfecto encaje de las mismas sino también para dotar al producto final de las condiciones de calidad y resistencia estructural requerida.

A partir de estos cuatro ejemplos, cada vez hay mas trabajos en los que es necesario el control dimensional de los productos finales, debido a los mayores requerimientos de calidad.

Este breve articulo no ha tratado de enseñarnos como manejar un aparato especifico o un sistema determinado. Su finalidad era mostrar de forma general en que consisten las técnicas de Metrología, y animar al ingeniero en topografía a internarse en un campo poco conocido pero con grandes expectativas de futuro.

# Suministrador <u>EMapInfo</u>

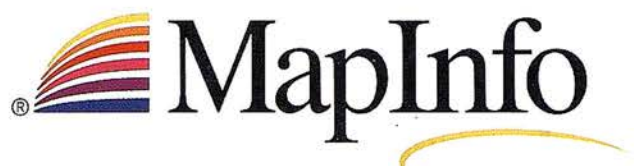

THE INFORMATION DISCOVERY COMPANY

# Jíder<sub>en</sub><br>Business ing" **OGI-14M FILE LIFE I GIELSE FE**

## Número 1 en gestión de mapas

MapInfo es el líder del mercado en herramientas para el análisis espacial de datos ("Business Mapping") y análisis de SIG. Posibilita el desarrollo de una sofisticada cartografía con fines comerciales y la visualización de datos en mapas. Gracias a un conjunto integrado de productos y soluciones a medida del cliente, Maplnfo proporciona inteligencia comercial y mayor rentabilidad en sectores como las telecomunicaciones, venta al por menor, asistencia al cliente, seguros y banca, servicios básicos, análisis de mercados y administración pública...

## Soluciones para un solo o para toda la empresa

MapInfo ofrece una amplia gama de productos abiertos y completamente escalables, desde un único puesto de trabajo hasta sistemas cliente/servidor. Internet/Intranet y componentes OCX. También proporciona datos cartográficos y demográficos, consultoría y soporte. Conviene destacar: · Arquitectura abienta y escalable de productos • Aplicaciones y componentes de Windows y tecnología Java

\ '.

- · Gestión de mapas a través de Internet e Intranet
- Soluciones de servidor con Oracle8i, para análisis  $\bullet$ espacial en toda la empresa

**Solicite** hoy

<sub>más</sub> mismo

## **Productos líderes** del mercado

Cualesquiera que sean sus requisitos, MapInfo encabeza el mercado con una oferta de productos para todas las necesidades de gestión de mapas y de SIG.

MapInfo Professional<sup>®</sup> – el software más potente y sencillo de "Business Mapping". Permite una presentación flexible y un análisis de datos superpuestos a mapas digitales.

MapInfo MapX<sup>16</sup> - sólido componente OCX para integrar fácilmente la gestión de mapas en aplicaciones nuevas o preexistentes.

MapInfo MapXsite<sup>3</sup> - la solución más completa completa para incorporar la función "Busque lo más cercano..." a aplicaciones corporativas del web.

MapXtreme<sup>14</sup> - servidor de aplicaciones de gestión de mapas, disponible en versiones NT o Java. Permite realizar análisis espacial mediante Internet o Intranet.

 ${\sf SpatialWave}^{\sf m}$  - software que facil de grandes conjuntos de datos ge empresa. Funciona en plataform:<br>.n.: DPS IBM DB<sub>2</sub>...

Email: spain@mapinfo.com Web: www.mapinfo.com Tel: +91 418 50 83 información

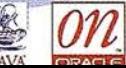

## Las componentes de la calidad del dato geográfico

Ariza López, F.J.; Pinilla Ruiz, C. Grupo de Investigación en Ingeniería Cartográfica.

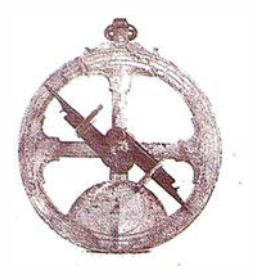

El presente trabajo pretende mostrar cada una de las principales componentes de la calidad del dato geográfico. Las componentes "tradicionales" son, en primer lugar, la posicional y, posteriormente, la temática. En la actualidad se considera que el dato geográfico posee un mayor número de componentes, las cuales, sin embargo, presentan problemas como cierta ambigüedad, falta de métricas y métodos de medición, etc.

El dato geográfico es toda información que nos permite conocer lo que ocurre (qué) en una determinada posición del espacio (dónde), de una determinada manera (cómo) y en un tiempo (cuándo). Estas preguntas son básicas en el día a día de nuestra sociedad actual, por lo que la producción de datos, y de productos geográficos de valor añadido, es cada vez más común. Por este motivo se necesitan mayores esfuerzos para obtener los beneficios sociales que se derivan de la normalización. La calidad del dato geográfico, entendida en su acepción más amplia, limita la forma en que puede y debe ser usada, tratada y analizada una información geoespacial. En este sentido, se hace fundamental disponer de mecanismos comunes para la expresión de las componentes de la calidad como lo demuestran los esfuerzos desarrollados por ISO, CEN, AENOR. Sin embargo, con estándares aislados no basta, hace falta tratar el proceso cartográfico en. su conjunto y buscar el aseguramiento de la calidad (Cuartero y Ariza, 1999).

Los criterios de calidad afectan a la producción de bases de datos geográficos (BDG) como a cualquier otro sistema productivo. Cada vez más, la calidad es una demanda de los usuarios y un elemento diferenciador de los productores (Ariza, 1998). Sin embargo, existe un cierto vacío en la aplicación práctica de conceptos y med idas de la exactitud de las bases cartográficas numéricas.

El manejo de los datos en la cartografía es bastante complejo, por ello existen muchas ocasiones de introducción y/o generación de errores (p.e.: mal etiquetado, mal clasificación, mal codificación, etc.), como se muestra en la Tabla l.

En el ámbito de la calidad, existen dos conceptos básicos: la exactitud y la precisión. El primero hace referencia a lo próximo que está nuestro valor del real y se tratará en los próximos apartados. El error puede considerarse como la inversa de la exactitud

 $\sim$ 

(Veregin, 1 998). La precisión hace referencia al número de cifras significativas decimales de un atributo y por tanto a la posibilidad de medir pequeñas variaciones. La precisión puede considerarse como sinónimo de resolución (Veregin, 1998), es decir, la cantidad de detalle que vamos a tener en cuenta.

La resolución es pues un aspecto básico de la especificación de una BDG (Base de Datos Geográfica) y deberá ser acorde con el uso pretendido. Cabe hablar de tantas resoluciones como dimensiones del dato geográfico, las más usuales son:

- resolución espacial: en los sistemas vectoriales se refiere a la mínima unidad cartografiable, mientras que en los sistemas raster se refiere a la dimensión de la celda,
- resolución temporal: se refiere a la duración temporal (intervalo) del muestreo que siempre deberá ser

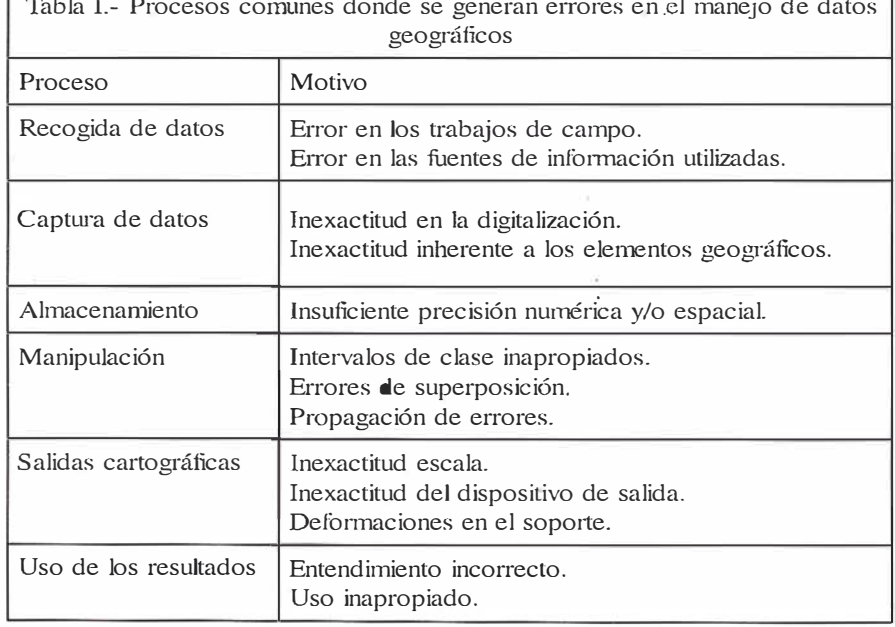

Fuente: Aronoff (1989)

inferior a la duración del fenómeno a recoger,

• resolución temática: debe distinguirse entre datos cuantitativos y cualitativos; en el caso de los primeros es similar a la resolución espacial, mientras que en el caso de los datos cualitativos se refiere a la adecuación/precisión de la definición de las clases.

En el caso de las resoluciones espacial y temporal no conviene confundir éstas con las tasas de muestreo espacial o temporal. La tasa de m uestreo espacial o temporal. La tasa de muestreo espacial se refiere al distanciamiento entre muestras m ientras que la resolución lo hace respecto al tamaño de las muestras. Lo mismo ocurre en el caso temporal, la tasa de muestreo temporal se refiere a la frecuencia del muestreo, mientras que la resolución se refiere a la duración del propio muestreo.

En la actualidad existen notables esfuerzos que pretenden establecer normas o estándares sobre la calidad de las BDG, y programas como, por ejemplo, IDRISI (Eastman, 1995) han adoptado, en parte, este tipo de información en sus formatos. Se consideran cinco características o componentes de la calidad de los datos cartográficos digitales:

- Exactitud posicional. Hace referencia a la proximidad entre las coordenadas dadas y las reales.
- Exactitud del atributo. Similar a la anterior pero referida al valor del atributo del elemento geográfico. Existe mayor diversidad debido a

que los atributos pueden ser categóricos o numéricos.

- Exactitud temporal. Se refiere a la discrepancia entre el dato codificado en la BDG y una coordenada temporal del mismo que nos sea de interés. La actualidad del dato es su exactitud temporal cuando la coordenada temporal de interés es la fecha actual.
- Consistencia lógica. Se refiere a la ausencia de contradicciones en la base de datos, a su validez interna.
- Compleción. Quiere indicar la ausencia de errores de omisión en la base de datos. La presencia de todos los objetos del mundo real en nuestro modelo dependerá de la selección de temas y de reglas de generalización. La leyenda deberá estar completa, sin elementos extraños, etc.
- Genealogía o linaje. Conocimiento de los procesos, fundamentalmente referido a las fuentes, procesos de captura, métodos de análisis, sistemas de referencia, parámetros de transformación de proyección, resolución de los datos, etc.

Se puede considerar la existencia de unas componentes más tradicionales de la calidad del datos geográfico (posición y tema), y otras componentes, más modernas, sobre las que existe un menor desarrollo y grado de aplicación como puede verse en Veregin (1 994) y en Guptil (1 995). Este ámbito de estudio y aplicación no puede considerarse secundario, más bien todo lo contrario, dado que existe to-

davía gran dificultad no sólo de aplicación, sino también en la delimitación o definición de las propias componentes y métricas asociadas (Veregin, 1 994) .

Según lo visto, el dato se caracteriza por sus coordenadas  $(x, y, z)$  por sus atributos  $(a_1, a_2, \ldots)$ , y por el tiempo en el que sucede  $(t_{i}, t_{2}, t_{3},...)$ . Esto implica que una BDG no pueda quedar pe rfectamente descrita por un ún ico índice de calidad/error; cada una de las componentes debe tener aneja la una cuantificación de su calidad. A este respecto, algunos autores hablan de vectores de error, cuyas tres componentes básicas serán: la posicional, la temática y la temporal. De esta manera se puede construir un elipsoide en el que los ejes variarán su longitud según el grado de inexactitud (Veregin, 1994).

Este elipsoide define una distribución tridimensional de las probabilidades relativas a la posición de exacta de un dato. La Figura I muestra las variaciones de probabilidad, en este modelo abstracto, para el caso de incertidumbre sobre las componentes básicas comentadas anteriormente. En la Figura 1, la probabilidad está representada mediante tonos de gris más oscuros en las zonas de mayor probabilidad; en ella, el elipsoide presenta distintas formas de orientación del achatamiento/elongación en función de la componente de inexactitud dominante.

Finalmente, la determinación de la exactitud puede hacerse por diversos métodos matemáticos y estadísticos, pero que desde el punto de vista conceptual pertenecen a las siguientes clases:

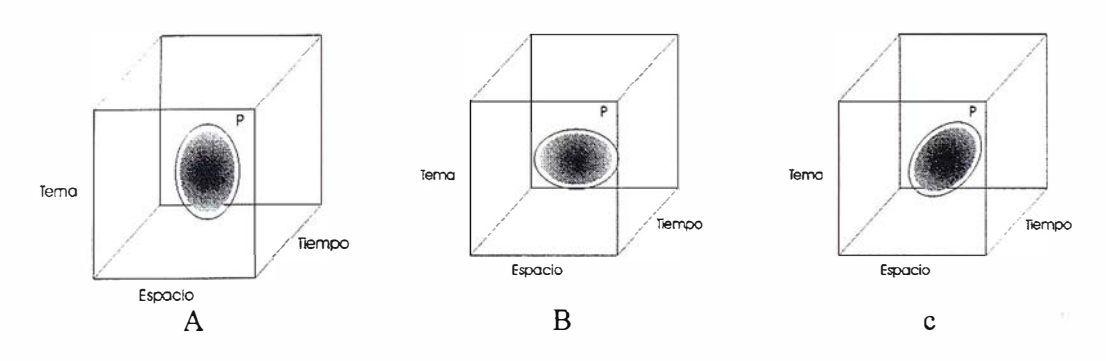

Figura I.- Elipsoide de inexactitud alrededor de un punto: a) inexactitud temática dominante, b) inexactitud espacial dominante, c) inexactitud temporal dominante.

- a) Estudio de la coherencia interna de la BDG. Se buscan posibles incoherencias en los datos.
- b) Comparación con las fuentes de la captura. Los datos se comparan con la fuente utilizada para su obtención.
- c) Comparación con fuentes de mayor exactitud. Basada en el control de los datos creados con fuentes más exactas.
- d) Evaluación de tipo deductivo. La estimación de tipo deductivo se refiere al uso de funciones de propagación del error para determinar los valores de exactitud de los productos finales obtenidos.

## **IS control Resident**

Tradicionalmente es la componente de la calidad más estudiada y apreciada. Las distintas componentes posicionales se pueden estudiar de forma aislada o conjunta. Las métricas utilizadas son convencionales y bien conocidas. Se suele considerar de diversas definiciones utilitaristas (DMA, 1990):

- Exactitud absoluta: La exactitud absoluta se define como el estadístico que da la incertidumbre de un punto respecto a un datum.
- Exactitud relativa: La exactitud relativa se define como el estadístico que da la incertidumbre de la posición de dos puntos. Esta exactitud también de denomina exactitud punto-punto. Al igual que la absoluta se establece en términos de componente horizontal y vertical.
- Exactitud absoluta horizontal: Evaluación estadística de todos los errores sistemáticos y aleatorios encontrados en la determinación de la posición horizontal de un punto respecto a un datum geodésico especificado. Se suele expresar como error circular al 90% de probabilidad.
- Exactitud absoluta vertical: Evaluación estadística de los errores sis-

temáticos y aleatorios encontrados en la determinación de la altitud de un punto respecto al nivel medio del mar. Se suele expresar como error lineal al 90% de probabilidad.

- Exactitud relativa horizontal (punto a punto): Evaluación estadística de todos los errores aleatorios encontrados en la determinación de la posición horizontal de un dato horizontal respecto a otro. Se expresa como un error circular sobre una distancia con el 90% de probabilidad.
- Exactitud relativa vertical (punto a punto): Evaluación estadística de todos los errores aleatorios encontrados en la determinación de la elevación de un dato horizontal respecto a otro. Se expresa como un error lineal para una distancia con el 90% de probabilidad.

Existen test como el NMAS (National Map Accuracy Standard) o el EMAS (Engineering Map Accuracy Standard) y quías como la de Sevilla (1991), que permiten comprobar la exactitud posicional de una BDG y que son comúnmente utilizados.

Se entiende por exactitud geométrica justamente las relaciones de exactitud posicional cuando varios elementos puntuales se ordenan según una disposición en el espacio (Ariza, 1995). Este caso es bastante más complejo que el anterior, existiendo una mezcla de errores, principalmente posicionales y de generalización que pueden incluso generar cambios en las relaciones topológicas entre elementos.

Dado que la mayor parte de la información existente en una base de datos geográfica es lineal y que, en su mayoría, procedente de procesos de digitalización, resulta evidente el interés de conocer cómo afecta el error a estos elementos, máxime cuando los elementos areales se derivan de los mismos. No obstante, los parámetros clásicos de error, propios de elementos puntuales, no son aplicables directamente a líneas o áreas.

La incertidumbre, o imprecisión geométrica, existente en un segmento se representa con frecuencia mediante una banda de error (B-e). Este concepto es originario de los trabajos de Perkal (1966) sobre generalización en los que se la define como una forma de generalizar elementos lineales de una manera más objetiva. Blakemore (1984) invierte el concepto y propone su uso bajo la perspectiva que en al actualidad es la más asumida por la comunidad científica. De forma simplificada, esta B-e está definida por dos líneas paralelas a la l ínea más probable, y tangentes a las elipses de error de los puntos de inicio y fin de segmento. Las interpretaciones debidas a esta modelización son erróneas en cuanto que supone que los errores de los puntos internos a la línea son los mismos que en los extremos y constantes a lo largo del segmento, pero realmente los puntos intermedios poseen errores inferiores, por ello existen otras modelizaciones más ajustadas a la realidad (Caspary, 1992), como se puede observar en la Figura 11.

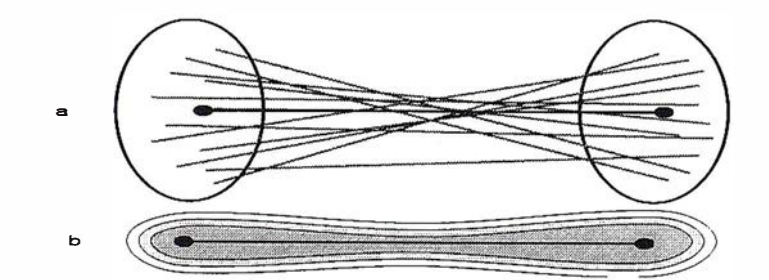

Figura 11.- Banda de error: a) distintas ejecuciones de la simulación, b) curvas de isoprobabilidad

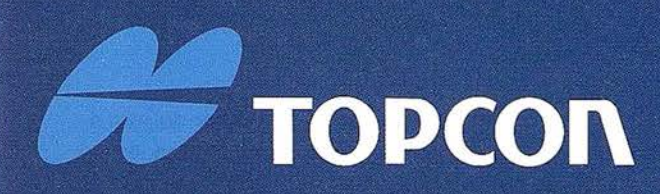

La evolución de las Estaciones Totales Topcon continua con la integración de servomotores en los clásicos instrumentos Topcon de gama alta. Las altas prestaciones de medición, gran capacidad de cálculo, y una sencilla y amigable interface de usuario se combinan con la última tecnología en servo motores para producir una serie de instrumentos para el topógrafo de hoy dia.

# ALTAS PRESTACIONES EN TOPOGRAFIA DE FORMAISEN

## **LA TOPOGRAFIA MOTORIZADA!**

- Alta velocidad de movimiento de los servo
- Mecanismo de movimiento de tornillos "sin fin" y "sin-apriete".
- · Sistemas de tarieta PCMCIA / MS DOS.
- · Amplio programa de topografía de campo.
- · Alta precisión, altas prestaciones
- Fácil de utilizar.

# ESTACIÓN TÓTAL ELECTRONICA

### DIVISION TOPOGRAFIA Central:

Frederic Mompou 5 - Ed. Euro 3 08960 SANT JUST DESVERN/BARCELONA Tel.: 93 473 40 57 Fax: 93 473 39 32

**Zona Centro:**<br>
Av. de Burgos, 16 E 1°<br>
28036 MADRID<br> **EU.: 91 302 41 29 Fax: 91 383 38 90<br>
<b>EU.** Fax: 943 120 300<br> **EU. Fax: 943 120 300** Tel.: 91 302 41 29 Fax: 91 383 38 90

20600 EIBAR (GUIPUZCOA)

Zona Levante: Av. Guardia Civil, 30 46020 VALENCIA Tel./Fax: 963 62 13 25

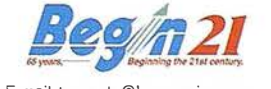

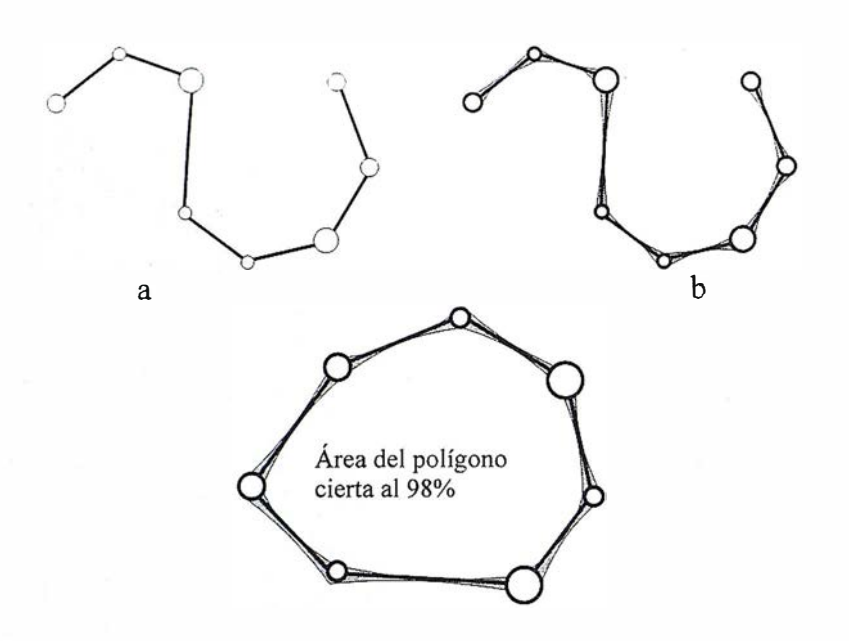

Figura fil.- Banda de error: a) valores de los errores en los vértices; b) comportamiento de la banda de error; c) caso de un polígono.

Presentado el problema que concierne a los segmentos, el planteamiento se puede extender, de forma casi directa, a elementos de geometría más compleja como son las poligonales y polígonos (Figura III).

En otros ámbitos de la cartografía existen algunas medidas que se refieren a comparaciones con la totalidad de la curva. Estos parámetros tienen especial interés como medidas de seguimiento de la calidad en el proceso de generalización (McMaster, 1986; García, 1998; Reinoso, 1998) aunque algunos de ellos pueden utilizarse independientemente de este proceso y como medio de comparación entre una curva patrón y otra cualquiera.

### **Exacting liema**

Es la exactitud de los atributos codificados en la base de datos. Cuando los datos son del tipo cuantitativo se pueden utilizar las métricas convencionales utilizadas, por ejemplo, para el error vertical en una posición. En el caso de valores cualitativos, la evaluación de la exactitud temática suele hacerse en forma de matriz de error (Pinilla, 1995). El ordenamiento de esta matriz suele ser tal que las clases reales (verdad terreno) aparecen en columnas, mientras que

las unidades cartografiadas (unidades del mapa) aparecen en las filas de la matriz. La tabla así formada nos presenta una visión general de las asignaciones, tanto de las correctas (elementos de la diagonal) como de las migraciones o fugas (elementos fuera de la diagonal). De esta forma se recogen los denominados errores de omisión y de comisión. Los errores de comisión lo forman los elementos que no perteneciendo a una clase aparecen en ella, mientras que los de omisión están formados por los elementos que perteneciendo a esa clase no aparecen en ella por estar incorrectamente incluidos en otra (Pinilla, 1995). Estos errores se denominan también como errores del usuario y del productor, respectivamente. Conviene añadir, que muchos de estos parámetros o índices también permiten el estudio de la evolución temporal de un fenómeno (Eastman, 1995), enfrentándose en este caso las imágenes correspondientes a unos tiempos  $T, y, T$ <sub>2</sub> en las filas y columnas de la matriz de error.

La formación de la matriz requiere de ciertas condiciones (Congalton, 1998):

a) las clases que se establezcan deben ser independientes, mutuamente excluyentes y exhaustivas;

- b) deben usarse métodos de muestreo que excluyan la autocorrelación ;
- c) conviene el uso de métodos estratificados para asegurar la presencia de clases extrañas o minoritarias;
- d) para comprobar la bondad de un proceso de clasificación supervisada, no se deben usar las parcelas de entrenamiento del clasificador.

Se han construido unos índices que permiten resumir el contenido de la misma sin reducir demasiado la información en ella presente (ver más detalle en Ariza, 1996):

Indices Globales: son aquellos que, bien de forma directa o indirecta. necesitan de la construcción de la matriz de confusión. Pretenden resumir la bondad de la clasificación en un único valor, lo cual representa una notable ventaja pero a su vez un inconveniente evidente. Entre ellos tenemos:

- Pa: Porcentaje de Acuerdo
- Pe: Coeficiente de Acuerdo al Azar
- Pr: Coeficiente de Acuerdo Aleatorio
- K: Coeficiente Kappa de Ajuste
	- T: Coeficiente Tau de Ajuste
	- D: Coeficiente Delta de Naesset

Índices por Clase: se incluyen aquí aquellos índices que suponen un cálculo en el que interviene un valor marginal de la matriz de error y que dan información de valor sobre el comportamiento estadístico de una clase en concreto, lo que supone la necesidad de trabajar con tantos índices como clases o centrarnos sólo en aquellos propios de las clases de más interés. Podemos destacar los siguientes:

- EU: Exactitud Usuario
- RP: Riesgo Productor
- EP: Exactitud Productor
- RU: Riesgo Usuario
- E RC: Error Comisión
- ERO: Error Omisión
- PV: Probabilidad Verdad Terreno
- PC: Probabilidad Unidad Cartográfica

Índices por Caso: este tipo de índices expresan el comportamiento estadístico de una celda concreta de la matriz de confusión, bien de una clase respecto a una unidad o viceversa por lo que permiten estudiar el comportamiento específico de una clase frente a otra, elemento de valor cuando existe migraciones debidas dificultades de clasificación, básicamente son dos:

K<sub>ciase</sub>: Coeficiente Kappa por Clase

Pij: Probabilidad del caso i, j de la matriz de confusión

El concepto de compleción es difícilmente definible y medible (Veregin. 1994) y además existe muy poco desarrollo y discusión sobre su definición formal (Brassel, 1995). Se puede definir esta cualidad como la relación entre los objetos presentes en la base de datos y el universo abstracto de todos los objetos (Morrison, 1988). Para entender la definición conviene determinar qué se entiende por cada uno de los elementos que han entrado a formar parte de la misma.

En primer lugar conviene aclarar el carácter utilitarista de la compleción. La compleción lo es frente a algo concreto, unas demandas o necesidades que ha de cubrir un producto. Podemos pues enlazar esto directamente con el diseño del producto cartográfico y la realización material del mismo, es decir, con los conceptos de calidad teórica y calidad técnica.

De esta forma se puede hablar de una compleción de los datos (= calidad técnica), la cual vendría a indi-. car en qué medida, de omisión o comisión, los objetos presentes en las bases de datos cumplen con las prescripciones establecidas. En este orden podemos distinguir en tre la compleción de los elementos gráficos y la de sus atributos. El primer caso hace pues referencia a la presencia de objetos en la BDG en función de las especificaciones de captura (p.e. que no falten los pozos), la

compleción de los atributos se refiere a que todas las descripciones establecidas sobre un elemento gráfico estén realmente presentes. Este segundo tipo de compleción está subordinado al primero dado que sólo se recogen los atributos de los objetos que se representan y, además, pueden significar omisiones parciales (p.e. en una base de datos de calidad de las aguas, para algunos de los sondeos que se encuentran recogidos en la base de datos pueden existir campos sin datos).

Como se sabe, el modelo cartográfico es un modelo simplificado de la realidad. El modelo formal que determina este subconjunto es lo que se denomina modelo abstracto de la realidad que, como se puede entender, es una generalización de ésta. Por ejemplo, en un mapa topográfico suelen aparecer las líneas de alta tensión, pero no todas, sólo aquellas que se encuentran en un intervalo de voltajes nominales dados. Sea este caso entre los 20kV y los 300kV, lo que quiere decir que nuestro modelo elimina cierta información existente en el mundo real. El modelo abstracto lo podemos formular del siguiente modo: "todas las líneas de alta tensión con voltajes entre 20 y 300kV, con independencia de si son de propiedad privada, pública, o de tendido aéreo, subterráneo, y de que los soportes sean metálicos, de hormigón, etc".

Se puede pues considerar la idoneidad de cada modelo frente a distintos usos, considerando en cada caso distintos niveles de compleción del mismo modelo. Es decir, evaluamos lo completo del modelo abstracto frente a cada uso. Conviene pues que ésta definición del modelo abstracto esté siempre claramente expresada, y accesible a los usuarios, para que ellos mismos juzguen la idoneidad de la base de datos para su aplicación, pues de otra forma podría existir un nivel de incertidumbre grande. La Figura IV presenta los pasos del proceso anteriormente descrito desde la perspectiva de la calidad y de su control.

Queda pues en evidencia, para una base de datos dada con un modelo abstracto establecido, que la compleción de los datos se determinará una única vez, y que es independiente de las aplicaciones (Brassel et al 1995), mientras que la compleción del modelo podrá ser evaluada tantas veces como posibles aplicaciones distintas se demanden. Ambos factores son determinantes en la compleción final.

La Tabla 11 presenta un esquema con las distintas acepciones que se encuentran respecto a la compleción. La compleción formal hace referencia a la medida en que la estructura formal de los datos es completa (p.e. seguimiento de las normas de codificación), su comprobación es pues un elemento importante en el control de calidad. La compleción del objeto es la que realmente cuantifica si los elementos que se han establecido, implícita o explícitamente, que deben

Figura IV- Paso del mundo real a una BDG mediante la

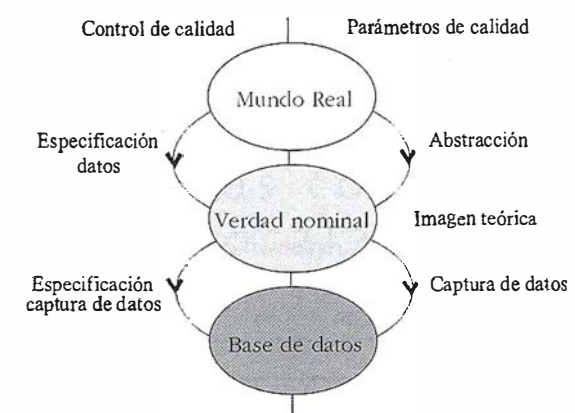

abstracción y la especificación de la captura.

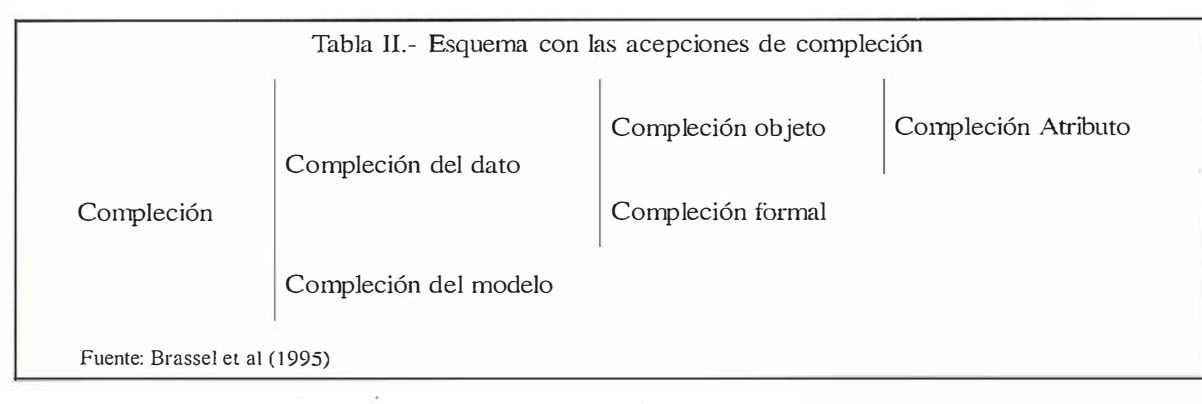

Tabla III.- Posibles preguntas para evaluar la plenitud de una BDG

### Componente posicional.

- ¿El material descriptivo de la BDG define correctamente el territorio de interés para el usuario?.
- ¿Existe correspondencia entre el territorio representado en la BDG y las fuentes utilizadas?.
- $i$ Existe correspondencia entre el nivel de generalización y abstracción de las fuentes y el de la BDG?.
- $i$ , Se corresponden las escalas de las fuentes y de la BDG?.
- Si se han utilizado fuentes a distintas escalas o a distinto nivel de generalización, ¿cuál ha siclo el proceso de síntesis aplicado para construir la BDG?.
- ¿Se han conservado en la BDG las características de exactitud de las fuentes cartográficas utilizadas?

### Componente temática.

- ¿El material descriptivo de la BDG define correctamente el territorio de interés para el usuario?.
- ¿Difiere la clasificación de los atributos contenida en la BDG de la representada en las fuentes?.
- $i$ Se han introducido clases que no estaban presentes en las fuentes?.
- Si se han utilizado fuentes a distinta escala o a distinto nivel de general ización, ¿cuál ha sido el proceso de síntesis aplicado para construir la BDG?.

### Componente temporal,

- ¿El material descriptivo de la BDG define correctamente el territorio de interés para el usuario?.
- ¿Las fechas citadas en las fuentes han sido atribuidas también a la BDG?.
- ¿Existe confusión o superposición entre la fecha de publicación de las fuentes util izadas y la fecha a la cual se remonta la base topográfica utilizada para construirlas? (esto es importante porque a veces se publican mapas con bases topográficas anticuadas en años o decenas).
- ¿Cuál es el nivel de error sinóptico presente? (el error sinóptico se verifica puesto que los datos se recogen en un intervalo temporal limitado, durante el cual la situación sobre el terreno puede variar más o menos según el tema considerado. Por ejemplo, es raro el caso de errores sinópticos en los datos geológicos, pero estos sí son más frecuente en el caso de Ja vegetación).

estar presentes, realmente lo están; finalmente, la del atributo se refiere a la omisión de datos del atributaje respecto a los establecidos.

Respecto a los métodos para calcular el nivel de plenitud de una BDG, no existen aportaciones significativas (Veregin, 1994). Retomando la necesidad de un estudio de mercado

como forma de definir un producto (Solana, 1 995), una aproximación podría consistir en la realización de encuestas a los usuarios para evaluar el nivel de correspondencia entre las exigencias de información y el grado de respuesta suministrado por la BDG a tales exigencias (Veregin, 1992), la Tabla III presenta un conjunto de preguntas que podrían ser interés.

## Representatividad

Aunque algunos autores consideran la representatividad como otro índice más de la calidad de los datos, para nosotros supone una aportación dentro de la compleción. Según Veregin (1 994), valorar la representatividad de la BDG equivale a determinar en qué medida los datos presentes en ella son efectivamente suficientes para describir una determinada área geográfica, lo que es, en cierta medida, coincidente con la el concepto de compleción. La representatividad quedaría pues referida como el error de omisión debido a un procedimiento de muestreo inadecuado o a variables insuficientes. Dicho autor sugiere registrar en cada aplicación el esquema de muestreo utilizado, indicar las motivaciones básicas de la adopción de tal esquema y registrar en la genealogía/linaje de la BDG la localización de los puntos muestreados así como la fecha del muestreo. Esto llevaría a que en la propia BDG se detallaran las razones de su elección ya que, dado el caso, o cuando fuera necesario en el futuro, facilitaría la aplicación de cualquier test de representatividad.

## Exactitud Semántica

La exactitud semántica es una aportación de la escuela del IGN francés que ha sido recogida por la Asociación Cartográfica Internacional (Morrison, 1995), como otro elemento más de la calidad de los datos espaciales. La exactitud semántica pretende evaluar la idoneidad para un uso mediante la medición del número de elementos, atributos y relaciones que se han codificado adecuadamente en la BDG

Fuente: Veregin (1994)

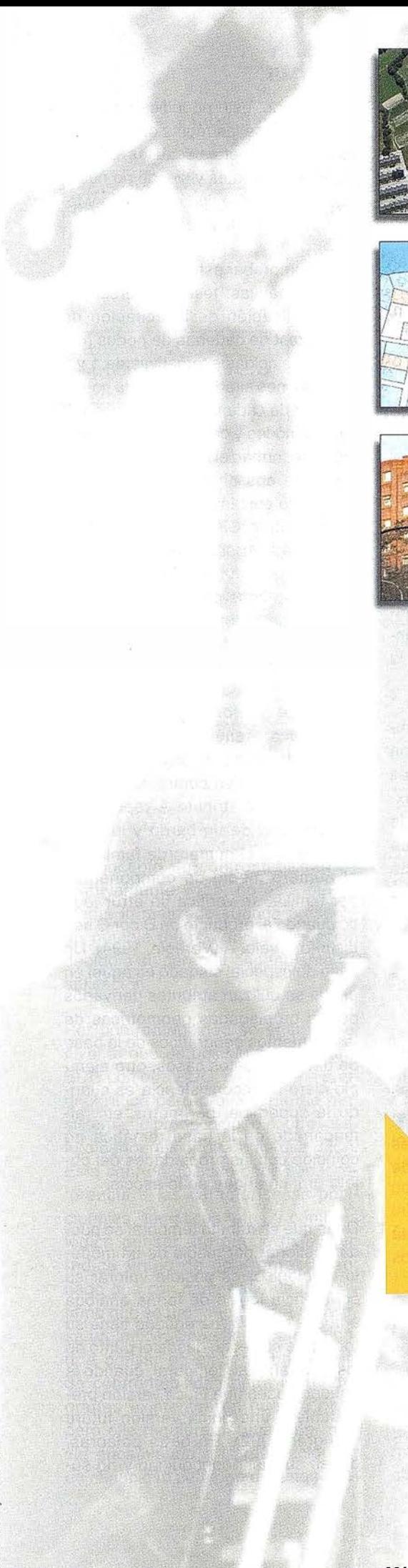

# Atlas

Sistema integrado de información territorial para las corporaciones l o c a l e s

> Alaba, 140 - 144, 3º 3ª 08018 BARCELONA Tel. 902 21 00 99 Fax 93 486 46 01 e-mail: abs@absis.es

Baró de Maials, 18, entresuelo 25005 LLEIDA Tel. 973 22 20 48 Fax 973 23 26 87 e-mail: delelleida@ictnet.es

Santa Engracia, 141, planta 4<sup>ª</sup> - ofic.1 28003 MADRID Tel. 91 535 24 78 Fax 91 534 39 42 e-mail: abscentro@absis.es

Edificio Trade Center 1 Profesor Beltrán Báguena, 4 46009 VALENCIA Tel. 96 345 92 35 Fax 96 348 60 24 e-mail: abslevante@absis.es

www. absis.es

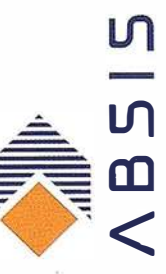

respecto a un conjunto de reglas que establece el modelo elegido (Salgué, 1 995).

A nuestro niodo de ver esta propiedad queda parcialmente determinada con la compleción, suponiendo una cierta síntesis con otras componentes, pero se incluye aquí para dar conocimiento de que el estado de las discusiones en este ámbito no está cerrado.

La interpretación semántica de la exactitud permite hacer uso del lenguaje de la gramática, distinguiendo entre un modelo conceptual (gramática del lenguaje) y el contenido del mismo (vocabulario) que es el que le da la aplicación o uso. Según Salgué ( 1 995), la exactitud semántica incluye conceptos pertenecientes a la compleción, consistencia, actualidad y exactitud temática, permitiendo, a su vez, una interpretación desde las perspectivas de productor y de usuario. El primero persigue dos objetivos: explicar el contenido semántico de su base de datos y divulgar el comportamiento semántico de la base de datos. Por su parte el usuario pretende entender el contenido de la base de datos y saber si realmente cumple con lo divulgado.

La forma de evaluar la exactitud semántica es mediante muestreos, estableciéndose una medidas sintéticas de com isión y omisión tanto para atributos, relaciones, clases, etc. La consistencia se puede establecer mediante ' índices de violaciones expresados en porcentajes.

Para la Norma UNE 148001 - MIGRA, el término exactitud semántica se refiere fundamentalmente a la tasa de error en: a) los nombres de los objetos, b) sus códigos adjudicados, o en . c) sus atributos cualitativos o d) cuantitativos. En la línea de lo anterior, el proyecto de norma europea prEN12656 define una componente o parámetro secundario denominado fidelidad textual. Su carácter secundario se debe justamente a que los textos se subordinan a los elementos geométricos como propiedades o atributos de los mismos. Este parámetro contabiliza el porcentaje de palabras mal escritas.

La coherencia o consistencia lógica hace referencia a las leyes que han de cumplir la estructura, los atributos y las relaciones de compatibilidad entre los datos espaciales. Las leyes de la topología son las que se han de cumplir desde un punto de vista de la geometría, mientras que desde el punto de vista de los atributos hemos de preocuparnos de que los valores estén dentro de un rango, coincidan con unos valores establecidos, exista codificación para la ausencia de valor y para valores nulos, que exista consistencia referencial, etc. No existe consistencia lógica en una base de datos cuando se encuentran contradicciones lógicas entre los elementos contenidos en la misma.

La captura de los datos es fuente frecuente de inconsistencias como son los duplicados, la falta de centroides y nodos, los arcos colgantes por exceso o por defecto, etc. Algunos de los errores comentados dependen unos de otros. Normalm ente, este tipo de errores los detecta y corrige el sistema en fases de construcción de la topología.

La consistencia en la topología supone que se cumplen reglas como:

- Todo elemento de dimensión 1 está cerrada por 2 elementos de dimensión O.
- Todo elemento de dimensión 1 es compartido por dos elementos de dimensión 2.
- Todo elemento de dimensión 2 está rodeado por un ciclo de elementos de 1 y O dimensiones.
- Todo elemento de dimensión O está cerrado por un ciclo de elementos de 1 y 2 dimensiones.
- No hay intersección entre elementos de dimensión 1 si no hay un elemento de dimensión O.

En el fondo, esto no indica otra cosa que cumplirse las reglas de construcción de la estructura de datos, debiendo estar presentes y siendo no nulas, las relaciones de tipo obligatorio y todas las entidades necesarias.

Para comprobar esto existen diferentes alternativas: test de intersecciones, aplicación de la ecuación de Euler, test de cadenas de nodos (cadenas de celdas alternativas de 1 y 2 dimensiones alrededor de cada nodo), o el test de cadenas de polígonos (ciclos de nodos y celdas de una dimensión que forman el cerramiento de una celda de dos dimensiones) (Kainz, 1 995). No obstante, en la mayoría de los casos, los SIG corrigen las topologías de las bases de datos, por lo que más que un índice de coherencia lógica final cabe pensar en tener una base de datos totalmente depurada y exenta de errores, al menos en teor ía.

Desde el punto de vista temático existe incoherencia cuando a un determinado grupo de atributos se les asigna valores en contradicción, por ejemplo: si el atributo A representa la población de un barrio y los atributos B y C el número de familias y el número medio de componentes por familia, se verifica un error lógico cuando el producto de B por C sea distinto al valor A (Veregin, 1994). Un caso de especial cuidado es aquel en el que se utilizan atributos derivados de las propiedades geométricas de los elementos geográficos de la base de datos, en estos casos, otro ejemplo claro de inconsistencia es cuando la superficie, perímetro, etc. almacenado en la base temática no coincide con las propiedades del objeto gráfico al que se le asocia.

Dado que el atributo temporal se puede gestionar por medio de un modelo topológico, es posible valorar su coherencia lógica de forma análoga a la posicional. Una entidad tiene su topología correcta, desde el punto de vista del atributo temporal, cuando la entidad posea una única versión precedente y una única versión futura (Langran, 1992). En otras palabras, deben subsistir contigüidad y• no su-

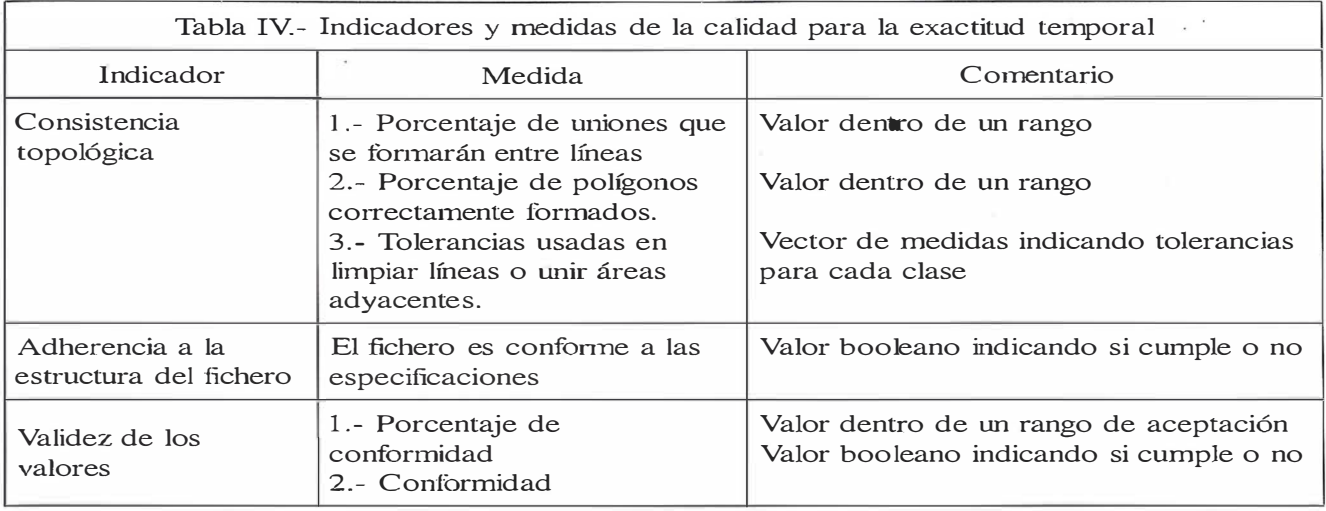

Fuente: prEN 1 2656:1 996

perposición, condiciones que se gestionan fácilmente haciendo uso de la topología. Otro aspecto de interés es la coherencia temporal entre distintos elementos de una base de datos cuando poseen distintas inercias temporales y la fase de campo o captura se ha dilatado, lo que puede generar discontinuidades y artefactos en los bordes de áreas temporalmente disjuntas.

El concepto de confrontabilidad es relativamente vago, no está plenamente formalizado aunque presenta un notable interés en su aplicación debido a su carácter dependiente de aplicación.

Por confrontabilidad se entiende el nivel al que es posible fundir la una BDG con otra BDG' de la misma área geográfica pero proveniente de otro sistema de producción (p.e. otro Instituto cartográfico, otra empresa, etc.). Esta confrontabilidad debe hacer referencia a las características posicionales, temáticas, etc., y cómo es. lógico pensar, no puede existir un índice único de confrontabilidad, dado que con cada base de datos y tema que se proponga podrá derivarse un índice. De esta manera se podría pensar en elaborar una matriz de confrontabilidad entre las cartografías existentes en nuestro país, pero ello requiere de una labor previa encaminada a la realización de un minucioso catálogo de datos geográficos, que desgraciadamente no existe. Según Veregin (1994), entre los factores a considerar para calcular e! valor de la confrontabilidad están:

- exactitud posicional;
- exactitud temática;
- niveles de resolución posicional, temática y temporal de los datos;
- grado de generalización empleado para construir la BDG;
- escala cartográfica;
- proyección utilizada;
- modelo, estructura y formato de los datos;
- escala de medida utilizada para los datos temáticos (nominal, ordinal, intervalo/relación) .

A los que habría que añadir codificaciones de los campos, de los colores, simbologías y un largo etcétera. Indudablemente, si se utilizan estándares en el diseño del producto, se podrá aumentar el nivel de confrontabilidad de algunos de estos factores.

La inclusión del tiempo en las BDG es uno de los campos de investigación y desarrollo actuales, pues si bien su inclusión en los gestores de bases de datos alfanuméricos es común en muchas aplicaciones comerciales (gestión de banca, de nóminas,

de almacenes, etc.), la incorporación de esta dimensión a los datos espaciales conlleva un mayor grado de complejidad, se han propuesto muchas aproximaciones al problema (Amrstong, 1988; Barrera y col, 1990, 1991; Langran 1988, 1989, Langran y Chrisman 1988), pero sin que se haya alcanzado un estándar conceptual y aplicado, lo que hace que en la actualidad su inclusión en BDG sea bastante reducida y rudimentaria. La forma más sencilla de incluir el tiempo es como un atributo más, aunque lo deseable sería poder gestionarlo como una dimensión más.

El tiempo es una característica fundamental para poder juzgar la bondad de muchos datos, pero la gestión de esta información lleva a plantearse a qué tiempo nos referimos:

- al tiempo lógico o del evento, es decir cuando ocurre el cambio en el mundo real.
- al tiempo de observación o evidencia, es decir cuando se observa, o
- al tiempo en el que se incluyen los cambios en la base de datos, denominado tiempo de transacción, tiempo de la base de datos o tiempo de captura.

Por supuesto, los valores anteriores no suelen ser idénticos. Lo más común es registrar el tiempo de observación, dado que raras veces se puede estar al acecho de la ocurrencia de un evento. En este sentido, tam-

bién hace falta definir una especie de modelo abstracto temporal. Por otra parte la propia base de datos suele guardar registro de las transacciones que se realizan, por lo que este tiempo también queda recogido en el sistema, con su importancia para la genealogía de los datos. Otro aspecto de interés es la necesidad de tomar una unidad de medida (segundos, minutos, horas), un origen de tiempos, etc., o decidirnos por usar una simple escala ordinal (por ejemplo, la geológica).

En la actualidad se considera que la estructura de los datos temporales se gestiona mejor asumiendo un modelo topológico (Langram y Chrisman, 1988). Esto permite hacer un estudio paralelo entre contigüidad temporal y contigüidad geográfica y aplicar a la exactitud temporal los mismos procedimientos que describen la exactitud topológica y, por tanto, de la coherencia lógica de la misma. El tiempo conlleva también su propia semántica y la posibilidad de establecer m uchas medidas específicas como las mostradas en la Tabla V.

Desde un punto de vista mucho más aplicado y reducido, tal vez lo que más importa al usuario común sea la actualidad de los datos, es decir, la proximidad temporal entre su captura y elaboración con la situación actual.

### $\mathcal{L}(\mathcal{C}^{\text{in}}_{\text{rel}})$  .  $\mathcal{L}^{\text{in}}_{\text{rel}}$

Por genealogía o linaje se entiende el conjunto de registros del informe de calidad en el que se incluye una descripción de las fuentes de datos y de su historia, con todos los procedimientos empleados para la creación, transformación y derivación de los datos geográficos (p.e.: tipos, funciones, parámetros, etc.) hasta producir los ficheros digitales finales (Lannter, 1990). Junto a lo ya comentado, también es importante el que se incluyan todas las hipótesis y criterios que se han seguido en cada uno de las fases de la vida del producto. Como podemos interpretar, la genealogía está muy ligada a la trazabilidad en los sistemas de calidad.

Podemos pues presentar las dos perspectivas para las que sirven los sistemas de calidad: la perspectiva del productor y la del usuario. Y este tipo de informe tiene interés para ambos. Al productor le permite conocer su línea de producción real comprobando y asegurándose por los registros internos que los datos siguen los procesos establecidos por la organización. Desde el punto de vista del usuario se recupera una información que antiguamente existía en informes técnicos y documentos dispersos pero que con la llegada de

la informática se perdió y que es de un valor total para entender la calidad de los datos y la posibilidad de derivar nuevos productos y aplicaciones, así como de confrontarla con otras BDG. La genealogía de una BDG debe contener información referente a las fuentes, funciones de análisis utilizadas en los distintos pasos, estim aciones de la validez temporal de los datos, métodos de transformación de las coordenadas geográficas y otras informaciones sobre aspectos cartográficos y procedimientos de control de la calidad utilizados (Veregin, 1994).

En lo que respecta a todos estos aspectos, generalmente, los estándares de intercambio de datos suministran esquemas de referencia útiles. Por ejemplo, DIGEST (DMA, 1991) suministra una indicación bastante completa de la información mínima necesaria para describir una BDG:

- Fuentes: Las fuentes describen el origen o la forma de derivación de un dato, es decir, los procedimientos de tratamiento de datos o a las fuentes usadas para crearlo. La información relativa a las fuentes consiste en:
- a) tipo de fuente empleada (ejemplo, mapa, foto aérea, estadísticas);

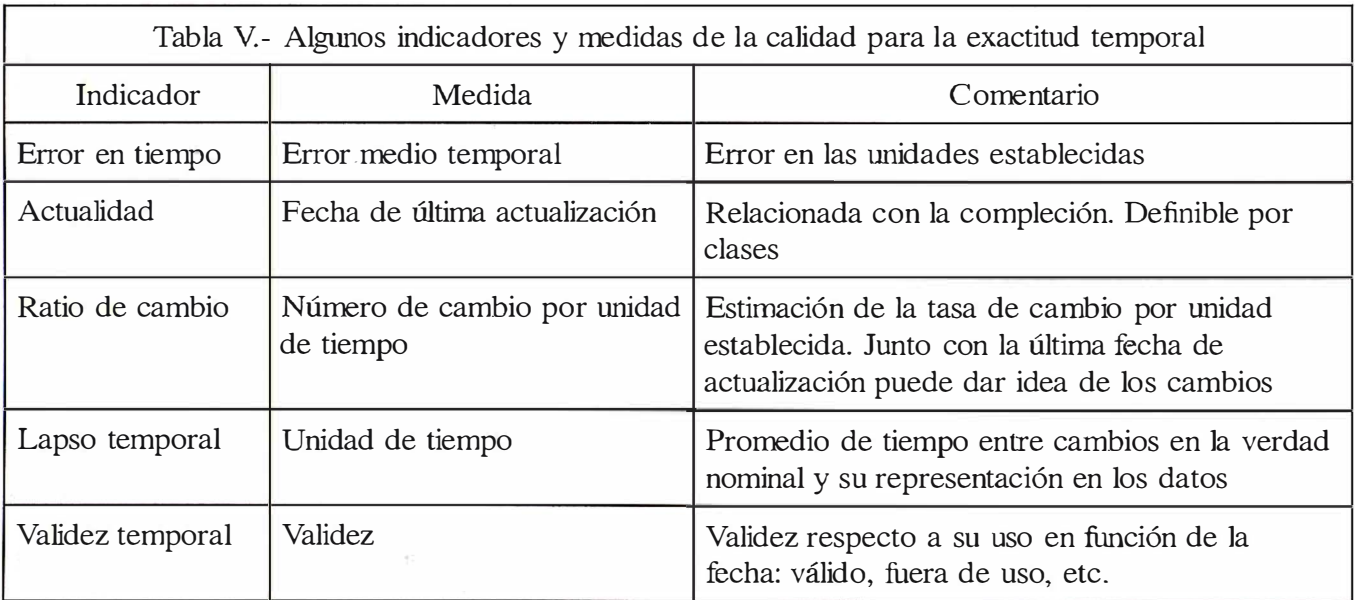

Fuente: prEN 12656:1996

**DEFINICION DE LA REVOLUCION EN CARTOGRAFIA GPS** 

### **PRODUCTIVIDAD**

RÁPIDA Y FÁCIL<br>CAPTACIÓN DE DATOS<br>SIG

**MANTENIMIENTO DE LOS DATOS** 

PRECISION EN TIEMPO REAL

**GPS DIFERENCIAL UTILIZANDO<br>NUESTRO RECEPTOR B0Bª SIN** CABLE

**GRAFICO** 

PRE SENTACIONES DE MAPAS Y DATOS DE NAVEGACIÓN EN TIEMPO REAL

### PORTATIL

ANTENA INCORPORADA Y BATERIA RECARGABLE PARA<br>TODO EL DÍA

### ROBUS TO

A M PLIO MARGEN DE TEMPERATURA DE FUNCIONAMIENTO Y CARCASA RESISTENTE AL AGUA

### FA CIL DE USAR

SU BRÚJULA DIGITAL INTEGRADA AYUDA A LA NAVEGACIÓN

A veces, los grandes avances se preseman en paquetes pequeños. Le presenramos el GeoExplorer 3, el sistema GPS portátil más versátil para la captación y manrenimiento de datos SIG que jamás se haya desarrollado. Con él podrá trazar mapas de punros, líneas, áreas, y sus atributos con rama rapidez como pueda. Combíndo con nuestro nuevo receptor de corrección diferencial, el Beacon-on-a-Belt (BoBª) (" Radiofaro en el cinrurón") y obtendrá un sistema diferencial GPS capaz de relocalizar, verificar y acrualizar sus datos SIG. Así pues, tanto si usted está confeccionando un mapa de recursos naturales o manteniendo una Fax:+34 91 351 34 43<br>www.trimble.com/sales/spain.htm base de datos de bienes urbanos, el GeoExplorer 3 revolucionará la forma en que realiza su trabajo.

GeoExplorer3

 $M<sup>3</sup>$ 

CLOS

CANC

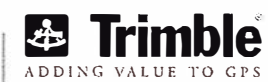

OPTION

ENTER

DATA

MENU

NAV

ന

Trimble Navigation lberica S.L Via de las Dos Castillas No 33 ATICA Edificio de Alarcon Madrid, Spain Tel:+34 91 351 01 00<br>Fax:+34 91 351 34 43

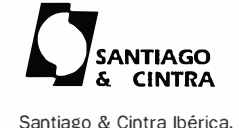

Santiago & Cintra Ibérica. S.A C/ José Echegaray,4 P.A.E Casablana 85 28100 Alcobendas (Madrid) Telf:+ 34 902 12 08 70 Fax: +34 902 12 08 71

© Copyright 1999, Trimble Navigation Limited. Todos los derechos reservados. Trimble y Geoexplorer, con el logo de Trimble, son marcas registradas de Trimble Navigation Limited en el Oficina de Patentes y Marcas<br>de los E

- b) nombre;
- c) escala;
- d) productor;
- e) número de edición;
- f) fecha de edición;
- g) �ventuales explicaciones sobre su exactitud;
- h) otros documentos;
- i) datos de control;

La información relativa a los procedimientos utilizados en el tratamiento de datos consiste en:

- j) fecha del tratamiento;
- k) operador;
- 1) hardware utilizado;
- m) programa empleado;
- n) algoritmo usado para la transformación.
- Actualización: Debe indicarse la fecha de la inserción o de la modificación del dato en el sistema. La fecha de la inserción permite la interpretación estadística de los distintos datos y la localización de los datos equivocados. Más información respecto a este punto aparecen contenidas en la descripción de las fuentes.
- Confidencialidad: Expresa el nivel de protección de los datos frente a accesos no autorizados. La clasificación de los niveles de confidencialidad pueden aplicarse a un volumen, un elemento, o un atributo.

La informática permite realizar de forma muy cómoda un sinfín de transformaciones sobre los datos. Esto puede convertirse en un cierto descontrol a la hora de hacer un verdadero seguimiento de los procesos, por lo que algunos programas disponen de sistemas para hacerlo aunque, en la mayoría de los casos, su origen, orientación y diseño no siempre es el adecuado para los requerimientos propios del linaje. Ejemplo de esto es la Tabla VI que presenta los registros de las operaciones que se realizan sobre una base de da-

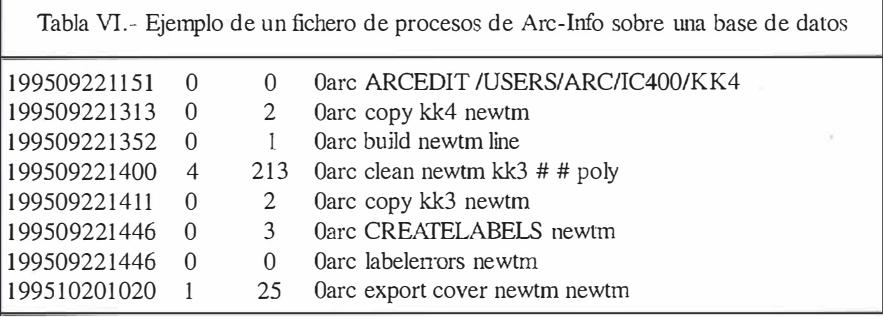

tos. En este caso se almacena la fecha y hora de las transformaciones, unos códigos propios del programa, y las instrucciones ejecutadas con la especificación de los datos de entrada, salida y parámetros del· proceso.

### La Meiannformación

Finalmente, y aunque en sí misma no es una componente de la calidad, el informe de metainformación es donde se recoge toda la información relativa a las distintas componentes de la calidad de los datos, por ello conviene que este informe sea correcto, dado que la utilización óptima de unos datos exige abundante información sobre los mismos, pudiendo considerar que cualquier información no documentada es un peligro en si misma (Kenneth, 1995).

La metainformación es aquella información, que referida a la propia información, nos permite conocer la bondad de la misma, o entenderla con todas sus limitaciones. Es decir, se trata de información que documenta otra información y que permite su uso adecuado. La metainformación debe ser información comprensiva, sistemática y deductiva sobre el contenido, la estructura, las relaciones, la representación, y el contexto de uso de los datos (ESRI, 1995b). La metainformación no debe ser una meta en sí misma, sino una ayuda para la gestión y mejor uso de la información geográfica.

Algunos estudios (Miller, 1994) indican este tipo de información trata sobre diez grandes tópicos o temas: nombre del producto, resumen del contenido, palabras clave, institución de contacto, formato del producto, forma de los datos, extensión espacial, validez de los datos, organización depositaria y forma de adquisición. En el fondo se trata de contestar a una serie de preguntas básicas como: ¿de qué información se trata?, ¿cómo se ha producido?, ¿dónde está disponible?, ¿cómo se puede adquirir?, etc.

El diseño del contenido de los sistemas de metainformación es crucial. Como información añadida incrementan el tamaño y la dificultad de manejo de la base de datos, sobre todo por la complejidad que incorpora el referirse a temas tan diversos, algunos difícilmente cuantificables y poco normalizados en su mayor parte. Indudablemente la metainformación debe ser adecuada para su uso práctico, lo que índica que no deberá superar el tamaño de la propia información a la que se refiere; la cantidad de metainformación dependerá de la necesidad particular, de la experiencia, del objeto del proyecto, etc. Otro aspecto fundamental es el referido a su estructuración; la metaínformación abarca en la actualidad desde simples descripciones en texto prosaico hasta detalladas listas preparadas para funcionar mediante búsquedas estructuradas en bases de datos. Un uso fundamental de la metaínformacíón es permitir búsquedas precisas de información dentro de los directorios de cartografía.

En la actualidad hay diversas iniciativas y por ello otro aspecto fundamental para poder aprovechar al máximo la metainformacíón es que existan una normalización mínima en la definición de los contenidos tal que establezca un marco común y se facilite el uso. En este sentido destaca el estándar desarrollado por el FGDC

(Federal Geographic Data Committe, 1994) en vigor en la administración americana desde principios de 1995. Esta norma incluye una pormenorizada lista o nomenclatura de la metainformación a capturar. Distingue siete categorías (Tabla VII), pero no se preocupa de cómo se captura, almacena o gestiona dicha información .

Anterior al ya comentado FGDC es el estándar conocido por SDTS (Spatial Data Transfer Estandar, USDC 1992; NCDCDS 1989) y que es lo que se denomina un FIPS (Federal lnformation Processing Standard, FIPS-173) -en 1 998 este estándar fue adoptado por la agencia americana de normalización, por que en la actualidad es la norma ANSI NCITS 320-1998- y ya lo soportan algunos programas como Arclnfo (Esri, 1995a). Si bien el interés del SDTS se centra exclusivamente en normalizar el intercambio de información, no obstante, dentro del SDTS se incluía ya una sección propia del ámbito de la metainformación como es la denominada « Informe de calidad». Los estándares FGDC y SDTS poseen en común las secciones de calidad de datos y el diccionario de información.

A modo de ejemplo, la Tabla VIII presenta, aunque parcialmente, el contenido del informe de referencia espacial del formato DLG (Digital Line Graph, USGS 1994), donde las palabras clave o campos se presentan con distintas tabulaciones estableciendo una cierta jerarquía en la información. Además, se puede observar la existencia de campos cuyos contenidos son informaciones de tipo textual con explicaciones prosaicas, lo que dificulta la gestión informática.

Formatos de intercambio de información como el VPF y el DIGEST/VRF (DMA, 1991) permiten varias mecanismos para codificar la información relativa a la calidad (Shan, 1999). La opción más compatible es el uso de tablas de calidad, que poseen muchos elementos de los establecidos por el FGDC. Otra posibilidad es incorporar la información a nivel de las primitivas, lo que supone una opción más restringida y limitada sólo a los

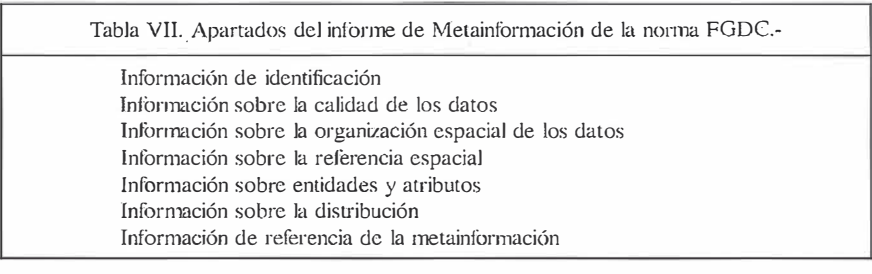

Tabla VIII.- Metainformación de referencia espacial en los ficheros DLG 1 /24.000 Spatial\_Reference\_Information: Horizon tal\_Coordinate\_System\_Definition: Planar: Grid\_Coordinate\_System: G rid\_Coordinate\_System\_Name: UTM Universal Transverse Mercator: UTM\_Zone\_Number: 10-19 Transverse\_Mercator: Scale\_Factor\_at\_Central\_Meridian: .9996 Longitude\_of\_Central\_Meridian: según zona Latitude\_of\_Projection\_Origin: O.O False\_Easting: 500000 False\_Northing: O.O Planar Coordinate Information: Planar\_Coordinate\_Encoding\_Method: pares coordenados Coordinate\_Representation: Abscissa\_Resolution: 0.61 [0.635 for 1 :25,000] Ordinate\_Resolution: 0.61 [0.635 for 1 :25,000] Planar\_Distance\_Units: metros Geodetic\_Model: Horizontal\_Datum\_Name: North American Datum 1927 Ellipsoid Name: Clark 1866 Semi-major\_Axis: 6378206.4 Denominator\_of\_Flattening\_Ratio: 294.98 Vertical\_Coordinate\_System\_Definition: Altitude\_System\_Definition: Altitude\_Datum\_Name: National Geodetic Vertical Datum of 1929 Altitude\_Resolution: (Smallest Primary Contour Interval): Para mapas de gran escala las equidistancias de las curvas de riivel están en el intervalo de 1 a 100. Altitude\_Resolution: (Largest Primary Contour lnterval): En áreas de contrastes abruptos en relieve se utilizan dos intervalos en una base de datos. En los mapas de gran escala el intervalo va de 1 a 100. Altitude\_Resolution: (Supplemental\_Contour\_lnterval): sobre mapas que contienen un intervalo de curvas de nivel de 2 metros o mayor, se pueden usar intervalos suplementarios de curvas de nivel correspondientes a °, 1/3, 1/4, 1/5, 1/6, 1/8 del intervalo básico. Altitude\_Distance\_Units: pies o metros Altitude\_Encoding\_Method: valores de atributo Depth\_System\_Definition: Depth\_Datum\_Name: Media de las mareas bajas (Mean lower low water) Depth\_Resolution: (Bathymetric\_lnterval): para mapas de gran escala los intervalos de las curvas de nivel batimétricas se colocan cada 1 ó 2 metros (depende de la situación) hasta los 200 metros. Las curvas batimétricas se toman cada 50 metros de profundidad para profundidades superiores a los 200 metros.

Depth\_Resolution: (Supplemental\_Bathymetric\_lnterval): los intervalos batimétricos suplementarios se colocan en intervalos de 1 ó 2 metros (depende del lugar) hasta los 200 metros de profundidad. Los intervalos suplementarios se colocan cada 10 metros para las profundidades superiores a 200 metros.

Depth\_Distance\_Units: pies o metros

Depth\_Encoding\_Method: valor de atributos

Fuente: USGS (1994)

siguientes elementos: fuente, exactitud posicional, actualidad, seguridad y difusión. La última posibilidad supone el establecimiento de una cobertura de calidad de los datos, lo que permite comunicar información del comportamiento espacial de los atributos relacionados con la calidad.

En el caso de nuestro país tenemos una norma experimental denominada MIGRA (Mecanismo de Intercambio de Información Geográfica Relacional formado por Agregación) que se corresponde con la norma UNE 1 48001- Ex (AENOR 1998; Rodríguez 1998), de reciente aprobación y cuyo objetivo, cuyo propio nombre indica, es ser-

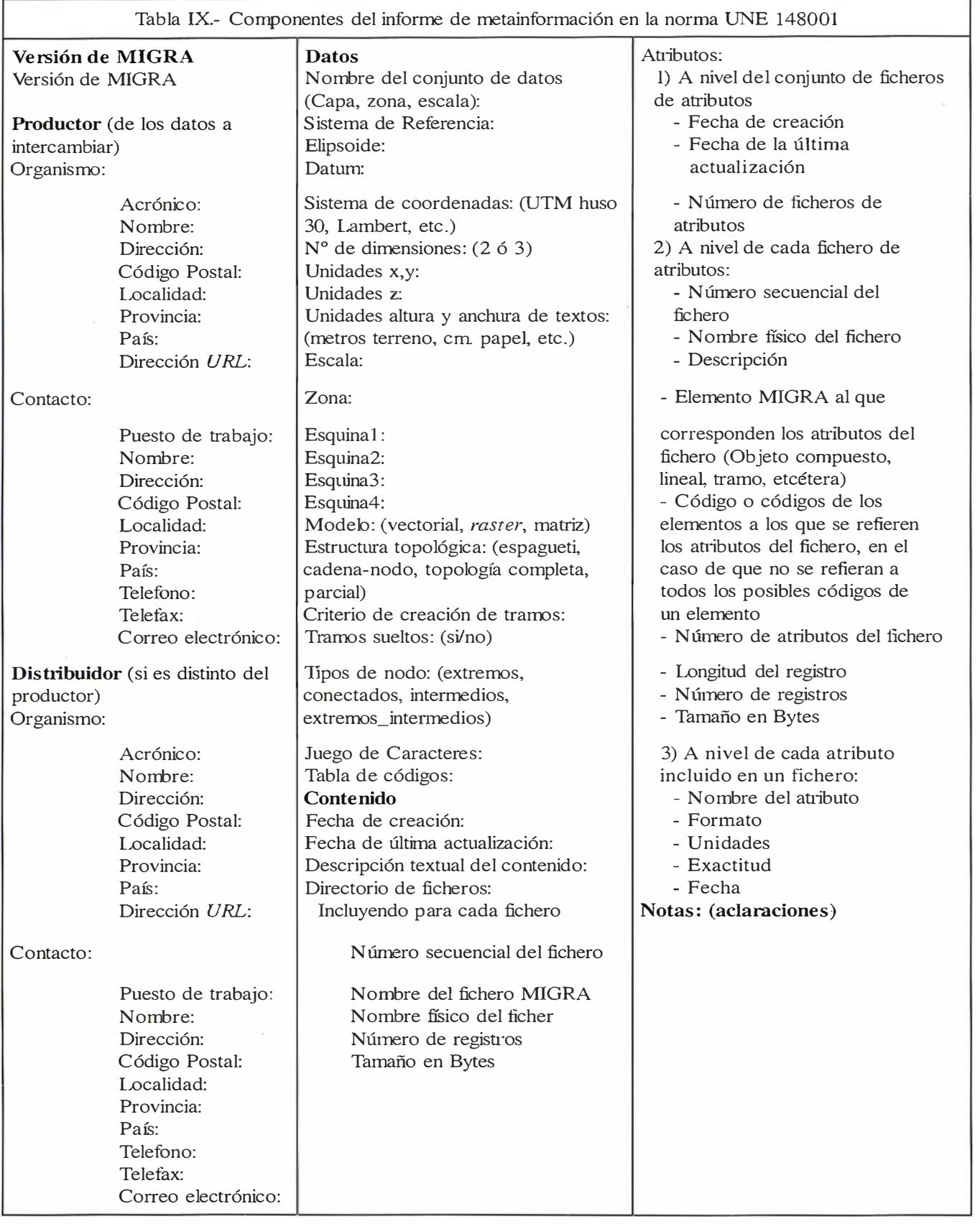

Fuente: MIGRA (AENOR, 1998)

vir al intercambio de datos. Por este motivo el informe de metainformación que incluye, cuyo esquema se presenta en la Tabla IX es de gran importancia. Los grandes apartados de información se refieren a la especificación del productor y distribuidor, a los datos de forma general y al contenido especificado en cada uno de los ficheros que forman la transmisión, llegando a incluir para cada atributo sus unidades, su exactitud y fecha.

# Proyeedón<br>mundial

Treinta años de presencia perma. nente en el mercado han convertido a **AZIMUT S.A. en una de las empresas** más experimentadas del sector. A lo largo de estos años, AZIMUT, S.A. ha colaborado en el proceso de desarrollo cartográfico de nuestro país, participando en la mayoría de los tra. bajos de Confección Cartográfica, Obra Civil, Agronomía, Catastro, Teledetección o cualquiera de aquellas actividades en las que fuera necesario un sensor aeroportado.

**Desde sus inicios AZIMUT, S.A.** ha ido incorporando y aplicando la tecnología de vanguardia a la realiza. ción de vuelos fotogramétricos tradicionales. Este espíritu de constante innovación, unido a la experiencia y reconocida profesionalidad del equipo humano que la compone, garantiza la calidad de los trabajos encomendados.

Para AZIMUT, S.A., el objetivo es cumplir las expectativas de sus clientes aplicando los más avanzados medios tecnológicos.

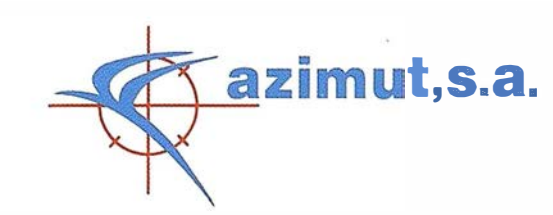

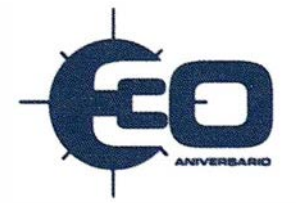

Bocangel, 28 1°. 28028 Madrid Tel: 91 726 25 09 . Fax: 91 725 78 OB e-mail :azimut@ctv.es

l.

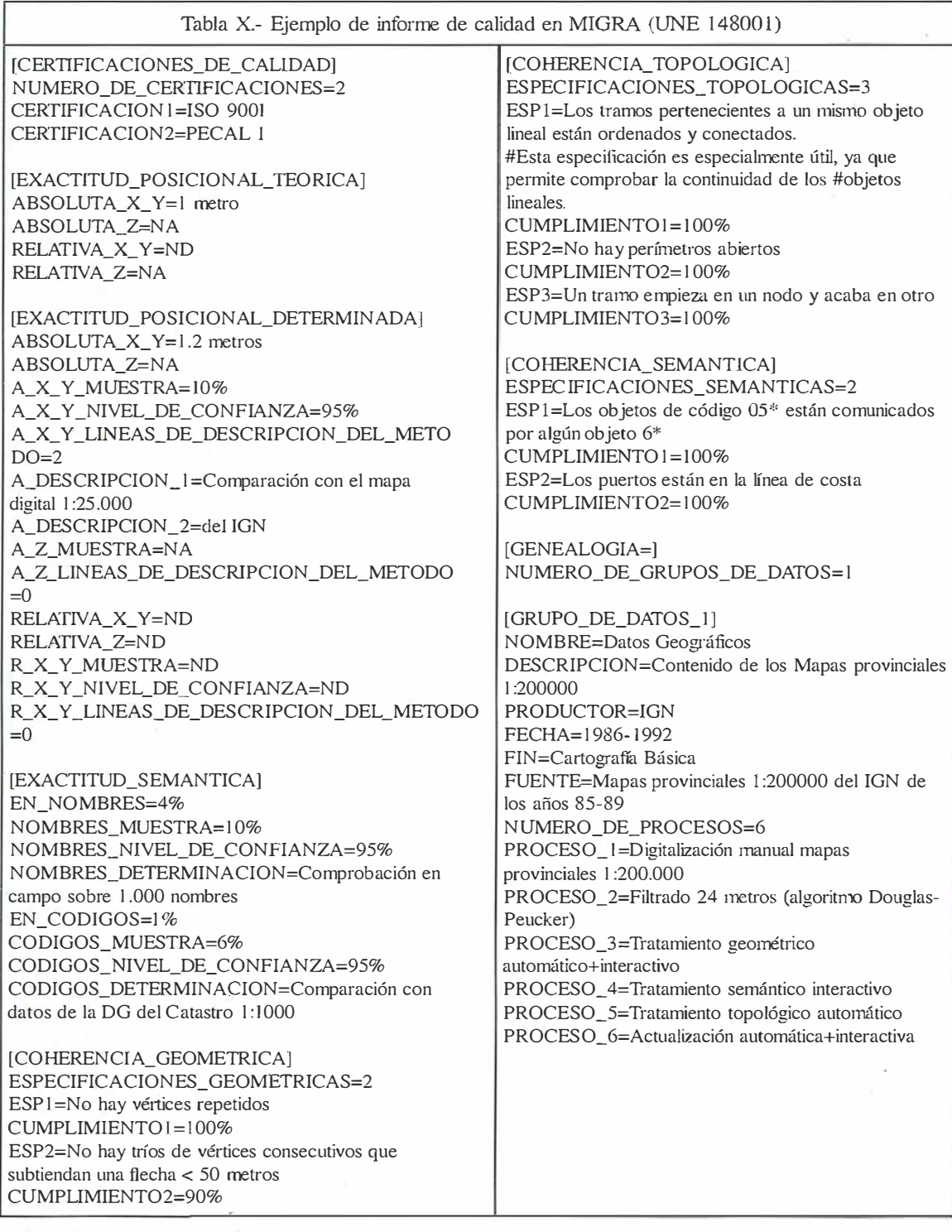

Fuente: UNE 1 48001 (AENOR, 1 998)

La información relativa a la calidad se incluye de forma complementaria a la anterior dado que posee un carácter opcional en MIGRA. En este informe se incluyen referencias a las certificaciones del productor y a las propias cualidades de la calidad de los datos. La Tabla X presenta un ejemplo sacado de la propia norma donde las componentes de la calidad incluidas son la exactitud posicional y semántica, la coherencia geométrica, topológica y semántica y la genealogía propiamente dicha. La norma permite distinguir entre exactitudes teóricas y determinadas, así como un tratamiento particular de cada uno de los paquetes o grupos de datos que se transfieren. Al igual que en el caso anterior se pueden incluir notas aclaratorias y definir las métricas que convengan a cada caso mediante el uso de las explicaciones pertinentes.

A nivel europeo existe un proyecto de norma prEN12657 (EN, 1996a) específico para la definición de los metadatos y válido, principalmente, para los productos digitales pero aplicable también a otros productos como las cartografías tradicionales o simples listados. Los apartados que describe la metainformación son:

- Identificación de la base de datos
- Presentación o perspectiva (objeto del producto, uso, esquemas, etc.).
- Elementos de la calidad (fuente, exactitudes posicional, temática, temporal, consistencia lógica y compleción).
- Sistema de referencia espacial
- Extensión de la base de datos (geográfica y temporal).
- Definición de los datos
- Clasificación (incluyendo un tesauro y su definición).
- Datos administrativos (productor, punto de contacto, formatos, etc.).
- Referencia a los metadatos.
- Lenguaje de los metadatos.

Una vez descritas las componentes de la calidad del dato geográfico, se puede avanzar siguiendo la normativa establecida en la prenorma europea prEN12656 (EN 1996b) dedicada al desarrollo de un modelo para la descripción de la calidad. Indudablemente, la descripción de todas y cada una de las componentes de la calidad de una BDG sería algo muy conveniente pero su inclusión en la propia BDG debe hacerse siguiendo un esquema adecuado, pues de lo contrario puede no ser efectivo o suficientemente aclaratorio el esfuerzo realizado. Para evitar esto último, la citada prenorma establece un esquema de aplicación que se explicará a continuación. La norma supone en un mecanismo para el mantenimiento de la información sobre la calidad dentro de los sistemas de gestión de la calidad permitiendo por un lado a los productores determinar en qué medida la calidad de sus productos se ajusta sus especificaciones, y a los usuarios establecer sus necesidades en los mismos términos, y juzgar la bondad de los datos para sus aplica-

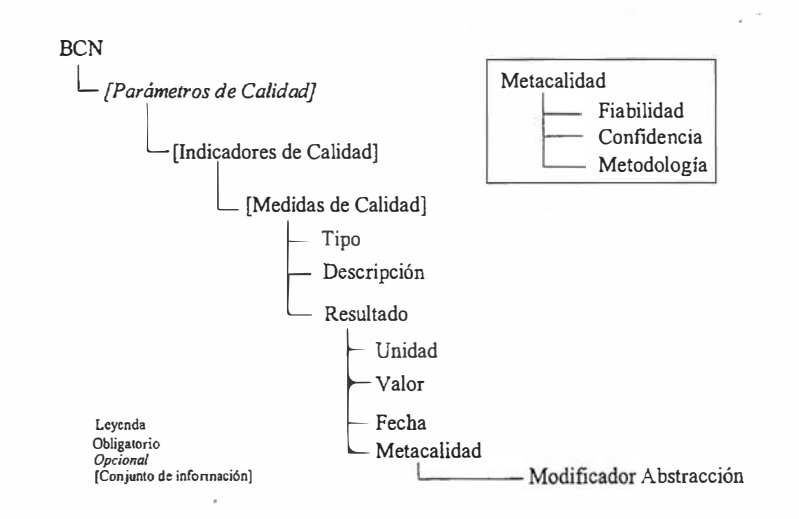

Figura V- Esquema de los componentes de los parámetros de calidad

ciones. Dado que las componentes de la calidad no están cerradas y mucho menos las métricas para su seguimiento o determinación, la prenorma prEN 12656 permite la definición de nuevas componentes y métricas, lo cual es de gran valor.

Otro aspecto interesante que se incorpora es el concepto y desarrollo de la metacalidad, como idea de la "calidad" de la información sobre la calidad en una BDG. Los elementos de la metacalidad son:

- Confianza: elemento que indica la corrección de la información sobre la calidad.
- Fiabilidad: elemento que establece la probabilidad de que una muestra utilizada para el seguimiento de : la calidad sea representativa del total de la BDG.
- Modificador abstracto: elemento que describe la distorsión de la in- • formación de la calidad debido a los requerimientos del proceso de abstracción.
- Metodología: descripción del proceso de seguimiento de la calidad.

Los elementos de la calidad en esta norma son:

- el linaje o genealogía, ya descritos.
- el uso, información sobre usos dados a la BDG, de gran importancia

para que los usuarios conozcan los ámbitos comunes de aplicación de los datos.

• Parámetros, son los parámetros o elementos medibles que describen el comportamiento de la BDG, respecto al modelo nominal. Son opcionales pero la norma distingue entre parámetros primarios y que siempre han de estar presentes (exactitud posicional, temática, temporal, consistencia lógica y compleción) y aquellos de carácter secundario (fidelidad de los textos).

Finalmente, los parámetros de calidad se materializan en la elección de unos indicadores con unas medidas concretas (test y algoritmos) que originan unos resultados de las medidas para cada BDG. El modelo descrito es el que se presenta en la Figura V.

- AENOR (1998). Mecanismo de Intercambio de datos Geográficos por Agregación (MIGRA). UNE 1 48001 Ex .
- Ariza, F.J.; García-Ferrer, A. (1998). El dato geográfico digital y los sistemas de información geográfica. En XIV Cursos de verano de Laredo. Universidad de Cantabria-Ayuntamiento de Laredo.
- Ariza, F.J.; Pinilla, C. (1996). Control de calidad del proceso de clasificación de imágenes de satélite. Mapping, nº 34.
- Armstrong M.P. (1988). Temporality in Spatial Databases, Proceedings, GIS/LIS' 88, San Antonio, vol. 2,pp. 880-889.
- Barrera R., Al-Taha K.K., (1990) Models in Temporal Knowledge Representations and Temporal DBMS, NCGIA.
- Barrera R., Frank A., Al-Taha K. (1991.) Temporal Relations in GIS: a Workshop at the University of Maine, Orono, NCGIA.
- Blakemore, M. (1984). Generalization and error in spatial data bases. Cartographica, nº 21.
- Brassel, K. (1995). Completeness. En Elementts of Spatial Data Quality. ICA.
- Caspary, W. (1992). Error Bands as measures of geometrical accuracy. En EGIS'92.
- Chan K. (1999). Digest. A primer for the international GIS Standard. Lewis Publishers.
- Congalton, R.C. (1998). Assessing the Accuracy of Remotely Sensed Data: Principies and Practices. Lewis Publishers.
- Cuartero, A.; Ariza, F.J. (1999). Desarrollo de Sistemas de Calidad en la Producción Cartográfica. Mapping,  $n^{\circ}$  51.
- DGIWG, (1992). The Digital Geographic lnformation Exchange Standard (DIGEST), Edition 1.1, October 1 992.
- DMA (1990). Military Standard. Mapping, Charting and Geodesy Accuracy. DOD, EEUU.
- DMA (1991). Digital Geographic Information Exchange Standard (Dl-GEST). DGIWG.
- Eastman, (1995). Idrisi for Windows. Clark Labs UWM.
- EN (1 996a) . PrEn 1 2656. Geographic lnformation. Data description. Quality.
- EN (1996b). PrEn 12657. Geographic lnformation. Data description. Metadata.
- ESRI (1995a). SDTS, Supporting the Spatial Data Transfer Standard in ARC/INFO.
- ESRI (1995b). Metadata management in GIS.
- García, J.L. (1998). Generalización de elementos lineales mediante algoritmos en el dominio espacial y de la frecuencia. PFC-Universidad de Jaén.
- Guptill, S. (1995). Temporal information. En Elements of Spatial Data Quality. ICA
- Kainz, W. (1995). Logical consistency. En Elementts of Spatial Data Quality. ICA.
- Kenneth E. (1995). Error, accuracy and precisión. The Gepgrapher's Craft Project. University of Texas.
- Langran G., (1989). A Review of Temporal Database Research and lts Use in GIS Applications, Int.J.GIS.
- Langran G., (1989) Accessing Spatiotemporal Data in a Temporal GIS, Proceedings, AUTO-CART0-9, Baltimore.
- Langran G., Chrisman N.R., (1988). A Framework for Temporal Geographic lnformation, Cartographica.
- Langran G.(1992). Time in GIS, London, Taylor & Francis.
- Lanter, D. (1990). Linage in GIS: The Problem and a Solution. NCGIA.
- McMaster, R. (1986). A statistical analysis of mathematical measures for linear simplification. The American Cartographer, 13(2).
- Morrison, J. (1988). The proposed standard for digital cartographic data. En The American Cartogra-pher, n 15
- Morrison, J. (1995). Spatial data quality. En elements of spatial data quality.
- NCDCDS ( 1 989) . Spatial Data Transfer Standard (SDTS), Draft, 26 October 1 989.
- Perkal (1966). On the length of empirical curves. MIUCMG.
- Pinilla, C. (1995). Elementos de Teledetección. Ed Ra-Ma.
- Reinoso, J.F. (1998). Proceso de generalización de las vías de comun icación de la BCN25 para la derivación automátizada de la BCN50. PFC-Universidad de Jaén.
- Rodríguez, A.F. (1998). La Norma UNE 1 48001 EXP MIGRA: Mecanismo de Intercambio de Información Geográfica Relacional formado por Agregación. En Topografía y Cartografía, Nº 91.
- Salgé, F. (1995). Semantic Accuracy. En Elements of Spatial Data Quality. ICA.
- USDC (1992). Spatial Data Transfer Standard (SDTS) USDC.
- Sevilla, M.J. (1991). Criterios de precisión cartográfica. Instituto de Astronomía y Geodesia nº 182. Madrid.
- Solana, J.M. (1995). Gestión de calidad en electrónica y telemática. UPM.
- USGS (1994). Standards for Digital Line Graphs. National Mapping Program. Tecnical Instructions. Dol, USGS, NMD.
- Veregin, H. (1992). GIS Data Quality Assessment Tools, Environmental Monitoring Systems Laboratory, US Environmental Agency.
- Veregin, H. (1994). Il controllo di qualitá nei sistemi informativi territoriali. 11 Cardo, Venecia.

C/Villanueva, 2 - 28001 MADRID Tel. 91 435 52 O� - Fax. 91 435 51 15

GEOMAP

YOA

 $\frac{1}{2}$ MO.

**PAPA CO** 

nt.

ï

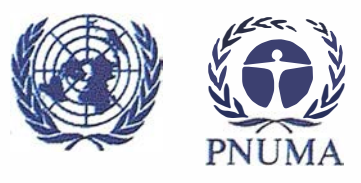

## Evaluación ambiental de los efectos de las inundaciones en Venezuela

Por: Rafael Rodríguez Capetillo. Oficial de Programa de Recursos Naturales.

Oficina Regional para América Latina y el Caribe. Programa de las Naciones Unidas para el Medio Ambiente.

Realizar una evaluación socio - económica - ambiental de los daños causados por las inundaciones en Venezuela, presentar recomendaciones y sugerencias de prioridades de acción.

La misión fue llevada a cabo en respuesta a la solicitud del Gobierno de Venezuela al Coordinador Residente del Programa de las Naciones Unidas para el Desarrollo, que a su vez solicitó la integración de una Comisión lnter-agencial, conformada por la Comisión Económica para América Latina y el Caribe, el Programa de las Naciones Unidas para el Medio Ambiente y el Banco Mundial, para que en forma conjunta se realizara una evaluación socio - económica - ambiental de los daños causados por las inundaciones en el país.

En cumplimiento de dicha solicitud, el PNUMA a través de su Oficina Regional para América Latina y el Caribe y la División de Medio Ambiente de la CE PAL prepararon el capítulo ambiental de dicha evaluación.

La información contenida en el presente documento, complementa la evaluación ambiental preliminar de los efectos de las inundaciones en Venezuela, llevada a cabo por la Oficina Regional para América Latina y

el Caribe del PNUMA los días 28 y 29 de diciembre de 1 999.

La misión se llevó a cabo del 17 al 27 de enero de 2000, visitando las áreas afectadas de los Estados de Vargas, Miranda y Falcón, así como las zonas aledañas a Caracas, Venezuela.

Durante el mes de diciembre de 1999 se registraron en la franja norte costera del país precipitaciones extraordinarias como resultado de la presencia de una vaguada sobre el mar Caribe durando casi 20 días del mes de diciembre de 1 999. Una vaguada es

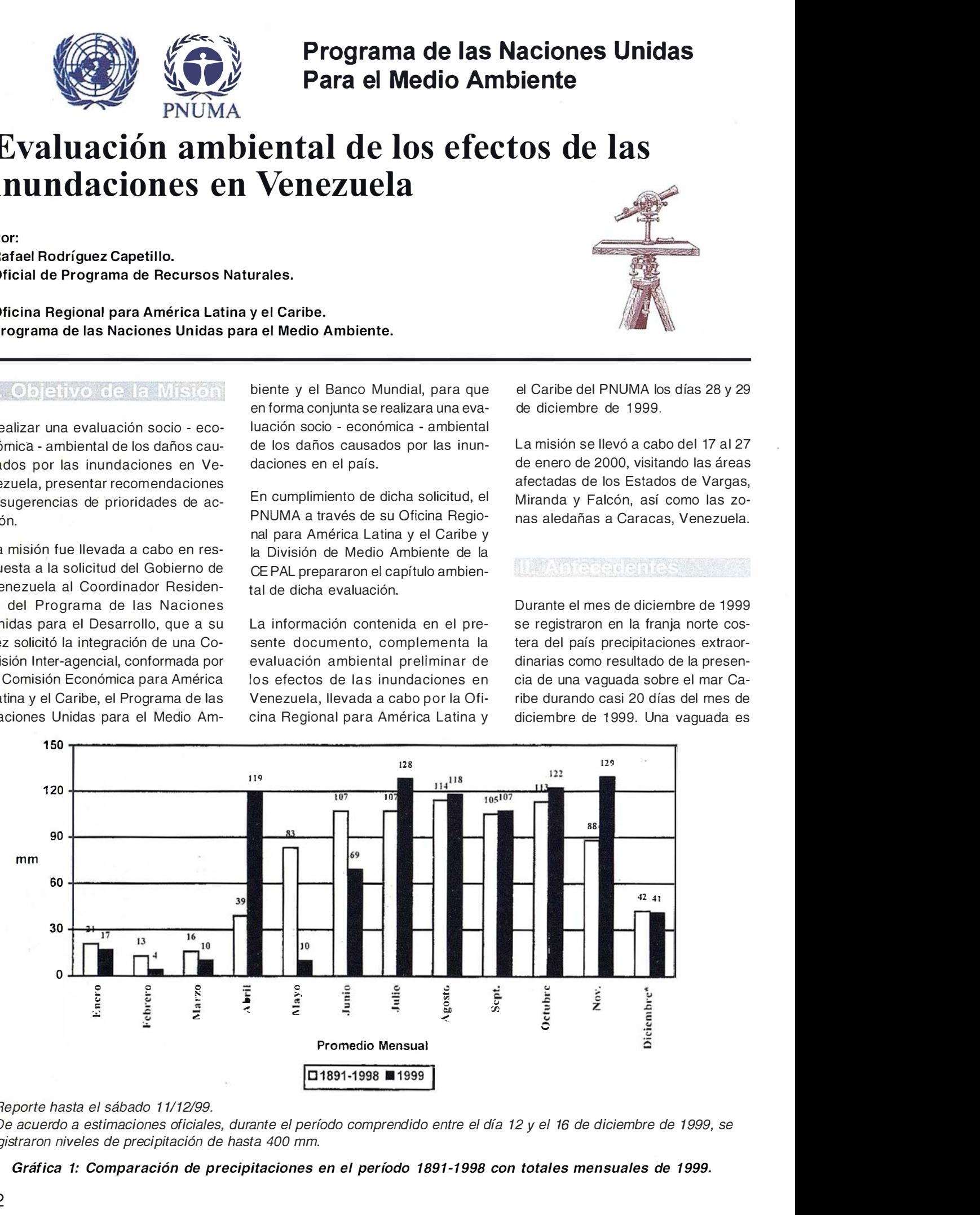

\* Reporte hasta el sábado 1 1112199.

\* De acuerdo a estimaciones oficiales, durante el período comprendido entre el día 12 y el 16 de diciembre de 1999, se registraron niveles de precipitación de hasta 400 mm.

Gráfica 1: Comparación de precipitaciones en el período 1891-1998 con totales mensuales de 1 999.

una ondulación del viento en altura con movimientos del Oeste al Este, generando nubosidad y precipitaciones. Las vaguadas se pueden presentar en cualquier momento del año, pero con mayor frecuencia al inicio y final de la temporada lluviosa. La presencia de la vaguada fue mucho más persistente de lo normal, especialmente hacia la región Norte-Centro (litoral central) y Norte-Occidente (estados de Zulia y Falcón) del país. La persistencia de esta vaguada en particular se debió a que fue bloq ueada por la zona de alta presión del Atlántico, que a su vez estuvo bloqueada por un ciclón extratropical estacionario (Huracán Lenny) sobre el Atlántico norte y del cual se desprendieron los restos de frente frío que intensificó la actividad de la vaguada. Ver figura 1.

Climáticamente, estas precipitaciones son eventos denominados de baja frecuencia, pero de acuerdo a datos oficiales, a partir del mes de julio de 1999 se registraron precipitaciones por encima de los promedios anuales obtenidos para el período 1891-1998. Durante los primeros días del mes de diciembre, se registraron las mayores precipitaciones, alcanzán dose un máximo los días 15 y 16 de diciembre de 1 999, con precipitaciones por encima del promedio anual (950 mm). Ver Gráfica 1.

De acuerdo a estudios preliminares, realizados entre 1997 - 1998, se determinó que el fenómeno del Niño tiene una influencia diferenciada en el país, generando menos lluvia de lo normal durente la temporada seca e inicio de la temporada de lluvias tanto al sur como al accidente del país. Mientras que para la zona norte-costera y la zona de llanos, no se observa un patrón definido, ya que ha habido años Niño normales, lluviosos y secos. Respecto a la Niña, estudios realizados por Edelca al sur del país, indican un aumento de las precipitaciones en la temporada lluviosa y para la zona de los llanos, la temporada de lluvias es tardía.

Venezuela cuenta con un Sistema Nacional de Parques conformado por 43 parques nacionales y 21 monu-

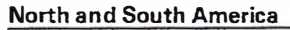

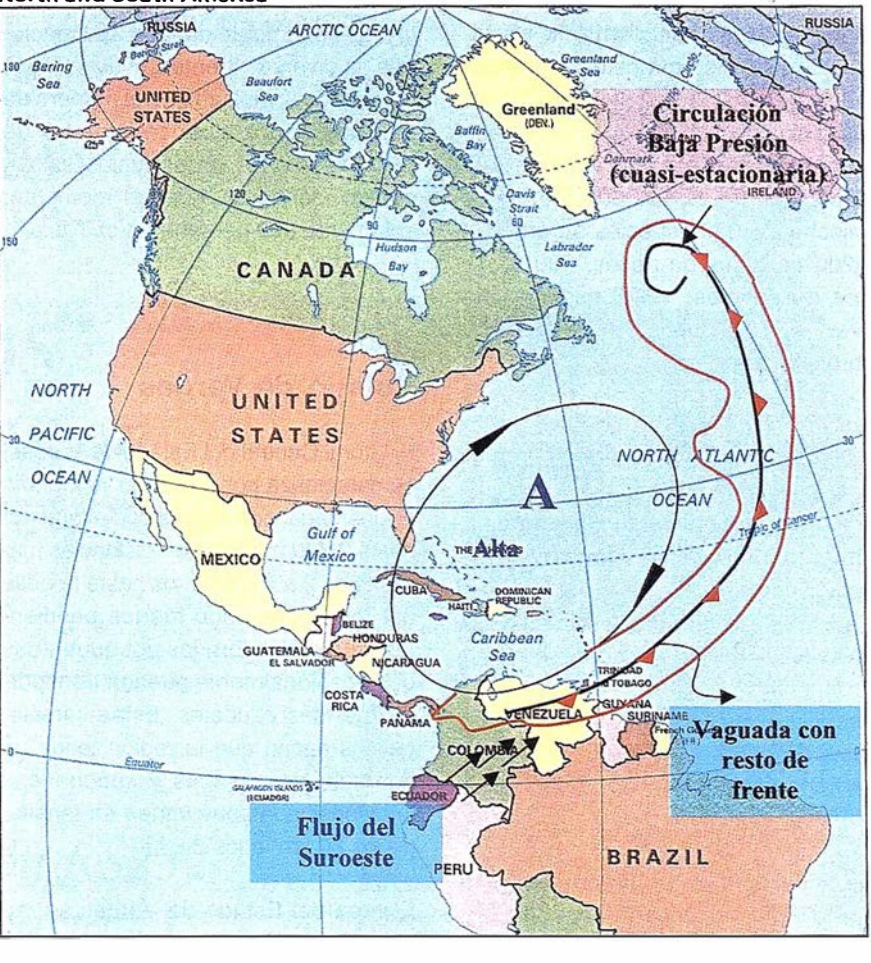

Figura 1.- Esquema de la Vaguada que afectó las costas de Venezuela. Cortesia del Ministerio de Medio Ambiente y Recursos Naturales Renovables.

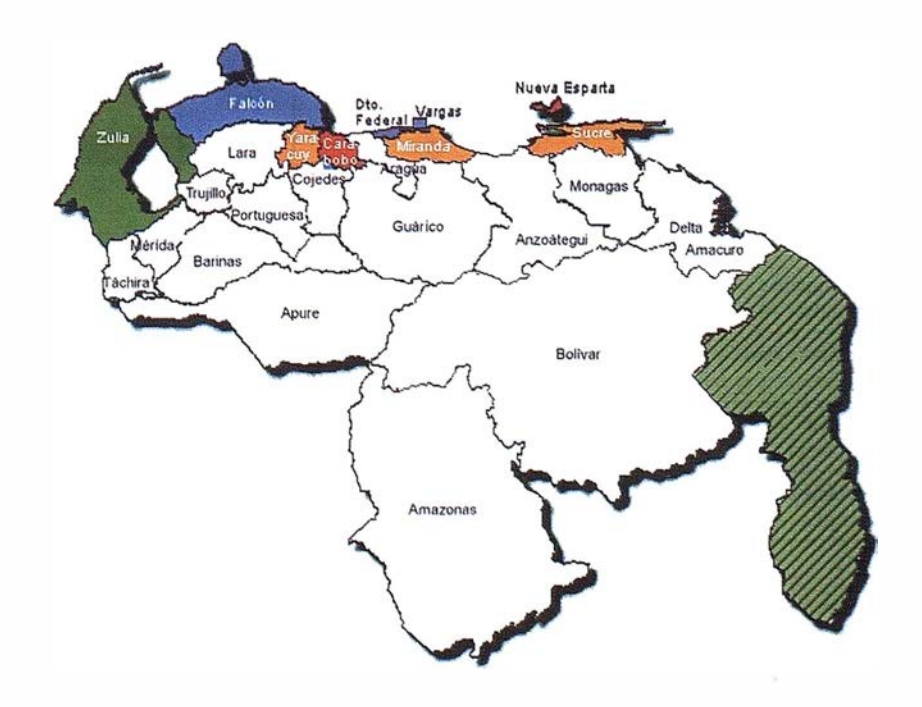

Figura 2. - Los Estados que se muestran en colores fueron los afectados por las inundaciones de diciembre de 1 999 en Venezuela.

mentos naturales que abarcan unos 15 millones de hectáreas, representando el 15,3% del territorio nacional. En este sistema están representadas 10 de las áreas de mayor diversidad biológica a nivel mundial, con 21 tipos de clima, 30.000 especies de plantas con flores, 10.000 especies de helechos, 6.000 especies de árboles, 1 .200 especies de peces, 200 especies de anfibios, 1 .300 especies de aves y 340 especies de mamíferos aproximadamente.

Adicionalmente 33 parques nacionales protegen las cabeceras de diferentes ríos del país, que sirven para la generación de electricidad, consumo de agua potable, siembra, navegación, entre otros servicios. El Cerro El Avila forma parte de este Sistema Nacional de Parques.

Los Estados afectados son: Vargas, Distrito Federal, Miranda, Falcón, Nueva Esparta, Yaracuy, Carabobo, Zulia y Sucre. Ver figura 2.

De acuerdo a datos proporcionados por la defensa civil de Venezuela, se estima que al menos 120.000 perso-

nas fueron afectadas por las inundaciones, siendo el Estado de Vargas el más seriamente dañado. Estimaciones de diversas fuentes, incluyendo la prensa local, indican que el número de muertos podrá alcanzar la cifra de 1 5.000 personas, de las cuales, se han podido identificar hasta el momento, solamente 338 personas. Ver Tabla 1.

## Estado de Vargas

El Litoral Central del Estado de Vargas, se caracteriza por presentar topografía accidentada, con sierras con alturas de hasta 2.700 metros, con distancias máximas de 2 a 4 kilómetros hasta la orilla del mar, generando fuertes pendientes, que son recorridas por quebradas que ocasionalmente pueden transportar grandes caudales. Estas características hacen que la región tenga un conjunto de cuencas y subcuencas interconectadas que varían en tamaño de los 80 km<sup>2</sup> a los 2 km<sup>2</sup>.

El área del Estado de Vargas se caracteriza por una costa abrupta, con

escasas playas, con una geomorfología de carácter erosivo, con grandes conos o abanicos de deyección sobre los cuales se asientan localidades destinadas a sitios de recreo de la población de Caracas, principalmente de niveles socio-económicos medio y alto, con infraestructura y servicios bien desarrollados, o bien, poblaciones de trabajadores con actividades en el puerto de la Guaira y el aeropuerto de Maiquetía, de un nivel socio-económico menor.

En la zona del litoral central (Estado de Vargas) la sinergía de los factores arriba señalados, ocasionó el aporte de inmensos volúmenes de material sólido al caudal de los ríos y quebradas, provenientes de grandes movimientos de masa, produciéndose un flujo de sedimento y rocas meteorizadas. Como consecuencia de la disminución de la capacidad de evacuación de los cauces, por la ocupación de sus tramos inferiores y el deslizamiento de grandes volúmenes de sedimento, un fenómeno natural, de cierta recurrencia en la historia geológica reciente del país, se transforma a consecuencia de la

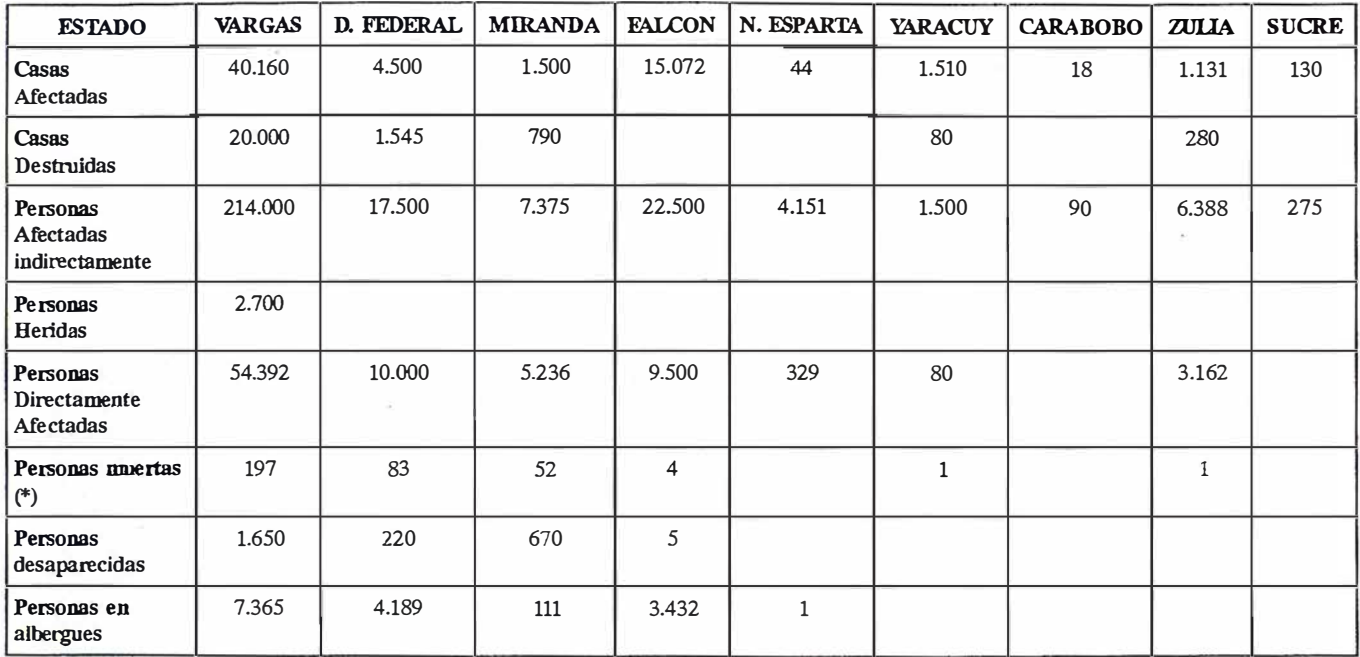

(\*) Estas cifras representan solamente personas fallecidas que han sido identificadas. De acuerdo a la prensa y a otras fuentes el número de muertos podría superar los 15.000.

Fuente: Reporte de Situación No. 4 de la OCHA, diciembre 23, 1 999.

Tabla 1. Impacto del Desastre por Estado

## NATURALEZA DEL DESASTRE

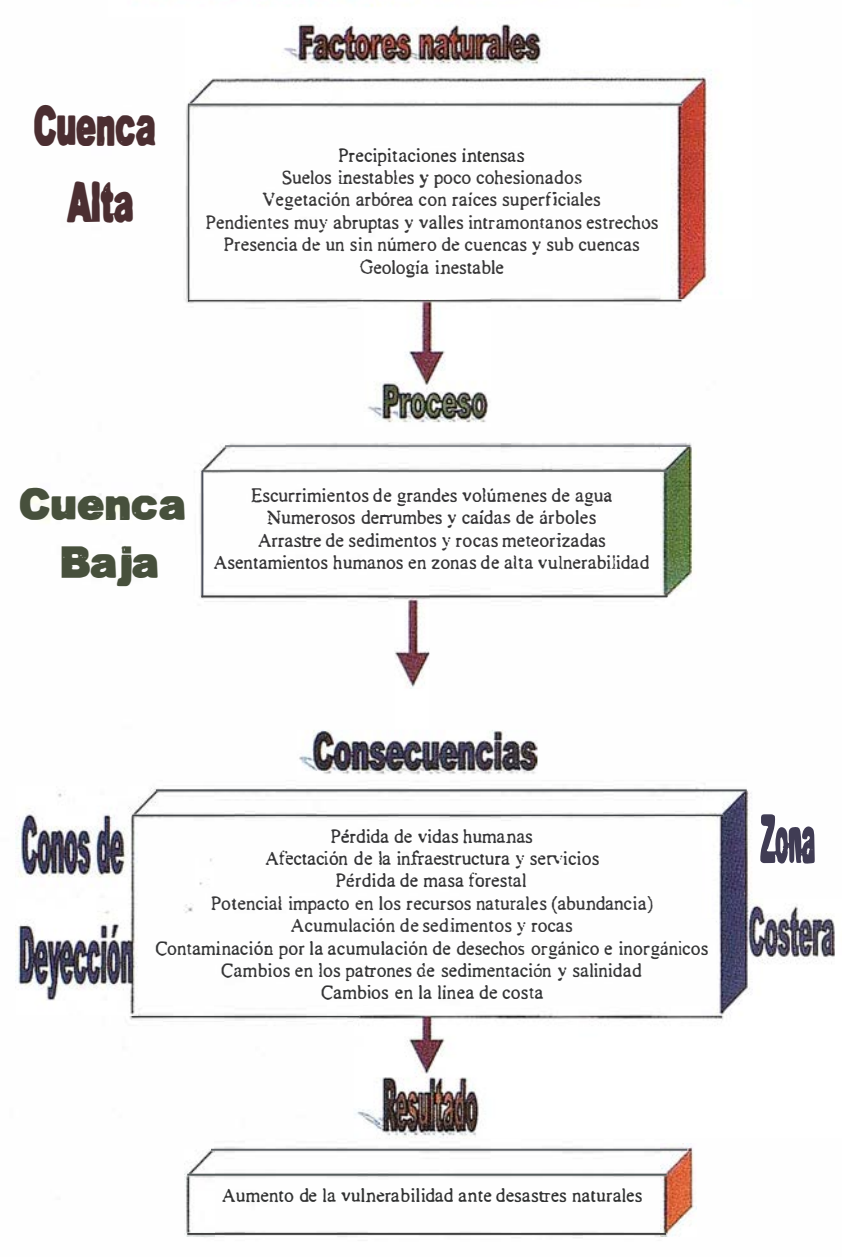

Figura 3.- Naturaleza del Desastre en el Estado de Vargas.

ocupación humana desordenada de vertientes y cauces, en un desastre de trágicas consecuencias para la población humana, así como la infraestructura física presente en las zonas afectadas.

Se aprecia una pérdida de masa forestal y cambios en la línea de costa, creándose playones que avanzaron hasta 50 metros dentro del mar, el serio desprendimiento de árboles y acumulación de sedimento y rocas en la línea de playa de las zonas afectadas y la eventuál contaminación por acarreo de material orgánico e inorgánico. De acuerdo a fuentes periodísticas, las ventas de productos del mar cayeron 78% durante los días posteriores a la tragedia, como consecuencia del temor generalizado entre los consumidores por la eventual contaminación que experimentan las aguas del litoral central. La autoridad gubernamental decretó el cierre temporal a las actividades pesqueras como medida preventiva.

El evento climatológico extraordinario se puede caracterizar para el Estado de Vargas de la siguiente manera (Ver figura 3).

De acuerdo a estimaciones preliminares del Ministerio de Medio Ambiente y Recursos Naturales Renovables de Venezuela, la vegetación más afectada por las inundaciones incluye el bosque bajo (1 .021 ha), bosque medio (488 ha), sub-paramo (6 ha), matorral denso (105 ha), espinar denso (214 ha), espinar ralo (321 ha), sabana abierta (66 ha) y áreas agrícolas (39 ha), con un total de 2.260 hectáreas de vegetación afectada. Ver figura 4 y Tabla 2.

En base a información proporcionada por la Dirección General de Cuencas Hidrográficas de las 55 unidades hidrográficas existentes en el litoral central, 30 de estas unidades resultaron muy severa y severamente afectadas, cubriendo una superficie total de 953.6 km2 (65.4% del área total) . Sólo 9 unidades hidrográficas resultaron con una afectación moderada, con una superficie de 315.7 km<sup>2</sup> (21.6% del área total), ubicándose la mayoría al Este del Estado de Vargas y finalmente 16 unidades hidrográficas sufrieron una baja afectación, ocupando una superficie aproximada de 189.5 km2 (13% del área total). Ver figura 5.

En el área de influencia del Puerto de la Guaira, se registra una eventual afectación del ecosistema costero y marino, como resultado del arrastre de decenas de contenedores almacenados para su carga y/o descarga en el puerto. Algunos de estos contenedores alm acenaban mate rial o desechos considerados peligrosos para la salud humana y el medio ambiente, los cuales hasta el momento no se ha confirmado su eventual liberación al mismo, situación que ha conducido al cierre temporal de la pesca en el litoral central, como medida preventiva.

Los resultados de la evaluación del área perimetral a la zona de los almacenes 24, 25 y 26 del Puerto de la Guaira realizado por la Dirección General de Calidad Ambiental del Ministerio del Ambiente y de los Recursos Naturales Renovables de Venezuela, no evidencian el derrame de sustancias qu ímicas peligrosas identificables por análisis elemental de aniones y cationes en la zona perimetral Norte y Este que delimita los almacenes 24

### Estimación de la superficie afectada de vegetación en cada subcuenca

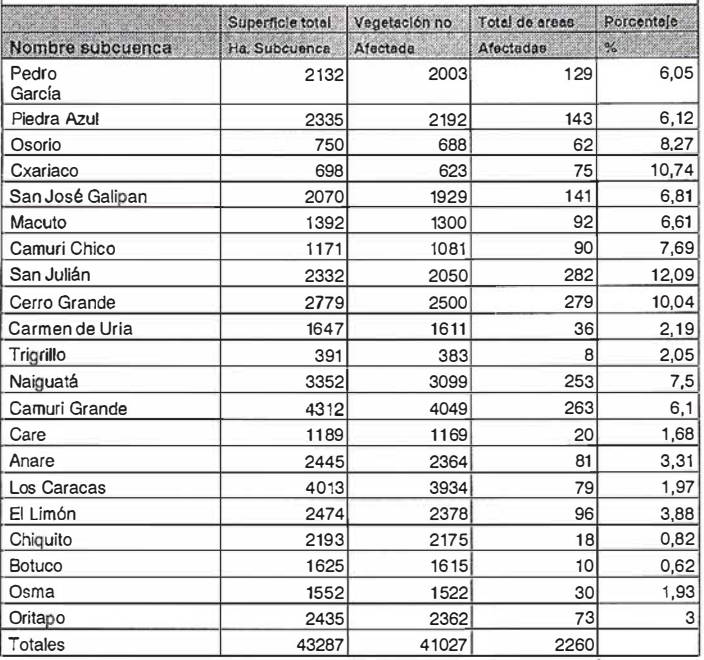

Tabla 2.

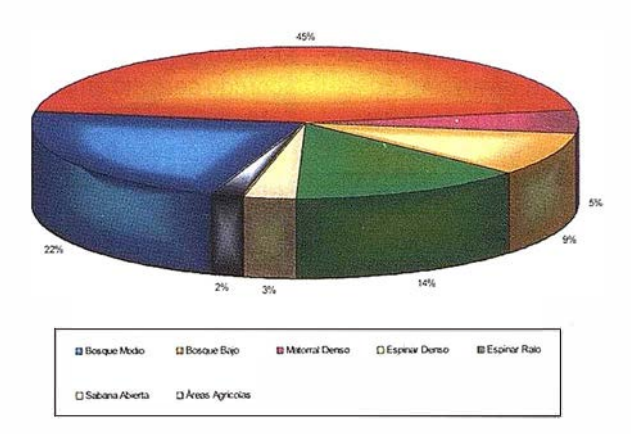

Figura 4. - Estimación de la Superficie Afectada en Hectáreas según tipo de Vegetación

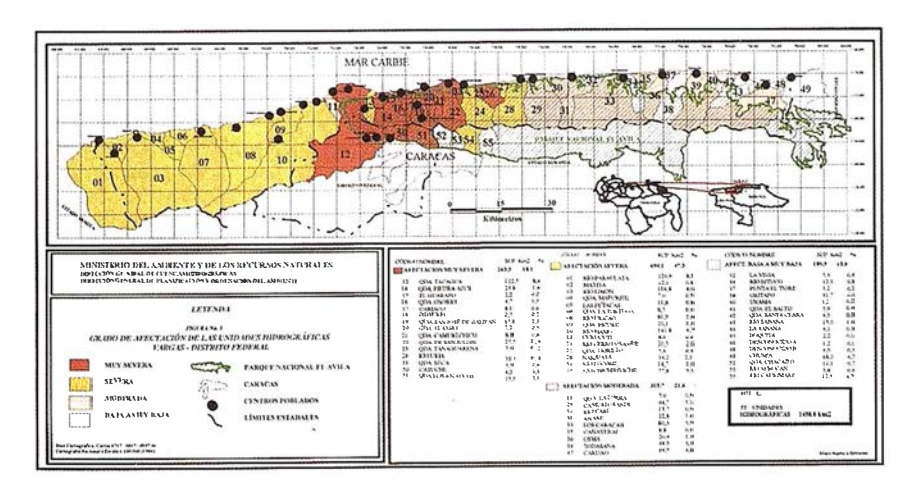

Figura 5.

y 26 del Puerto, pero si la existencia de sustancias inorgánicas en las zonas, Noroeste del almacén 26 y Noroeste del almacén 24. Sin embargo, al ser localizado material altamente peligroso tanto para el hombre como para el medio ambiente, y que además pueden reaccionar violentamente con otras sustancias presentes en el área, se recomienda que el almacén 24 sea evaluado con mayor grado de precaución . Entre las sustancias detectadas se encuentran: ácido fluorhídrico, ácido clorhídrico, clorodifluorometano, cresoles, peróxido orgánico, hidróxido de sodio, hidróxido de amonio, juegos pirotécnicos, aceites lubricantes y frascos de diferentes gases, estos últimos no representan un peligro potencial para su manipulación y remoción del área.

El aeropuerto internacional de Maiquetía fue afectado por lodo y pequeñas inundaciones dentro de la terminal área, así como lodo en el extremo oriental de la pista principal, que ocasionó la suspensión de las operaciones comerciales del aeropuerto. La carretera de acceso al aeropuerto sufrió considerables daños, incluyendo algunas casas de comunidades ubicadas a sus costados, que fueron arrastradas por desprendimientos de sedimento.

En toda la zona montañosa del Cerro del Avila tanto en la vertiente norte como sur, se observan centenares de deslaves de tierra, incluso en zonas con abundante cubierta forestal producto de las continuas e intensas lluvias y las pendientes tan abruptas.

### Otros Estados (Falcón y Miranda)

En los otros estados afectados, como resultado de las altas precipitaciones, se registran inundaciones y el desbordamiento de ríos en zonas de planicie baja, con afectación al medio ambiente de manera indirecta por la acumulación de sedimento y desechos orgánicos a lo largo de la zona costera y marina de alto valor turístico dada la presencia en algunos casos de ecosistemas coralinos. Cabe señalar que los arrecifes coralinos son ecosistemas frágiles muy sus-
ceptibles a los cambios de salinidad. patrones de sedimentación y temperatura. La Asociación de Agencias de Viajes y Turismo, Avavit aseguró que las inundaciones y sus efectos indirectos en zonas de recreación turística redujeron en un 90% el tránsito de turistas foráneos en el mes de diciembre, teniendo que devolver casi el 1 00% de lo vendido en temporada alta, situación que afectó al 80% de las agencias de viajes.

Un estudio sobre valoración económica ambiental, realizado por el Sr. Henry Jordán, indica que el Parque Morrocoy (afectado por las inundaciones en el estado de Falcón) durante los años 1995 y 1996 recibió un total de 822.706 visitantes, proporcionando un beneficio de Bs 1, 1 72,356,050,00.

En el Estado de Miranda, la Represa El Guapo ( Estado de Miranda) sufrió la ruptura de su dique como consecuencia del socavamiento de uno de los aliviaderos, generando un agujero de aproximadamente 60 metros de ancho por el cual se liberaron 400 millones de litros de agua con un frente de 8 a 11 metros de altura. Las comunidades cercanas a la represa fueron afectadas, con pérdida total, de alguna de ellas, incluyendo las comunidades de San José de Barlovento, los Cerritos, Las Lapas, El Cristo, San Fernando, el Nuevo Guapo y Santa Barbara. Cabe mencionar que la represa constituía la fuente de agua potable de una amplia zona. Se estima que la rehabilitación de la misma podría tardar entre 1 y 2 años, por lo que es necesario tomar medidas inmediatas para asegurar el suministro de agua potable a las comunidades aledañas.

Las inundaciones, el desbordamiento de los ríos y el colapso de la represa el Guapo, resultaron en la afectación de cultivos agrícolas, pero particularmente la afectación de la laguna costera denominada Tacarigua, al cambiar radicalmente sus características físico - químicas y niveles de salinidad como consecuencia del ingresó de grandes volúmenes de agua dulce, sedimentos y materia orgánica, lo cual genera un fuerte impacto ambiental del ecosistema incluyendo sus recursos naturales.

Un diagnóstico y cuantificación preliminar de los daños ocasionados a las infraestructuras y vialidad de los parq ues nacionales afectados por las inundaciones, realizado por la Dirección Sectorial de Infraestructura, indica la afectación y/o pérdida de muelles, puestos de guarda parques tramos de acceso carretero, suministro de energía eléctrica, áreas recreativas, acumulación de desechos en cayos, penínsulas y playas.

En términos generales los efectos causados por las inundaciones registradas en Venezuela tienen como consecuencia los siguientes impactos al medio ambiente:

- Pérdida de cobertura forestal del parque nacional Cerro El Avila;
- Afectación de las cuencas hidrológicas en rangos desde muy severa hasta baja afectación;
- Eventual afectación de la abundancia más no en la diversidad de especies de flora y fauna terrestre;
- Cambios en la línea de costa como consecuencia de la acumulación de grandes volúmenes de sedimento;
- Afectación indirecta del ecosistema costero y marino por la acumulación de sedimentos y desechos orgánicos;
- Eventual contaminación del ecosistema costero y marino por la presencia de desechos orgánicos e inorgánicos, incluyendo material o desechos considerados peligrosos y bacterias coliformes;
- Afectación indirecta del ecosistema arrecifal por eventuales cambios en los patrones de salinidad y sedimentación y presencia de material orgánico;
- Impacto ambiental en lagunas costeras por cambios físico - químicos, patrones de salinidad y sedimentación, con la consecuente eventual pérdida de especies de importancia pesquera;

• Eventual afectación de los recursos de importancia pesquera por efecto de la contaminación de ecosistemas costero y marino.

### **A Additional State**

De acuerdo a la situación de emergencia creada por las inundaciones y en respuesta a la solicitud del Gobierno de Venezuela, se integró un equipo de trabajo inter-agencial, conformado por el PNUD, CEPAL, PNUMA y Banco Mundial, con la finalidad de realizar una evaluación socio - económica - ambiental de los daños causados por las inundaciones en el país. La misión tuvo lugar del 17 al 27 de enero del 2000.

Se realizó un vuelo de reconocimiento por helicóptero sobre las localidades más afectadas del Estado de Vargas (Carmen de Uria, Los Corales, Catia La Mar, el Puerto de la Guaira, Caraballeda, Camurí y el aeropuerto internacional de Maiquetía), Estado Falcón y el Estado Miranda. Dicho recorrido permitió ampliar la información obtenida durante la evaluación ambiental preliminar llevada a cabo por el PNUMA a través de su Oficina Regional para América Latina y el Caribe los días 28 y 29 de diciembre de 1 999. Asimismo, en base a la información disponible y proporcionada por las diversas unidades del Ministerio de Medio Ambiente y Recursos Naturales Renovables de Venezuela, realizar una evaluación de los costos ambientales ocasionados por las inundaciones en el país. Anexo 11.

Dicha evaluación fue realizada en forma conjunta entre la División de Medio Ambiente de la CEPAL y la Oficina Regional para América Latina y el Caribe del PNUMA.

La información contenida en el presente documento, forma parte de la evaluación socio económica - ambiental realizada por el grupo de trabajo interagencial, mismo que será presentada por las autoridades del Gobierno de Venezuela a los países donantes para su consideración y eventual ayuda técnica y financiera en el proceso de re-

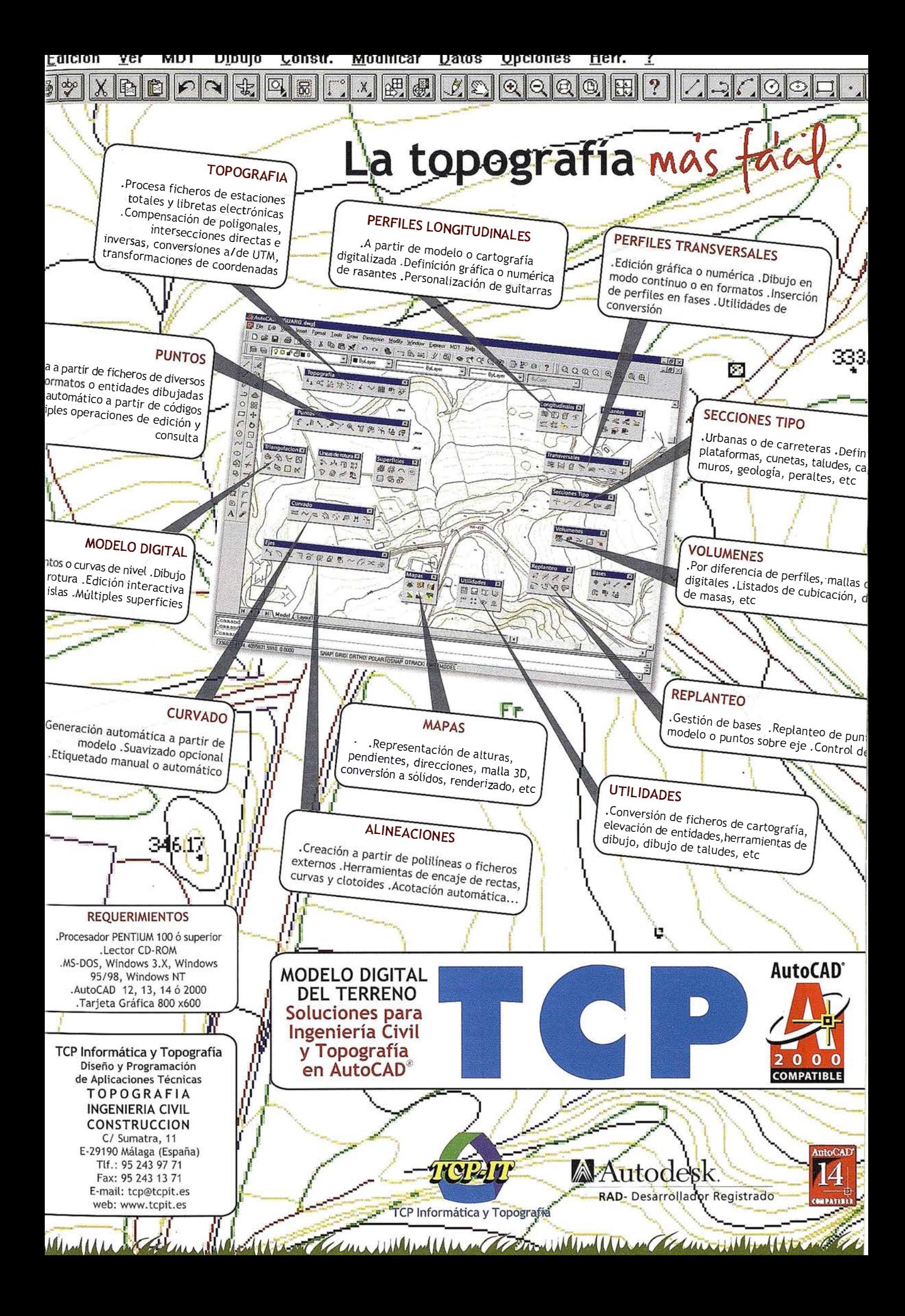

construcción y rehabilitación de las zonas afectadas.

De acuerdo a los resultados de la evaluación ambiental de los daños ocasionados por las inundaciones en Venezuela, se recomienda la implementación de las siguientes acciones prioritarias:

- a) Desarrollo y/o fortalecimiento de un sistema de aierta temprana ante desastres naturales e industriales;
- b) Fortalecimiento de los programas de monitoreo hidrológico y meteorológico, incluyendo las instituciones encargadas de su administración y gestión;
- c) Desarrollo e implementación de un programa de recuperación de especies de flora y fauna;
- d) Fortalecimiento del Sistema Nacional de Áreas Protegidas;
- e) Desarrollo de un programa de ordenamiento territorial;
- f) Desarrollo de un estudio de vulnerabilidad para zonas de alto riesgo;
- g) Desarrollo y/o fortalecimiento de un programa de monitoreo de la calidad ambiental, incluyendo la recolección y disposición de desechos orgánicos e inorgánicos;
- h) Desarrollo e implementación de un programa de acción integral para la conservación y usos sostenibles de cuencas hidrológicas;
- f) Desarrollo de un programa de conservación y usos sostenible de recursos costeros y marinos;
- j) Fortalecimiento de la legislación ambiental vigente;
- k) Desarrollo de un programa de evaluación de impacto ambiental de los efectos de las inundaciones en Venezuela;

### CÁLCULO DE LOS DAÑOS **AMBIENTALES**

Desde el punto de vista conceptual, para la valoración económica de los daños ambientales causados por las lluvias se considera al capital natural como un activo que genera un flujo de servicios a la economía. Los servicios que proporciona el medio ambiente se pueden dividir en usos directos (por ejemplo, materias primas, energía, recreación), usos indirectos (absorción de residuos, protección de cuencas, reciclaje de nutrientes) y soporte de vida (banco de recursos genéticos, regulación del clima, fijación de carbono, entre otros).

De los impactos ambientales causados por el desastre, sólo algunos de ellos van a ser objeto de valoración económica en este informe. Para una estimación de este tipo es necesario contar con información suficiente acerca del impacto ambiental y con una metodología de valoración. Por ejemplo, conocer con cierto grado de detalle los efectos del desastre sobre determinadas especies y ecosistemas requiere de tiempo y recursos que

exceden las posibilidades del presente trabajo. Por otro lado, no existe una metodología estandarizada para la valoración de, por ejemplo, la disminución de la población de una determinada especie sin valor comercial. En otro de los impactos existe metodología para la evaluación del daño ambiental pero no existe información; es el caso del arrastre de contenedores en el puerto de la Guaira, cuyo daño ambiental puede calcularse como el costo de eliminar el riesgo de derrame de las sustancias peligrosas existentes.

A efectos del presente cálculo, se considera daño directo a la pérdida de la capacidad del capital natural de prestar servicios ambientales, de carácter irreversible (por pérdida de suelo y aparición de la roca madre) o con un periodo de recuperación superior a 15 años. Los daños indirectos implican una pérdida o disminución en la capacidad de proveer servicios ambientales de carácter temporal que puede recuperarse en un periodo inferior a quince años. Por su importancia desde el punto de vista ambiental también se han incluido algunos daños vinculados con el sistema de áreas protegidas: directos las pérdidas de infraestructura y equipos; e indirec-

### Cuadro MA1

Clasificación de los impactos ambientales según tipo de daño, servicios ambientales considerados y metodología de valoración usada.

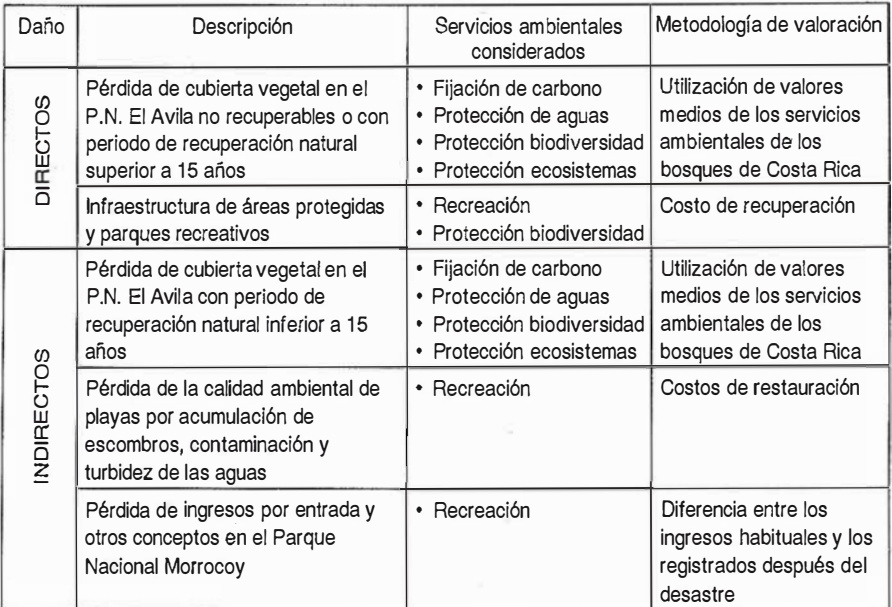

Fuente: Elaboración propia

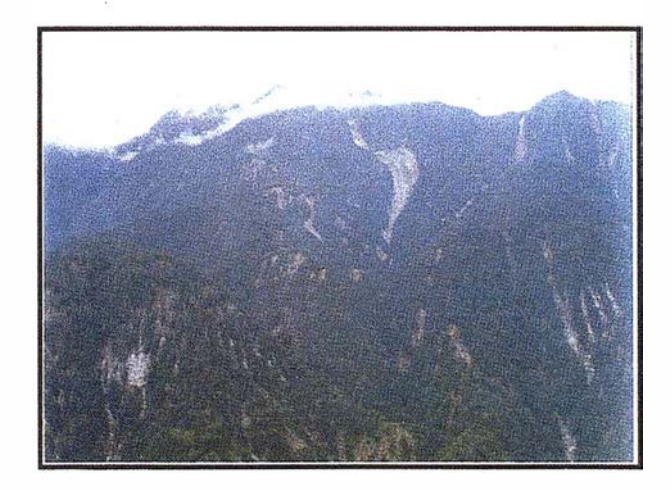

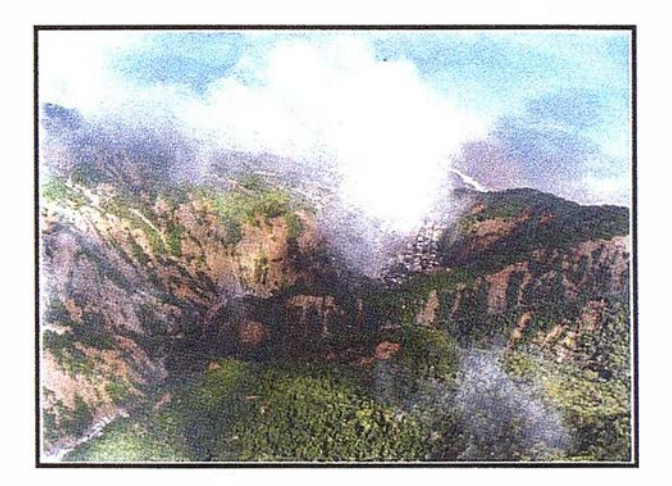

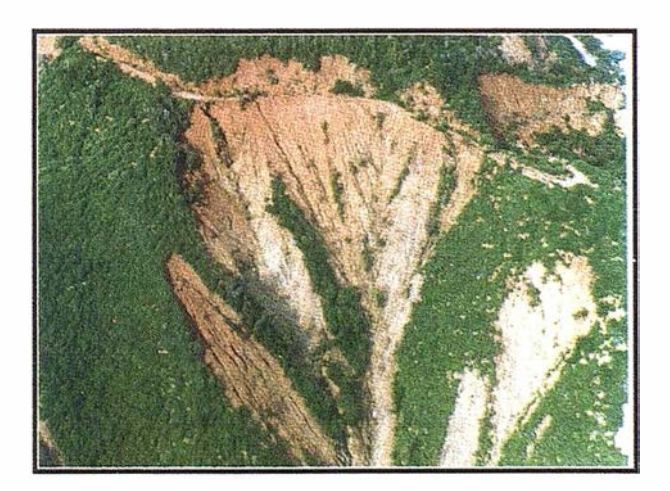

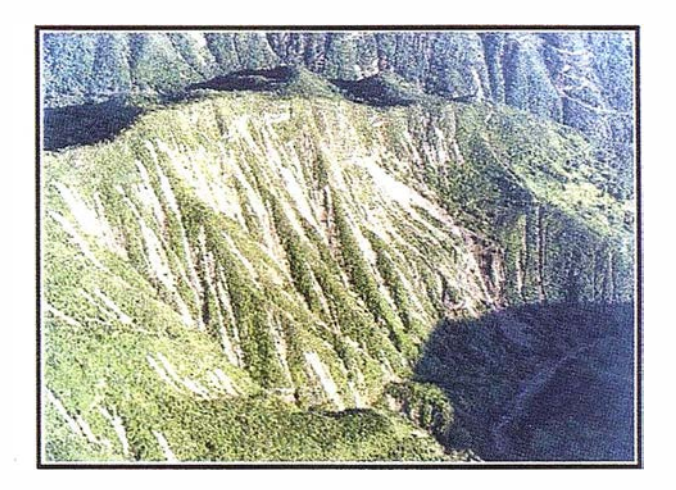

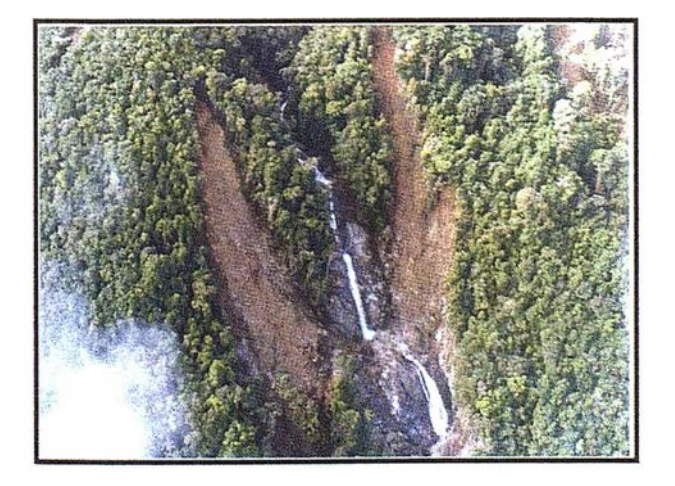

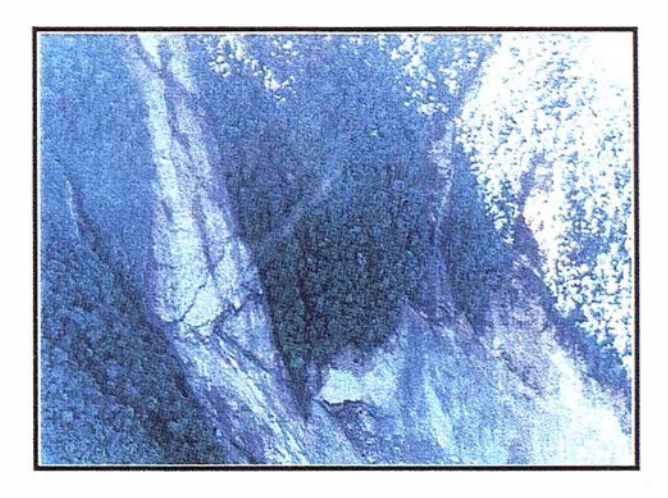

tos la pérdida de ingresos por entradas y otros conceptos. En el siguiente cuadro se muestran los daños directos e indirectos y la metodología de valoración.

### Danos directos

El Ministerio de Medio Ambiente y Recursos Naturales Renovables de Venezuela (MARNR) clasificó 30 de las 55 unidades hidrográficas del Estado de Vargas con grado de afectación muy severa (la mayor parte de ellas en la vertiente norte del Parque Nacional El Avila). Las 30 cuencas más afectadas ocupan una superficie de 953 Km2. Para el cálculo de la superficie de pérdida de bosques se utilizaron fotos aéreas correspondientes a 15 de las cuencas más afectadas<sup>1</sup> que ocupan una superficie de 209 Km2 (un 21 .9% de la superficie anterior).

La pérdida de cubierta vegetal detectada en las fotos aéreas equivale a 6.026 hectáreas (28,83% de la superficie d elas 15 cuencas analizadas). De éstas, los expertos del MARNR estiman que en 2.774 hectáreas la pérdida de cubierta vegetal es no recupe-

rabie o su periodo de recuperación es superior a 15 años. Si se considera el mismo porcentaje de superficie afectada (28.8% 3) a las 30 cuencas con grado de afectación severo o muy severo, la pérdida de cubierta vegetal total sería de 27.477 hectáreas, de las cuales 12.649 dentro del grupo de daños directos. En el cuadro siguiente se presentan estos datos.

Para la valorización económica se usan los datos del cuadro MA3, en el que se presentan los valores medios de cuatro tipos de servicios ambientales en el caso de Costa Rica: i) mitigación de emisiones de gases de efecto de invernadero; ii) protección del agua para uso urbano, rural o hidroeléctrico; iii) protección de la biodiversidad para conservarla como recurso genético de gran valía para el desarrollo futuro y la estabilidad global, el uso sostenible, científico y farmacéutico, investigación y mejoramiento genético, y iv) protección de ecosistemas, formas de vida y belleza escénica natural para fines científicos, turísticos y de educación ambiental. Son datos de un estudio realizado para dar valores a los servicios ambientales reconocidos por la Ley Forestal n. 7575

de Costa Rica a través del mecanismo del Certificado de Conservación del Bosque (CCB).

Para la estimación de los daños directos se utilizan los valores correspondientes al bosque primario<sup>2</sup> (58 USD/ ha-año) y se calcula el valor presente del flujo de servicios ambientales no prestados durante veinte años con una tasa de descuento del 4% anual3.

La estimación de daños directos se presenta en el cuadro 4.

### **BET OSS TREE IN ENGINEER**

### Pérdida de cubierta vegetal con recuperación natural

Se ha calculo utilizando los mismos valores de los servicios ambientales que en el caso de los daños directos (valores de servicios ambientales de bosques primarios de Costa Rica). Como periodo medio de recuperación se ha tomado ocho años, a partir de los cuales se considera que la prestación de servicios ambientales es igual a la de antes de la pérdida. Al igual

### Cuadro MA2.

Estimación de la superficie de pérdida de cubierta vegetal en las cuencas más afectadas del Estado de Vargas

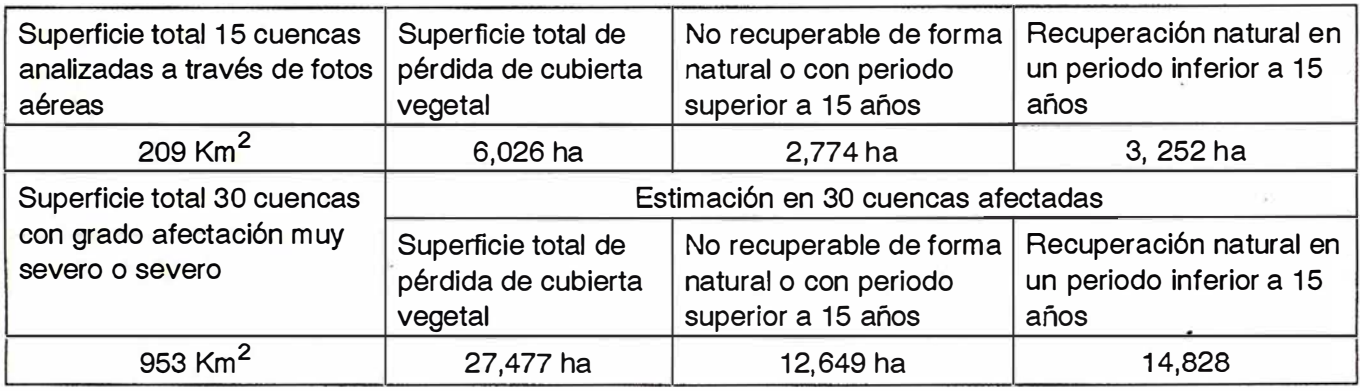

### Fuente: MARNR y elaboración propia

<sup>&#</sup>x27; Cuencas de Piedra Azul, Osario y Cariaco (sector La Guaira); San José de Galipán, Cam urí Chiquito, El Cojo y Alcantarilla (sector Macuto); Camurí Grande, Naiguatá, El Tigrillo y Uria (sector Naiguatá) y San Julián, Oda. Seca, Cerro Grande y Tanaguarena (sector Caraballeda).

<sup>&</sup>lt;sup>2</sup> Se utilizan datos medios de Costa Rica por no disponer de valores de Venezuela aunque evidentemente existen diferencias en términos de prestación de servicios ambientales. Dentro de la superficie estimada tampoco se consideran diferencias de valor según tipo de formación vegetal (bosque bajo, bosque medio, matorral, etc.) aunque la capacidad para fijar carbono por ejemplo es muy diferente entre ellas. Otra simplificación es no considerar la recuperación progresiva de vegetación (y por tanto de servicios ambientales) a lo largo del tiempo.

<sup>&</sup>lt;sup>3</sup> En un estudio de Kunte et al (enero 1998) se utiliza esta misma tasa en estimaciones del capital natural de los países. En todo caso la utilización de tasas de descuento en los estudios de valoración ambiental es objeto de amplio debate.

# $\Lambda$ Información del Territorio y Sistemas

### Cartografía y Topografía 6

- Mapas temáticos
- · Sistemas de Información Geográfica
- Catastro  $\bullet$
- · Inventario de Bienes y Recursos

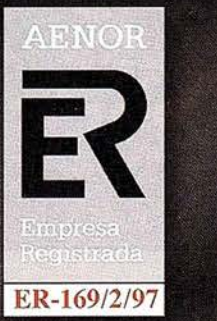

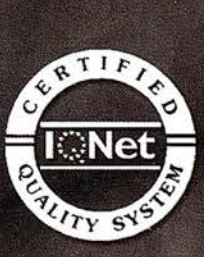

Avda. de los Chopos nº 33 - 48990 Guecho (Vizcaya) - Tel.: 94 431 90 15 · Fax: 94 430 00 91 http://www.itsistemas.com

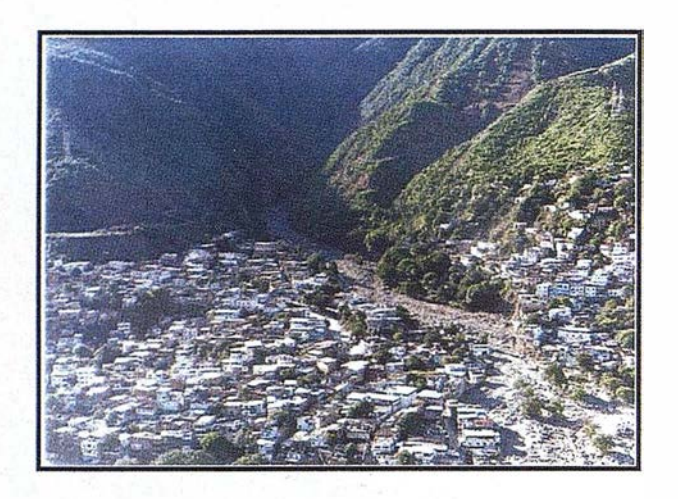

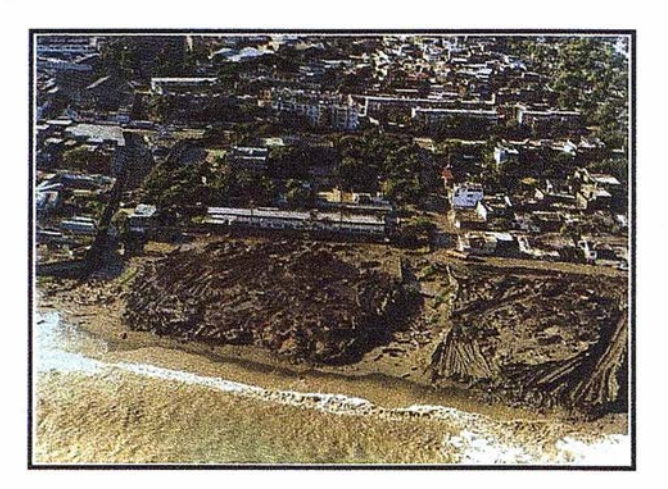

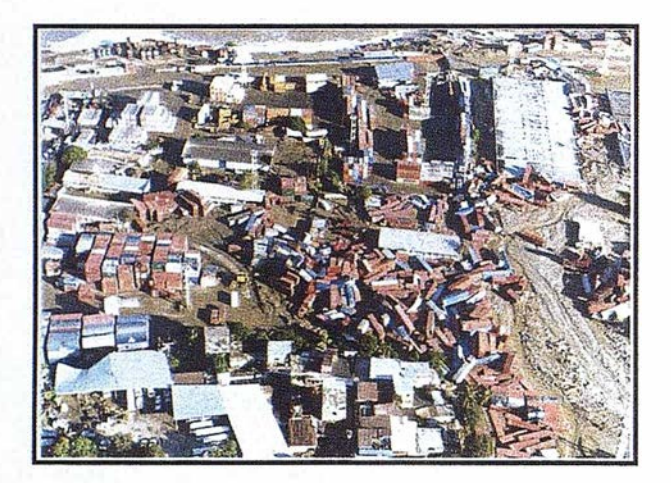

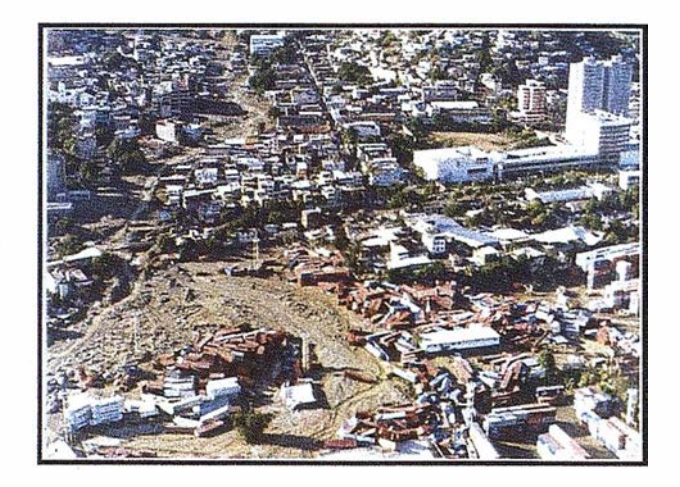

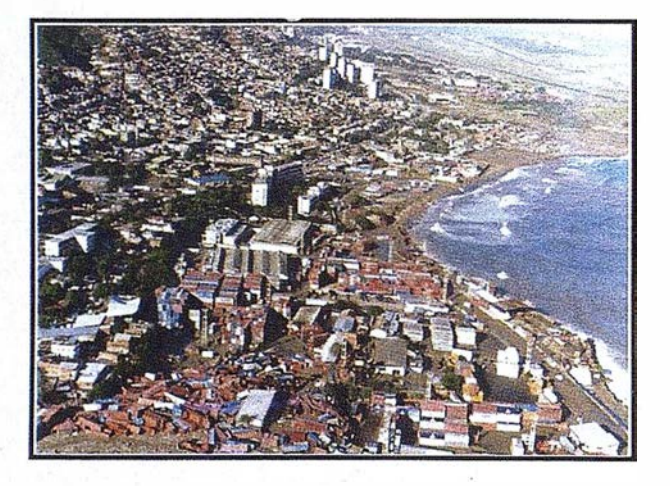

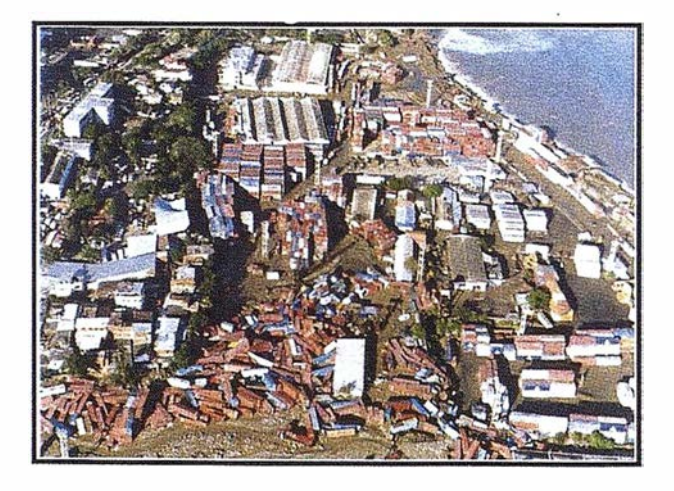

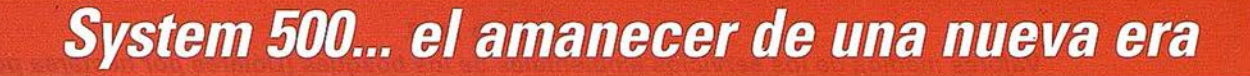

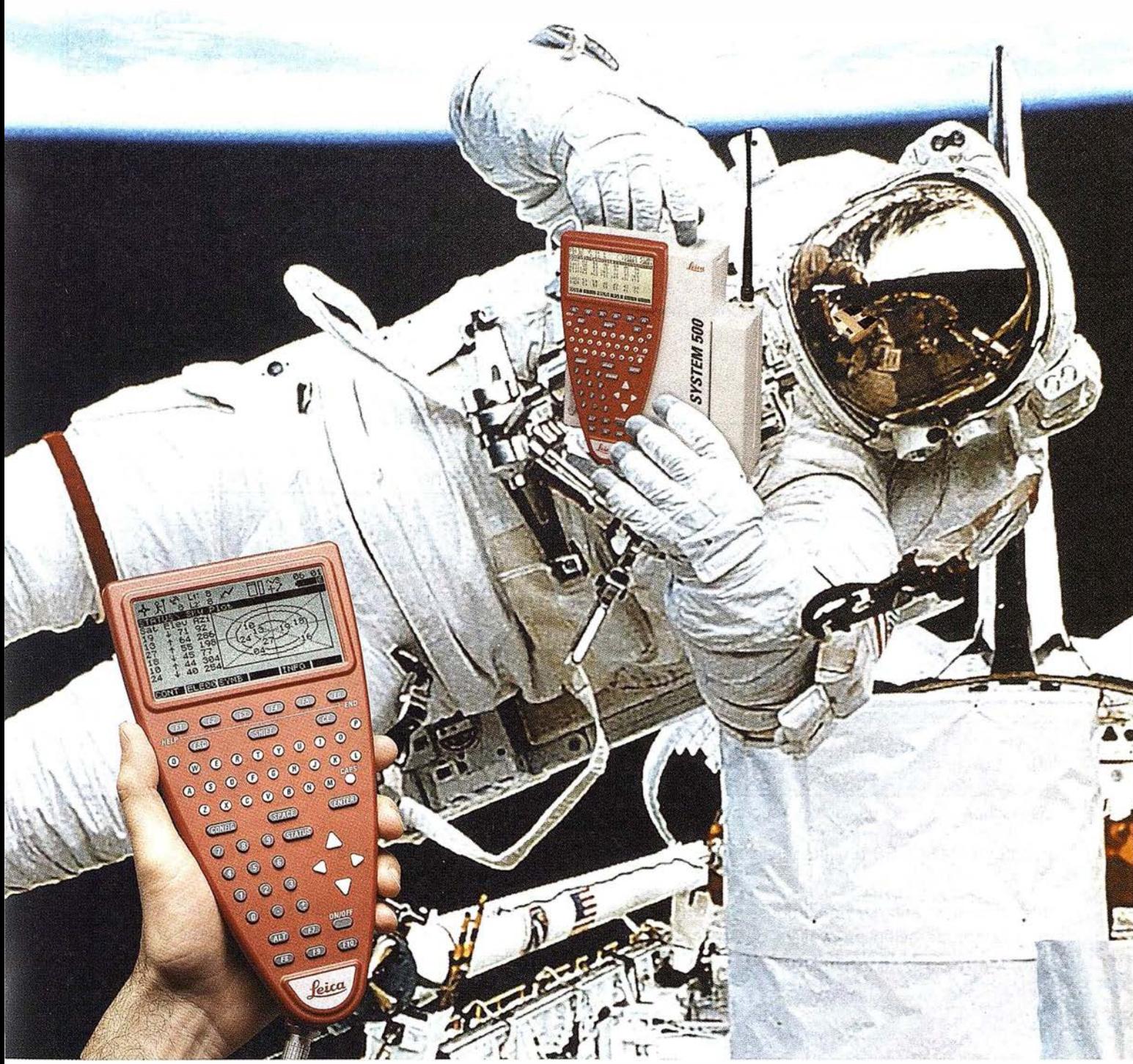

GPS 01-99s

«Un Pequeño Paso para el Hombre, Un Salto de Gigante para...» Nuevo System 500 de Leica, el Nuevo Estándar Mundial en Topografía GPS. Con él, su trabajo se hará más fácil. El System 500 ha sido concebido para el más alto rendimiento, desde su reducido tamaño y bajo peso hasta su diseño modular, y a un precio que usted puede afrontar. Es la mejor solución GPS para cualquier aplicación, disponiendo en un mismo equipo de dos configuraciones, todo en bastón o en mochila, ya sea en coche, barco o cualquier medio de transporte. No más barreras gracias a sus baterías facilmente insertables y tarjetas PCMCIA de gran capacidad. Es un pequeño paso para el hombre, pero un salto de gigante para la topografía. Contacte con nosotros a traves del +41 71 727 31 61 (Europa) o través de su representate local.

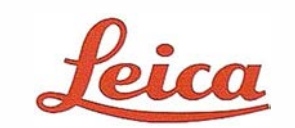

MADE TO M E ASURE

Leica Geosystems S.L. . Nicaragua. 46 . 08029 Barcelona Teléfono +34 93 494 9440 . Fax +34 93 494 9442 . www.leica-geosystems.com

### Cuadro MA3.

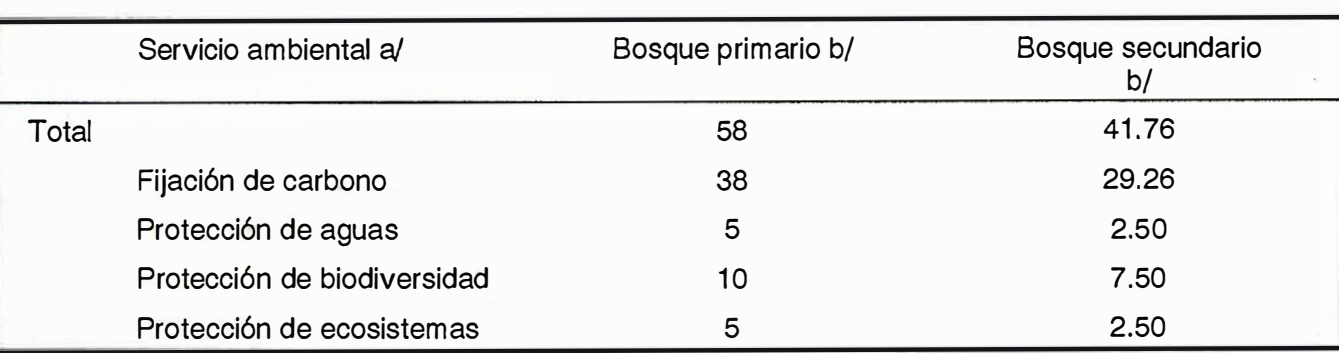

Valores medios de los servicios ambientales de los bosques (Dólares por hectárea por año)

a/ Basado en Echeverría et al. (1996), Carranza et al. (1995), op. cit.

b/ Valores para la República de Costa Rica.

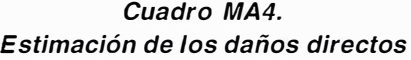

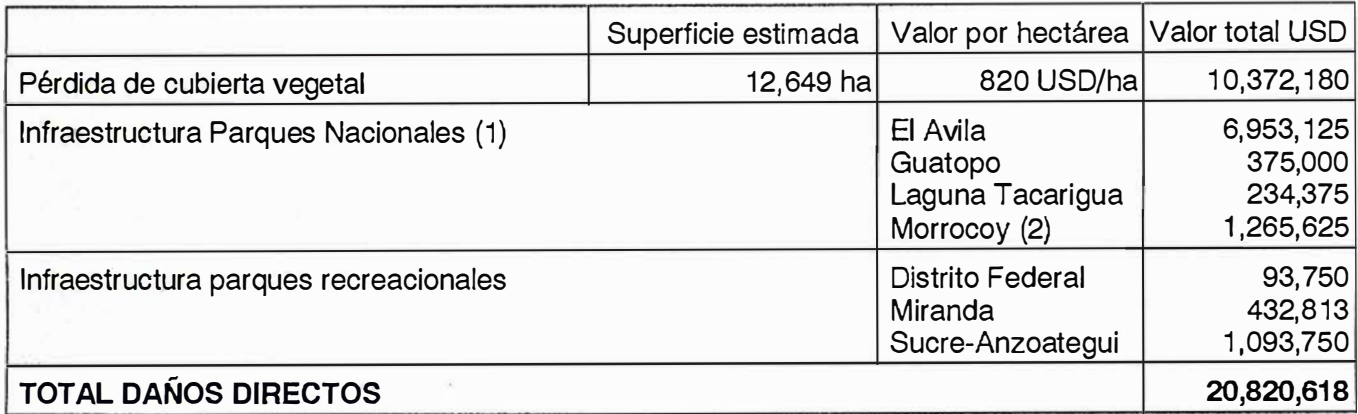

(1 ) Incluye remoción y limpieza de escombros, recuperación de infraestructura vial y de meteorología, equipos, puestos de guardaparques y control.

(2) Recuperación de los cayos y reconstrucción de muelles.

Fuente: INPARQUES (Instituto Nacional de Parques - MARNR) y elaboración propia.

que en el caso anterior no se considera la recuperación progresiva de la vegetación a lo largo de los ocho años. Utilizando la misma tasa de descuento que en el caso anterior (4%), el valor por servicios ambientales perdidos por hectáreas durante ocho años es de USO 406.

### Pérdida de ingresos del Parque Nacional Morrocoy

Se ha calculado como la diferencia entre los ingresos de los primeros veinte días del año 2000 en relación a igual periodo de 1999. Posterior-

mente se ha extrapolado hasta abril de 2000 considerando que en este mes se habrá recuperado la calidad de las aguas (actualmente con problemas de turbidez y contaminación) y de las playas (después de limpiar los restos de árboles, basura y escombros).

### Limpieza de playas

Las playas de los estados de Vargas, Falcón y Miranda constituyen los Jugares de recreación más importantes para gran parte de los habitantes de Caracas y de otros Estados cercanos. Independientemente de la posibilidad de acceder a estas playas por problemas de viabilidad, los servicios ambientales de recreación que habitualmente prestan las playas han disminuido o se han perdido temporalmente a causa de los restos de piedras, basuras y escombros, así como de la contaminación de las aguas (por rotura de canalizaciones de aguas servidas principalmente y existencia de cadáveres) y de su turbidez.

Para valorar la pérdida temporal de este servicio ambiental se han considerado dos procedimientos: i) costos de recuperación de playas; ii) una aproximación a través de metodologías como la del costo de viajero.

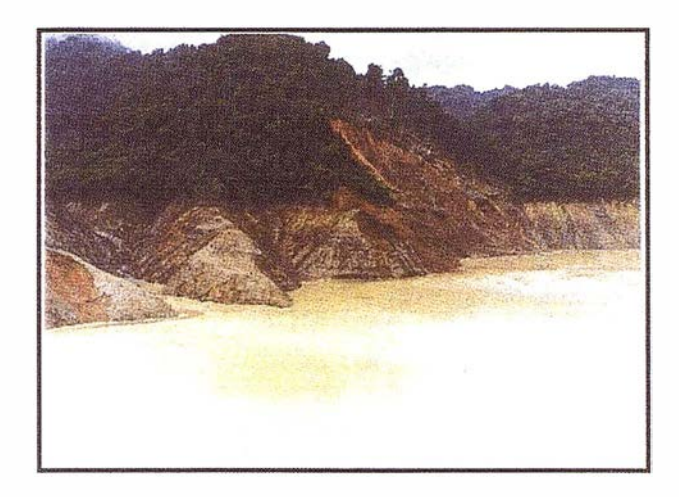

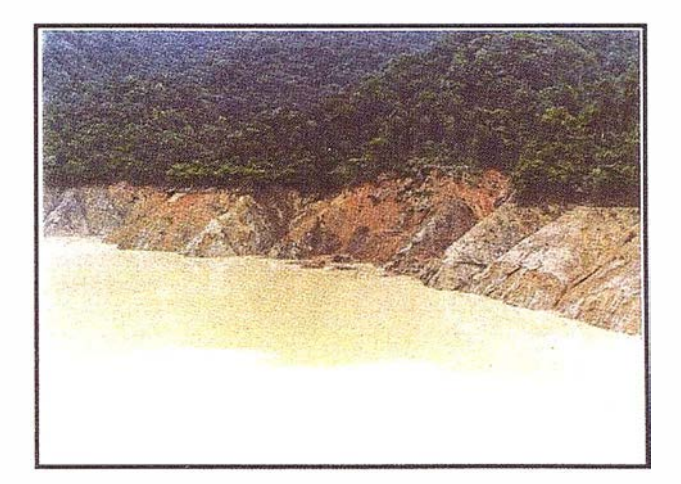

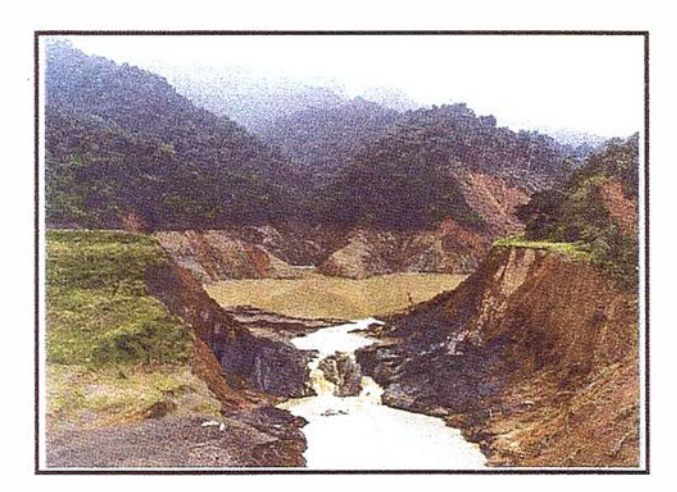

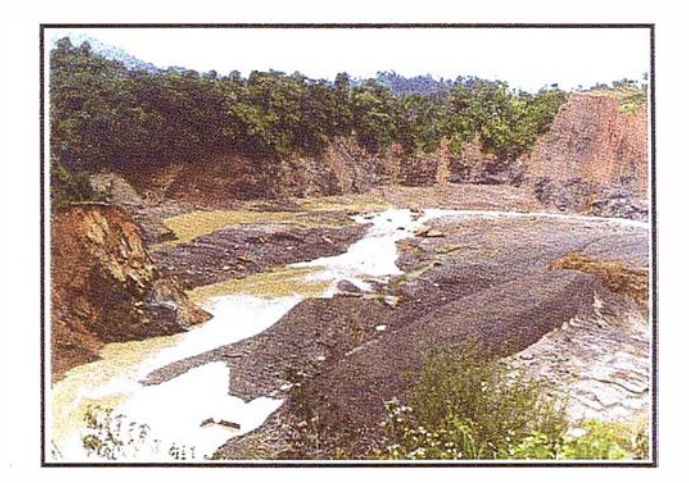

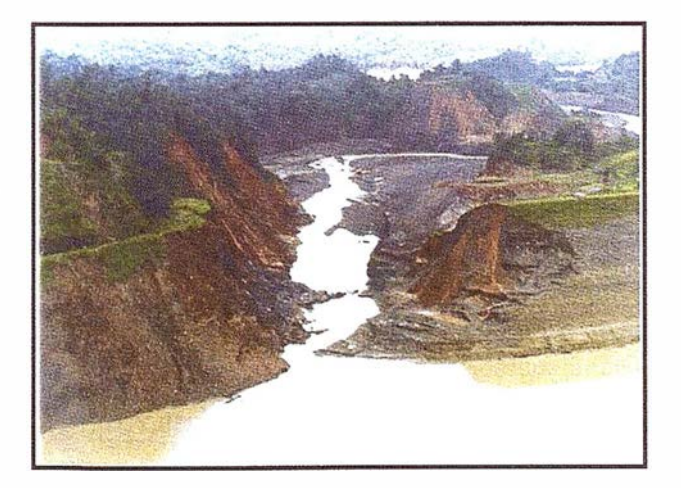

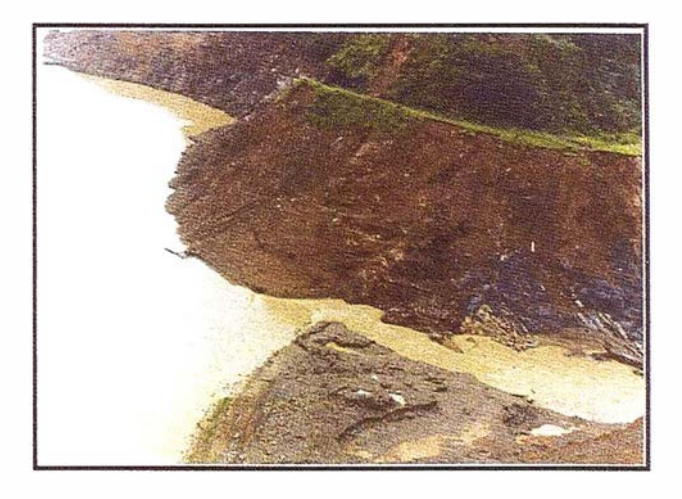

### Cuadro MA5. Estimación de los daños indirectos

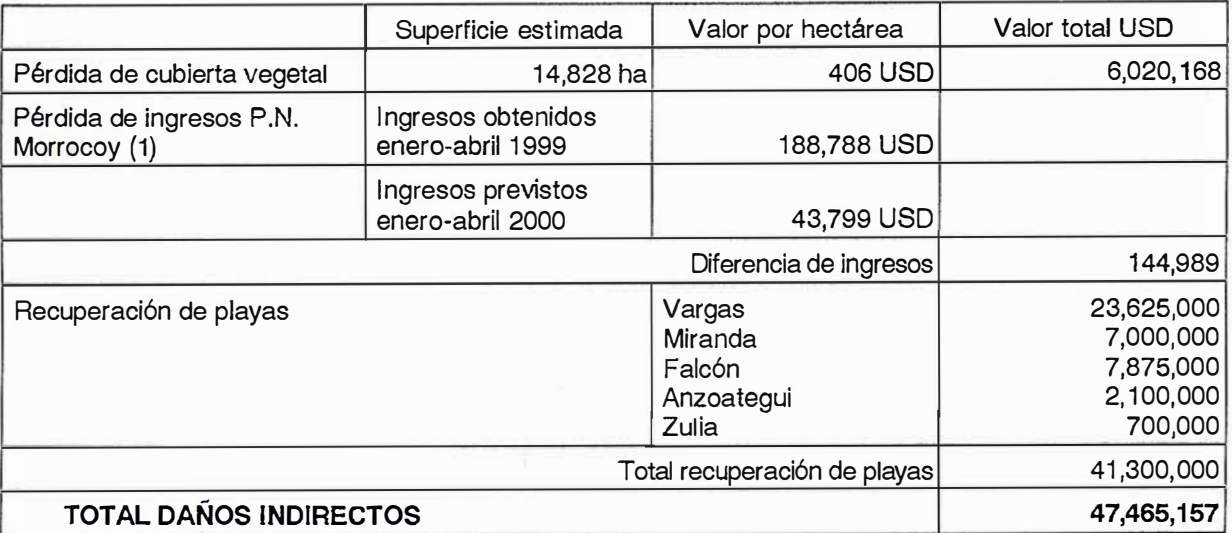

(1) incluye ingresos por concesión, por taquillas, pro embarcación, por pernocta y otros.

Fuente: INPARQUES, MARNR y elaboración propia.

En el primer caso se utilizan los costos de limpieza de playas (remoción de escombros y rocas) como método para valorar el servicio ambiental perdido. Esta es la metodología utilizada en este informe. Aunque la información es más fácil de obtener, el problema que presenta como método de valoración es que no recoge el valor de determinados aspectos que afectan a la calidad del agua (turbidez, contaminación) y, por tanto, subvalora la pérdida temporal del servicio ambiental. Es decir, el hecho de que las arenas de las playas estén limpias no garantiza la calidad del servicio ambiental de recreación.

La otra aproximación sería calcular la disposición a pagar de los visitantes por los servicios de recreación que prestan las playas. Para ello se

podría utilizar la base conceptual de la metodología del costo del viajero<sup>4</sup>, adaptándola al periodo de tiempo que se considera necesario para recuperar la calidad de las playas.

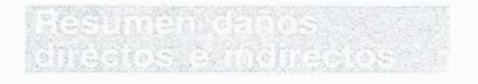

En el siguiente cuadro se resumen los daños directos e indirectos.

| Daño              | <b>Descripción</b>                                                                                                    | Valor USD  |
|-------------------|----------------------------------------------------------------------------------------------------|------------|
| <b>DIRECTOS</b>   | Pérdida de cubierta vegetal en el P.N. El Avila no recuperables o<br>con periodo de recuperación natural superior a 15 años | 10,372,180 |
|                   | Infraestructura de áreas protegidas y parques recreativos                                                                   | 10,448,438 |
| <b>INDIRECTOS</b> | Pérdida de cubierta vegetal en el P.N. El Avila con periodo de<br>recuperación natural inferior a 15 años                   | 6,020,168  |
|                   | Pérdida de la calidad ambiental de playas                                                                                   | 41,300,000 |
|                   | Pérdida de ingresos por entradas y otros conceptos en el Parque<br>Nacional Morrocoy                                        | 144,989    |
| TOTAL             |                                                                                                    | 68,285,775 |

Cuadro MA6. Resumen daños directos e indirectos.

Fuente: Elaboración propia.

Incluir una explicación breve

### **Noticias**

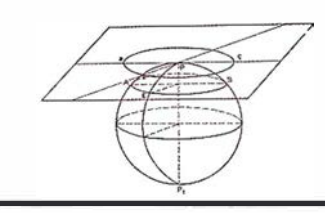

### Tele Atlas lanza una guía de navegación por España en colaboración con Michelín

### El CD dispone de más de 2.000 puntos de interés turístico y de ocio

Tele Atlas, compañía especializada en cartografía digital, ha suscrito un acuerdo de colaboración con Michelín por el que lanzará un nuevo CD con guía de navegación por España para navegadores de automóvil de la marca Blaupunkt Travel Pilot.

Esta guía permite una conducción guiada por todo el territorio nacional y contiene, además de los datos de rutas y carreteras, información turística y de ocio sobre más de 2.000 puntos de interés seleccionados por la Guía Michelín, como hoteles y restaurantes.

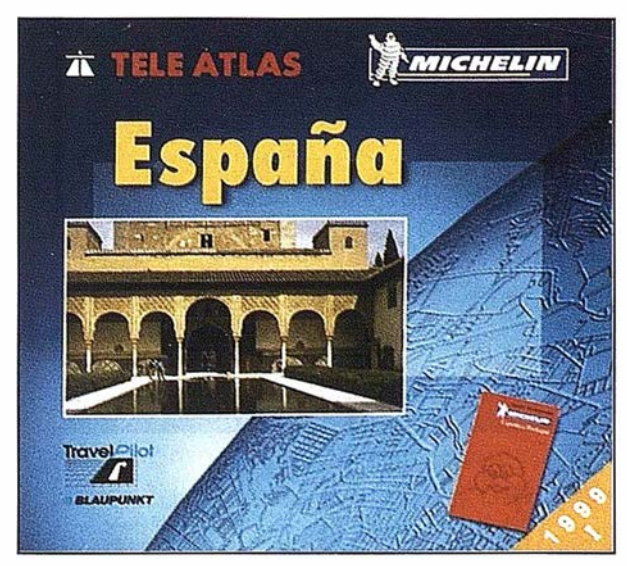

El nuevo CD de navegación se comercializará en toda Europa a un precio de 153 euros (25.495 pesetas). Tele Atlas prevé que el nuevo producto alcance un volumen de ventas significativo, en línea con la evolución del mercado europeo de navegadores, que crecerá un 66% este año hasta el millón de unidades. En la península Ibérica las ventas se multiplicarán pro tres con respecto a 1999.

En la actualidad, Tele Atlas dispone de una amplia gama de productos de navegación, así como de guías de viaje y guías especiales para distintos tipos de navegadores. Su plan de expansión se centra en la conclusión del mapa con todas las calles y carreteras con asfalto o nombre de todo el territorio español, como ya existe en otros países europeos.

## **1ª Tienda** Virtual de Topografía en el mercado Dañol

### www.cartotienda.com

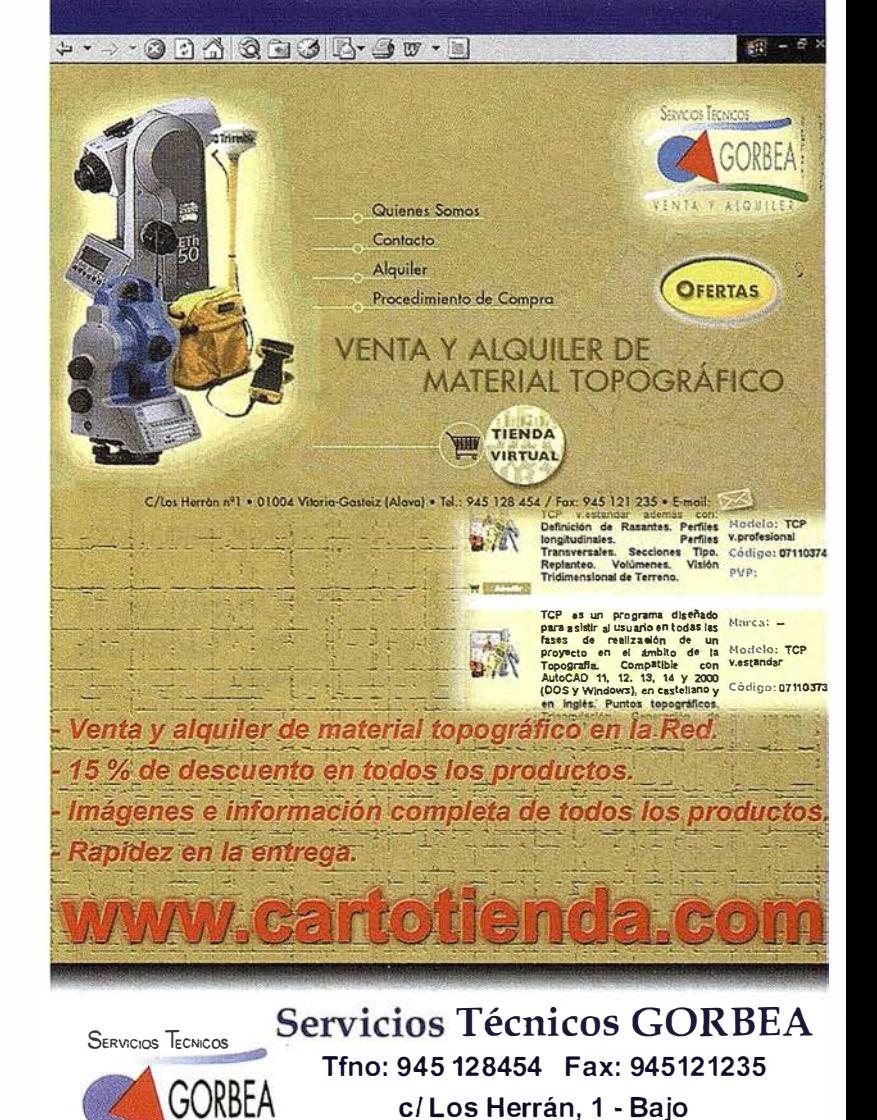

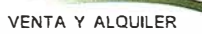

VENTA Y ALQUILER 01004 Vitoria (Alava) Email: gorbea@stgorbea.com

## Una nueva forma

## "Bajo Licencias de Uso"

Isidoro Sánchez S.A. pone a su disposición los productos más innovadores del mercado y la manera más novedosa de comercializarlos

### JAVAD POSITIONING SYSTEMS

### el producto | La última tecnolología GPS con el mejor soporte ISSA

- 1 frecuencia GPS
- 1 frecuencia GPS+GLONASS

Único

 $\frac{6}{5}$ 

- 2 frecuencias GPS
- •2 frecuencias GPS+GLONASS mercado
- RTK optativo en cualquier configuración

- Ud. puede:
- Alquilar todo el equipo disponible en 2/4 días hábiles o deducimos un 1% por cada día de demora en la entrega.
- Comprar la configuración mínima y alquilar la "Licencia de uso" . Adquisición de un equipo básico (entre 2 y 4 millones) y alquiler de la Licencia por el tiempo que necesite y en la configuración necesaria para cada trabajo específico.
- Comprar pagando dilatadamente, sin intereses, sin trámites, a su medida. Configuración mínima: entrada + pagos mensuales hasta un año del resto.
- Comprar configuración mínima y después actualizarla cuando quiera pagando la diferencia.

• ·. ·, �:.··, ¿Isidoro Sánchez? Soy el usuario Nº 222.  $. 01$ Tengo un equipo GPS de rimeros<br>frecer este  $e^{cos \theta}$ una frecuencia. A hora necesito para el  $of *rec*er exclusivo$ lunes una licencia de 2 frecuencias para usarla  $i$ cio exclusi $\cdot$ dos semanas. de Javad servicio Javad Soy el usuario Nº 333. Necesitaría una licencia para un mes, y la quiero con GLONASS. Con GPS sólo dispongo de 2 ó 3 satélites y es una zona complicada e e !Estoy como loco! He invertido sólo 4 millones en un Sistema de JAVAD que valía 8. La diferencia la pago en cuotas mensuales durante un año. Así estoy amortizando mi inversión. Sin créditos, ni intereses, ni trámites. Tengo el sistema más avanzado . En ISSA , naturalmente . Allí me atienden de maravilla **PRIMEROS EN** Ronda de Atocha, 16. 28012 Madrid **Isidoro Sánchez S.A.** Tel: 91 467 53 63 · Fax: 91 539 22 16 W.T EM A<sub>S</sub> Luz Arriero, 5. 41010 SEVILLA Tel: 954 34 05 89 · Fax: 954 34 48 16 DISTRIBUIDOR DE: PLE ESTE www.isidoro-sanchez.com Línea gratuita de Atención:  $900 21 01 83$ Llámenos y le informaremos . Roberto Infante le atenderá en el: 636 992 789

### La Geografía al servicio de la realidad

Ovidio Alcazar Sirvent. Secretaría General Técnica. Servicio de Coordinación Cartográfica.

Proyecto de mapas realizado por: Rafael González Aguayo. Ismael Chivite Amat. Esther Fernández García. Pedro Torres Moya.

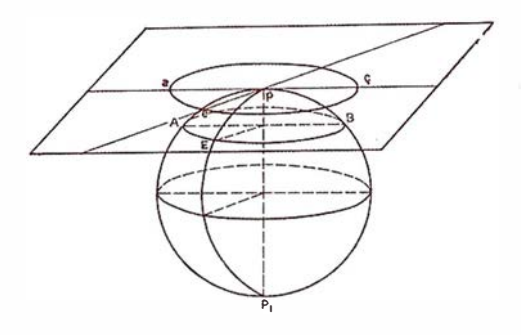

### **INA NERODICO ON**

Siempre que ocurre un acontecim iento importante se suele hacer mención a lo más notorio, a lo más llamativo, olvidando con frecuencia gestiones y detalles que, siendo esenciales, pasan desapercibidos.

Este es el caso de la participación en tareas humanitarias de cartógrafos geógrafos topógrafos y de toda la larga lista de especialistas que conforman lo que pudiéramos llamar la comunidad de la información geoespacial.

Desde que ocurrió la tragedia derivada del paso del HURACAN MITCH a través de Centro América mas específicamente por Honduras Guatemala y Nicaragua se han venido promoviendo una serie de actividades, no siempre desinteresadas, que han tenido como justificación el sufrimiento de los pueblos damnificados.

Es justo reconocer este sentimiento de solidaridad y de generosidad y sentir el noble orgullo de pertenecer a las comunidades en las que de una forma activa se han conseguido, gestionado y distribuido las ayudas apremiantemente reclamadas.

Multitud de Organizaciones de todo tipo han promovido campañas a favor de los damnificados, y según las noticias divulgadas se ha confirmado una respuesta ejemplar y eficaz para obtener los recursos necesarios.

Pero en el ambiente flotan preguntas ¿ Han llegado las ayudas? ¿Cómo

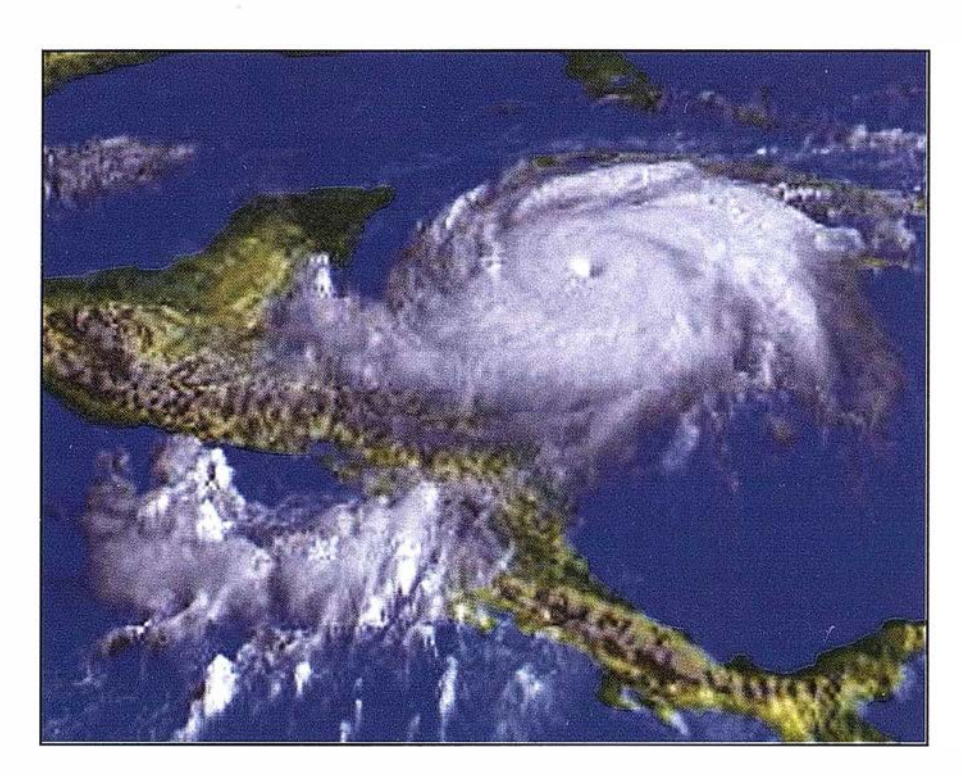

se han distribuido estas ayudas? ¿Con qué eficacia? ¿Qué dificultades se han encontrado en la distribución de las mismas? ¿Cuál ha sido su fin?

Por el testimonio y la información de personas relacionadas con la fase final de estas ayudas civiles y militares, religiosos y seglares miembros de ONG's y voluntarios sin encuadrar, nacionales y extranjeros, al examinar informes, artículos de prensa, websites y otros documentos se tiene la sensación de que seria necesario y conveniente un Centro Coordinador de Cooperación (CCC) apoyado por los gobiernos receptores de la ayuda y con el soporte de un sistema de información geográfica actualizado, detallado, preciso y completo de la situación real .

Como un botón de muestra veamos a continuación parte de un Informe sobre la situación en Nicaragua autorizado por su autora, María José Atienzar, periodista, Consejera y Directora de Coordinación de la Organización SOLIDARIOS PARA EL DESARRO-LLO, vinculada con la Universidad Complutense UCM y que ha visitado Nicaragua en varias ocasiones, previa y posteriormente al paso del Huracán Mitch.

Como sabes, recientemente he viajado a Nicaragua en representación de Solidarios para el Desarrollo con el fin de comprobar el estado de nuestros proyectos de cooperación en la

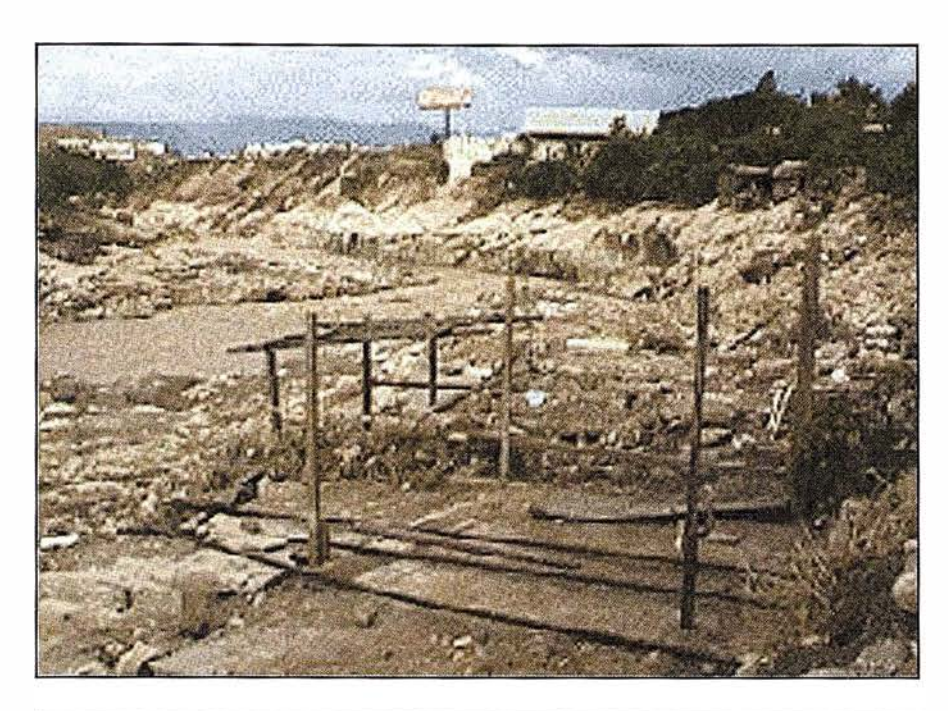

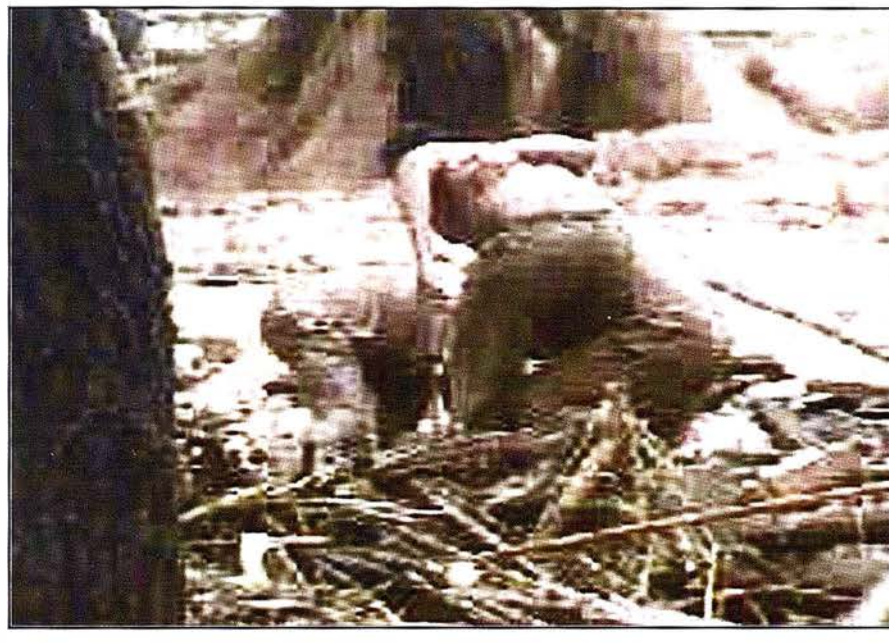

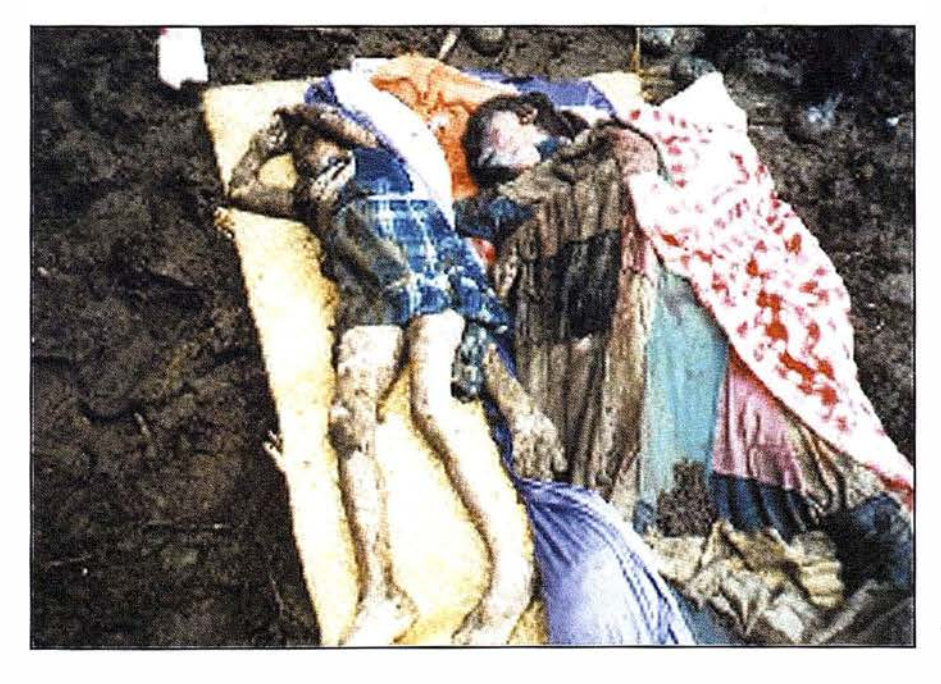

zona y en qué medida han resultado afectados por el huracán Mitch (Noviembre 1998), además de identificar posibles nuevos proyectos.

He recorrido el departamento de Chinandega y sus comarcas, y los dos municipios más afectados (Posoltega y Villanueva), visitando algunas de las comunidades campesinas. La dificultad, aún a los dos meses del Mitch, son las comunicaciones por carreteras interiores, la rotura de puentes y el deslave del volcán afectaron muchos caminos y modificaron el cauce de algunos ríos.

Esta zona, al noroeste de Nicaragua, muy próxima a la frontera con Honduras, es la que ha resultado más afectada por el huracán. Tiene un 74% de población rural y el 46 % de sus habitantes son menores de 15 años. Los campesinos viven en rancheríos, dispersos y mal comunicados.

Muchos han perdido sus casas y casi todos las cosechas con las que se sustentan.

Los principales problemas actuales son recuperar las vías de comunicación, dar vivienda a los muchas familias que han perdido todo, y la situación sanitaria (pozos, letrinas y atención médica). A corto-medio plazo, es necesario encontrar proyectos productivos que ofrezcan una alternativa a las cosechas habituales (microriego, artesanías, etc.).

Posoltega es la zona donde se produjo el deslave del volcán Casita, 1 7. 000 habitantes antes del huracán. Cerca de 1.500 muertos se han incinerado y todavía se están desenterrando los más de dos mil desaparecidos. De sus 23 comunidades, han sido destruidas total o parcialmente 1 1. Hay un campo de refugiados con 2.500 personas.

Villanueva: este municipio junto a Somotillo está en la frontera hondureña. Tiene 23.000 habitantes. De sus 46 comarcas, 13 han quedado destruidas. Durante el huracán sufrieron grandes inundaciones, la crecida de los ríos Villanueva y Achoapita pr odujo rotura

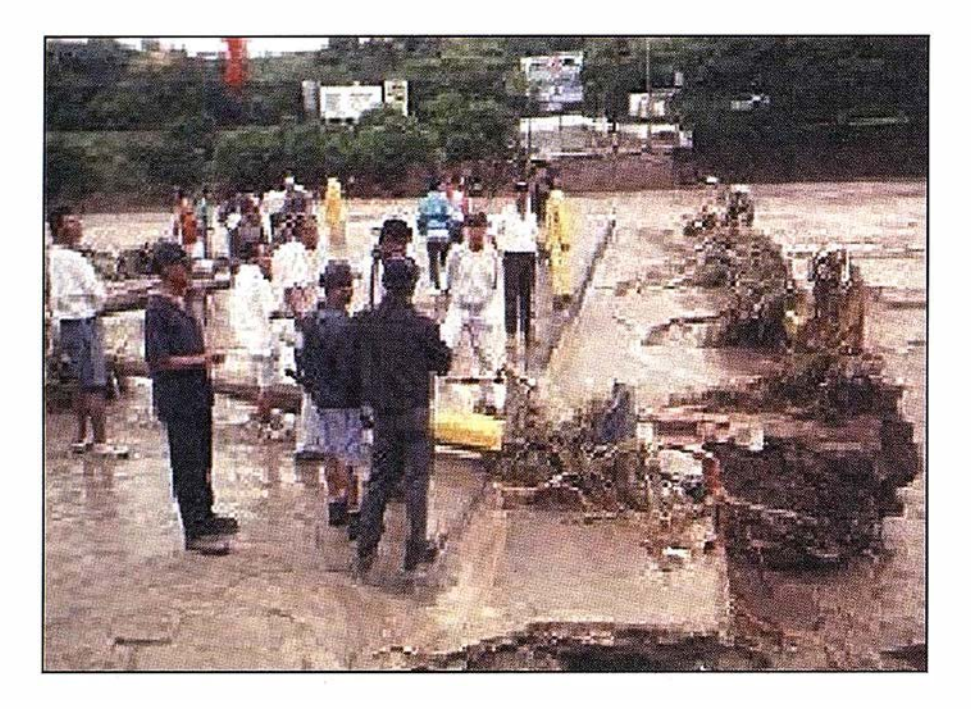

de puentes, avalanchas de arena y piedras, etc. Muchas comunidades que vivían a la orilla de estos días han sido arrasadas, se han perdido las cosechas -maiz, sorgo, ajonjolí y jícaro- y muchas viviendas. ....

. Viviendas: de las 1000 casas se han destruido 570 y semidestruidas las demás. Ya hay diversas organizaciones que llevarán a cabo proyectos de construcción de viviendas: Cruz Roja Nicaragua (200) y la Fundación Chinandega 2001 (200 casas) y el ayuntamiento de Villanueva (200).

Solidarios descarta realizar proyecto de construcción de viviendas al ver que hay distintos organismos en ello, y sobre todo, por el momento de «especulación con el suelo» que vive la zona, pues nadie construye las casas sin antes comprar los lotes o tierras necesarios.

Es interesante estudiar proyectos de tipo productivo, como micro riegos, con bombas para extraer agua, semillas y asistencia técnica, pues la población, que vive de la agricultura, ha perdido las cosechas y precisan encontrar otras fuentes de supervivencia. Asimismo, es importante acometer proyectos de reforestación a las orillas de los ríos, aunque el suelo se ha empobrecido y queda mucha roca.

Aporto mapa realizado «a mano» sobre el terreno visitado.....

Comentarios:

\* Habría sido necesario contar con un mapa detallado para verificar los daños. La entrega de ayuda humanitaria fue heterogénea porque no se conoce bien dónde están los asentamientos y comunidades del campo. Es posible que exista algún mapa, pero no está accesible)

\* Quizá por precipitación ante la emergencia ha habido una grave falta de coordinación. El gobierno nicaragüense simplemente dejó vía libre a las ONG internacionales que llegaban con dinero y ganas de ayudar. Había un «Comité de Emergencia» pero nadie se encargó de coordinar el trabajo. Esto es frustraste y hace perder tiempo y recursos.

Por correo te envío copia de mis mapas (son como los de los indios)

De la simple lectura de este testimonio se puede deducir la importancia de dos elementos que pasan desapercibidos a la opinión publica pero que son esenciales y decisivos en cualquier emergencia COORDINACIÓN Y IN-FORMACIÓN GEOGRÁFICA.

Puesto que la coordinación es un asunto mas complejo y comprometido. que se aleja de la temática de Mapping vamos a centrarnos en la Información Geográfica.

Una de las primeras acciones a tomar seria la obtención de los datos geográficos necesarios y, las personas relacionadas con este mundo conocemos la dificultad que esto supone sobre todo cuando se trabaja con urgencia.

Hay una serie de escollos a resolver que pueden demorar la obtención de los mismos ¿Quién tiene los datos que se necesitan? ¿Son estos datos de libre difumino ó están restringí-

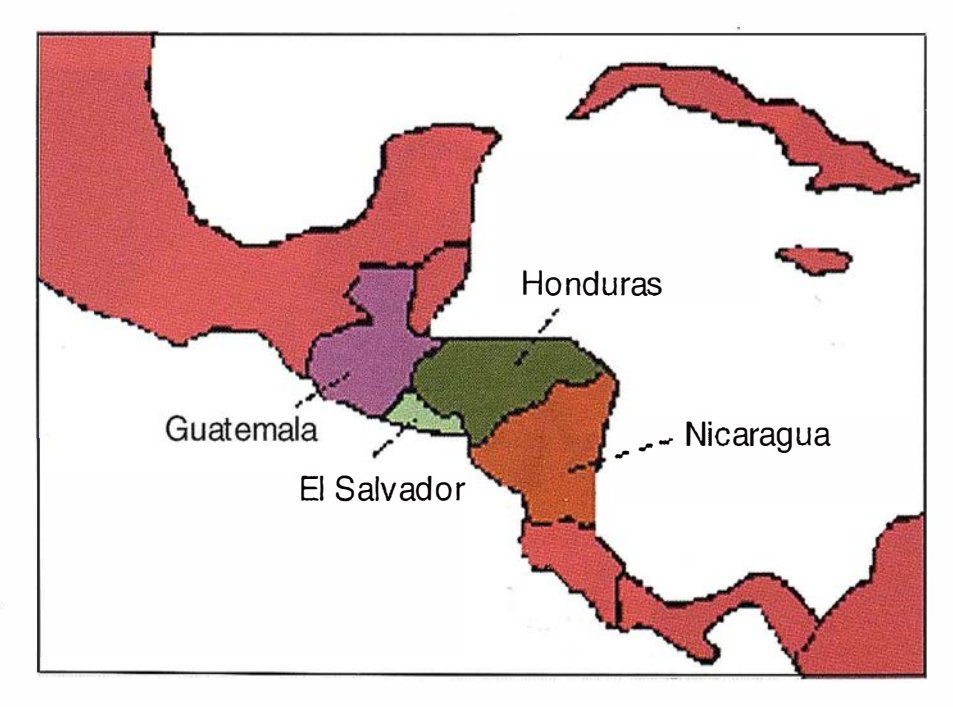

Información Territorial

### **SUMINISTROS DE EQUIPOS Y SOFTWARE**

Escáner fotogramétrico (Vexcel) Sistemas digitales modulares (Softplotter)

### **GESTIÓN Y REALIZACIÓN DE PROYECTOS**

n a

Gabinete de escaneo Cartografía Inventarios y catastro Mapas temáticos SIG/GIS

ITSaica. Agustín de Foxá, 25 - 5ºA · 28036 Madrid · Tel: 91 733 01 28 - Fax: 91 314 90 37 E-mail: saica@saica.net - www.itsaica.com

dos? ¿Cuál es el procedimiento de conseguirlos? ¿A quien hay que dirigir la solicitud? Y por ultimo ¿Cuánto cuestan?

### **TOOLS YOGEUR**

De manera que a la hora de conseguir datos geográficos ya sean en forma de mapas y cartas tradicionales en papel ya sean en forma digital hay que ir al mercado y hacer frente a su coste.

El coste de los datos varia de forma sorprendente en función de la disponibilidad y del lugar de adquisición,

La factura variara también de forma drástica según se aplique al dato el concepto COTS ó el concepto COFUR.

COTS Commercial On The Shelve, Precio del Comercio en el Estantería, es decir el valor que tiene un bien que esta sometido a las reglas de mercado y que esta en la escaparate del comercio a disposición del cliente.

Concepto COFUR "Cost of Fulfilling User Requests" Coste de Cumplimentar las Peticiones del Usuario por ejemplo el dato que ya ha sido pagado por la inversión del tesoro publico, asignando los fondos necesarios al centro productor y que solo imputa al cliente los costes de cumplimentar su petición. Es decir coste del material sobre el que se copia mas el del trabajo de copiarlo.

En ciertos casos, valga como ejemplo ilustrativo, varia de uno a otro multiplicando por mas de cien veces su valor.

### Ver pagina WEB http://geo.arc.nasa. gov/sge/landsat/17policy.htm

En definitiva se ha constatado una vez mas que además de buenas intenciones y por encima de los recursos materiales es necesario tener organización e información.

### **SINAKCIOERRAVESSEE**

Un general comentó en una ocasión que "En la guerra solamente se hace lo que se sabe, y solo se sabe lo que se ha previsto, estudiado y preparado" Esta seria una buena lección para evitar las improvisaciones y las demoras en suministrar las ayudas de las que dependen seres humanos y que estando listas para ser distribuidas no llegan a su destino por una inexcusable falta de previsión,

Estos desastres pueden ser considerados como una guerra,

Una guerra contra el sufrimiento y la escasez, contra la ambición y la burocracia, contra el egoísmo y la falta de escrúpulos.

Una guerra en la que el enemigo es la naturaleza desatada y la imprevisión de los hombres.

Una guerra que se libra día a día en los lugares afectados y que se sufre durante años incluso cuando los medios de comunicación y las demandas de ayudas generalizadas ya se han acallado.

Personas, digamos, con escrúpulos moderados; Empresas defendiendo lícitamente sus beneficios ú Organismos justificando su existencia, pueden tener la tentación de explotar estas tragedias y convertir estos acontecimientos en fuentes de ingresos u ocasiones de protagonismo, vendiendo sus datos e incluso los de otros o retrasandó su entrega bien sea por sus intereses particulares o por una injustificada falta de ductilidad burocrática.

Los datos, los conocimientos, las técnicas, la metodología y los medios existen, en cantidad y calidad mas que suficiente, las personas capaces y formadas también existen, y con una voluntad decidida de cooperar.

Una prueba de ello es la colaboración prestada por un equipo de ESRI España, Rafael González Aguayo, ls-mael Chivite Amat, Esther Fernández García y Pedro Torres Moya a los que agradezco públicamente su tiempo y conocimientos dedicados. Se trata de un equipo multidisciplinar de Geógrafos, Informáticos y Geodestas.

Se está desarrollando un estudio preliminar sobre accesibilidad en Nicaragua con la finalidad de dar soporte a posibles ONGs que precisen actuar en la zona.

Una visión preliminar parte del estudio de las carreteras en relación con las ciudades principales. Para esta primera visión de conjunto se ha partido de la DCW a 1:1M desarrollada por la NIMA y ESRI. La «vista 1» muestra la situación de las carreteras, aeropuertos y ciudades principales.

Para una primera aproximación se ha estudiado la accesibilidad para cada ciudad a través de las carreteras. Se han definido velocidades distintas en función del tipo de carretera, obte-niéndose como resultado isocronas para cada uno de los núcleos de población analizados. Un ejemplo de algunas de las isocronas obtenidas puede verse en la «vista2».

El estudio previo realizado otorga una mayor valoración a la accesibilidad desde más ciudades más que a la mayor accesibilidad desde un único punto; es decir, se valorará más que una zona sea accesible desde tres núcleos de población a tres horas de viaje, que el hecho de que esta misma ciudad sea accesible desde un sólo núcleo a una hora. Se ha decidido hacer esta primera aproximación ya que es posible que este núcleo pudiera ser el afectado por un terremoto u otra catástrofe cualquiera, lo que imposibilitaría acceder desde el a sus zonas colindates. El mapa de soluciones (zonas de isoaccesibilidad) resultante és el presente en la «vista3».

Dado que se ha situado el umbral máximo de acceso por carretera en 5 horas, las zonas más accesibles se encuentran en situaciones intermedias entre núcleos (color rojo intenso).

Siguientes fases de este proyecto procederán a analizar la accesibilidad núcleo a núcleo por carretera, con el fin de realizar un mapa comparativo ente ambas situaciones. Para completar dicho estudio se realizarán mapas de .accesibilidad por ferrocarril y empleando aeropuertos.

El mapa final debería completarse con un estudio intermodal que considerara los accesos tipo «carretera+ferro-

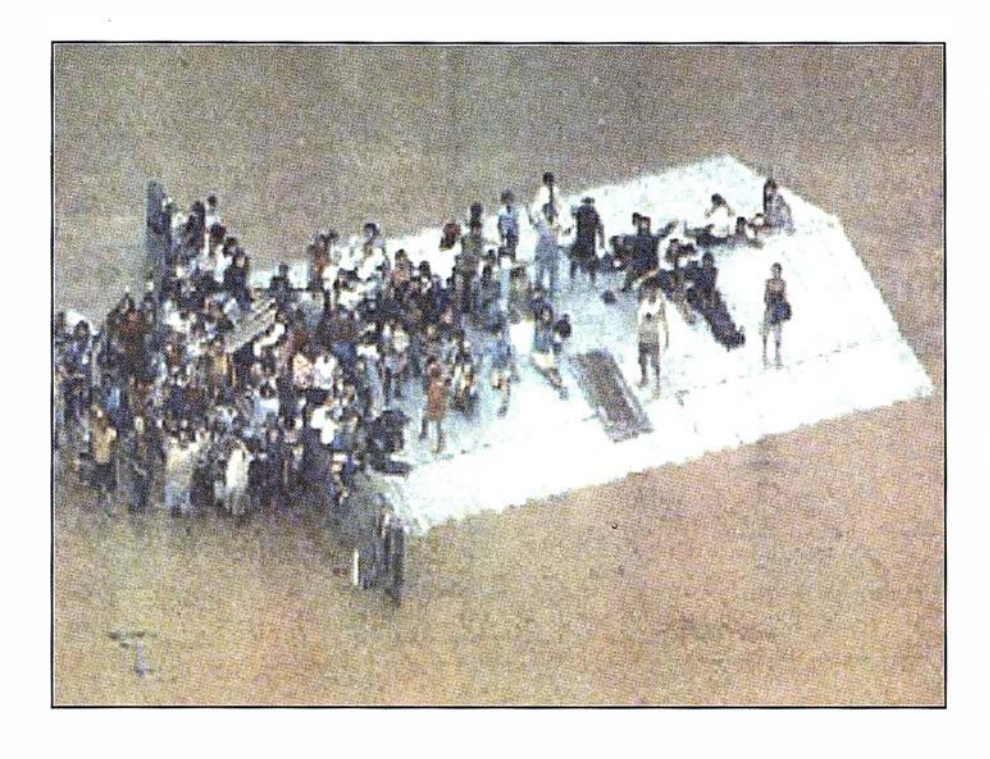

carril» o «aeropuerto+carretera», por poner algunos casos.

No obstante, este estudio no podría estar completo sin emplear un modelo de elevaciones que nos permitiera, además, saber las zonas más accesibles por helicóptero, ampliamente empleado para el desarrollo de actividades de ayuda humanitaria.

Este modelo digital del terreno nos servirá además para evaluar, y en su caso evitar riesgos como los del desafortunadamente celebre Camping de Biescas.

Una adecuada combinación de Imágenes, Modelos digitales del Terre-

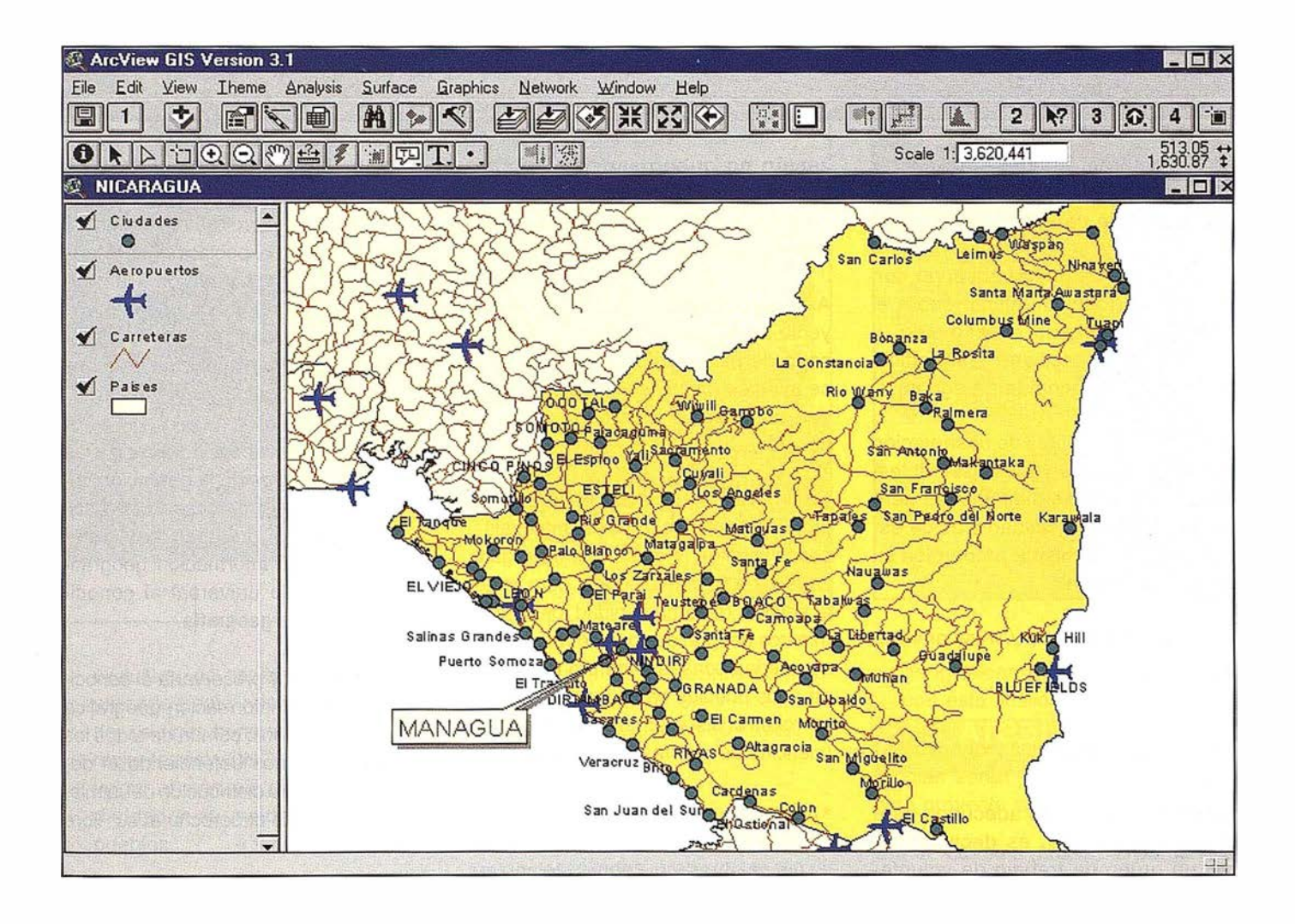

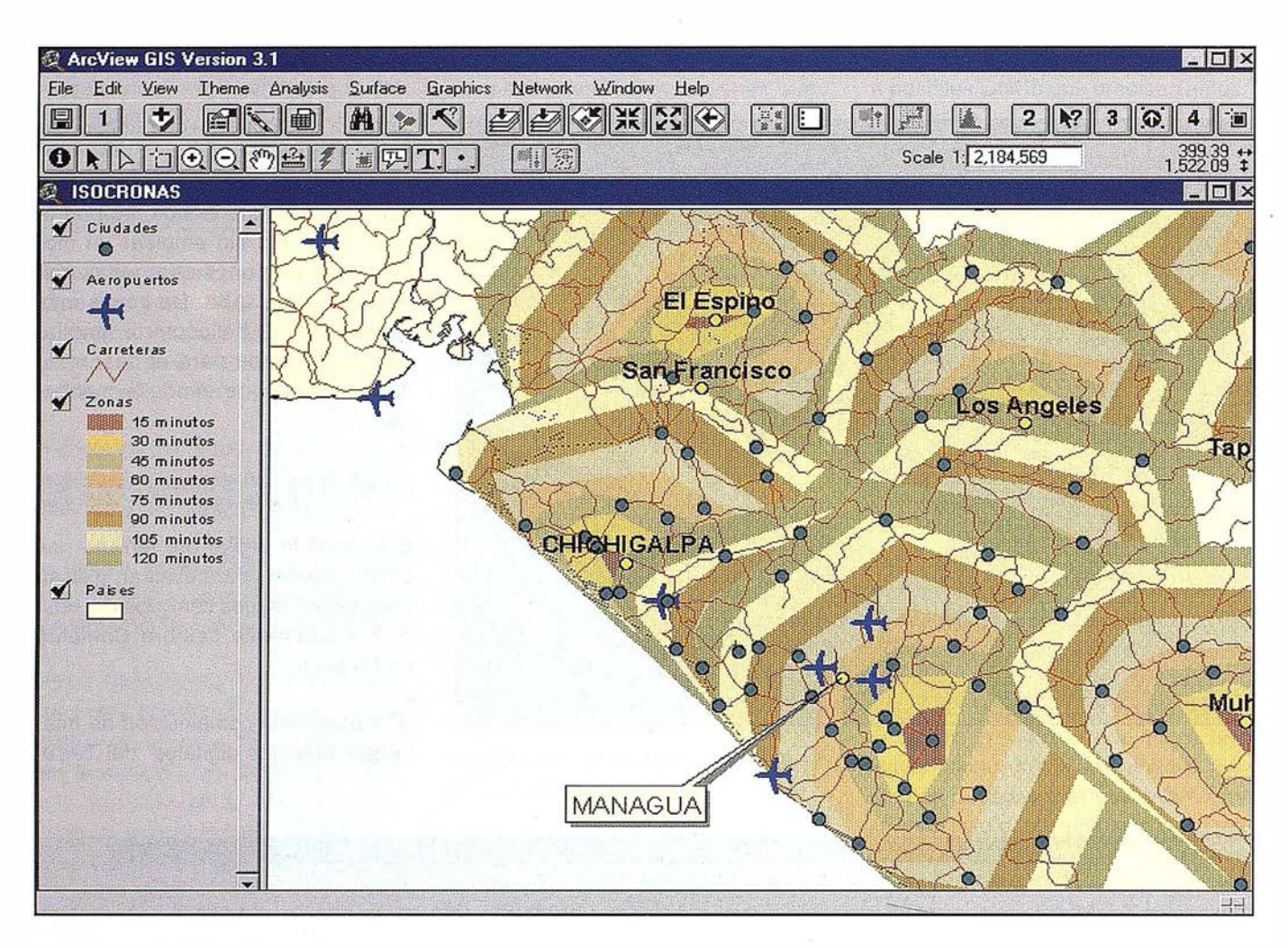

no y Vectores, pueden suministrar una información vital para la toma de decisiones de carácter preventivo.

En la vista 4 se puede observar con claridad el abanico aluvial sobre el que estaba situado el "camping" y determinar con facilidad la superficie de la zona de recogida de aguas.

Cada día los satélites de observación son mas precisos y mas asequibles, cada día los datos digitales, aumentan en cantidad y calidad y es de esperar que en la misma proporción su precio disminuya.

Ver pagina web http://www.enviref. org/

MAPPING es un foro adecuado para proponer una idea, es decir proponer un grupo de trabajo de voluntarios que estudiaría la necesidad, posibilidad y viabilidad de una organización no gubernamental de apovo, especializada en cubrir este hueco del soporte geográfico a las ONG de Emergencia y Desarrollo.

Algunos podrían pensar que es un proyecto ampuloso, grandilocuente o pasado de moda pero si con esta idea se ayuda a los necesitados y se mueven voluntades, merecería la pe-na considerarlo.

Su definición podría ser la de un conjunto de personas, medios, materiales, conocimientos, y datos que se organizarían de forma voluntaria para poner al servicio de la humanidad los conocimientos geográficos que se requieran y se puedan conseguir en pro de la ayuda a los pueblos en situaciones de desarrollo, crisis y emergencias consecuencias de guerras y catástrofes.

• Continuaría con el espíritu de servicio a la humanidad expresado por las palabras y las obras ejemplares de todas las ONG's de cooperación, desarrollo y emergencia.

- Daría la posibilidad de ser útiles y voluntarios en operaciones de cooperación desarrollo y emergencia a un sector de la población, dedicado por profesión o por afición a la información geografía y. que por motivos variados decidan prestar esta ayuda poniendo a disposición de todos sus conocimientos y sus trabajos.
- Mantendría el apoyo necesario a las ONG 's a través de la obtención, almacenamiento, procesado, análisis, actualización, preparación y distribución de la Información geográfica, haciendo universal el conocimiento de la geografía.
- Conservaría y preservaría el conocimiento de la información geográfica como patrimonio común de todos los seres humanos defendiendo el derecho a la libre distribución de la misma, así como el derecho al su libre acceso.
- Consciente de que, el conocimiento del entorno no debe ser propiedad

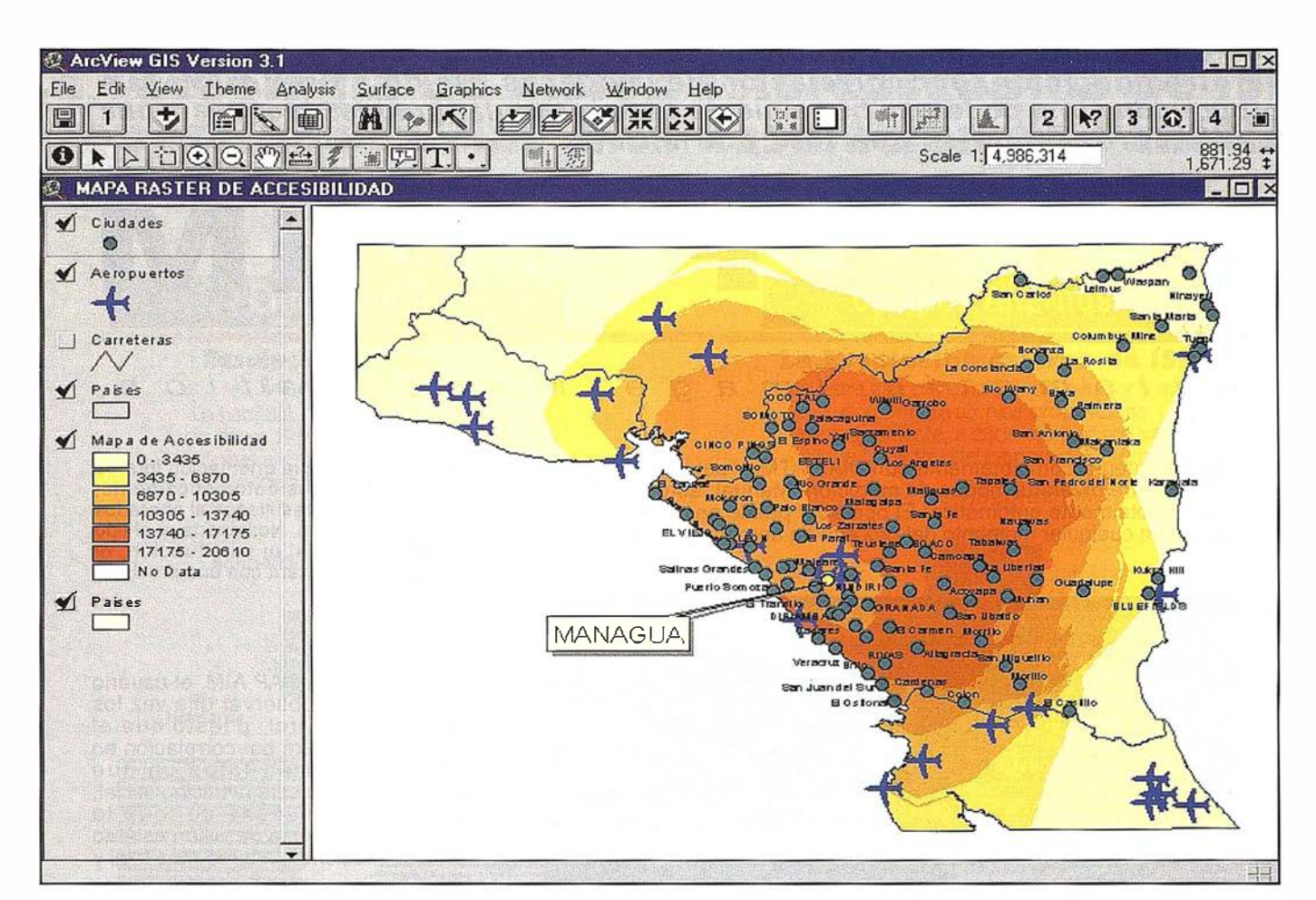

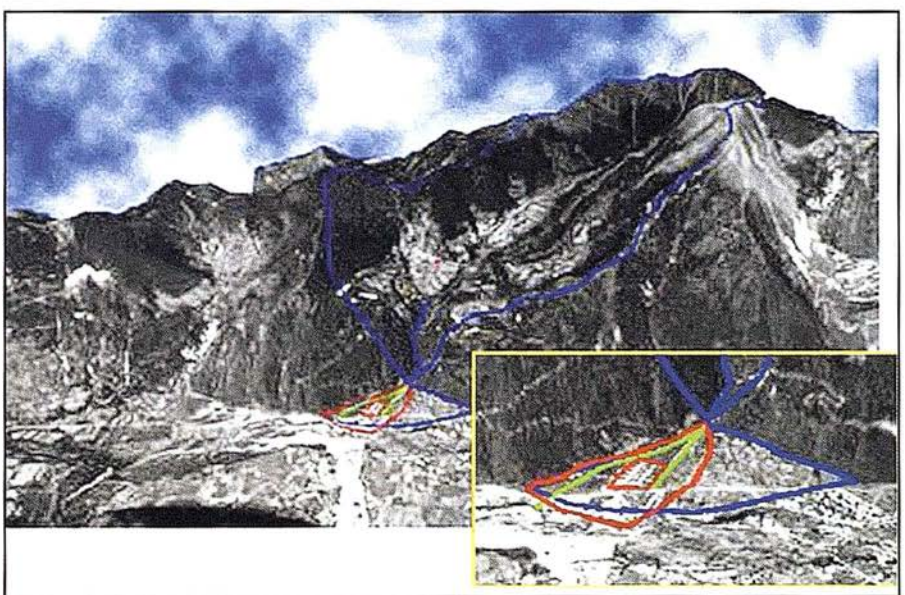

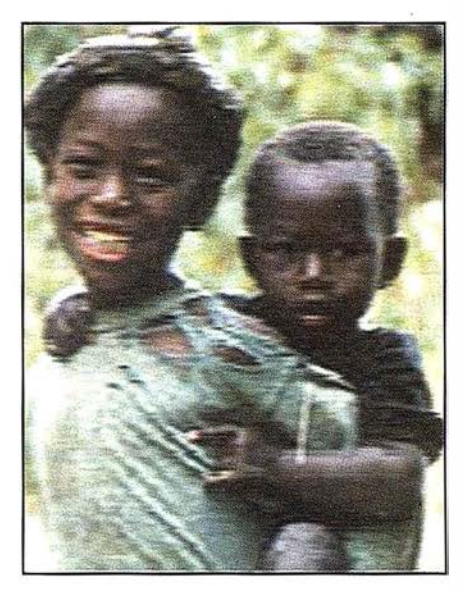

exclusiva de nadie, ni debe de ser utilizado como herramienta de poder de unos hombres sobre sus semejantes esta ONG trabajaría por divulgar el mensaje universal de solidaridad y de ayuda mutua de los pueblos.

Conocería las diversas Regiones que componen la tierra, con sus recursos, población, historia, patrimonio, y con este conocimiento prestaría apoyo a las ONG's necesitadas de esta ayuda en su trabajo de campo.

• Crearía un banco de datos geográficos y lo pondría a disposición de los necesitados, protegiendo al mismo tiempo los derechos que las personas u organizaciones tienen sobre los datos y las informaciones

geográficas que hubieran cedido con esta finalidad.

Comentarios, colaboraciones y sugerencias serán de utilidad para llevar este proyecto a buen término.

Enviar correo a email <mapmundi@ hotmail.com>

Gracias a todos. Ovidio Alcazar Sirvent

DIAP AIM es un sub-sistema de nuestro restituidor digital DIAP, que automatiza completamente todas las mediciones necesarias durante el proceso de a ero triangulación, por correlación de imágenes. Unido a DiAP ATM, AIM proporciona una poderosa herramienta para triangular grandes bloques a una media aproximada de una foto por minuto.

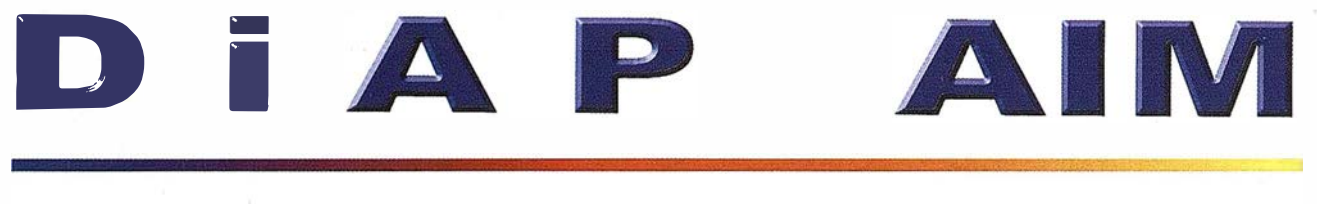

### A u toma tic I m a g e M e n s u r a tio n

DiAP AIM se integra completamente con DiAP ATM, y permite al usuario seleccionar entre diversos modos de med ición: Manual, automático con validación, y totalmente automático. El operador puede en cambiar de un modo a otro en cualquier momento del proceso de aerotriangulación .

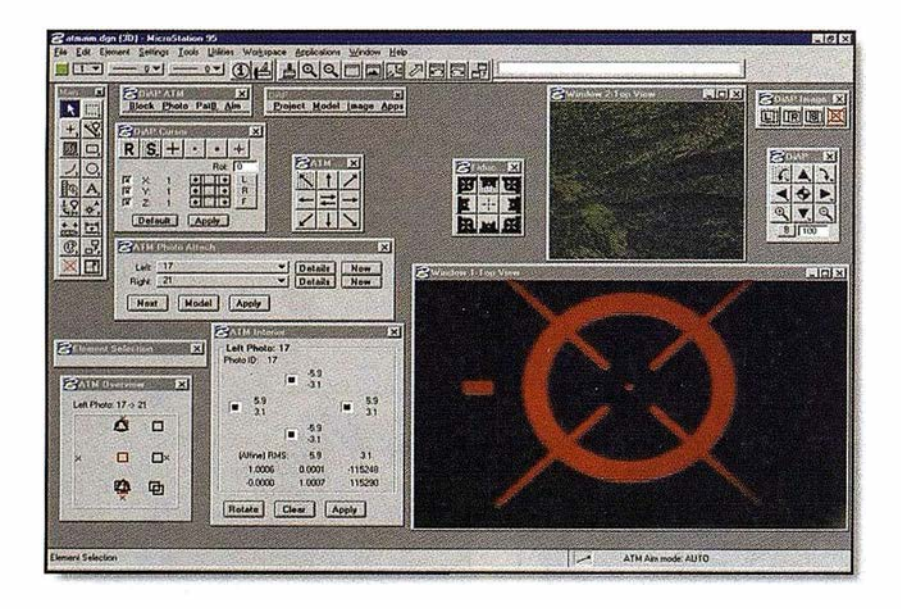

El operador puede realizar automáticamente una medición múltiple de todos los puntos comunes entre una foto y las 8 que la rodean con solo clicar en un icono.

DiAP AIM realiza la orientación interna de todas las fotos automáticamente, presentando los resultados al operados para su validación. No importa ni el tipo de marca fiducial ni su situación, el sistema las localizará con una precisión sub-píxel.

Trabajando con DiAP AIM, el usuario solo tiene que observar una vez los puntos de control, puesto que el sistema los medirá por correlación en todas las demás fotos en que aparezcan. Para esta medición inicial, el operador dispone de toda la potencia del sistema de visión estéreo de DiAP, haciendo la tarea más fácil y precisa.

El operador tiene control total de todas las observaciones; puede controlar la precisión de la correlación automática en todo momento, a lo largo de la medición del bloque. La necesidad de remedir puntos después de una primera medición general del bloque es mínima.

## Con ISM sólo se Mide Una Vez. Avance con Rapidez y Firmeza

Contacte con nosotros para recibir una copia de nuestro conocido libro,

### La Tecnología de Visión Estereoscópica de ISM Proporciona la Más Alta Resolución de Pantalla

### Entrelazado

### Resolución Estéreo, La otra vía

Lo habitual... aceptado y fácil de hacer. El método distribuye lineas alternas de señal de video a cada ojo.

Salida de video habitual:

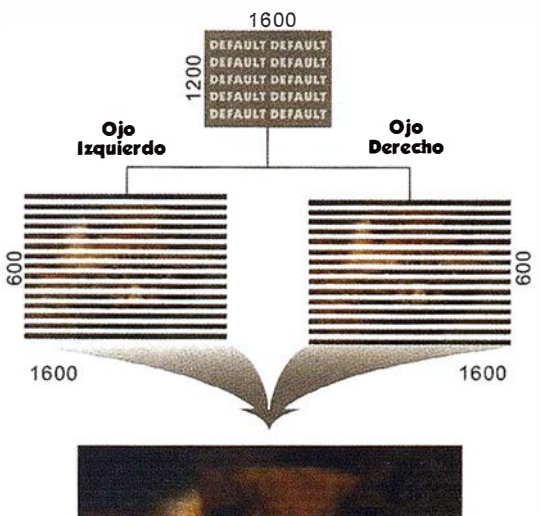

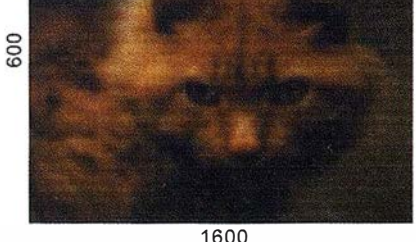

Resolución Estéreo  $1600 \times 600 = 960,000$  Píxels

### campos Alternos

### La Resolución estéreo de ISM Nuestra elección ... dificil, pero mejor y más correcta. La técnica proporciona alternativamente, a cada ojo por separado, la totalidad del campo de visión. Salida de video de ISM:

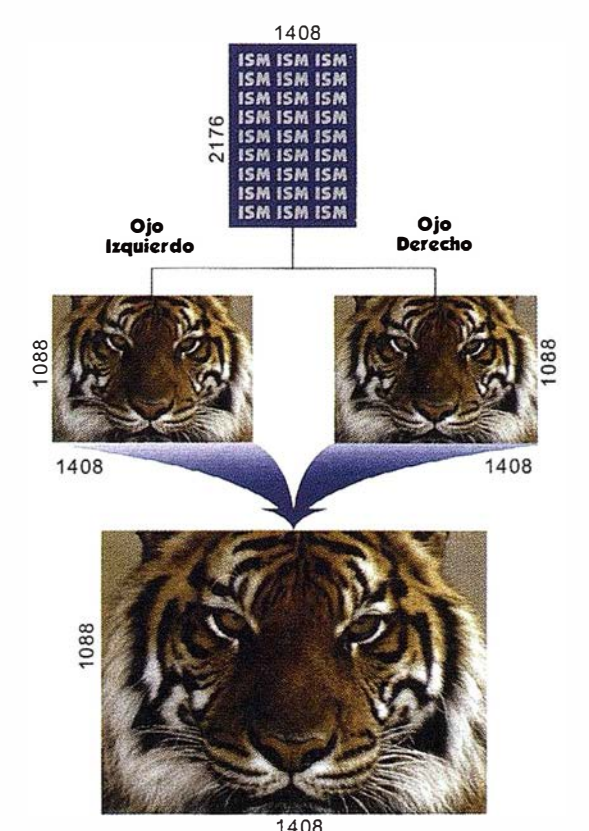

Resolución Estéreo 1408 x 1088 = 1,531,904 Píxels

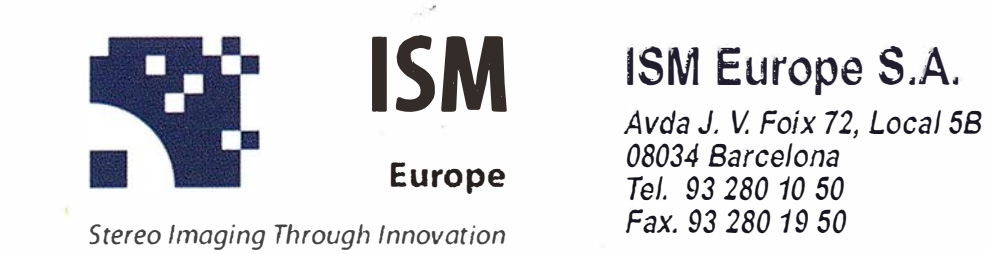

• www.1smeurope.com

info@ismeurope.com

### ATLAS: un sistema integrado de información territorial para las corporaciones locales

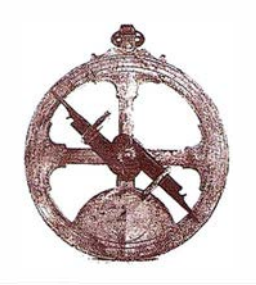

ABSIS está especializada en el desarrollo de aplicaciones informáticas estándar y en la realización de servicios para la Administración Pública, especialmente la local. Esta especialización le ha proporcionado un profundo conocimiento de las características y necesidades de la gestión municipal; teniendo en cuenta estas necesidades ha desarrollado un SIG entendido como sistema de información, corporativo, integrado y ambicioso, a implementar gradualmente de acuerdo con los criterios de: adecuación a las posibilidades y recursos del Ayuntamiento, rentabilidad y seguridad.

El objetivo primordial de ATLAS es permitir a los usuarios la utilización de la cartografía como un elemento más de su trabajo cotidiano, poniendo a su alcance herramientas fáciles y amigables con un alto grado de integración que les permitan incrementar su eficacia y la del conjunto del sistema de gestión.

### Generación/Importación de la cartografía digital

La generación y/o transformación de las cartografías necesarias para la puesta en marcha del Sistema de información basado en la referenciación territorial es siempre un proceso crítico. Por eso se han desarrollado productos y servicios que tienen como objetivo garantizar y simplificar este proceso:

- Imex.CAD: Importación de los ficheros de cartografía catastral en formato digital del CGCCT sobre ficheros en formato DGN de MicroStation y conversión de la cartografía en formato DGN al formato del CGCCT.
- Absis.CAD: Configuración y puesta en marcha de un proyecto de dig italización y mantenimiento de cartografías.

Dentro de los servicios ofrecidos en este apartado destacan:

- Estudios y proyectos para planificar la metodología y el coste de implantación de un Sistema de Información con referencia Territorial.
- Vuelos fotogramétricos, restituciones, trabajos de campo y edición de la cartografía digital.
- Digitalización de la cartografía a partir de formato papel.
- Carga, conversión y depuración de la cartografía procedente de otros sistemas.

### Edición y mantenimiento de las cartografías digitales

Se facilita el mantenimiento de la cartografía digital (modificaciones, mejoras y ampliaciones) y su especialización en un ámbito concreto (parcelario, planeamiento, instalaciones ... ),

a través del conjunto de aplicaciones y servicios del SEMCAD (Sistema de Edición y Mantenimiento de la Cartografía Digital):

- Parcel.CAD: edición y mantenimiento de la cartografía catastral urbana.
- Urban.CAD: Carga, edición y mantenimiento de la cartografía digital referida al Planeamiento Urbanístico.
- ABS.CU-1: Mantenimiento, modificación y consulta de la información gráfica y alfanumérica correspondiente a las alteraciones de orden físico de las fincas urbanas, mediante croquis digitales de las plantas, realizadas sobre el parcelario urbano siguiendo la normativa del CGCCT.
- Vial.CAD: Mantenimiento y gestión de datos tanto gráficos como alfanuméricos asociados a vías de comunicación -carreteras, caminos, etc.-

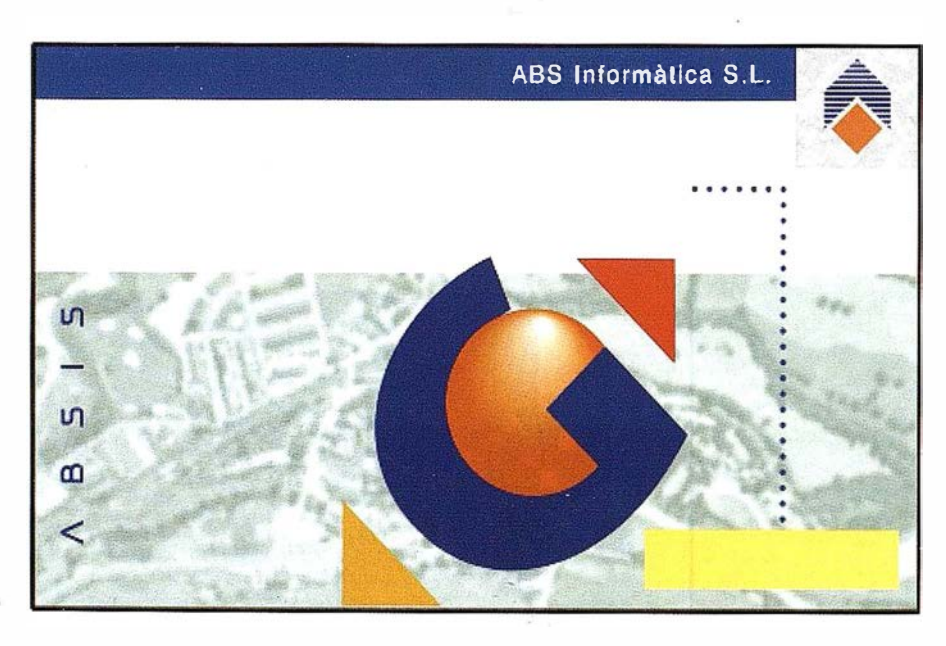

### Sistema de administración de bases de datos

ABS.ATLAS es la aplicación mediante la que se realiza la integración y consolidación de la cartografía digital con las bases de datos alfanuméricos procedentes de otros subsistemas y las aplicaciones de explotación. Consta de tres módulos:

- Configuración de Servidores: Almacena y permite configurar los parámetros globales para la instalación, el control y nivel de acceso de los Usuarios y los Scripts o archivos de secuencias de pedidos para la preparación de los datos.
- Configuración de Bibliotecas: Módulo de la aplicación en el que se almacenan los datos correspondientes a una determinada configuración de la instalación, los valores de configuración particular para la Biblioteca, así como las carpetas de la misma.
- Administrador de Tareas: Permite la automatización de los procesos de preparación y estructuración de la Base de Datos Gráficos.

### Explotación de datos

La consulta y análisis de los diferentes datos relacionados se efectúa dentro de un entorno único de explotación, diseñado para dar cabida a las funcionalidades necesarias para la correcta explotación de datos de los diferentes departamentos y áreas -Urbanismo, Fiscalidad, Servicios Técnicos y Población.

### Planeamiento Urbanístico

- ABS.URBAN: Carga, mantenimiento y consulta del planeamiento vigente mediante la creación y mantenimiento de un texto refundido permanente del planeamiento, incluyendo tanto la normativa como los planos y relacionándolos entre sí.
- ABS.CAU: Confección de la cédula urbanística de una parcela, entendida como un informe completo de sus características urbanísticas legales.

Además de estas aplicaciones se ofrece el servicio de digitalización alfanumérica y gráfica del planeamiento vigente, que comprende desde el estudio de

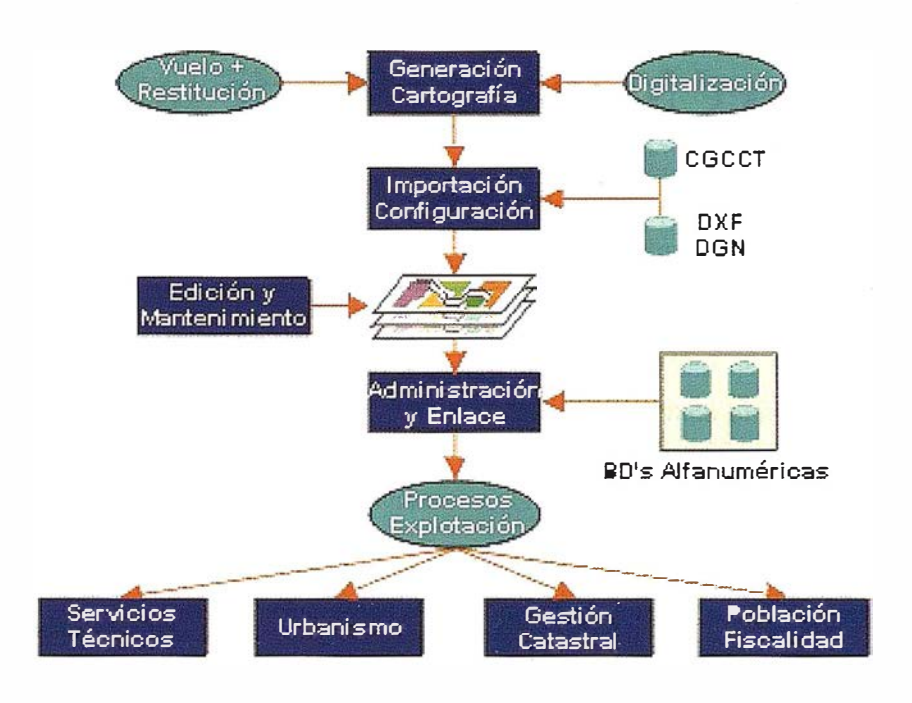

la documentación referida y la interpretación de la normativa hasta la entrada de datos de la misma.

### Gestión Urbanística

Creación, tramitación, consulta y representación de expedientes de licencias urbanísticas, generación de informes y control de plazos de caducidad y sistematización de inspecciones.

- ABS.OBRAS: Licencias de obras mayores o menores, de urbanización, de parcelación, de segregación, de servicios urbanísticos, etc.
- ABS.ACTIV: Licencias de actividades clasificadas, de actividades inocuas, espectáculos y actividades recreativas, etc.

### Gestión Catastral

ATLAS contempla las actuaciones necesarias para la formación, conservación, renovación, revisión y otras funciones inherentes al catastro a través de ABS.FIN. Esta aplicación se ha desarrollado con el objetivo de facilitar a las administraciones municipales y supramunicipales la tarea de mantenimiento e intercambio de datos con el CGCCT, permitiendo:

• La importación de los ficheros en los formatos definidos por el Centro de Gestión (FIN96, FIN98, PON300

-ponencia-, PAD640, PAD720, VAR-PAD640 y VARPAD720).

- El mantenimiento, modificación de las alteraciones (901 ,902, recursos, inspecciones,...) y consulta de los ficheros catastrales.
- La validación de la información para asegurar la aceptación por parte del Centro.
- La exportación de los ficheros en formato Centro (FIN96, FIN98, PAD640, PAD720, VARPAD640 yVARPAD720) y consolidación de la información.

### Población y Fiscalidad

Las aplicaciones comprendidas en este apartado están diseñadas para que sean los usuarios de los diferentes departamentos del Ayuntamiento, no expertos en Sistemas de Información Geográfica, los que utilicen la cartografía como un elemento de mejora de su trabajo cotidiano, incrementando la eficacia del conjunto del Sistema de Gestión.

Aplicaciones como 181.GRAF, IAE.GRAF, PADRO.GRAF,... permiten el análisis de la información referente al IBI, IAE, población, contribuyentes, tasas ... a partir de la extracción y representación sobre el parcelario de la información procedente de los ficheros alfanuméricos -PAD, CAT, FIN, Padrones de Hacienda, Padrón de Habitantes, Recaudación, etc.

### Maximiliano von Sonnenstern y el Primer Mapa Oficial de la República de Nicaragua

### Orient Bolívar Juárez.

### **INTRODUCGION**

Recientemente conversando sobre algunos temas de historia de Nicaragua, me ha dicho un amigo, que "en este país la historia no se ha escrito• todavía". Esta afirmación aunque no es enteramente cierta, tampoco carece de validez, en el sentido de que en verdad hay muchas particulares de las cuales no se ha escrito todavía. Y quizás, uno de los campos menos estudiados, es sin duda, el de nuestra cartografía.

Este pequeño trabajo recoge, entre otros aspectos, una parte de la historia cartográfica nacional. El libro está dedicado en sí rescatar la memoria del principal precursor de nuestra cartografía, el Ingeniero Maximiliano von Sonnenstern y su gran obra: el primer mapa oficial de la República de Nicaragua, con la cual se inaugura la cartografía nacional. Dicho mapa le fue dado hacer tras el fin de la guerra nacional, en 1 858, por el Presidente, Gral. Don Tomás Martínez y se mantuvo como Mapa Oficial de Nicaragua a lo largo de medio siglo, desde Martínez hasta el Gobierno del Gral. Zelaya, habiendo contribuido notablemente, durante todo este tiempo, a forjar nuestro sentido de nacionalidad y soberanía.

Maximiliano von Sonnenstern, personaje desconocido de nuestra historia, cuyo nombre seguramente es escuchado por primera vez en los oídos de muchos nicaragüenses, fue además, el autor de la primera Geografía de Nicaragua y de los proyectos y estudios de Ingeniería más grandes e importantes realizados en nuestro país en la segunda m itad del siglo pasado, como lo fueron los de

nuestras primeras carreteras, puertos ferrocarril y el Canal Interoceánico, entre otros todos los cuales realizó en su calidad de Ingeniero Civil de la República, cargo que desempeño brillantemente por cuarenta años, desde 1855 hasta 1895.

No cabe duda que el Ing. Sonnenstern fue uno de los miembros más sobresalientes de esa pléyade de científicos y viajeros alemanes llegados a nuestro país en el siglo pasado, que contribuyeron notablemente con obras claves al conocimiento y desarrollo de nuestra patria y entre q uienes figuraron y es oportuno recordar, entre otros, los nombres de Alexander v. Bülow, autor de varios libros entre los que podemos mencionar la República de Nicaragua en Centro América y su importancia para el comercio mundial, la agricultura y colonización (1849) y La Colonización Alemana en Centro América (1850); Wilhelm Heine, pintor, autor del libro Bosquejo de viaje por Centroamérica de un pintor alemán (1853); el Dr. Karl Hermann Berendt el "Padre de la Etnog rafía Centroamérica y autor de valiosas obras, entre las están una titulada sobre la Etnología de Nicaragua (1874-75) y palabras y modismos de la lengua castellana según se habla en Nicaragua. Berendt fue gran recopilador de nuestras lenguas indígenas y al él se debe principalmente el rescate de nuestra obra cumbre "El Güegüense o Macho Ratón", publicada después por su yerno Daniel G. Brinton; Julius Froebel otro gran investigador de nuestras lenguas indígenas, sobre todo de los sumos y autor de valioso trabajos; el Dr. Karl Ritter von Sherzer, a quien se debe el hallazgo del famoso manuscrito del "Popo! Vuh"; el Dr. Mortiz Wagner, reconocido naturalista que

escribió sobre nuestros volcanes: Gustav Fredinand von Tempski, autor de un mapa de la Costa Atlántica de Nicaragua; Karl v. Seebach, autor de importantes estudios sobre la vulcanología en Centroamérica y Nicaragua; Alexander v. Frantzius, autor de la obra La ribera derecha del Río San Juan (1862); el Dr. e Ing. Bruno Mierisch, acucioso investigador que participó activamente en la obra del Ferrocarril del Pacífico de Nicaragua; el Dr. Robert Eckmann, científico que estudió nuestras lagunas de origen volcánico y el célebre Dr. Karl Sapper, realizador de los más importantes estudios etnográficos en Nicaragua y autor de numerosas obras científicas, entre las que se cuentan una historia económicageográfica de México y Centroamérica, una vulcanología y un estudio geomorfológico de las zonas tropicales pluviosas. Hasta aquí algunos nombres de los muchos que pudiéramos seguir mencionado y que contribuyeron notablemente a nuestro conocimiento y cultura. A decir verdad la contribución de los alemanes en Nicaragua fue extraordinaria, aunque todavía no ha sido debidamente valorada y reconocida en nuestra patria. En este sentido, la obra de aquí presentamos es una modesta contribución a esa vieja deuda que tenemos con cada uno de ellos y cuya memoria es necesario tener siempre presente.

Referente a la vida del notable ingeniero Sonnenstern que aportó tanto a Nicaragua y del que lamentablemente muy poco se sabe a la fecha, podemos decir, gracias a los datos recopilados por el Barón Götz von Houwald, que nació en Stuttgart, Alemania en 1819. Y que vino a Nicaragua en 1 855, a la edad de 36 años,

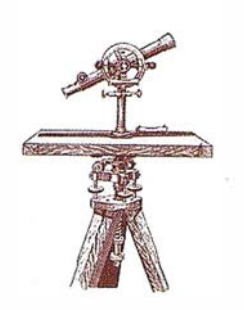

en los albores de la Guerra Nacional, atraído por la inmigración europea que promovía el gobierno en ese entonces para el desarrollo del país.

A partir de ese mismo año Sonnenstern comenzó a prestar invaluables servicios a la patria, siendo uno de sus primeros trabajos, el reconocimiento topográfico que hizo en el Departamento de Chontales para el establecimiento de una colonia de inmigrantes europeos que proyectaba fundar el gobierno provisorio de don Patricio Rivas.

De ahí, en 1858, siendo ya el ingeniero de mayor prestigio en el país pasó a servir de manera oficial y permanente en el gobierno, bajo la presidencia del Gral. Don Tomás Martínez, quien como hemos dicho, la encomendó entre otros trabajos, la elaboración del primer mapa oficial de la República de Nicaragua.

Luego, en 1869, durante la presidencia de don Fernando Guzmán le fue otorgada la nacionalidad nicaragüense. Y es bajo esta administración que Sonnestern realizó sus extraordinarias exploraciones del Río San Juan ( 1 868) y río coco ( 1 869) con el objetivo de evaluar sus condiciones de navegabilidad y de proponer las medidas para su mejoramiento. Con relación a su misión por el Río Coco debía también estudiar la posibilidad para la apertura de una carretera que cruzando los departamentos septentrionales, llegará hasta la pare navegable de dicho río.

Posteriormente, durante la presidencia de don Vicente Cuadra, Sonnenstern participó en las exploraciones que a pedido del presidente Grant de E.U.A. se hicieron en Nicaragua en 1872-1873 por las posibles rutas del canal interoceánico, producto de las cuales se hizo un proyecto de canal interoceánico que proponía la ruta San Juan del Norte San Carlos y luego río del medio hacia el Pacífico y que Sonnestern entregó personalmente al Presidente de Estados Unidos en 1874. A la vez, en este mismo período, realizó un estudio para la línea férrea de San Miguelito a punta mona y escribió y publicó,

como ya hemos mencionado, la primera Geografía de Nicaragua, la cual fue publicada en 1874 y reimpresa en Granada en 1875 en la imprenta de "El Centroamericano".

Años más tardes, en 1877, durante el mandato del Gral. Pedro Joaquín Chamorro, participó en el reconocimiento de la ruta del Ferrocarril del Pacífico, de Corinto a Moabita (lago Xolotlán), en compañía del Ingeniero Beverly S. Randolph. La obra se inició en 1 878 bajo la dirección del Ing. Marco Antonio Lacayo y a Sonnenstern le tocó concluir el tramo entre Pasocaballos y Corinto en 1 880 en ausencia del lng. Norris. Y así, participando en nuestros grandes proyectos de ingeniería continuó prestando sus servicios en las siguientes administraciones hasta el gobierno de Zelaya.

Bástenos cuanto hasta aquí hemos dicho sobre su vida y su obra, para presentar a grandes rasgos quien fue este infatigable personaje de nuestra historia que como dice Pérez-Valle, "delineó la imagen de Nicaragua", y para darnos una idea tan sólo de la enorme contribución que hizo a Nicaragua a lo largo de sus 40 años de interrumpida labor, los que prácticamente abarcaron todo el período de los llamados "treinta años" conservadores y parte del gobierno de Zelaya, durante el cual murió en el ejercicio de sus funciones, a la edad de 76 años, un 14 de Septiembre de 1895, hace justamente cien años.

Sus restos fueron depositados con los más altos honores que merecidamente le tributó el gobierno de Zelaya en reconocimiento a su magna labor, en el Cementerio de Extranjeros de San Pedro de Managua, donde reposan en alguna tumba perdida y quizás borrada por el tiempo y el olvido.

Pasando a referirnos ahora el contenido específico de este libro hemos de decir que éste se inicia reseñando a manera de antecedente, una apretada síntesis de la evolución cartográfica relativa a Nicaragua desde la época del descubrimiento, particularmente desde el mapa de la Juan de la Cosa de 1 500 hasta el mapa del Nicaragüense Fermín Ferrer de 1855 que antecedió al referido mapa.

Luego se habla del aparecimiento del mapa de Sonnestern, resaltando su importancia y significado: cómo se elaboró, cual fue su vigencia y por qué cayó en desuso o desapareció tras la caída del gobierno de Zelaya, pues no se supo más de él, sino hasta medio siglo después, en que fue descubierto como una verdadera reliquia cartográfica.

Posteriormente se explica cómo fue que se produjo el hallazgo de dos ejemplares originales del mapa, uno edición de 1 859, en Managua, por parte del historiador Eduardo Pérez-Valle y otro, edición de 1863, en París por parte del antropólogo Jorge Espinoza Estrada.

De ahí se presenta una semblanza biográfica más detallada de su autor, el lng. Maximiliano von Sonnenstern, que recoge hasta donde nos fue posible, su trayectoria en Nicaragua, refiriéndonos de manera especial, a su geografía, la que es analizada en todo su contenido y características y en relación cronológica y temática a las obras geográficas de Mongalo y Lévy.

Y después se procede a analizar su mapa en detalle, desde el punto de vista cartográfica, etnográfico y lingüístico. Todo se analiza: su elaboración técnica su tipología, su levantamiento la división político-administrativa que presenta su comprensión territorial la delimitación de las fronteras, sus perfiles, su simbología sus localizaciones más importantes, su toponimia etc.

Adicionalmente, también se abordan con amplitud sus dos magníficos estudios realizados sobre el Río San Juan y Río Coco, informes que constituyen dos piezas magistrales de los anales de nuestra ingeniería.

Otra parte de este trabajo está dedicada al estudio de los demás mapas oficiales de Nicaragua, que son, el famoso mapa del hermano Julio de

1 924, mejor conocido como "el mapa de los Hermanos de las Escuelas Cristianas", el mapa oficial de Nicaragua de 1982, (mapa de la revolución) que incluyó San Andrés y Providencia como parte legítima de nuestro territorio, lo que en su momento provocó una protesta de Colombia; y el mapa de la División Político-Administrativa de 1993 del gobierno de Doña Violeta Barrios de Chamorro, actualmente en vigencia y que al igual que el anterior, reivindica de manera firme nuestra soberanía en el mar Caribe sobre las islas de San Andrés y Providencia y demás territorios circundantes comprendidos en la llamada zona económica exclusiva de las doscientas millas marinas de nuestra plataforma continental.

Y, la última parte del libro, está dedicada a recoger, de manera general, el desarrollo que ha tenido la cartografía nacional hasta nuestros días, desde la instalación en nuestro país de la Oficina de Geodesia de Nicaragua en febrero de 1 947, año en que se iniciaron los primeros pasos para el confeccionamiento de los actuales mapas de Nicaragua, con el empleo de técnicas modernas, como fotografías aéreas etc. Es decir comprende el desarrollo de caso medio siglo de labor cartográfica institucional.

La obra concluye haciendo referencia a la reedición del mapa de Sonnenstern por el Instituto Geográfico Nacional y haciendo mención a la celebración de la "XV Semana Cartográfica de la América Central", evento memorable celebrado en Nicaragua en 1993 con una demostración admirable de los más avanzado de la tecnología cartográfica a base de fotos de satélites y del novísimo sistema de aposicionamiento global, denominado GPS.

Por otro lado, la obra incluye en su parte final un anexo en el que se reproduce íntegramente la Geografía de Sonnenster, respetando, claro está su ortografía original y se presenta también una colección de Mapas Antiguos sobre Nicaragua, entre los que se cuentan parte de los 13

antiguos dados a conocer en 1963 en el calendario del First National City Bank Nicaragua en las Cartas Marítimas con notas de Eduardo Pérez-Valle y otros de la mapoteca de B IHCA que por primera vez son dados a conocer en este trabajo. En total el libro presenta, además de nuestros cuatro mapas oficiales, veintisiete mapas antiguos, los que son de sumo interés histórico ya que en varios de ellos se puede apreciar palmariamente la incuestionable pertenencia a Nicaragua desde tiempos inmemoriales, de las islas de San Andrés y Providencia. Tanto el mapa de Sonnenstern como el último mapa oficial de Nicaragua, aparecen ampliados para una mejor apreciación de los mismos.

Y por último, de no menor importancia, aparece una bibliografía especializada sobre el tema de la cartografía nicaragüense.

Aprovecho la ocasión para expresar mi agradecimiento a todas aquellas queridas personas e instituciones que de una u otra forma colaboraron conmigo para la elaboración y publicación de esta investigación, en especial al arqueólogo, Lic. Jorge Espinos Estrada, quien me introdujo en el conocimiento del mapa de Sonnenstern con el apasionante relato de su hallazgo; al cartógrafo Rodolfo Baca y al Ingeniero Gonzalo Medina de INETER; al historiador, Dr. Eduardo Pérez- Valle, quien, además de haber hecho el prólogo, me brindó valiosas y oportunas orientaciones que contribuyeron a darle mayor precisión y contenido a este trabajo; al Barón, Gotz von Houwald, autor de la obra: Los Alemanes en Nicaragua: al Dr. Patrick S, Werner; al Dr. Jorge Eduardo Arellano: a la Lic. Matilde Briones de Sevilla. Al Dr. Augusto Zamora Rodríguez, ex-director de Asuntos Jurídicos de la Cancillería; al Dr. Ernesto Rodríguez Lanuza, Sub-director de la Instancia Asesora Jurídica del Ministerio de Relaciones Exteriores, y a las amables bibliotecarias, Gloria Alvarez Zapata y Norma García, de la Prestigiada Biblioteca del Instituto Histórico Centroamericano de la UCA.

Asimismo agradezco la colaboración brindada a nivel institucional por el Instituto de Historia de Nicaragua, (IHN), el Instituto Histórico Centroamericano de la U.C.A. (IHCA) y el Instituto Nicaragüense de Estudios Territoriales (INETER). A todos ellos mis más sinceras gracias.

**CONTRACTORS IN AN ANTISE** .<br>Povelantarium de Librarium India.<br>Portugalisticum de Americanus Indiana. **Matorapha desaina propisora** 

### SINTESIS DE LA EVOLUCION CART OGRAFICA SOBRE NICARAGUA (1500-1858)

Muy poco o casi nada se ha dicho hasta la fecha del Primer Mapa Oficial de Nicaragua que en 1858 elaboró Maximiliano de Sonnenstern por orden del presidente de la República, Capitán Gral. Tomás Martínez, en aquella lejana época en que Nicaragua estaba abocada a la consolidación de república, luego de los hechos de la Guerra Nacional.

La importancia histórica de este mapa elaborado hace ya 137 años, es única, por cuanto por primera vez se · plasmó en un mapa la verdadera configuración de nuestro territorio nacional como una unidad política y geográfica, independiente del resto de Centroamérica, es decir como República de Nicaragua, con sus fronteras, con su división departamental, con su cadena volcánica, sus lagos, ríos y demás accidentes geográficos que le son característicos, todo ello localizado, de acuerdo a las posibilidades técnicas de la época, con admirable precisión y detalle, sólo comparable a la que se observa hoy en día en los mapas modernos confeccionados con la más alta tecnología.

Como hemos de saber, antes no existía ningún mapa que fuese exclusivo del territorio de Nicaragua como el de Sonnenstern e inclusive, hubo una época en la historia del mundo en que ni siquiera se sabía @ Alquiler @ Venta @ Reparación @ Calibración (a) Trabajos de Gabinete y Campo @ Restitución Fotogramétrica @ Aplicaciones Informáticas @ Cursos

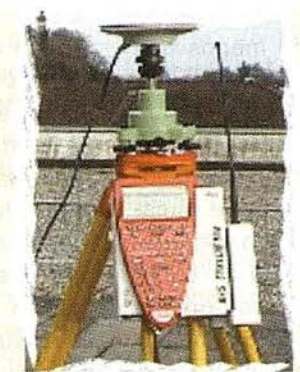

GPS **Alquiler y Venta** 

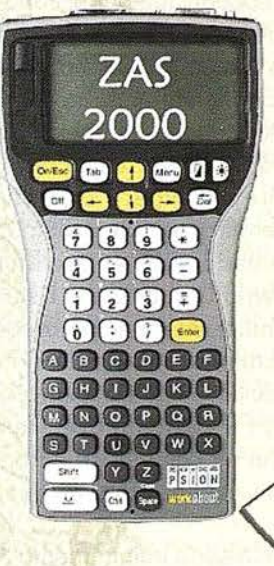

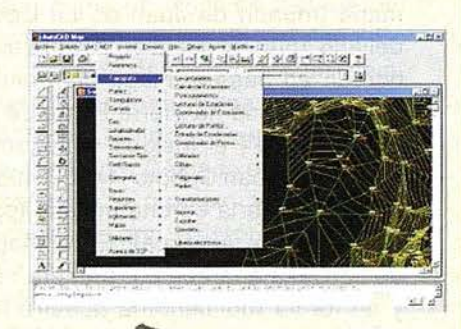

"""' .... ' � . --�t

LA TECNICA S.A. ha conseguido que su mejor producto sea la satisfacción de sus clientes. No busque más y consulte nuestras promociones, distribuimos todas las marcas y modelos, con el mejor asesoramiento técnico y comercial. Ahora pensando en su economía y sistema de calidad le ofrecemos 3 variedades de Contratos de Mantenimiento para el año 2000.

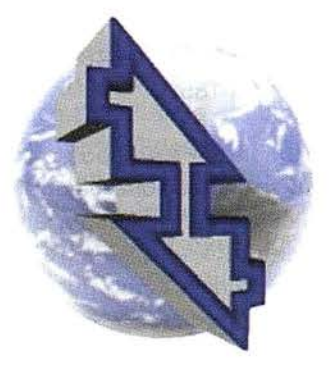

### La Técnica, S.A. Servicios Topográficos

C/ Juan de Austria, 30 2 8010- Madrid Tlf: 91 4468704 - Fax: 91 4470243 E-mail: latecnica @ redestb.es http:\\www.latecnica.com

que existíamos, mucho menos que se supiera cómo era la forma en sí de nuestros territorios.

Si nos remontamos al pasado colonial nos daremos cuenta que nuestro país -antigua provincia de Guatemala - igual que el resto del continente, comenzó a figurar en los mapas, con bastante imprecisión por cierto, durante el Renacimiento, tras el descubrimiento del Nuevo Mundo, América, específicamente a partir del mapa (mundi) de Juan de La Cosa del año 1 500, el que a su vez fue elaborado en base al mapa del primer descubridor de "la Tierra Firme de la Mar Océano", el insigne navegante veneciano Juan Caboto (1450-1498), al servicio de la corona inglesa (primer mapa de América). En el mapa de La Cosa aparece por primera vez y en forma rudimentaria nuestro territorio, donde ya es notoria la bahía de San Juan del Norte, la bahía de Bluefields y Cabo Gracias a Dios.

De ahí nuestro territorio apareció- en forma rudimentaria lógicamente- en los primeros mapas de la corona española sobre América, que son: "el del piloto Andrés Niño, de la expedición del Gil González Dávila, de autor desconocido hasta hoy, al rey de España, en que hizo figurar su gobernación, la de NICARAGUA, abarcando territorios que hoy pertenecen a las Repúblicas de Honduras, El Salvador y Costa Rica".

Tiempo después nuestro país apareció en el mapa oficial español de 1 527 elaborado, según opinión de algunos, por Hernando Colón, hijo de Cristóbal Colón, aunque otros lo atribuyen a Diego de Ribero. De ahí nuestro territorio apareció en el mapa de Sebastián Caboto de 1544 y en el mapamundi de Ramusio de 1566 en el cual; "el único país del actual istmo centroamericano que figura con su nombre actual es NICARAGUA. En él se da a nuestro país una extensión territorial equivalente a casi todo el actual territorio de Centroamérica".

Y así, poco a poco, nuestro país fue apareciendo en los mapas cada vez más definidos del continente y luego

en los de Centroamérica, hasta llegar a los mapas, todavía no muy precisos, sobre Nicaragua. Y aquí vale la pena señalar al respecto de Centroamérica, que el interés particular de los propios centroamericanos por su geografía se comenzó a manifestar después de la independencia de España en 1821, durante la existencia de la República Federal de Centroamérica.

Quizás el mejor testimonio de esta preocupación por el conocimiento de nuestros territorios y de sus riquezas naturales, así como por la elaboración de un mapa de la nueva república federal sea el que manifestó el prócer José Cecilio del Valle en su "P royecto para una i nvestigación científica en Centroamérica..." presentado ante el Secretario del Gobierno Supremo del Estado de Guatemala, Manuel Barberena, el 5 de Octubre de 1825. En el mismo, José Cecilio del Valle expresa, con relación a ciertos proyectos de explotación de compañías europeas, que si en virtud de tales proyectos

"¿No sería infinitamente más útil u na asociación que se formase con el fin preciso de enviar a esta república una expedición científica de geógrafo, botánicos, mineralogistas, etc. Que recorriendo toda su superficie reconocieron nuestras montañas, nuestras tierras, nuestras plantas, animales, descubrieren todos los criaderos de riqueza, designasen los lugares más ventajosos para ser poblados por colonias de europeos, indicase las empresas más dignas de ser arremetidas en beneficio general del cultivo y el comercio, determinasen la posición geográfica de los principales lugares de la república, levantasen últimamente la carta y mapa de estos Estados.

Y es que para el prócer de la independencia era básico conocer primeramente nuestros estados, localizar en ellos las riquezas naturales, etc., y disponer obviamente de un mapa que facilitase la información necesaria, antes de iniciar cualquier proyecto en Centroamérica, pues con ello lógicamente, todo resultaría más práctico y provechoso.

Posteriormente, conforme la marcha de los acontecimientos políticos, los adelantos de la técnica y la navegación, la expansión del comercio y el interés creciente por conocer nuestros territorios, comenzaron aparecer algunos que otro mapa o carta específica sobre Nicaragua, sobre todo después de 1839, en que se da el fracaso de la federación y surgen las cinco repúblicas centroamericanas como estados independientes. Más todos estos mapas sin excepción alguna, fueron todavía desproporcionados, imprecisos y parciales, dedicados a reflejar fundamentalmente nuestras costas y lugares adyacentes debido a la preponderancia que tenía la navegación en aquel entonces para el comercio mundial, y a la importancia privilegiada de nuestro país para la comunicación interoceánica por la ruta del tránsito.

Ejemplos de estos tipos de mapas, anteriores al de Sonnestern son los mapas del Almirantazgo inglés los de la armada francesa y por supuesto los de la marina española y norteamericana, tales como los Sir Edward Belcher, los de Mr. Collinsosn, el del Dr. Frantzius (quien hizo mapa de Costa Rica que incluye la parte Sur de Nicaragua), y los de Squier hacia 1 852, entre otros.

Todos estos mapas como dijimos, son mapas parciales sobre nuestro territorio siendo algunos de la Mosquitia, como los de W.H. Lizars, los del Capitán Richard Owen, el de T.R. Harrison o el mapa alemán titulado "Karte des Mosquitos States und der angrenzanden Lander'' de 1 845. Otros son mapas de San Juan del Norte (Greytown) como el Belcher o bien son del río San Juan y de la Costa de Brito etc., en tanto una considerable cantidad corresponde a la ruta para la construcción del Canal Interoceánico por Nicaragua como el Mr. John Baily de 1838, el Dr. Andraes Oesterd de 1848 y el de O. W. Childs de 1852.

Paralelamente a este tipo de mapas también se confeccionaron otros más gene rales de todo el istmo, en donde igualmente aparecía reflejada nuestra provincia como por ejemplo

el "Mapa de Centro América" (en alemán) de Sherzer v. Wagner de 1853-1 854.

Más de todos los anteriores sólo hay un mapa de Sonnestern que el de Sir Fermín Ferrer de 1855, el cual por su importancia, fue dado a hacer nuevamente por el Presidente Don Patricio Rivas y el Gral. William Walker más éste todavía no presenta ni la precisión ni la calidad técnica que llego a tener el de Sonnenstern elaborado tres años más tarde.

De ahí la importancia mayúscula que tiene el mapa del Ingeniero Sonnenstern, pues es con él, precisamente, que se da el salto con que se supera toda la cartografía anterior (parcial e imprecisa) sobre Nicaragua. Su Mapa, como hemos dicho, es el primero en su género que logra plasmar íntegramente y con admirable precisión todo nuestro territorio como una unidad política y geográfica, soberana e independiente, ofreciendo por primera vez la imagen real de la configuración geográfica de nuestra patria, con lo cual contribuyó decisivamente, no sólo al conocimiento más exacto de nuestra geografía, sino también a darle un mayor sentido a nuestra nacionalidad.

### CONFECCIONAMIENTO, DESAPARICIÓN Y HALLAZGO DEL MAPA DE SONNENSTERN

Sin duda alguna para la confección de este excelente y admirable mapa que marca el inicio de la cartografía moderna en Nicaragua, Sonnenstern se basó no sólo en el análisis riguroso de toda la cartografía anterior y en el reconocimiento del terreno, sino también en el estudio previo de todos los datos recopilados hasta entonces sobre nuestra geografía, desde la clásica crónica de Oviedo, pasando por la de Thomas Gage, hasta la obra de los célebres viajeros como la de Julius Froebel o la de Squier: Nicaragua, su gentes y paisajes, publicada en 1852, sobre todo en sus cap ítulos 11 y 111 de la segunda parte narrativa, dedicados a la descripción de San Juan del Norte y río San Juan y más especialmente en la tercera parte sobre el proyectado canal interoceánico, en la que se desarrolla una serie de consideraciones acerca de las características geográficas y topográficas de Nicaragua así como también en los documentos oficiales de la época, relativos al tema.

Ahora bien, esta joya cartográfica nicaragüense, que fue de importancia capital en la forja de nuestro sentido de nacionalidad, de nuestra conciencia de patria, ha sido prácticamente ignorada en nuestro país, desde la caída de Zelaya hasta nuestros días, por muy diversas razones, sobre todo políticas. Si bien el mapa original fue dibujado a mano junto con lagunas copias y nunca de reprodujo por medios mecánicos, éste logró estar vigente ininterrumpidamente durante medio siglo como "Mapa Oficial de Nicaragua", desde los años inmediatos a la Guerra Nacional ( 1 858) hasta el gobierno liberal de Zelaya, el que, sin objeción alguna, lo heredó de los conservadores y lo adoptó como propio, reactualizándolo posteriormente como lo veremos adelante .

Más después de la caída del régimen liberal sobre vinieron una serie de gobiernos que muy poco o casi nada tenían de nacionalistas; antes bien se caracterizaron por su entreguismo, al extremo de permitir la intervención norteamericana en nuestros asuntos internos, lo que lesionó severamente nuestra soberanía nacional. Ante tales circunstancias el mapa de Sonnenstern que afirmaba nuestro sentido de nacionalidad y que Zelaya incl usive dio a actualizar en dos ocasiones, fue quedando relegado a un segundo plano, pues nuestra patria dejó de ser a un segundo plano, pues nuestra patria dejó de ser vista por la óptica nacional para ser enfocada desde la perspectiva de los intereses y la geopolítica norteamericana. Y esa fue la causa primordial por la que los sucesivos gobiernos de Nicaragua carecieron, a partir de entonces, de un Mapa Oficial de Nicaragua, pues en todo caso, de no haber sido así, ellos hubiesen continuado teniendo con orgullo y patriotismo, como lo hizo Zelaya, el Mapa Oficial de Nicaragua de Sonnenstern que se trazó, precisamente, en las postrimerías de la Guerra Nacional y que sirvió para dar a conocer al mundo la República de Nicaragua. Y fue así como, literalmente, el mapa desapareció del mapa por más de medio siglo.

Y no fue sino hasta en 1962 que el olvidado mapa pudo ser recuperado por el historiador Eduardo Peréz Valle, u no de los principales estudiosos de nuestra cartografía histórica, q uien en aquella época se desempeñaba como profesor de historia del Instituto Pedagógico de Managua. En esa ocasión éste encontró un ejemplar del valioso mapa, edición de 1859, en la librería que tenía don Tomás Borge Delgado en el barrio El Calvario y le propuso al. director de Geodesia, don Cristóbal Rugama, que lo comprara para la institución, dado su gran valor histórico para Nicaragua.

Por otra parte, el mismo Pérez-Valle, conocer del valor e importancia cartográfica del mapa, hace uso de él y lo menciona como una fuente determinante en su trabajo titulado: "El descubrimiento de León Viejo" que publicó la revista "Cuadernos Universitarios" No 19 en 1962; en él reconoce la importancia capital del mapa de Sonnenstern para la localización de las ruinas de León Viejo, señalando además, que el mismo incluye un "plano de la colonia agrícola que Sonnenstern propuso hacer al gobierno como polo de desarrollo en la zona circundante de dicho sitio. Además de ello, Peréz-Valle también incluyó el mismo mapa en el trabajo titulado: "Nicaragua en las Cartas Marítimas" que fue publicado en forma de calendario por el First National City Bank en 1963 y que incluye una selección de trece mapas valiosos de Nicaragua con datos compilados por él y que el Banco Central de Nicaragua reprodujo en 1992, siendo éste el único mapa que se conocía de Sonnenstern y en el cual sólo aparece levantada la parte del Pacífico de Nicaragua.

Posteriormente, en 1976, el reconocido arqueólogo nicaragüense Jorge Espinoza Estrada, otro experto de nuestra cartografía, descubrió en un anticuarium de una famosa calle de París, otro ejemplar del mapa de Sonnenstern (edición de 1863) que es en el que aparece completo todo nuestro territorio.

En esa oportunidad Espinosa había viajado a Francia, siendo director del Departamento de Antropología e Historia del Instituto Geográfico Nacional de Nicaragua, para participar en el Congreso Internacional de Americanistas que se llevaría a cabo en París en septiembre de 1976 y luego en el Congreso que se realizaría en Niza quince días después, (Unión Internacional de Ciencias Prehistóricas y Protohistóricas).

Ocurrió que Espinosa, aprovechando uno de los pocos ratos libre que le quedaban del primer Congreso, se dedicó a recorrer todos los anticuarium de la referida calle, yendo de uno en uno por más de treinta, sin haber visto hasta entonces ninguna cosa de mayor interés que un viejo libro sobre Walker, hasta que llegó a un anticuarium que era atendido por un viejito de unos 80 años, de anteojos circulares casi al extremo de la nariz, pasos cansinos y hablar entrecortado, quien lo atendió muy amablemente sin hablar más español que unas dos o tres palabras.

El anticuarium - le contó después a Jorge - fe había sido heredado por su abuelo y estaba atiborrado de antig üedades y polvo en estantes desvencijados curvados por el peso de un universo de cosas, documentos, libros, estatuillas, armaduras, etc. Y fue precisamente en el canto de uno de ellos que Espinoza descubrió de repente un rotulito muy pequeño y amarillento que decía: Nicaragua. A lo que inmediatamente el viejito le dijo:  $\angle$  ¡ la carte! ¡ la carte!, en tono explicativo. Y acto seguido desempolvó el pequeño bulto y se lo entregó para que lo viera.

Y cuál fue la gran sorpresa de Espinosa cuando al abrirlo va descubriendo que se trataba nada menos que de un original intacto del mapa de Sonnenstern, de 1863 (el único que se conservaba en buen estado), dibujado impecablemente a mano en papel vegetal con tinta china (tinta negra) y protegido por detrás con una tela, el que quién sabe por cuánto tiempo había estado ahí, doblado como un folleto insignificante. Aquello era algo increíble como un milagro.

Espinosa entonces, disimulando un poco su emoción ante semejante hallazgo le preguntó al viejito, sin dar muestras de mayor interés:- ¿ Y cuánto vale esto? A lo que el anciano, sin saber su verdadero valor para nosotros, le dijo: vale tanto... (un precio irrisorio). Y ahí nomás, sin mayor regateo ni nada lo compró Espinosa, pagando aproximadamente el equivalente de sesenta dólares (\$60 US.) en francos, para traérselo a Nicaragua, al Instituto la que lo dio a conocer impreso y en forma muy reducida, a fines de ese año de 1976, tal como lo veremos más adelante.

### MAXIMILIANO VON SONNENS-TERN EN NICARAGUA

En cuanto a Maximiliano Von Sonnenstern este era un ingeniero civil de origen alemán nacido en Stuttgart en 1819. El vino a Nicaragua en 1 855 atraído en parte por la inmigración extranjera hacia nuestro país que promovía el gobierno del presidente don Patricio Rivas (1855-1 857), quien ofrecía a cada inmigrante (según decreto del 23-11-1855) 250 acres de tierras baldías. Y a partir de esa misma fecha, dada su profesión, comenzó a prestar sus valiosos servicios de ingeniero al país, pues en ese mismo año se informa que "El gobierno envió varias comisiones la interior con e objeto de investigar cuáles serían los mejores lugares para la colonización. Una de las comisiones que debían explorar Chontales estaba bajo el mando de Maximiliano V. Sonnenstern, cuyo informe fue muy apreciado por William Walker.

Tres años después, en 1858, y esta vez por orden del gobierno del Gral. Don Tomás Martínez (1858-1867) le fue encomendada la elaboración del primer mapa de fa República de Nicaragua, siendo a partir de ambos hechos que Sonnenstern comenzó a

prestar invaluables servicios ingenieriles a la patria, los que seguiría prestando consecutivamente a favor de las administraciones sucesivas como la de don Fernando Guzmán (1867-1871) durante la cual le fue otorgada la nacionalidad nicaragüense en el año de 1 869, hasta la administración del Gral. José Santos Zelaya durante la cual murió un 14 de Septiembre de 1895 a la edad de 76 años, legando después de 40 años de permanente servicio, grandes aportes a fa patria, no sólo en el aspecto de la cartografía, sino también en el campo de la ingeniería vial tanto de carreteras como del ferrocarril y proyectos del canal ya que a él se le encomendaron los trabajos más importantes en todos esos ramos.

En efectos, Sonnenstern proyectó la carretera por los departamentos septentrionales de la república, de Nueva Segovia y Matagalpa, carretera que iría desde Bocay hasta el llano de río Coco para comunicarlos con el Atlántico; igualmente proyectó la vía férrea de Corinto al lago de Managua (Puerto Momotombo) y de San Miguelito a Punta Mona, por lo que también "se cuenta entre uno de los constructores del Ferrocarril de Nicaragua junto a Norris, Hocke, Wiest, Teller, Muller, Mierisch y otro".

Asimismo efectuó estudios sobre el mejoramiento de la ruta del Tránsito por el río San Juan, especialmente del puerto de San Juan del Norte, todo lo cual lo veremos más adelante con mayor amplitud, y trabajó adem ás en el p royecto del canal interoceánico en calidad de Ingeniero Civil de la República, cargo con el cual aparece desde 1868. Así por ejemplo, como bien lo anota Alejandro Montiel Argüello en su ensayo La Escogencia entre las rutas del canal de Nicaragua y de Panamá, Sonnenstern participó en 1873 al servicio del gobierno de Nicaragua en la exploración de la ruta del canal ordenada por el Presidente Grant de E UA, en compañía del Comodoro Eduard P. Lull y del Ing. Aniceto G. Menocal Producto de ello se hizo un proyecto de canal interoceánico que proponía la hechura de un canal ar-

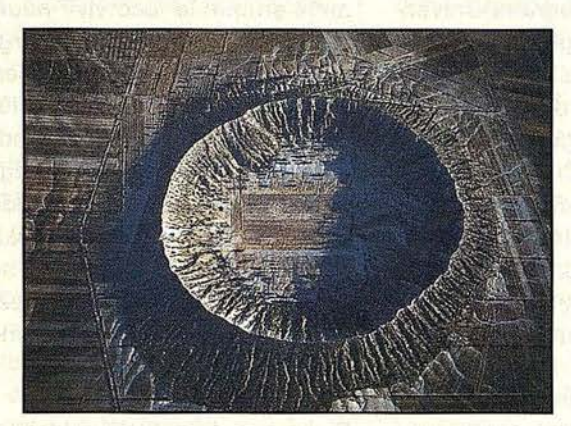

### ESTO LO CREO SOLA LA NATURALEZA

participated and failure at more call and

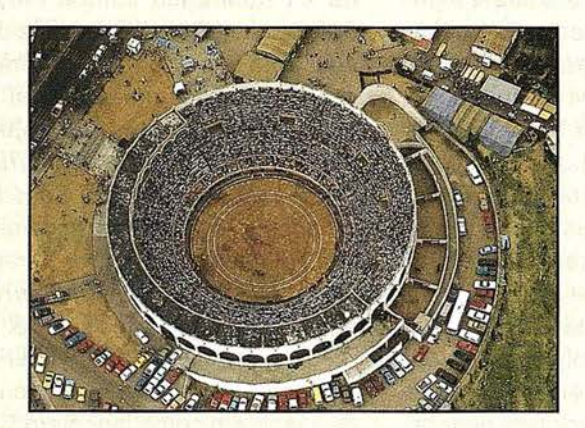

### AQUI EL HOMBRE YA COLABORO CON LA TOPOGRAFIA CLASICA

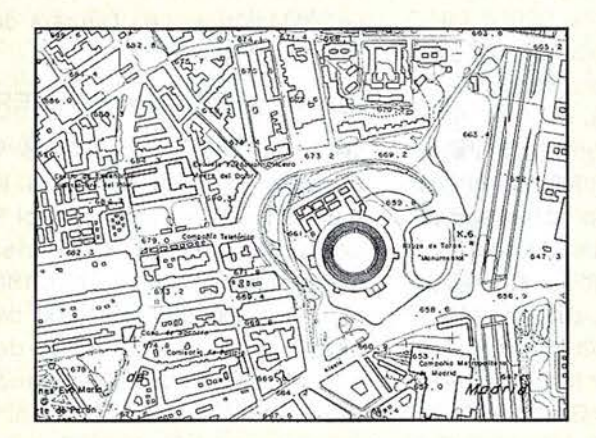

HOY, SE APOYA Y ACTUALIZA CON GPS

ESPECIALISTAS EN EQUIPOS DE TOPOGRAFIA, GPS <sup>Y</sup> LASER

ASISTENCIA Y MINERIA S.L. Quintana,23 28008 Madrid Tel: 91 -5428063 Fax: 91 ·5595674

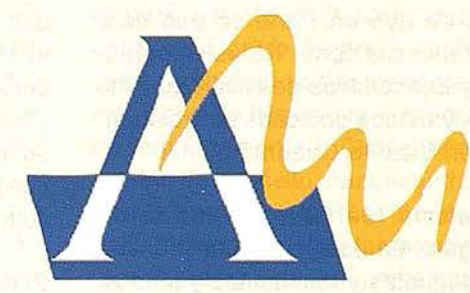

tificial desde la boca del San Carlos hasta San Juan del Norte en virtud del curso del río del Medio y no la del río Las Lajas que ya antes habían escogido otros como Childs. Por todo lo anterior y con mucha justicia dice de él don Gratus Haltermeyer, en su Historia de Managua, que Sonnenstern "Fue el hombre de técnica de mayor confianza del gobierno en las obras de carreteras, ferrocarriles y canalización.

Más su obra no sólo limitó a proyectos de ingeniería y confección de nuestro primer mapa oficial, si no que también escribió en 1874 la primera "Geografía de Nicaragua", destinada para la educación, obra que lo convierte además, en uno de los precursores de esa ciencia en nuestro país, a la par de Squier, Lévy y otros.

A ese respecto cabe mencionarse que trece años atrás Emmanujel Mongalo y Rubio (1834-1872), el héroe de la batalla de Rivas, escribió también una geografía, la cual fue editada en 1861 en Nueva York bajo el título: "Compendio de Geografía Hecho Esprofesamente para la Juventud Nicaragüense", pero esta obra no era propiamente una geografía en general, en base a un cuestionario de preguntas y respuestas (189 en total), aunque al final incluye por ,áparte, un testimonio de "La batalla de Rivas: 29 de junio de 185", narrado por el Coronel Manuel Borge.

La geografía de Sonnenstern, obra pionera en su género en nuestro país, era, según su título, una "Geografía de Nicaragua para uso de las Escuelas Primarias de la República" y contaba con un croquis (mapa) de Nicaragua. Fue publicada en Granada en 1875 en la imprenta de "El Centro- Americano'', dos años después de que en París se publicará en francés la obra: "Notas Geográficas y Económicas de Nicaragua" de Levy, y estaba dedicada al Presidente Don Vicente Cuadra.

La misma fue hecha como la de Mongalo, en base a un cuestionario de preguntas y respuestas y se dividía en dos secciones, la primera dedicada a la Geografía de Nicaragua

y la segunda a la Geografía Universal. A su vez, la Geografía de Nicaragua se dividía en seis lecciones que abordaban los temas de la situación geográfica de Nicaragua, su aspecto físico, su población, su división política y la situación de los departamentos: además incluía unos "Apuntamientos notables" sobre el país y la organización de la república en lo político- administrativo.

Y la sección de Geografía Universal se dividía en cuatro partes con cuatro o seis lecciones cada una. La primera parte estaba dedicada a definir los conceptos más generales. ¿Qué era la geografía, la formación de la tierra, las partes de agua y las cordilleras? La segunda parte comprende la geografía política: Europa, Asia, Africa, "Australasia u Oceanía" y América (del Norte, del Centro, Suramérica y las Antillas). La tercera parte trata sobre la Cosmografía (la tierra, la luna, el sol, los planetas, las estrellas y los cometa). Y la cuarta parte sobre las definiciones generales en torno a nuestro planeta.

Algunos datos interesantes y curiosos que posee esta antigua obra, con relación a Nicaragua, son por ejemplo, su población, la que estimaba en ese entonces en 300,000 habitantes, su división política en ocho departamentos: Rivas, Granada, León, Chinandega, Nueva Segovia, Matagalpa y Chontales, más la Costa de la Mosquitia con dos gobernadores e intendentes, uno en San Juan del Norte y otro en Cabo Gracias a Dios. También nos da, con relación a los valles de cada departamento, la toponimia original que poseían muchos lugares en esa época y que ahora han variado, desaparecido o cambiado por otros nombres. Otros datos no menos interesantes se pueden ver al final de este libro, donde se reproduce íntegramente esta "joya bibliográfica", dado el escaso conocimiento que se tiene de la misma y su apreciable valor histórico para nuestra ciencia geográfica y para la cultura general de nuestro país.

El ingeniero Sonnenstern, pese a la convulsa situación política que atravesó Nicaragua durante todos los

años en que le tocó vivir aquí, supo mantenerse siempre al margen de nuestros asuntos internos, dedicado exclusivamente a su profesión, característica propia de casi todos los inmigrantes alemanes que llegaron a nuestro país por aquel entonces, los que - según Gotz von Howald- "se dedicaban en su mayoría a sus negocios pacíficamente sin mezclarse en la política y sin tomar partido no por uno por otro lado".

Dicho sea de paso la colonia alemana en Nicaragua estaba muy bien organizada y Sonnenstern era uno de sus más distinguidos miembros, siempre dispuesto a colaborar en todas sus actividades. Por ejemplo, cuando el estallido de la querra franco- alemana de 1 870, el Cónsul Paul Eisenstuck circuló un listado ente dicha colonia bajo el título: "Sin ser ya más ciudadano alemán, pero con amor a la vieja patria" con el fin de recolectar fondos para ayudar a sus compatriotas, la cual fue suscrita por Sonnesntern como Ingeniero Civil de la República. Asimismo participó en la fundación de una Cámara de Comercio en Managua.

### EL MAPA DE SONNENSTERN

Respecto a su mapa titulado: Mapa de la República de Nicaragua levantado por orden de su Exc. el Presidente Capn. General Martínez por Maximiliano de Sonnesntern 1863, es sin lugar a dudas una obra de arte cartográfico, ya que luego del extraordinario esfuerzo humano que requirió su levantamiento en el terreno a lomo de mula, fue dibujado magistralmente mano en papel vegetal con plumilla y tinta china, con admirable precisiones y abundante detalles, en una escala estimada de 1 :500,000. La primera edición se hizo en 1858, la segunda en 1859 y la tercera en 1863.

De hecho este excelente mapa fue considerado en su época como el mejor mapa de Nicaragua. A este respecto el ingeniero y geógrafo francés Pablo Lévy, miembro de las Sociedades de Geografía, Botánica y Antropología de París, refiriéndose con p osterioridad al mapa de Sonnenstern con relación al suyo, en

su obra: Notas Geográficas y Económicas. sobre la República de Nicaragua publicada en 1873, dijo lo siguiente:

"El mapa de Nicaragua que hasta ahora se había considerado y con mucha razón, como el menos malo, era el del Sr. D. Maximiliano de Sonnenstern, el que había, lo mismo que nosotros, hecho todo lo mejor que había podido hacerse, con los pocos datos que se poseían en le tiempo en que lo redactó.

Aunque este mapa presenta varios errores en la posición relativa de ciertos pueblos, y en la ortografía de los nombres, contenía sin embargo, mejoras de primer orden: por ejemplo, en lugar de hacer el río de Matagalpa un afluente del río Mico, como lo habían hecho todos sus antecesores y aún el mismo M. Squier, le había dedicado su verdadero curso directo hasta el mar"

Ahora bien, este mapa, que dicho sea de paso es planimétrico y monocromo,, refleja toda la geografía nacional con sus departamentos, ciudades, villas, pueblos, valles, ranchos de indios, ruinas, haciendas, minas, caminos, lagos, volcanes, cerros, montañas, ríos, quebradas, puertos, bahías, islas, lagunas e inclusive presenta la nota proyectada del Ferrocarril del Pacífico y un perfil del canal por Nicaragua.

Obviamente de toda la geografía nacional la parte mostrada en el mapa es la región del Pacífico por ser ésta la más accesible y poblada históricamente. Analizando un poco el mapa se deduce que el ingeniero Sonnenstern hizo su levantamiento hasta el meridiano 85º 30' , esto debido a las características culturales y morfológicas que se logran apreciar en el mapa, exceptuando el área Noroeste del lago de Nicaragua en la cual se concentraba el polo de desarrollo de las minas y la ganadería de Chontales.

Los departamentos que aparecen en el mapa con sus respectivos límites son el departamento de Segovia el departamento de Chinandega, el departamento de León, el departamento de Matagalpa, el departamento de Granada, el departamento de Chontales y la Mosquitia. Esta división departamental, según carta del 18 de mayo de 1872 que aparece en el anexo de la obra de Lévy publicada en Nicaragua, le fue suministrada a Sonnenstern por el historiador don Jerónimo Pérez quien sostiene: Yo hice la división de los siete Departamentos de la República; y yo le di a Mr. Sonnenstern para que la imprimiese en colores distintos en el mapa de 1 862, de donde la tomó para dibujarla en el suyo el mentado señor Lévy.

Pues bien, siguiendo con la apreciación del mapa, donde se notan ciertas divergencias fundamentales con los mapas actuales es en la zona lim ítrofe noreste, específicamente en el trazado de la frontera entre Nicaragua y Honduras a través del río Coco que él llama en determinado lugar, Río Gracias.

Según la apreciación técnica del mapa donde Sonnenstern comenzó a tener problemas fue a partir de la Cordillera de Dipilto, zona que ha sido tradicionalmente difícil de precisar desde el punto de vista cartográfico por razones atmosféricas, sobre todo en la zona próxima al Bocay en donde, según nuestros cartógrafos actuales, se presentan dificultades constantes para ubicar correctamente en nuestros mapas el curso exacto del río Coco o Segovia, debido a que la zona se halla permanentemente cubierta de nubosidades, lo que dificulta en gran medida poder obtener las necesarias imágenes verticales tanto por medios topográficos como por imágenes aéreas y de satélites.

Lo anterior es suficiente para darnos una idea de la magnitud del esfuerzo humano que tuvo que hacer el Ingeniero Sonnentern para hacer el levantamiento en esa remota zona y en aquella época en que los recursos técnicos eran extremadamente limitados y el paso hasta ciertos lugares a veces inaccesible y lleno de peligros.

### Comprensión Territorial del mapa

Ahora bien al respecto a la comprensión territorial de Nicaragua que presenta el mapa en referencia en cada uno de sus límites geográficos, hemos de advertir que éstos no incluyen al Este la plataforma marítima con los cayos M ískitos, ni las Islas de Corn lsland, San Andrés y Providencia, entre otros por ser un mapa estrictamente sobre el territorial Continental, no insular, por lo que sólo abarca el territorio comprendido desde el meridiano 83 10<sup>'</sup> hasta los 87 40' de longitud oeste y desde el paralelo 10 45 hasta los 15 05 de lat. Norte lo que de ninguna manera debe entenderse como si Nicaragua no considerara como propios esos cayos e islas de su mar Caribe en ese entonces, puesto que éstos, desde siempre, han sido parte indisoluble e irrenunciable de nuestro territorio, en tanto que son una prolongación natural inobjetable de nuestra Costa Mosquitia.

Y e s que el mapa de Sonnenstern se hizo respondiendo, sobre todo, a la urgente necesidad de la naciente república de Nicaragua de delimitar su territorio respecto a los estados vecinos de Centro América, Honduras y Costa Rica, y con el claro propósito, de fijar a lo interno, la división político-administrativa de los departamentos de la república que hasta entonces no se había podido definir claramente por las frecuentes guerras civiles y por la recién finalizada Guerra Nacional.

En cuanto al Sur el mapa en referencia presenta uno límites muy similares a los actuales, es decir, no abarca ya la región del Guanacaste, antiguo Partido de Nicoya, porque este territorio, por decreto del 9 de diciembre de 1825 del Congreso Federal de Centro América, curiosamente emitido sin estar presentes los diputados de Nicaragua, fue agregado temporalmente a Costa Rica, en cal idad de depósito, para mientras se p racticaba la demarcación de los naciente estados (el decreto decía: "por ahora y hasta que no se haga la demarcación de los estados"), finali-
dad que no se pudo lograr, ni tampoco que se le restituyera su territorio a Nicaragua por la insólita negativa de Costa Rica, estado que, como bien escribe Pedro Joaquín Chamo-rro Zelaya en su obra sobre Fruto Chamorro: "Jamás consistió en devolver el Partido de Nicoya, ni admitía más límites que los que dejaban este territorio dentro de sus fronteras". Y fue así como, la Federación Centroamericana fracasó en 1838 sin dejar resuelta nuestra controversia con Costa Rica. De manera que la demarcación fronteriza con Costa Rica que presenta el mapa de Sonnenstern, ésta basada en el Tratado de límites territoriales que se celebró después entre Nicaragua y Costa Rica el 16 de abril de 1858 y que fuera firmado por los ministros Máximo Jerez y José María Cañas, "Tratado Cañas-Jérez", por medio del cual quedaron fijados límites tal como se conocen hoy en día.

Y si es con relación al Norte, ahí si, los límites presentan una mayor comprensión territorial, más acorde a los límites de Nicaragua existentes a fines de la colonia. Al respecto es oportuno mencionar que la demarcación de nuestra frontera con Honduras se hizo posterior a la de Costa Rica.

El primer intento serio se hizo en 1 869 en que los com isionados de Honduras y Nicaragua lograron suscribir un convenio preliminar sobre límites, el que no fue aceptado por Honduras. De ahí se hicieron otros intentos en 1870 y 1876 sin mayores resultados. Y no es sino hasta el 11 de febrero de 1888 que se logra firmar en le pueblo de Duyure el "Convenio que demarca detalladamente el contérmino de las Repúblicas entre los Departamentos de Nueva Segovia y de Choluteca", el cual fue firmado por los comisionados, don Salvador Castillo, de Nicaragua, y don Alberto Membreño, de Honduras. Dicha Convención fue ratificada por los congresos de ambos países y canjeada en la ciudad de Ocotal el. 15 de Julio de 1 889.

A la vez, el 24 de enero de ese ú ltimo año se firmó en Managua una

Convención con el enviado de Honduras, don Jerónimo Zelaya para "someter a la decisión de un Arbitro la cuestión de límites por el lado del Atlántico en caso de que los Comisionados de ambas Repúblicas para fijar la línea divisoria no pudiesen practicar de acuerdo esa operación'', según consta en las memorias del Ministerio de Relaciones Exteriores de Nicaragua de 1889 y 1891. Posteriormente, el 7 de octubre de 1 894, se suscribió el importante Tratado Gámez Bonilla, afirmado por el comisionado de Nicaragua, José Dolores Gámez y el Ministro de Exteriores de Honduras, sirvió de base para el establecimiento definitivo de nuestros límites con esa república, sobre todo, en la parte Norte y del Pacífico, incluyendo el Golfo de Fonseca, el cual dicho sea de paso, no aparece delimitado en el mapa de Sonnenstern, ya que no se pudo lograr acuerdo en cuanto a los límites de Teotecacinte al mar Caribe.

En síntesis, la línea fronteriza de Nicaragua con Honduras no fue modificada sino hasta que Nicaragua perdió el llamado Territorio de Litigio. La controversia territorial con el vecino país fue resuelta definitivamente cuando la Corte Internacional de Justicia de la Haya emitió su fallo el 18 de noviembre de 1960, concediéndole la razón a Honduras y declarando válido y obligatorio el laudo del rey de España Alfonso XIII, dictado el 23 de diciembre de 1906 durante la administración del Gral. José Santos Zelaya.

Otra de las características relevantes que observamos en le mapa de Sonnenstern, desde el punto de vista antropológica y lingüístico, es la información que nos brinda sobre las poblaciones. Así por ejemplo, en su mapa Sonnenstern nos indica claramente la ubicación exacta de los sitios de las ruinas de León Viejo, de las ruinas de Ciudad Vieja (Segovia, fundada por el Capitán Diego de Castañeda en 1543), a cuyo lado anota la fecha de 1668, de las ruinas de un lugar que llama "Painaldego" las que ubica un poco más arriba de Ciudad Vieja y que probablemente correspondan a las rui-

nas de la Villa de Santa María de la Esperanza (1529)o al "pueblo del Espíritu Santo", ambos fundados por el Capitán Gabriel de Rojas, y las ruinas de San Antonio de Estelí, fundada a fines de 1685 y abandonada en 1 823 para trasladarse al lugar que hoy ocupa actualmente. Asimismo nos indica la localización de ciertos asentamientos de aborígenes en la Mosquitia que Sonnenstern denomina "ranchos de indios" como "Payo" en las proximidades del río Bul Bul o "Orbulba" a la orilla del río Mico.

Por otra parte, nos ofrece a la vez los nombre originales de muchos lugares, varios de los cuales sin toponimios que hoy en día han variado su fonética y escritura o simplemente han dejado de existir, así, en la región de Estelí se pueden leer los nombre de lugares como Guaylo, Salale, Mechapa, Licoroy, Sacalalí Sontule, Ducualí, Pire, Limay y más al Norte, Guissulí, Macarlí, etc.

### Ampliaciones y perfiles del mapa

Por otro lado, el mapa en mención, además de plasmar la configuración geográfica general de Nicaragua que a grandes pinceladas hemos referido, presenta también, a modo complementario, por una parte, tres interesantes ampliaciones la margen del croquis del mapa, las que corresponden, dos a la desembocadura del río San Juan y una a la Isla de Aserradores en el Pacífico y por otro lado posee también una serie de perfiles de levantamientos de los caminos entre diferentes puntos del país o sea de las características de relieve que hay entre un punto y otro (ipsométricas) los cuales son los siguientes . En la parte superior del mapa se localizan los cortes:

- 1. De Granada a Juigalpa hasta Libertad y de Libertad a San Ubaldo hasta Granada (camino por agua y por tierra) .
- 2. Corte del camino de Granada hasta la Virgen.
- 3. Corte del camino de Viejo sobre León a Granada
- 4. -Corte del camino de León por Jicaral a Matagalpa hasta el Llano de Ulamo.
- 5. Corte del camino de León por Sauce hasta Ocotal y Dipilto.
- 6. Camino por tierra de Granada a Libertad.

De igual forma presenta en la parte de abajo, siete perfiles más, que son:

- 1. Perfil del canal de río Tipitapa.
- 2. Altura de las lagunas sin desagüe sobre el Pacífico.
- 3. Altura de los volcanes de Nicaragua.
- 4. Tránsito de San Juan del Norte para San Juan del Sur.
- 5. Tránsito de San Juan del Norte por Tipitapa a Corinto.
- 6. Canal proyectada por el río Medina a Brito en el Pacífico.
- 7. Tránsito por laguna (Lago) Managua hasta el Golfo de Fonseca.

## Su simbología.

Además contiene un cuadro explicativo de la simbología usada en el mapa en cuatro idiomas (Español, Inglés, Alemán y Francés) para designar cada lugar. En total son veintiséis símbolos los que corresponden a cuidad, villa, pueblo, aldea, valle o vivienda, hacienda, ranchos de indios, ruinas minas, límites del estado, límites de departamentos, camino real de arriero, puente, ferrocarril (proyectado), volcán, cerro, montaña, río, quebrada, puerto, punta, bahía, isla, laguna y canal.

Con toda seguridad se puede afirmar que nadie en aquel entonces llegó a conocer mejor la geografía de Nicaragua que Maximiliano de Sonnenstern, tal como lo demuestran la elaboración de su mapa, su geografía y sus diversos estudios sobre el Puerto de San Juan del Norte, el río San Juan, el río Coco, el ferrocarril, las carreteras y la ruta canalera, estudios y proyectos que a su vez nos permiten darnos una idea de la forma y la magnitud del trabajo que tuvo que realizar en el terreno para levantar su mapa.

## ESTUDIOS DE SONNENSTERN DEL RIO SAN JUAN Y RIO coco

En efecto, Sonnenstern además de hacer el Mapa Oficial de Nicaragua, fue comisionado como Ingeniero Civil de la República el 9 de agosto de 1 868 por el Ministro de Fomento del gobierno de don Fernando Guzmán para practicar un examen del Puerto de San Juan del Norte, la boca del río Colorado y la división de los ríos San Juan, Colorado y río Tauro en unión de una comisión de ingenieros costarricenses, la cual concluyó tres meses después.

En esta ocasión Sonnenstern elaboró un conjunto de mapas de todos los lugares recorridos desde el puerto de San Juan del Norte, la vía del río San Juan hasta el desaguadero del Lago de Nicaragua para ilustrar su informe final.

El estudio de esta importante ruta de navegación fue motivado por los daños cada vez más acelerados que venia sufriendo el Puerto de San Juan del Norte (único puerto en el Atlántico nicaragüense) el que habiendo sido "conocido por bueno más de 300 años, fue destruido en el corto término de doce a quince" según el mismo Sonnenster. Los daños básicamente consistían en la obstrucción del río San Juan desde la embocadura de su brazo conocido como río Colorado hasta la entrada del Puerto de San Juan del Norte, residiendo I a principal causa de este daño en el hecho, por un lado, de que la mayor parte de las aguas del San Juan salían al mar por vía del brazo colorado y las que corrían hasta San Juan del Norte se perdían en un 50% por vía del brazo llamado río Tauro. Este daño, según Sonnenstern, se comenzó a dar a partir de 1851 cuando el río San Juan dividió sus aguas en el curso de desembocadura.

En su estudio Sonnenstern hace mención detallada de todo el proceso de transformación orográfica sufrida por el San Juan en su curso y desembocadura a largo de aquellos años, analizando todas y cada una de sus causas y consecuencias negativas para el puerto de San Juan del Norte y por ende para la navegación por la ruta clave del Tránsito. Asimismo refiere las distintas medidas que se habían adoptado para frenar el daño y asegurar la existencia activa del puerto, proponiendo a su vez que el mismo se podía mejorar en base a un proyecto integral de ingeniería que contemplaba la cerradura del colorado y otros trabajos conexos en lo que el llama el bajo San Juan para así proporcionar el volumen de agua necesario para mejorar y hacer permanente la vida del puerto ya que el principal problema consistía, como hemos dicho, en la mengua del volumen de agua que perdía el San Juan.

Más su estudio, que en cierta forma nos recuerda el realizado por Squier, no sólo se limita a analizar la situación del Puerto de San Juan del Norte y las dificultades que presentaba en su desembocadura el río San Juan en cuanto a la distribución de sus volúmenes de agua, sino que también presenta una descripción general del río, desde el Puerto de San Juan del Norte hasta el Lago de Nicaragua, brindado una serie de importantes datos sobre el mismo que incluye sus principales tributarios (Sarapiquí, el San Carlos, el "Poco Sol", el San Bartolo, y el Sábalo.

Primero informa la situación del río San Juan desde San Juan del Norte hasta la división del río Colorado (20 millas), después desde la divergencia del río Colorado hasta la desembocadura del río Sarapiquí (ocho millas), luego desde la desembocadura del río Sarapiquí (ocho millas), luego desde la desembocadura del río Sarapiquí hasta la desembocadura del río San Carlos (24 millas), de ahí desde la desembocadura del río San Carlos hasta el pie del raudal de Machuca (16 millas), y luego sigue desde el pie del raudal de Machuca hasta la cabeza sobre el raudal de Balas y Mico y el pie del raudal del . Castillo (12 millas).

Al bordar el raudal de Machuca, por las dificultades que presenta para la navegación propone "hacer canales más hondos en todo el curso, ¡ que la latitud sea de cien pies, ¡ la profundidad de cuatro ¡ medio o cinco pies", para lo cual, además, es necesario marcar el canal con boyas.

Acto seguido continúa desde la cabeza del raudal de "El Castillo" al pie del Colorado (10 millas) donde no encuentra dificultad para la navegación. De ahí sigue con el raudal de "El Toro" que tiene una extensión del pie a la cabecera o entrada del Sábado de ( 800 varas) y finalmente concluye desde la cabeza del raudal de "El Toro" al desaguadero del Lago de Nicaragua (30 millas).

Todo este estudio y reconocimiento pormenorizado Sonnenstern lo hizo en tres meses, de agosto a noviembre de 1 868. Al final del informe concluye advirtiendo que la menor dilación de los trabajos en pro de la recuperación del Puerto de San Juan del Norte "aumenta el trabajo hasta la imposibilidad de la ejecución de una obra de la cual depende el porvenir de las dos Repúblicas de Nicaragua ¡ Costa Rica pues la comunicación interior de estos dos países con el Atlántico es lo que forma su verdadera prosperidad.

Al año siguiente de haber estudiado la situación del puerto de San Juan del Norte y del río San Juan, Sonnenstern emprendió otra extraordinaria expedición, esta vez por uno de los lugares más inhóspitos de Nicaragua como era el río Coco, desde Segovia hasta su desembocadura en el Cabo de Gracias a Dios en el Atlántico.

El acuerdo para esta expedición fue emitido el 10 de abril de 1869 y las instrucciones que le fueron dadas por el Ministro de Fomento del gobierno de don Fernando Guzmán, decían, según Sonnenstern, que debía "examinar el río ¡puerto del "Coco" con el objeto de averiguar la cantidad que fuese necesario para hacer navegable dicho río ¡ para formar un presupuesto de gastos para un camino hasta su parte navegable". De manera que Sonnenstern tuvo que remontarse en esta ocasión río abajo, desde las primeras confluencias del Coco en el Departamento de Segovia, hasta su desembocadura en el Atlántico siguiendo el curso de este río que, según sus palabras," se ha considerado hasta ahora (...)

como línea de límites entre este ¡ la república de Honduras".

Al igual que en el caso del río San Juan, Sonnenstern nos enseña cuales son los principales tributarios del Coco: el Cabullal, el Macuelizo, el Dipilto, e Estelí, el Telpaneca, el Jícaro, el Macaralí, el Pantasma y el cual (En ese entonces no se conocía a ciencia cierta toda nuestra geografía y se creía, por ejemplo, como dice Lévy, que el río Matagalpa era un afluente del río "Mico"). Sonnenstern también nos dice cuales son sus parte navegables a partir del fin de la "Llanura del Coco", la que le causa gran admiración por su beileza y fertilidad, descubriendo que ahí "hay trechos de madera alta, sobresaliendo entre estas el palo de Coco -y agrega- se creé con mucho fundam ento que de este árbol, se haya derivado el nombre del río".

Además describe la topografía del llano, su altitud, serranías, las haciendas de ganado que hay a sus orillas, y nos da un dato muy importante que se refiere a la ubicación exacta de la m ítica Ciudad Vieja o sea la primera Ciudad Segovia (tercera fundada por los españoles en Nicaragua en 1543, después de Granada y León), cuando nos dice que al término poniente del pintoresco "llano Coco" "se encuentran las ruinas de "Ciudad Vieja" ó "Segovia" distante cerca de una milla del mismo río ¡cerca de dos de la confluencia del río Jícaro ¡el río Telpaneca". Y agrega: "Desde este lugar puede propiamente llamarse río "Coco".

Sonnenstern divide el Coco en una parte alta, una parte media y una parte baja. Al describir la parte baja que se extiende desde Balaná hasta la Barra en el Atlántico (145 millas más o menos) él localiza un lugar apropiado que reúne todos los requisitos para fundar una ciudad de gran prosperidad y futuro para Nicaragua, la que según él, puede ser poblada por inmigrantes. A este respecto nos dice:

« En razón de haber dedicado parte del tiempo de la expedición á observaciones generales, no he podido disuadirme de que esta región de Nicaragua es la llamada á engrandecerse por medio de lo que propiamente se nomina inmigración. (...) puede el gobierno pensar seriamente en formar un nuevo departamento en esta parte del territorio de la República, una vez que se tenga en mira hacerlo por medio de la inmigración Europea o Norte Americana. Con ella se palparán bien pronto las ventajas para Segovia ¡ Matagalpa lo mismo que la civilización de los indios».

Al describir cada una de las partes del río Coco lo hace con mucha objetividad y detalle, sin escapársele ningún accidente geográfico. Todo lo calcula, lo mide, lo traza y lo describe, así el llano, así el río, así las profundidades, los palenques, los rápidos y los raudales como los nombres de cada lugar: Balaná, Boom, Qualatitán, Arrarrás, río Kuasbus, Palenque, Buk, Kring-Kring, Buh-Buh, Umbra, Sang-Sang, Kajuní, Russ-Russ, Solaletinque, Isalaya, Trihará... Y así, de lugar en lugar, llega hasta la desembocadura en el Atlántico donde nos dice «que el puerto del mismo río tuvo la suerte del de San Juan del Norte por causa de un abandonado entero en obviar lo los obstáculos que la naturaleza misma formó para que la inteligencia ¡ energía humana los venciera».

La situación del puerto "que en tiempos nada remotos tenía ancladas las armadas de las naciones" es lamentable y ya nada puede hacerse aunque se pudo evitar si la situación se hubiese expuesto al gobierno veinte años atrás, " para que ellos hubiesen evitado semejante calamidad, desperdiciando ventajas con que la naturaleza ha dotado a su país".

Como complemento de su informe Sonnenstern hizo también, como en el caso del río San Juan, un mapa del río Coco, al cual agregó adjunto una lista demostrativa de las poblaciones, (palenques y valles de indios) que encontró en sus orillas, especificando el nombre y el número de casas y de ranchos respectivamente de

cada lugar, los que suman un total de 13 palenques con 279 casas en el primer caso y de 35 valles de indios con 460 ranchos en el segundo, con un promedio de cinco habitantes por casa o ranchos los que ascienden a un total de 3,659 habitantes.

En cuanto a las posibilidades de navegación, Sonnenstern opina que el río Coco es navegable sólo para vapores pequeños desde la embocadura del río hasta Balaná (143 millas). Respecto a la parte media del río que va desde Balaná hasta Bocay (cerca de 52 millas) dice que en su mayor parte es inútil para la navegación de modo que la comunicación puede continuarse por tierra, para lo cual propone la hechura de un camino que tendría un costo de C\$10 a 25,000 pesos. Respecto a la otra parte del río entre el Bocay y el" llano Coco"(110 millas aproximadamente) dice que sólo es navegable por botes pequeños o canoas, por lo que la comunicación también tendría que hacerse por carretera hasta los departamentos de Nueva Segovia y Matagalpa, lo cual es más costoso y difícil porque las distancias "son intransitables aún por mulas en el invierno, razón por lo cual "se necesita el transcurso de algunos años para que deba pensarse seriamente en la apertura de una comunicación que presenta tantas dificultades, i que sólo será conveniente cuando aque llos Departamentos hayan doblado diez veces su poblador". Toda esta interesante y nada fácil expedición, Sonnenstern la hizo en 26 días, en condiciones muy rigurosas, parte en mulas, parte en canoas y muy seguramente auxiliado por un buen número de nativos del lugar.

Cinco años después de la expedición por el río coco, exactamente en 1873, el asunto del puerto de San Juan del Norte y del río San Juan fue retomado, esta vez por el gobierno de don Vicente Cuadra dado que "por parte de la nación, no se ha hecho hasta ahora ningún esfuerzo para remediar ese mal de tanta trascendencia; i esa indiferencia es tanto más de extrañar, cuanto que hoy todos los pueblos del mundo se agitan! Afanan por abrir aumentar sus vías de comunicación que consideran como las arterias principales del progreso en aquel entonces el ministro de obras Públicas Francisco Barberena.

En vista de ello y de que hacía mucho había estado en Nicaragua una comisión norteamericana explorando el istmo se le ordenó nuevamente a Sonnenstern que con el auxilio de dicha comisión "hiciera un estudio prolijo de la situación del puerto río emitiera su opinión sobre el particular, por lo cual nuevamente replanteó la situación que hacia apenas cinco años atrás había expuesto con la variante que esta vez incluyó un estudio sobre la línea del ferrocarril proyectada de San Miguelito a Punta Mona y un presupuesto detallado de gastos para resolver el problema del puerto de San Juan del Norte y del Río San Juan, el que se ascendía a un total de 226,013.50 pesos Este nuevo informe de Sonnernstern fechado el 05 de agosto de 1873 fue presentado por escrito al Congreso el 04 de Octubre del mismo año.

Y diez años más tarde, en 1883 Sonnenstern, como inspector de Obras Públicas del gobierno de don Joaquín Zaval, presentó un nuevo informe, esta vez sobre el proyecto del ferrocarril.

## SU ULTIMO TRABAJO Y SU MUERTE

Si bien nos poseemos hasta el momento más datos que estos acerca de otros estudios que pudo haber realizado el ingeniero Sonnenstern durante las administraciones conservadoras posteriores a la de don Joaquín Zavala, si podemos afirmar que durante la administración del Gral. José Santos Zelaya siguió activo al servicio de Nicaragua ya que durante su gobierno Zelaya ordenó una compilación del Mapa Oficial de Nicaragua, la cual fue examinada por Sonnensten (autor del mismo) quien a esa fecha seguía fungiendo como Ingeniero Civil de la República, asistido por William P. Collins. La compilación fue una actualización de su propio mapa basada lógicamente en nuevos datos y llevada a cabo antes

de su muerte en 1895. El mismo mapa tuvo después una revisión en 1898 por parte de H. G. Chalkley.

Más sin embargo, pese a la falta de mayores datos que nos permitan ofrecer una visión más amplia y detallada, del vasto trabajo cartográfico e ingenieril que realizó Sonnenstern a todo lo largo y ancho de nuestro país por 40 años, basta todo lo anterior para valorar la importancia y trascendencia histórica de su contribución a nuestra patria, en especial de su mapa, con el cual, como hemos dicho, se da inicio a la cartografía moderna de Nicaragua y por ende a una nueva etapa en el conocimiento físico de nuestro país, de esta tierra de lagos y volcanes que como dice Darío "está hecha de vigor y de gloria" y que hasta entonces era en gran parte desconocida, sobre todo en su verdadera forma y particularidades, ya que ni siquiera se tenía una imagen precisa de ella, de su cabal comprensión geográfica, es decir, del territorio que abarcaba en sí la República de Nicaragua, lo cual sólo fue posible gracias a la magna obra de este extraordinario Ingeniero que fue Maximiliano de Sonnenstern, Padre de la Cartografía Nicaragüense.

Cierto es que después de su mapa de 1856 se hicieron otros, pero ninguno de estos llegó a tener la trascendencia y vigencia que llegó a alcanzar el suyo. Así por ejemplo, Pablo Lévy hacia 1 872 elaboró un mapa de Nicaragua basado en los mapas del almirantazgo inglés, en datos del Ministerio de la Marina Francesa, en las obras de Mr. Pim, en el plano especial de E. Belcher, en los datos de Mr. Bell y Collinson, en el mapa de Costa Rica del Dr. Frantzius, en los de Squier y en el del propio Sonnenstern, pese a ello, dice el propio Lévy: "No nos disimulamos sus defectos: la mayor incertidumbre reina todavía en la posición exacta de Sainz, de Limay, y sobre todo en la de Estelí, especie de núcleo topográfico de suma importancia". Pero este mapa que se suprimía supuestamente como uno de los mejores en Europa y que según don Jaime Incer "aunque imperfecto fue por muchos años lo más exacto que se podía conse-

# DIRECCIONES DE INTERÉS

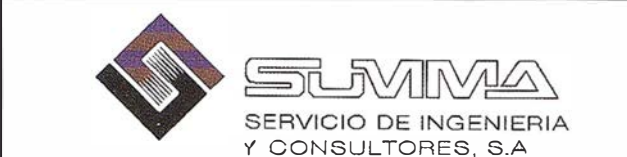

Passeig Pere III, nº 19 Ent. 1a 08240 MANRESA (Barcelona) Telf. 93-8724200 I Fax. 93-8727735 E-mail: fgis@summa-eng.com

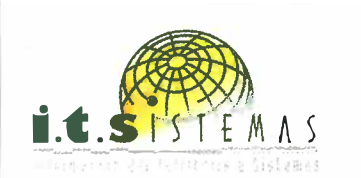

Cartografía y Topografía Mapas Temáticos Aplicaciones SIG-GIS Inventarios y Catastro

Avda. de los Chopos nº 33 - 48990 Getxo (Bizkaia) Tel.: 94 431 90 15 • Fax: 94 430 00 91 E-mail: its@ic.coinpasa.com - http://www.itsistemas.com

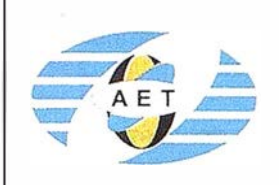

La AET publica la Revista de Teledetección, promueve reuniones especializadas y cursos, ofrece asesoramiento y organ iza el Congreso Nacional de Teledetección.

A partado de Correos 36.1 04 - 28080 Madrid e-mail: aet @ latuv.uva .es

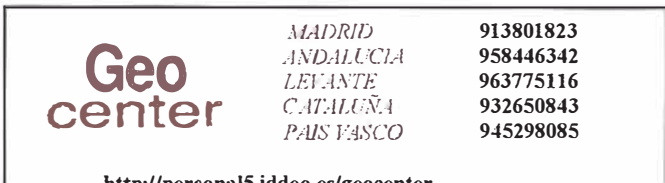

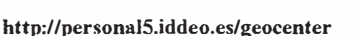

DISTRIBUIDOR OFICIAL VENTA Y ALQUILER

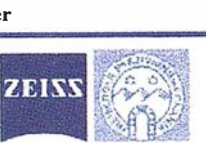

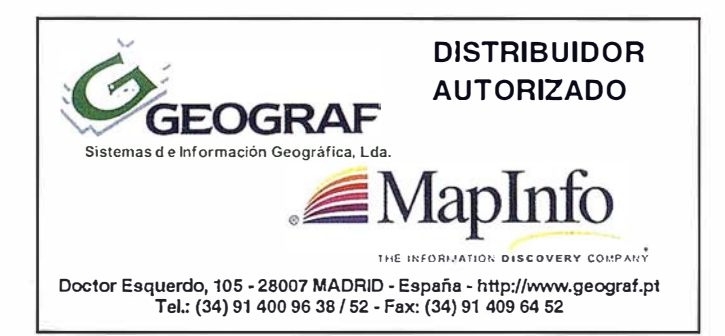

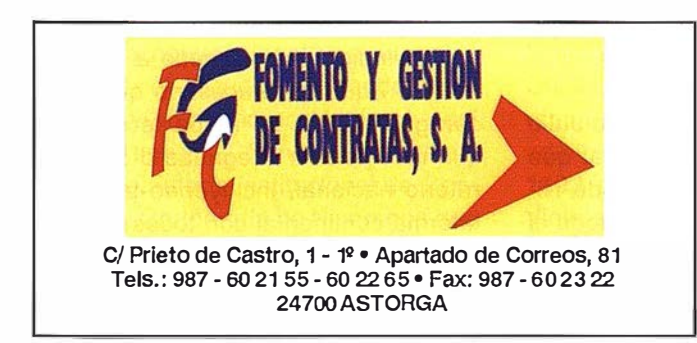

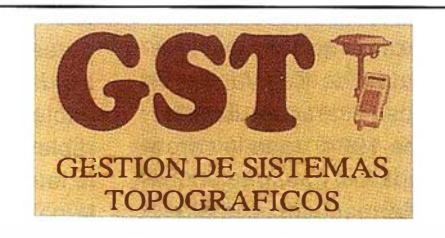

Parque Pisa, C/ Juventud, 24 - Ed. Juventud 1! Planta 41 927 Mairena del Aljarafe - SEVILLA • Tel.: 95 41 8 55 50 Fax: 95 41 8 55 52 • E-mail: gst1 23@telellne.es

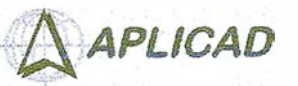

- Centro de Sistemas y Desarrollador Registrado de Autodesk.

- Aplicaciones de CAD CAM y GIS S.L Dirección de Proyectos GIS.
	- Programación a medida. · Soporte técnico y Consultoría.
	- Formación especializada.
	-

Valencia. Av. Cid, 1 05 • 5° Tel. 96.383.72.65 gis@aplicad.com Castellón. C/ Mayor, 1 00 • 3° Tel. 964.48.70 aplicad@aplicad.com www .aplicad.com

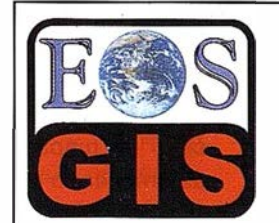

- Digitalización de Cartografía: Curvas de nivel, planimetría, Coberturas.

- · Cálculo de Modelos Digitales de Terreno. - Creación de Imágenes y Animaciones
- fotorealistas 3D con integración SIG.
- Cartografía temática. - Escaneado y Georreferenciación de
- cartografía.
- Programación de aplicaciones.

C/ Ponzano, 39-41 - 5°F · Madrid 28003 - España - Tel. 91 451 45 90 Http://ourworld .compuserve.com/homepages/mgis Http://www.EOSGIS.com - E-mail: mgis@compuserve.com

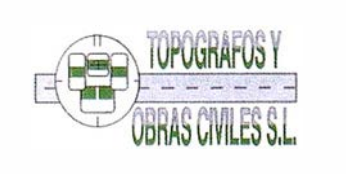

Pº Arco de Ladrillo, 64 portal 3 - 1º Oficina 4- Tel.: 983 239 440 983 239 i 71 - Fax: 983 239 047 • fom\_ges@mx3.redestb.es 47008 VALLADOLID

guir al respecto", no fue reconocido en nuestra tierra ni alcanzó jamás la categoría de Mapa Oficial como el de Sonnenstern.

## LOS MAPAS OFICIALES DE **NICARAGUA DE 1953, 1982 Y** 1 993

Ahora bien, el Mapa oficial de Nicaragua elaborado por Sonnenstern desapareció, como hemos dicho, con la caída de Zelaya por los motivos antes apuntados y no se volvió a saber de él nunca más, dejando así un gran vacío en la cartografía nicaragüense.

Lo anterior explica claramente el hecho del aparecimiento, 15 años después de la caída de Zelaya, de un nuevo mapa de Nicaragua. En efecto, en el año de 1 924, dada la carencia de un mapa de nuestra república, el Rvdo. Hermano Julio Apolonio (Q. De. D.G.) de las Escuelas Cristianas de la Salle editó - esta vez en forma impresa - uno nuevo, llamado "Mapa de Nicaragua por los Hermanos de las Escuelas Cristianas del Instituto Pedagógico de Managua", el cual, debido a la demanda tuvo una segunda y tercera edición, esta última en enero de 1949. Luego los Hermanos Cristianos reimprimieron la tercera edición en 1953.

El mapa del Hermano Julio es un mapa físico-político de Nicaragua a escala 1:450.000, en colores (es el primer mapa en colores hecho en Centroamérica). Este mapa presenta, además de la decisión política administrativa, el llamado "Territorio en Litigio" con Honduras y una reducción, en un recuadro en la parte izquierda de arriba, del mapa orográfico e hidrográfico de Nicaragua, así como una ampliación en otro recuadro, de los departamentos de Managua, Granada y Rivas, en la parte de abajo. Existe una edición de este mapa - no sabemos si es la primera - editado en Imp. Gaillac Monroco y CIE A Demerssema [...] París. (s/f), y otra impresa por CS. Hammond Company Maplewood, New Jersey, E.U.A. El mapa, pese a que fue ela- . borado para uso escolar (didáctico) para la enseñanza de la Geografía

de Nicaragua, fue declarado "provisionalmente" Mapa Oficial de Nicaragua, conforme al decreto ejecutivo Nº658 del 25 de junio de 1 953 (Gaceta Oficial Nº174 del 29 de julio de  $1953$ .

Respecto al Hermano Julio, autor del mapa, merece destacar aquí, dada la importancia de su obra en Nicaragua, que él fue uno de los primeros hermanos cristianos en llegar a nuestro país junto con los hermanos que fundaron el Instituto Pedagógico. Y se enamoró tanto de Nicaragua que además de su entrega ejemplar a la docencia se dedicó como por encanto a recorrer todos sus caminos y lugares con la pasión de un naturalista, de un botánico, de un geógrafo, habiendo llegado a realizar innumerables estudios acerca de "La flora, la fauna, la mineralogía, la geología, la paleontología, la historia y la geografía..." Conocimientos todos estos que él transmitía a sus alumnos en sus acostumbradas excursiones de clase. Su credo era: "Amad a vuestra Patria". Y decía: "Para amar a la Patria es preciso conocerla. Venid conmigo y os la mostraré tal cual es y en todo lo que vale".

Y es que él escudriñó palmo a palmo todo nuestro territorio nacional. Era un gran andariego y de una curiosidad excepcional que lo hacía ir hasta los lugares más recónditos e inverosímiles de nuestra geografía como las cúspides de los cerros y volcanes. En una ocasión se le vio en la estación del tren de Chinandega calculando las alturas del San Cristóbal con el teodolito y un poco de estacas. "Su mapa de Nicaragua lo hizo así: midiendo personalmente las distancias y alturas, vagando por montañas y llanuras, escrutando con el teodolito las lejariías azules y haciendo él mismo sus cálculos hasta darnos esa obra que los Ingenieros de la ocupación americana consultaban con frecuencia''.

Además del mapa, el Hermano Julio Apolonio hizo también, al igual que Sonnenstern, una Geografía de Nicaragua, en la que condensó todo el cúmulo de sus conocimientos adqui-

ridos a lo largo de su estadía en nuestro país, la cual en su época, fue la obra más completa escrita hasta entonces y que dicho sea de paso, sirvió - junto con su mapa - en un período de intervención, para mantener vivo nuestro sentido de nacionalidad.

En 1930 el Hermano Julio Apolonio pasó a ser director del Colegio Pedagógico, cargo que desempeñó hasta el año siguiente en que fue designado, posterior al terremoto, para trasladarse a Arequipa, Perú. De ahí pasó a Bolivia y más tarde a Europa donde murió en la Paz del Señor, a causa de una intervención quirúrgica, el 25 de noviembre de 1935.

Después del mapa del hermano julio de 1924, el otro mapa oficial de Nicaragua es el que se hizo 58 años más tarde, tras el triunfo de la Revolución Popular Sandinista, en 1982, durante el Gobierno de Reconstrucción Nacional, y que dicho sea de paso, fue el primero en presentar nuestra plataforma continental en el Caribe con todos y cada uno de sus territorios insulares (islas, cayos, bancos y arrecifes) como San Andrés y Providencia, entre otros, como un acto reivindicativo de nuestra soberanía nacional.

Este mapa apareció dos años después de que nuestra cancillería emitiera e 14 de febrero de 1980 la "Declaración sobre las islas de San Andrés y Providencia y territorios circundantes" en que se requiere su devolución a Nicaragua y se declara nulo el Tratado Bárcenas Meneses-Esguerra del 24 de marzo de 1928. Fue precisamente el Dr. Augusto Zamora Rodríguez, Director de Asuntos Jurídicos y Jefe de Asuntos Territoriales del Ministerio de Relaciones Exteriores de Nicaragua en ese entonces, quien a raíz de estos actos reivindicativos, sometió a consideración que era necesario que Nicaragua tuviera un mapa territorial que recogiera la integridad d del territorio nacional, incluyendo su plataforma continental con todos su territorios insulares, por lo que se

procedió a hacer todas las consultas pertinentes.

Dicha propuesta coincidió con la iniciativa que a su vez ya venía trabajando la Dirección de Geodesia y Cartografía del Instituto Nicaragüense de Estudios Territoriales, INETER, (Antiguo Instituto Geográfico Nacional) en cuanto a la elaboración de un Mapa Oficial de Nicaragua, por lo que al hacerse las consultas respectivas con el Ministerio de Relaciones Exteriores se unificó la idea y se tomó la acertada determinación de incluir, en base al derecho internacional, la plataforma continental en su extensión de 200 millas marinas, con San Andrés y Providencia y demás territorios insulares de Nicaragua en el Mar Caribe.

·

Participaron en la elaboración de este histórico mapa las siguientes personas del área cartográfica de INETER: Rodolfo Baca, Francisco Pallaviccini, Guillermina Ordeñana, Urania Díaz, Josefa Norori, Linette Bautista y Zoila Blandón.

Una vez que ya todo estuvo listo se procedió a hacer todos los arreglos necesarios para imprimirlo. Inicialmente se pensó en editarlo aquí en Nicaragua, pero el equipo de impresión de INETER en ese entonces no tenía las posibilidades técnicas de sacarlo en una sola hoja de mapa como se quería, por lo que se hicieron gestiones a través del lng. Francisco Hansen A., para imprimirlo en México, país donde se editó e imprimió en 1 982, en la Dirección General de Geografía del Territorio Nacional de México DF. Su tiraje fue de 10,000 ejemplares.

El mapa lleva por nombre: República de Nicaragua. Mapa Oficial. Fue impreso a escala 1:750.000 en color verde, amarillo y azul. En su presentación tiene, además de su simbología convencional, los símbolos patrios, el escudo y la bandera nacional y en medio una fotografía del Gral. Augusto C. Sandino. Carece del dato de autoría institucional de Geodesia y Cartografía de Nicaragua que suele aparecer en los mapas.

En cuanto a sus características salta a la vista que es un mapa de relieve (ipsométrico) ya que en él lo que se destaca sobremanera, es el relieve de nuestro territorio, en color verde y amarillo, con sus distintas zonas y altitudes. Asimismo, presenta la división política-admin istrativa existente hasta en ese momento, que era la de diez y seis departamentos, incluyendo el departamento de Zelaya, en los cuales, dicho sea de paso, aparecen sustituidos todos aquellos nombres de lugares que hacían alusión a la dictadura de Somoza, como Puerto Somoza, etc., por los nuevos nombres que le dio la revolución.

Y lo más importante y valioso que incluye, a diferencia de los mapas anteriores de Nicaragua, no así de Centro América, es, como hemos dicho, la plataforma continental en el Mar Caribe con San Andrés y Providencia y los cayos de Serrana, Roncador y Quitasueño, y demás territorios circundantes .

Parte de esta acertada inclusión es la ampliación que aparece a escala 1 :750.000 en el recuadro de la esquina superior derecha, en el que figuran los bancos de Rosalinda y Serranilla.

De igual forma presenta en la parte de abajo (esquina derecha) un hemisferio reducido con el mapa de América, en el que se destaca la posición geográfica de Nicaragua con respecto a los demás países del continente. Y en la otra esquina (izquierda) presenta un perfil de la Cordillera de los Maribios con escala horizontal 1:1,200,000 y vertical 1 : 60.000. Este mapa fue re-editado por INETER pocos años después en escala más reducida, por lo que la parte de San Andrés y Providencia y demás territorios circundantes aparecen en un recuadro a otra escala.

Y a ese mapa le sigue el actual Mapa Oficial, llamado: República de Nicaragua. Mapa de la división políticoadministrativa, el cual fue editado en 1993 durante el gobierno de doña Violeta Barrios de Chamorro por el Instituto Nicaragüense de Estudios Territoriales, INETER, adscrito al Ministerio de Construcción y Transporte.

Este mapa, cuya publicación fue iniciativa en gran parte por el Ministerio del Exterior, fue preparado en base al mapa oficial de 1982 por la Dirección de Geodesia y Cartografía con la colaboración del Instituto Panamericano de Geografía e Historia (1.P.G.H.). Su tiraje fue de 3,000 ejemplares.

El mismo es a escala 1 :750.000. Fue impreso a colores y es, a diferencia del anterior, como bien lo indica su nombre, de la división político-administrativa, la que aparece claramente definida con colores diferentes y vistosos para cada uno de sus quince departamentos y sus dos regiones autónomas, la del Atlántico Norte y la del Atlántico Sur, que fueron creadas en base al art.81 de la Constitución Política de 1987 y con las cuales desapareció el departamento de Zelaya.

Este mapa presenta, al igual que el de 82, la plataforma continental de Nicaragua en el Caribe con San Andrés y Providencia y demás territorios insulares, los que aparecen, a diferencia del anterior, de una manera más completa y detallada en un recuadro especial a escala 1 :3400.000.

De igual forma presenta, en la esquina de abajo del lado derecho, en virtud del hemisferio que presentaba el mapa anterior, el mapa de Centro América, en un recuadro a escala 1 :900.000 en el que se destaca la posición geográfica de Nicaragua con sus respectivas islas en el Caribe, lo cual fue más acertado, como lo fue también presentar en la esquina del lado izquierdo una ampliación de Managua y su vecindad a escala 1 : 300.000 en vez del perfil de la Cordillera de los Maribios. Otro detalle importante que no debe escapar a nuestra atención es la delimitación que presenta del Golfo de Fonseca en el Océano Pacífico y el trazado de nuestras fronteras con Honduras y Costa Rica.

No cabe duda que este mapa, aparte de tener algunas diferencias notables, presenta mejoras de primer orden como las ya señaladas, respecto al mapa oficial de Nicaragua de 1 982.

## DESARROLLO DE LA CARTOGRAFÍA CONTEMPORÁNEA DE NICARAGUA (1947-1993)

Ahora bien, con relación al desarrollo de la cartografía contemporánea en Nicaragua, este se vino a dar hasta después de la II Guerra Mundial, como parte de un proyecto regional. Los primeros pasos estuvieron encaminados a la preparación de los primeros mapas topográficos con técnicas modernas basados en fotografías aéreas, habiéndose iniciado dicho proyecto el 20 de febrero de 1947, con la instalación de la Oficina Interamericana de Geodesia de Nicaragua, en coordinación con el Inter American Geodetic Survey de Washington (IAGS), aneza a la Secretaría de Guerra, Marina y Aviación.

Fue a partir de entonces que se comenzó a establecer la red geodésica nacional que serviría de base para el confeccionamiento del "Mapa Básico de Nicaragua". Los reconocimientos aéreos se iniciaron en 1947 y de ahí se siguieron dando en 1954, 1956, 1959, 1960, 1963, 1965, 1968, 1969, 1970 y así sucesivamente. La primera hoja topográfica (escala 1:50.000) se editó en 1957 y las últimas se concluyeron en la década de los 70.

Ya para 1966 la Dirección General de Cartografía del Ministerio de Fomento había compilado varios mapas por el método estéreo fotogramétrico (multiplex) basado en fotografías aéreas, con la cooperación del Servicio Geodésico Interamericano (IAGS). Tal es el caso del "Mapa de Nicaragua" [Edición Preliminar] a escala 1 :250.000 preparado por la Dirección General de Cartografía del Ministerio de Fomento en cooperación con el Servicio Geodésico Interamericano (IAGS). Este mapa fue compilado en 1966 de mosaicos aerofotográficos semicontrolados, basados en fotografías tomadas en 1947, 1960, 1961 y en las cartas de las oficinas hidrográficas de la marina de guerra de los Estados Unidos de Norteamérica hechas en 1912.

Y así fue, de ese modo, como se fue conformando el Mapa Básico Nacional (topográfico) formado por 303 hojas escala 1: 50,000. Este tipo de mapa viene siendo el primero en su género obtenido por métodos técnicos modernos, no sólo para Nicaragua, sino también para muchos países de América Latina, exceptuando Perú, Ecuador, Argentina y Chile entre otros, que tienen una tradición cartográfica muy antigua.

Referente a otros mapas como el Mapa de la República de Nicaragua escala 1:1,000,000 (en una sola hoja), éste fue publicado en una primera edición en 1965 y luego fue actualizado en 1975 por el Instituto Geográfico Nacional, institución que dicho sea de paso fue fundada el 6 de abril de 1972 como dependencia del Ministerio de Obras Públicas. El mapa en mención fue reeditado ese mismo año como "mapa de Carretera" en conjunto de la Dirección Nacional de Turismo.

Un año después, en 1976, el mismo Instituto Geográfico sacó también por primera vez un Mapa de la República de Nicaragua (de relieve) escala 1 :500,00 (la misma que el de Sonnenstern), el cual se dio a hacer en el Instituto Geográfico de Agostini S p A. Novara (Italia) con financiamiento del banco Central de Nicaragua.

## La reedición del mapa de Sonnenstern por el Instituto Geográfico Nacional

Y fue precisamente en este mismo año de 1976 que ocurrió el hallazgo del mapa de Sonnenstern en París por parte del arqueólogo Jorge Espinosa, quien, como dijimos al inicio, se lo trajo para Nicaragua al Instituto Geográfico Nacional donde de inmediato surgió la idea de darlo a conocer, por lo que acto seguido se procedió a prepararlo para su reproducción.

Quienes se hicieron cargo de ese especial trabajo fueron los cartógrafos Rodolfo Baca (1936) de Masaya y Francisco Pallaviccini de Managua. Lógicamente el paso del tiempo había producido cierto deterioro por dobleces en las tintas del mapa, por lo que ellos se abocaron a sumo cuidado, logrando hacer un trabajo de restauración excelente, pues sólo a sabiendas donde son las correcciones estas se pueden notar.

Y así fue que una vez ya listo el mapa de Sonnenstern se reprodujo y se dio a conocer, quizás sin darle la debida importancia, pues fue sacado como un calendario de fin de año, reducido en una escala nominal de 1 : 1 ,000,000 aunque sí la impresión fue excelente con tinta sepia ya que se trataba en lo posible de imitar la tinta original del mapa descolorida por el tiempo. El tiraje fue de 500 ejemplares, 200 en papel pergamino y 300 en cartulina crema.

Posteriormente, a raíz del triunfo de la revolución sandinista el Instituto Geográfico Nacional sacó una segunda edición en 1980 ya más formal, la cual contó con un tiraje igual a la anterior de 500 ejemplares en los mismos materiales (papel pergamino y cartulina crema) y con el mismo propósito de divulgarlo.

Y finalmente, en 1992 la nueva Dirección de Geodesia y Cartografía (antiguo Instituto Geográfico Nacional) del Instituto Nicaragüense de Estudios Territoriales (INETER) adscrito en la actualidad al Ministerio de Construcción y Transporte lo sacó por tercera vez con motivo del V Centenario del descubrimiento de América, en un tiraje especial de 300 ejemplares.

Al respecto llama la atención el hecho de que en ninguna de las dos prime ras reediciones del mapa de Sonnenstern se incluyó una nota que explicara la importancia histórica de este valioso mapa tan íntimamente ligado a nuestro sentido de nacionalidad que fue elaborado tras el fin de la Guerra Nacional y que es fundacional de la cartografía nicaragüense, ni siquiera se explicó dónde, ni cómo, ni por quién fue encontrado, lo que también considero justo y necesario, máxime que quien lo encontró no fue ningún turista, sino, como ya hemos referido, uno de los principales estudiosos de la evolución cartográfica sobre Nicaragua como es Espinosa, quien en la Universidad de Luisiana estudió un total de 130 m apas antiguos relacionados con Nicaragua que databan del año 1500 a 1700 y que él personalmente recopiló en distintos lugares, habiendo sido precisamente en dicha universidad donde Espinos concluyó de manera irrefutable, en base el mapa de Juan de La Cosa de 1500, que América (la Tierra Firme) no fue descubierta primero por Cristóbal Colón sino por el navegante veneciano Juan Caboto al servicio de la corona inglesa, quien arribó a nuestras costas un 24 de junio de 1497, día de San Juan, y en cuyo honor fue bautizado desde entonces el sitio más tarde conocido como puerto de San Juan del Norte, así como el río que desemboca en él.

A Espinosa se debe también la elaboración del "primer mapa arqueológico de Nicaragua".

La anterior falta de información sobre el valor histórico del mapa de Sonnesnstern fue separada un poco, aunque sólo desde el punto de vista técnico, en la tercera y última edición que sacó para el V Centenario la Dirección de Geodesia y Cartografía, pues en esta ya se dice que: "Es el primer mapa de Nicaragua que a diferencia de los que le antecedieron, fue preparado con técnicas cartográficas rigurosas propias de la época, con gran cantidad de detalles, mostrando alguna similitud con los mapas modernos".

Esta reducida explicación, aunque no toma en cuenta su trascendencia nacional como "primer mapa de la República de Nicaragua", expresa claramente que el mismo marca de manera definitiva el inicio de la cartografía moderna en Nicaragua, es decir que establece un punto de referencia que nos permite dividir la historia de nuestra cartografía en un antes y en un después de Sonnenstern. Y por otra parte, nos permite valorar también en toda su dimensión, la significación técnica del mismo dentro del campo de la cartografía, por aquello de la "similitud" o sem ejanza que tiene de una manera admirable con los mapas actuales de Nicaragua, los que han sido elaborados desde hace 38 años, no como antes, sino con las más modernas técnicas de la fotografía aérea (y últimamente de satélite) tanto con los métodos occidentales de barredores multiespectrales como con los métodos soviéticos de fotografías espectrales que fueron los métodos utilizados en la pasada década sandinista.

Antes, hacer un mapa en nuestro país como el Sonnenstern, era toda una odisea cartográfica increíble, en donde el mayor aporte lo brindaba la genialidad, el esfuerzo humano y la destreza, antes que los tres o cuatro instrumentos básicos que se utilizaban. Y sólo aquellos, como bien dice el cartógrafo Rodolfo Baca, "que en determinados momentos hemos recorrido los caminos no trazados de Nicaragua, para realizar 137 años después y con métodos modernos, los actuales mapas de nuestro territorio, podemos comprender, mejor que nadie, el esfuerzo y dedicación que significó, en 1958, sin aviones, ni equipo sofisticado, el confeccionar con las limitaciones de la época, un mapa total de Nicaragua, con la precisión que lo hizo el Ingeniero Sonnenstern".

Hoy en día lógicamente no es así, pues ha habido todo un desarrollo de la cartografía en nuestro país con el uso de la más alta tecnología, en donde inclusive ya no sólo es posible tener una sola tipología de mapas sino toda una serie de mapas temáticos a diversas escalas para los más variados usos, así por ejemplo, ahora hay en Nicaragua mapas topográficos, catastrales, ipsográficos, fisiográficos, geológicos, arq ueológicos, didácticos, departamentales, (e incluso ya se han comenzado a preparar los mapas municipales) además de pictomapas y ortofotomapas, etc.

Por otra parte existe en la actualidad tanta tecnología al servicio de la cartografía como la del sistema de satélites SPOT IMAGE (Francés) o la del sistema GPS (norteamericano) que fueron expuestos en la "XV Semana Cartográfica de América Central" celebrada aquí en Nicaragua en 1993 y con los cuales se puede elaborar en muy poco tiempo y con una nitidez absoluta una serie de mapas a colores de alta precisión con márgenes de error hasta de milímetros.

En conclusión, el mapa de Sonnenstern visto desde la perspectiva del remoto pasado o desde el presente es una proeza de la cartografía nicaragüense en sus inicios, de gran significación para la historia, la geografía, la antropología, la sociología, la lingüística, etc., ya que con su aparecimiento contribuyó de manera notable a enseñarnos a conocer mejor nuestra patria, gracias a la imagen exacta que nos plasmó de su configuración geográfica como una unidad política y territorial, libre, soberana e independiente, es decir como República de Nicaragua.

Por tanto este mapa que con toda justicia merece la designación de PRIMER MAPA PATRIO DE NICA-RAGUA no puede seguir siendo ignorado, sobre todo en nuestros centros de educación, donde debe ser obligatoriamente estudiado en las clases de Geografía e Historia y tomado en cuenta como un símbolo patrio, así como el Escudo, la Bandera y el Himno Nacional como el más merecido reconocim iento a su autor, el Ingeniero Maximiliano von Sonnenstern, a cuya memoria están dedicadas unas líneas.

# Observaciones sismológicas relacionadas con la erupción del volcán Cerro Negro. Noviembre-Diciembre de 1995

Lic. Virginia Tenorio B.

Instituto Nicaragüense de Estudios Territoriales (INETER). Dirección de Geofísica.

En el año 1 995 el volcán Cerro Negro hizo dos erupciones. La primera inició el 24 de mayo terminando el 15 de agosto de 1995 y la segunda erupción inició el 19 de noviembre de 1 995. Esta última se considera para los sismólogos y volcanólogos de Nicaragua el evento más importante v espectacular del año 1995. Esta erupción fue vigilada detalladamente por la red sísmica, como ninguna erupción anterior en Nicaragua.

Este informe reporta sobre la actividad sísmica relacionada con esta erupción, es decir sobre los fenómenos sísmicos que se observaron antes, durante y después de este evento geológico.

La sismicidad previa a la erupción del 19 de noviembre de 1995, o digamos en el período entre las erupciones del año 1 995, fue sorprendentemente muy baja en comparación a la que se dio en mayo de 1995 o antes de las erupciones en otros volcanes. No hubieron sismos de importancia cerca del volcán en los dos meses de la erupción, ni en los días u horas antes del comienzo del evento.

Como último fenómeno de aviso se podría considerar un tremar sísmico de baja amplitud que comenzó solamente dos horas antes de la erupción, presentando frecuencias bajas de 0.5 a 2 Hz. El tremar sísmico durante la erupción alcanzó amplitudes muy altas, con frecuencias de 1 a 6 Hz y se registró en estaciones sísmicas hasta en distancias de 40Kms.

El desarrollo de la erupción se observó por medio del RSAM en las estaciones cercanas al Cerro Negro. El RSAM probó ser un método eficaz para determinar en cualquier momento el nivel energético de la erupción y tener idea sobre el desarrollo de la actividad.

En las zonas del volcanismo activo de Nicaragua ocurre una sismicidad con sismos originados por movimientos tectónico y sismos "volcánicos", aunque no siempre existen criterios suficientes que permitan distinguir un temblor de origen volcánicos de otro puramente tectónico. Se puede considerar un sismo volcánico cuando en su origen actúan procesos magmáticos tales como la inyección de magma o una expulsión de gas (Richter, 1 958; Araña y Ortiz, 1 984) .

Para la vigilancia volcánica y el sistema de aviso y alerta sobre erupciones volcánicas es importante saber si se dieron fenómenos premonitorios antes de esta erupción. Estos conocimientos podrían utilizarse en el futuro para mejorar la eficiencia del sistema de alerta contra erupciones volcánicas y llevar, juntos con otras observaciones, eventualmente a una predicción de las mismas. De interés son fenómenos que ocurren meses, semanas o días antes del evento, pero también cambios que se dan horas o minutos antes del comienzo del mismo.

El evento más importante y espectacular del año 1995 para la geociencia de Nicaragua fue la erupción del volcán Cerro Negro que comenzó el 19 de noviembre y duró hasta el 4 de diciembre de este año.

La erupción del 19 de noviembre ocurrió solamente 3 meses después del fin de la erupción anterior que duró de mayo a agosto de 1995. Se podría pensar que la sismicidad en el período entre estos dos eventos debería revelar algo del desarrollo que el volcán tuvo en este lapso de tiempo y sobre la relación existe entre las dos erupciones. Es típica para el Cerro Negro la ocurrencia de dos erupciones en un lapso de tiempo relativamente corto, seguido después por un período de varios años en el que el volcán se mantiene calmo y de la historia del volcán se sabe que sus erupciones frecuentemente fueron acompañadas por una fuerte sismicidad y existen reportes sobre sismos provenientes de este volcán que se habían sentido en la ciudad de León, a 20kms. de distancia (ver McKnight et al., Morales y Strauch, 1996). Squier (1856) quien escribió sobre el "nacimiento" del volcán reporta también sismos fuertes. Sobre la erupción de 1992, una de las más fuertes en la historia del volcán se saben que hubieron sismos en la semana antes de su comienzo. (Crusot, 1992) reporta de haber registrado sismos con una estación s ísmica en el volcán Momotombo y varios pobladores del pueblo Rota comunicaron 1992 personalmente a la autora de este trabajo de haber sentido sismos premonitorios. Por lo tanto pudimos esperar también sismos antes, durante y después de la erupción más reciente.

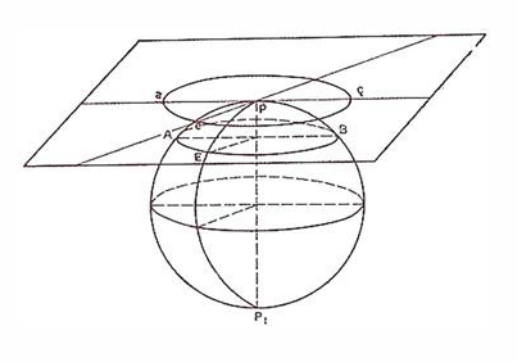

Dado que esta erupción fue la primera en el volcán Cerro Negro que fue vigilada por una red sísmica y resultó sumamente interesante investigar cómo fue el desarrollo de la erupción utilizando los registros sísmicos existente de alta calidad.

Para ayudar a entender el estudio sísmico se da en el Anexo 1 de este trabajo una corta información sobre el desarrollo de la erupción, basado en los comunicados emitidos por INETER durante la erupción. Informaciones amplias sobre este evento se encuentran en Strauch et al., 1 996, especialmente dio van Wyk de Vries, 1 996, un análisis detallado de la erupción.

La red sísmica de Nacional de Nicaragua, mantenida por INETER, integra 20 estaciones telemétricas de período corto, ubicadas en el Pacífico de Nicaragua. Cinco de estas se encuentran en o cerca de la zona de los volcanes de los Maribios y aportan la mayor parte de la información sobre sismicidad cerca del volcán Cerro Negro. Algunas de ellas registraron no solamente los sismos ocurridos en el volcán sino también el fuerte tremor durante la erupción. Las señales de las estaciones se registran digitalmente pero se almacenan solamente ventanas de tiempo relativamente cortas en caso de sismos detectados por el sistema. Este registro digital sirve para la localización de los eventos y para la determinación de parámetros de los trenes de ondas como amplitud, período, espectro, etc. Otro registro digital que existe es el llamado RSAM (Medida de la Amplitud Sísmica en tiempo Real), ver p.ej. E.T., and Murray, T., 1991, es decir el registro de la amplitud promedio en un cierto período de tiempo. En la central sísmica de INETER, la computadora computa y almacena este promedio para ventanas de tiempo de 10 minutos.

De septiembre 1995 a abril 1996 funcionó una red sísmica temporal en el área entre los volcanes Momotombo

y Telica que proporcionó información para un proyecto junto con la Universidad Técnica de Zurich (ETH) Suiza. El proyecto contempló la investigación de la corteza terrestre en Nicaragua. Esta red de 8 estaciones digitales registró también la sismicidad antes, durante y después de la erupción en el Cerro Negro y también el tremor durante la misma.

Para investigar la sismicidad en el Cerro Negro en el período de septiembre a noviembre, 1995, se utilizó la base de datos de la red sísmica, que se elabora de forma rutinaria por el departamento de Sismología. Con un programa de búsqueda se seleccionaron todos los sismos ocurridos cerca del Cerro negro en el período de interés. Se encontraron en la base de datos solamente 7 sismos en esta zona que la Red Sísmica había registrado. Para estos sismos se procesaron también los registros de la red temporal y con la información combinada de la red sísmica nacional y de la red temporal se hizo una relocalización de los eventos.

En la central sísmica de INETER se mantiene para las estaciones ubicadas en los volcanes activos un registro continuo en papel lo que permite analizar el nivel del ruido sísmico o del tremor en los volcanes, y determinar el número de sismos pequeños, que no fueron detectados por el sistema digital. El registro en papel se hace con una velocidad baja de 5mm. por minuto, lo que significa que detalles de los sismogramas no se pueden ver en estos datos. Estos registros continuos se utilizaron para analizar detalladamente el comportamiento sísmico del volcán en los dos días antes de la erupción. Cerca del volcán Cerro Negro existen dos estaciones sísmicas. La estación CNGN se encuentra a solo 500m. de distancia al Sureste del volcán mientras MIRN se ubica a 7kms. de distancia al Sur del mismo. Estas dos estaciones son las que proporcionaron la información más completa sobre el período antes de la erupción, dado que en ellos, especialmente en CNGN, se presentó más fuerte la señal sísmica generada por el volcán. I gualmente, fueron estas estaciones las que se utilizaron para caracterizar el desarrollo de la actividad durante toda la actividad. Al inicio fue CNGN la estación que fue más útil para ver los cambios en el comportamiento del volcán. Cuando la erupción llegó a su máxima la señal de la estación CNGN se saturó por las amplitudes muy altas del tremor y se tuvo que seguir trabajando con MIRN.

## 3.1 . Sismos localizados en la cercanía del Cerro Negro, antes de la erupción

Se localizaron todos los sismos ocurridos en la cercanía del volcán Cerro Negro después del fin de la prim era erupción de este volcán, en 1 995, es decir en la fecha comprendida del 9 de septiembre al 30 de diciembre, ver mapa epicentral, fig. 1. Estos eventos sísmicos se localizaron con alta precisión utilizando los datos de la Red Sísmica Nacional y adicionalmente la Red Temporal del proyecto PRENICA (con Suiza). La mayoría de los sismos ocurrió al Este del volcán El Hoyo, a aproximadamente tres kilómetros del Cerro Negro. Solamente un evento sísmico ocurrió cerca del volcán. Este sismo con fecha 9 de septiembre, es decir 9 semanas antes de la erupción, se localizó en una distancia de aproximadamente 1 kilómetro del volcán. Prácticamente significa que no hubo sismicidad significativa relacionada con esta erupción antes del 19 de noviembre.

## 3.2. Señal sísmica en los días antes de la erupción y en el comienzo de la erupción

Obviamente no ocurrieron sismos de una magnitud suficiente, es decir encima de magnitud Richter 1, en el volcán para ser detectados por la red sísmica. Podrían haber ocurrido fenómenos menos obvios y menos claros, se sismos pequeños que pueden detectarse solamente en la es-

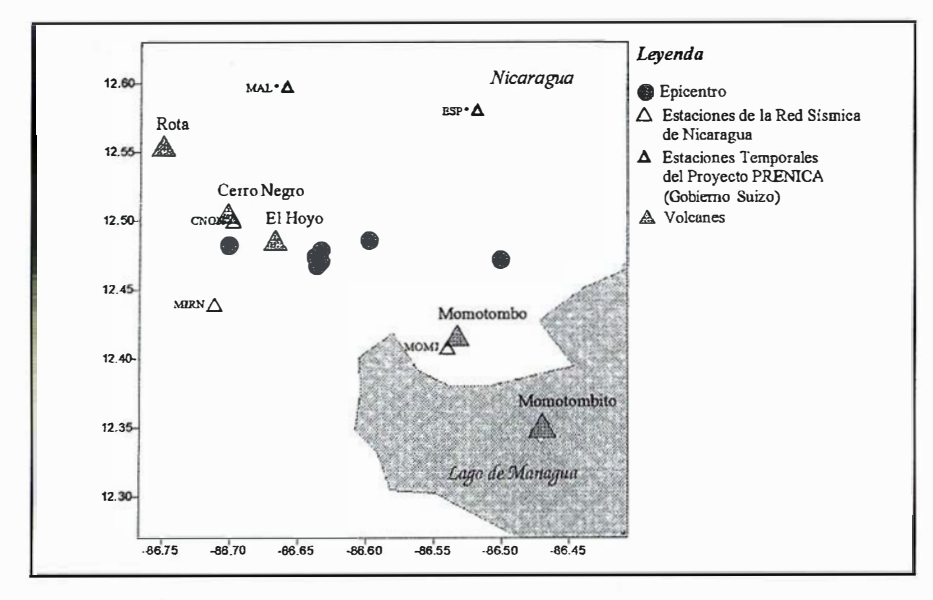

Fig. 1. Sismos ocurridos en la cercanía de el volcán Cerro Negro

Septiembre - Diciembre, 19950

tación CNGN, ocurrencia de tremor de baja amplitud o solamente cambios en el contenido espectral del tremar en el volcán.

Para averiguar si hubo un cambio en el comportamiento sísmico del volcán en un período corto antes de la erupción se decidió analizar detalladamente los registros continuos en papel. Se inspeccionaron los sismogramas a partir del día 17 de noviembre a las 06:04:27, hasta el 19 de noviembre cuando comenzó la erupción. En estos sismogramas de papel se observa claramente que la actividad micro-sísmica era baja, casi no existente, y solamente dos sismos claros ocurrieron el intervalo investigado. Uno se dio el 18 de noviembre a las 22:09 y el segundo el 19 del mismo mes a las 03:31; los dos sismos con amplitudes relativamente grandes. Notamos que estos sismos fueron seguidos por algunos minutos de tremor. Fuera de eso había en el sismograma solamente trazos de un número de microsismos que difícilmente pudieron detectarse con una lupa. Entonces, también este trabajo concluyó con el resultado que no hubo sismicidad de importancia en los días antes del evento: a partir del día 17 al 19 de noviembre en los registros analógicos de la estación CNGN, se registraron solamente 2 microsismos pequeños, seguidos de tremor de baja amplitud y corta duración.

Fue hasta el día 19, a las 08:45 AM de la mañana que comenzó un tremar constante con amplitudes que sobresalieron el ruido sísmico normal en CNGN que a medida que pasaba el tiempo se fue incrementando. Finalmente, a las 11 :42 ocurrió un incremento brusco del tremor sísmico y una fuerte oscilación comenzó que duró hasta las 12:03 PM. Esto se interpreta como inicio de la erupción. Después de esta primera fase de erupción, que duró veinte minutos, el tremor se bajó y se mantenía por algunos minutos con la misma amplitud que tenía antes de la primera fase de la erupción . A esa hora personas que viven cerca del volcán aún no habían observado ningún tipo de señal como emanación de gases y cenizas.

Minutos después, a las 12:24 PM, se dio otra fase eruptiva, esta vez más fuerte y ahora comenzó a aumentarse la amplitud de la señal sísmica en las próximas horas considerablemente. Fue para en ese entonces que <sup>m</sup> uchas personas que viven cerca al volcán observaron "fuego" en el cráter del volcán que no terminó hasta el 2 de diciembre.

Aproximadamente a las 05:40 PM, el sismólogo de turno, que ya se había fijado en el comportamiento anormal del volcán, recibió información vía telefónica de radios locales y directa<sup>m</sup> ente de pobladores de Malpaisillo, que el volcán Cerro Negro nueva-

mente estaba haciendo erupción y que se observaban "llamas de regular tamaño" en el cráter del volcán. Con esta información y la del registro sísmico, se preparó un comunicado a la población sobre una nueva erupción del volcán Cerro Negro.

En la medianoche del 19 al 20 de noviembre, aproximadamente 12 horas después del comienzo de la erupción, la autora de este informe observó la actividad magmática en el cráter del Cerro Negro. Que se presentó todavía débil, desde un punto cerca de Malpaisillo, en una distancia de aproximadamente 1 OKms. al Norte del volcán. Las explosiones ocu rrieron en intervalos de 2-5 segundos y el material lanzado al aire alcanzó alturas de aproximadamente 200m. En los próximos días la fuerza de las explosiones aumentó, en coincidencia con la amplitud de la señal que se observó en las estaciones sísmicas.

porterno che me ne so sound del validi dalio so convigini creati creici

Dado que por la fuerte amplitud el registro en papel ya no servía para el período durante la erupción, se tuvo que basar en el registro digital de RSAM para caracterizar el desarrollo de la propia erupción . Se detalla a continuación cómo se presentó este evento basándose en el registro de la amplitud sísmica hecho en las estaciones sísmicas de la Red Nacional ubicadas en la cercanía del volcán Cerro Negro.

A partir de la noche del 19 de noviembre el tremar generado por el volcán fue tan fuerte, que se registró no solamente en las estaciones cercanas al Cerro Negro, como Cerro Negro (CNGN) y Miramar (MIRN), sino en todas las estaciones instaladas en el Occidente de Nicaragua , incluyendo las de la red sísmica temporal. En la cercanía del volcán fue posible sentir este tremar generado por las fuertes explosiones en el crá-

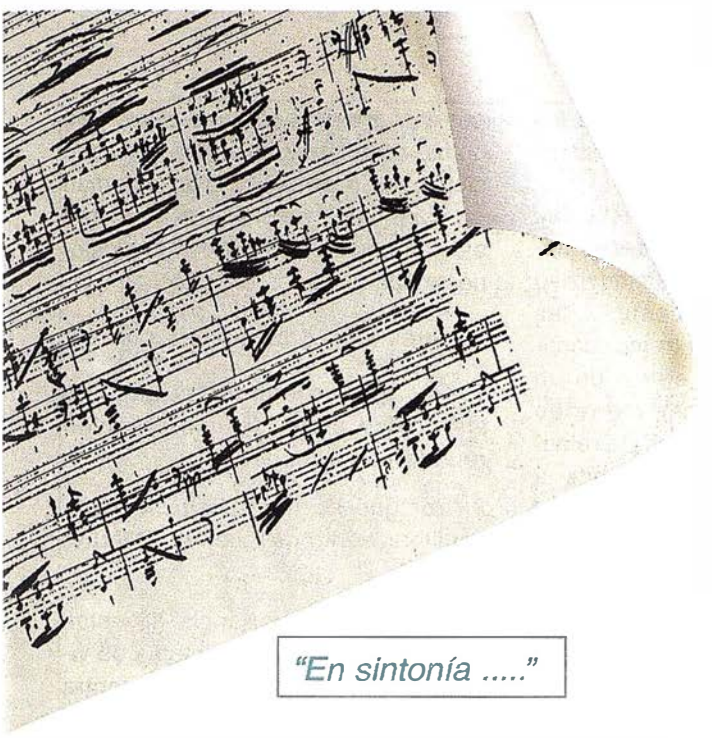

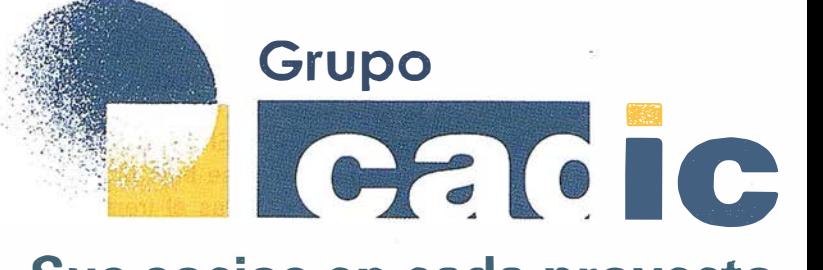

# Sus socios en cada proyecto

Camino de Valderri bas, 93 -C 28038Madrid Tlf. 91.328.12.16

Marqués de San Juan, 5 4601 5 Valencia 96.348.86.37

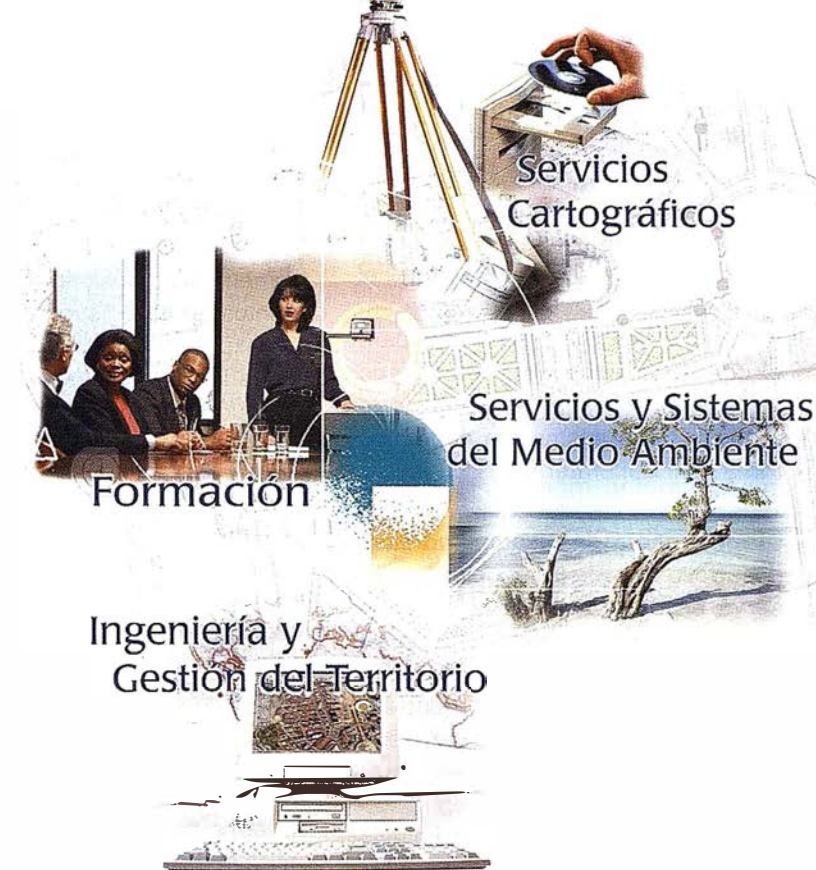

Prepararnos para ofrecer una "SOLUCIÓI  $AL^"$ a los proyectos territoriales, nos ha supuesto, sobre todo,  $SUMAR(" + ")$ 

Consultoría + Análisis + Optimización de Procesos + Ingeniería Topográfica + Restitución Fotogramétrica (Analítica y Digital) + Ortofotomapas + Tratamiento de Imágenes(Espaciales, Sensores, Radar ) + Digitalización + Tratamiento de la Información + Homogeneización de datos + Edición gráfica + Control de Calidad + Catastros + Censos + Inventarios + Outsourcing de Explotación de datos geográficos + Batimetrias + Soporte a Procesos Internos + Estudios de<br>Imp<u>acto Ambiental + Audi</u>toria<u>s + Restaura</u> de Espacios Natural<u>es + Sistemas d</u>e Gestión **Antis** ste i **Bund** 多 fem **ZEG Prof & a** nteles + Inventarios O **Breastra** المسدد **Communication** Forestales + Sistemas para la Gestión Sostenible + Estudios Hidrológicos de Aguas Contaminadas + Depuración de Aguas + Implantación GIS + Sistemas de Navegación Terrestre + GIS para Gestión Medioambiental + GIS para Utilities + Desarrollos GIS y CAD, Aplicaciones de propósito específico + Investigación, Desarrollo e Innovación + Sistemas Gráficos Remotos + Sistema GIS propio + Tecnología Gráfica para Internet e Intranet + Integración de Tecnologías GPS + Formación Interna + Formación a terceros +.................

ter. La autora de este informe sintió el movimiento del suelo después de explosiones fuertes, en la noche del 20 de noviembre en un punto cerca del volcán Las Pilas, aproximadamente 2Kms. de distancia del Cerro Negro. Personas que se encontraron sentadas en la loma del Cerro La Mula, en solo 400m. de distancia, pudieron sentir casi permanentemente este movimiento. Varios observadores estimaron (Strauch, 1996) que la amplitud del movimiento debía haber sido de algunos milímetros con una frecuencia de 2-3 Hz.

Este fuerte movimiento continuo se t ransmitió en forma de ondas sísmicas a distancias muy largas. En la estación CNGN a partir del día 21 se saturó también esta señal por la alta amplitud del tremor que presentaba la actividad eruptiva, mientras que en las otras estaciones como MIRN y MOMJ, se ve claramente el desarrollo de la actividad. En la estación MOMJ el pico que se mira para el día 23 de noviembre, es cuando se tuvo su actividad máxima de la erupción. Ese mismo día comenzaron a salir del cráter flujos de lava.

El incremento de la amplitud y su desarrollo de toda la erupción se observa en el registro de la estación CNGN, que se encuentra a 300 metros de la falda del volcán . A medida que pasaba el tiempo, la actividad fue incrementándose hasta llegar el 20 de noviembre a saturarse en el registro digital de esta estación. Debido a la saturación del registro en esta estación, se trabajó después con los registros de la estación Miramar {MIRN) ubicada a 7 kilómetros del volcán para analizar el comportamiento la erupción.

El día 22 comenzó a derramarse la lava del lado norte del volcán que en pocos d ías recorrió hasta 1 .5 kilómetros hacia el norte. El máximo de la erupción, según registro sísmico, ocurrió el 25 y 26 de noviembre y el día 27 comenzó la actividad a tener un descenso lento. Mencionamos que fue en esta etapa que la expulsión de ceniza se intensificó, dando problemas a la población de la ciudad de León y especialmente a los poblados situados cerca del volcán.

El día 02 de diciembre la actividad se bajó bruscamente. En pocas horas el tremor sísmico disminuyó su amplitud considerablemente. A las 1 0:30 AM de ese día el tremor continuó terminando para entrar en un p roceso intermitente caracterizado por explosiones y períodos de relativa calma. En los días siguientes la actividad siguió disminuyendo y el 10 de diciembre había llegado a un nivel casi normal .

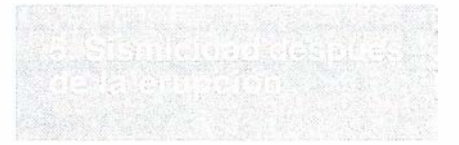

Cuando la actividad explosiva continua en el cráter del volcán cesó y el número de explosiones se decrementó, fue posible diferenciar los eventos en el registro sísmico. Algunas explosiones pudieron registrarse por varias estaciones de red sísmica y se pudo computar un epicentro, que estuvo a 8Kms. al sureste del volcán Momotombo.

Con excepción de estas explosiones no se detectaron sismos de importancia después de la erupción, en diferencia a la erupción de 1992, cuando se registraron centenares de sismos en los meses después de la erupción (Tenorio, Strauch, 1993). Esto es poco entendible, porque la cantidad de material que salía durante la erupción en forma de gases, ceniza y lava fue enorme. (Strauch, 1996) Se estima que un volumen de 2 millones de metros cúbicos se había derramado durante el evento. Se podría esperar un proceso de equilibramiento con movimientos.

En el período que duró la erupción, no se pudieron detectar eventos sísmicos locales en las estaciones cerca del Cerro Negro, dado a que el tremor fue muy fuerte y constante.

En este trabajo se trató de demostrar que la erupción del volcán Cerro Negro de noviembre-diciembre de 1995 no fue acompañada por una actividad sísmica de importancia si no se toman en cuenta el tremor o sismos como efectos secundarios de las explosiones magmáticas en el cráter.

Hay tres preguntas que discutir:

1. Por qué no hubo casi ninguna sismicidad antes de una erupción relativamente fuerte?

2. Por qué no hubo sismicidad de equilibramiento después de la erupción?

3. Cuál es la importancia de estas observaciones para el sistema de vigilancia volcánica y de alerta contra erupciones volcánicas?

Probablemente no es posible contestar preguntas 1 y 2 en base de las pocas informaciones y experiencias existentes, sin caer en especulación. Tratando de encontrar una idea que podría llevar a contestar la primera pregunta se podría pensar en primer lugar en que las condiciones para la erupción de noviembre posiblemente ya se habían preparado perfectamente durante la erupción de mayo a agosto, 1995. Según los informes de los observadores de campo esta erupción fue caracterizada al inicio por explosiones freáticas que ocurrieron durante los 3 meses cada 10-60 minutos, pero ya hubo actividad magmática con pequeñas fontanas de lava en el volcán durante los últimos días de esta erupción, es decir en agosto, 1995 (Mayorga, 1995 y Pérez, 1995). Por alguna causa no se desarrolló esta actividad al nivel que observamos en noviembre-diciembre, sino se paró. El magma posiblemente se quedó en un estado estable pero muy cerca de un nivel de inestabilidad y un pequeño cambio físico-químico en el volcán que se dio probablemente un poco antes de la erupción de noviembre pudo haber sido un impulso para un proceso de formación de burbujas de gas y esta vez comenzó un proceso como una reacción de cadena violenta involucrando un volumen cada hora más grande de magma.

Es más difícil encontrar una idea para tratar la segunda pregunta. Mirando

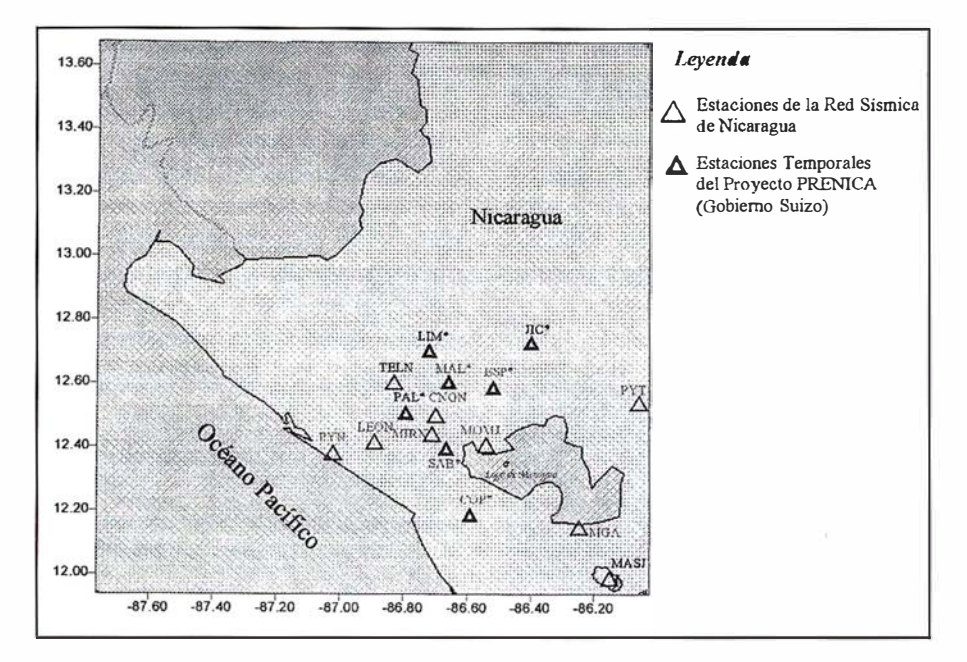

Anexo. Mapa de estaciones sísmicas en la cercanía del volcán Cerro Negro.

en el campo el gran volumen de lava derramada (para este pequeño volcán) es difícil imaginarse cómo fue posible llegar al balance de volúmenes sin al menos algunos procesos de fracturamiento. O sea que el proceso todavía sin al menos algunos procesos de fracturamiento. O sea que el proceso todavía no ha terminado, que nuevas masas de magma provenientes de lugares más profundos o lejanos ya llenaron el volumen hueco que dejó la lava?

La tercera pregunta es más fácil de contestar porque depende más de la actividad humana.

Lo que aprendió de la última erupción del Cerro Negro es obviamente que no se debe esperar de nuestras estaciones sísmicas una señal de aviso clara siempre a ntes de una erupción volcánica. Un aviso que se dio en el volcán Telica en 1994, en forma de una actividad sísmica extrema semanas y meses antes de una erupción o en el Cerro Negro en mayo de 1995 en forma de algunas horas de tremor de alta amplitud son posibilidades de cómo un volcán puede accionar antes de la erupción. Como se sabe de algunas erupciones ocurridas recientemente en otras regiones del mundo es posible que se de a veces una actividad sísmica premonitoria solamente pocas horas

antes de la erupción. En caso de la erupción del Cerro Negro fue tal vez la actividad débil de mayo a agosto la que avisó la erupción grande del noviembre-diciembre. Por otro lado detectó la red sísmica el comienzo de la erupción cuando el proceso todavía fue muy débil. Una información a las autoridades al comienzo de una actividad que después de algunas horas se vuelve catastrófica también puede servir a salvar vidas. Por eso se quisiera subrayar en este lugar la importancia que se debería dar al turno sismológico mantenido por el Departamento de Sismología de INETER porque fue el sismólogo de turno quien en todas las erupciones volcánicas que se dieron después de la instalación de la nueva red sísmica en Nicaragua es el primero en detectar y reportar la actividad a las autoridades y al público. Esta capacidad del turno sismológico debería ser utilizado en el futuro para mejorar más el sistema de alerta contra erupciones volcánicas. En esta ocasión el sismólogo de turno por falta de experiencia y capacitación esperaba varias horas hasta obtener información del campo para verificar la o bservación sobre un proceso inusual en un volcán. Esto debería llevar a la conclusión de que la Capacitación de los sismólogos del turno que se limita hasta el momento en el entrenamiento para los procedimientos para eventos sísmicos, debería ampliarse a los procesos volcánicos.

En este trabajo encontramos que la sismicidad previa a la erupción del 19 de noviembre, 1995, fue muy baja. No hubieron sismos de importancia en los 3 meses antes de la erupción en el volcán Cerro Negro. Solamente un sismo se localizó, 3 meses antes de la erupción, debajo del Cerro Negro, seis ocurrieron al Este del volcán El Hoyo, en una distancia de XXX km. del Cerro Negro y difícilmente pueden considerarse de tener relación directa con la erupción.

El tremor sísmico de baja amplitud comenzó dos horas antes de la erupción, presentando frecuencias bajas de 0.5 a 2 HZ y en días de período de erupción las frecuencias del tremar eran de 1 a 6 HZ. El tremor se registró en estaciones sísmicas hasta en distancias de 40Kms. El desarrollo de la erupción se observó por medio del RSAM en las estaciones cercanas al Cerro Negro. El RSAM probó ser un método eficaz para determinar en cualquier momento el nivel energético de la erupción y tener idea sobre el desarrollo de la actividad.

Aunque no hubo actividad sísmica premonitoria fue la información de la red sísmica la que hizo posible la detección del comienzo débil de la erupción. La capacidad del turno sismológico para detectar erupciones volcánicas es base para un rápido aviso a las autoridades y al público, que podría ser mejorado en un futuro capacitando los sismólogos de turno en la vigilancia sismo-volcánica.

Quisiera agradecer al Dr. Wilfried Strauch por su apoyo en la elaboración de este trabajo. Al dr. Erik Ruettener de la ETH, Zurich (Suiza) agradezco la ayuda por la relocalización de los sismos en la cercanía del Cerro Negro y el cálculo de los espectros utilizando datos de la red sísmica temporal que INETER mantenía juntos con la ETH.

El 19 de noviembre a las 11 :42 comenzó, según registro sísmico, la primera fase de la erupción, terminando esta a las 12:07. Pocos minutos después, a las 12:03 PM dio inicio otra fase.

El 20 de noviembre expulsaba el volcán fuertes emanaciones de gases de alta temperatura con rocas incandescentes y piezas de lava, en forma de fontana casi continua.

El 21 de noviembre seguía con la actividad un poco más fuerte que el día anterior y la altura del material magmático expulsado alcanzaba más de 200 metros de altura.

El día 22 del mismo mes continuaba en aumento su proceso eruptivo llegando a fluir la lava a la superficie dentro del cráter retornando a la superficie. Para este día las columnas de gases alcanzaba 2000 metros y la altura del material magmático expulsado llegaba hasta 300 metros.

Los d ías 23, 24, 25 la actividad magmática alcanzó su máxima actividad manteniéndose constante, ya para este tiempo se formaron dos flujos de lava por la parte norte alcanzando la base del Cerro La Mula a una distancia de un kilómetro.

El 25 la colada de lava había recorrido aproximadamente 1 .5 kilómetros del volcán y otro flujo de lava salió a la superficie corriendo por la parte noroeste, la altura del material alcanzaba una altura de 600 metros, ya para este día se observaba cenizas sobre la carretera de León a Managua.

El 27 la colada de lava seguía avanzando, las cenizas y arena se mantenían constante. Caída de cenizas finas fue reportada en la ciudad de León causando problemas respiratorios en algunas personas. Las dos coladas de lava seguían avanzando. Esa misma noche cayeron bombas muy cerca del Cerro La Mula donde muchas personas observaban la erupción .

El 28 y 29 continuaba la colada de lava con fuertes explosiones, lanzando bombas hasta una altura de 800- 1000 metros. Las cenizas llegaban hasta la ciudad de Corinto acarreadas por los fuertes vientos.

El 30 de noviembre seguía su actividad, este mismo día un grupo de vulcanólogos norteamericanos de la Universidad de Miami y Arizona se hicieron presentes para hacer algunas mediciones geofísicas y medir temperaturas de lava, coleccionar cenizas, gases y algunas mediciones geoquímicas.

El día 1 de diciembre continuaba el proceso de derrame de lava especialmente por el nuevo flujo que se había formado hacía tres días, las cenizas por los fuertes vientos llegaban hasta la ciudad de Corinto, y los vulcanólogos norteamericanos comenzaron con sus investigaciones geofísicas y geoquímicas, para este día en el registro analógico se comenzó a observar un pequeño descenso.

El 2 de diciembre seguía en el registro analógico el descenso y ésto coincidió con el reporte hecho de un observador local, y la expulsión de cenizas se bajó relativamente, sin embargo la colada de lava seguía avanzando.

El 3 de diciembre la fase violenta de la erupción terminó, a las 06:00 AM hora local la actividad sísmica bajó rápidamente y a las 10:30 AM el tremor sísmico continuó para entrar en un proceso caracterizado por series de explosiones pequeñas y período de relativa calma, en la noche y la madrugada alcanzaban duraciones de hasta una hora, igualmente la salida de lava terminó.

El 4 y 5 de diciembre en los registros analógicos se registraban eventos sísmicos cada 2-5 minutos. Los sismos más fuertes coincidieron en la tarde con las observaciones de explosiones en el cráter expulsando cenizas en pequeñas cantidades, esta actividad sísmica terminó a las 06:30 PM aproximadamente. Aunque ya no había salida de lava el flujo lávico siguió en su movimiento hacia el lado norte con una velocidad de aproximadamente 50 metros por día.

Aparentemente ya para el día 5 de diciembre la actividad eruptiva del volcán Cerro Negro terminó, durando 17 días. Esta erupción cambió considerablemente el aspecto del volcán Cerro Negro, especialmente en la parte norte. La salida de materiales por una boca al norte del cráter causó que; el borde del mismo subiera aproximadamente 50 metros en esta zona. La falda norte está cubierta por lava, y un área de 400 metros de ancho. aproximadamente 2000 metros de largo está cubierta por lava con un espesor entre 2 y más de 10m.

Araña; V. Y Ortiz; R, 1 984: Volcanología. Xv + 150 pág. Consejo Superior Invest. Cient. Y Ed. Rueda, Madrid.

Alvarado; G. Y Barquero; R, 1987: Las se ñales sísmicas del volcán Arenal (Costa Rica) y su relación con las fases eruptivas ( 1 968- 1 986). Instituto Costarricense de Electricidad. Departamento de Geología. Crusot; A., 1 992: Comunicación personal

al Dr. Wilfried Strauch.

Endo, E.T., and Murray, T., 1 991: Real-time seismic amplitude measurement (RSAM): a volcano monitoring tool, Bull Volcanology, 53:533-545.

McKnight, S., Morales, A., and Strauch, W., 1 995: Erupciones Históricas del volcán Cerro Negro, 1850-1995, en (Strauch et al., 1995).

Matumoto; t., Umaña, 1976. Prediction of a volcanic eruption implied from seismic data-Rev Geogr. Inst. Panamericano de Geografía e Historia: 5:285-293.

Mayorga, C., Pérez, P., Strauch, W., 1995: Observaciones visuales de la erupción del volcán Cerro Negro. Mayo-agosto, 1995, informe interno INETER.

Richter C.F. 1 958. Elementary Seismology viii + 768 pág; W.H. Freeman and company,  $Inc$ 

Strauch; W., (editor), 1996. Volcán Cerro Negro. Erupción del 19 de noviembre al 04 de diciembre, 1995, Informe interno INETER.

Squiers, E.G.,: 1 856. Nicaragua, sus gentes y países.

Tenorio, V., Strauch, W., 1993. Localización de los eventos sísmicos registrados durante y después de la erupción del volcán Cerro negro, abril-junio de 1993. Informe interno de INETER. Managua, Nicaragua.

Van Wyk de Vries, B., 1 996: A nálisis de la actividad volcánica de Cerro Negro. Noviembre-diciembre 1996, en (Strauch, 1 996).

# La calidad en el laboratorio de topografía

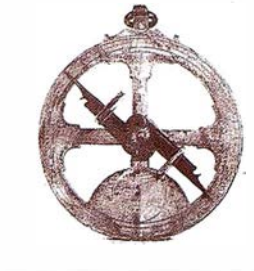

## Juan Vicente Martínez. Director Técnico. Servicios Topográficos La Técnica.

Resulta difícil, a estas alturas el decir o escribir algo distinto u original sobre la calidad, por lo que sólo me propongo por objetivo, que los amables lectores no se aburran o dejen el artículo a la mitad, si además se dejan claras un par de ideas sería ideal, si alcanzásemos cierto consenso en aceptar esas ideas claras como buenas y asu mibles sería todo un éxito, que en ningún caso me atrevo a soñar.

Ya en los años 70, cuando la calidad se limitaba a contar los muertos (control de calidad) o sea el contar el número de productos - elementos no conformes (que no cumplían las especificaciones), se intuía que estos resultados eran la punta del Iceberg de los "costos de no-calidad".

Por ejemplo el topógrafo, se plantea. dentro de la cadena de calidad de su empresa o de sus propias especificaciones (de calidad), el asegurar en su trabajo de gabinete y /o campo unos datos y unos resultados que garanticen la calidad o que deba ofrecer una incertidumbre en la medida. Por lo que estaría plenamente indicado el utilizar un sistema de acreditación de calidad. Siendo conveniente insistir en la pieza fundamental de la obtención de datos, que es los instrumentos a utilizar. Dando por sentado que el método empleado es el adecuado y que se disponen de los medios (instrumentos) necesarios, es de vital importancia que estos instrumentos estén calibrados y en buen uso, siendo esta una responsabilidad del topógrafo, que bien puede asumir personalmente, o bien puede apoyarse en otras empresas o laboratorios especializados.

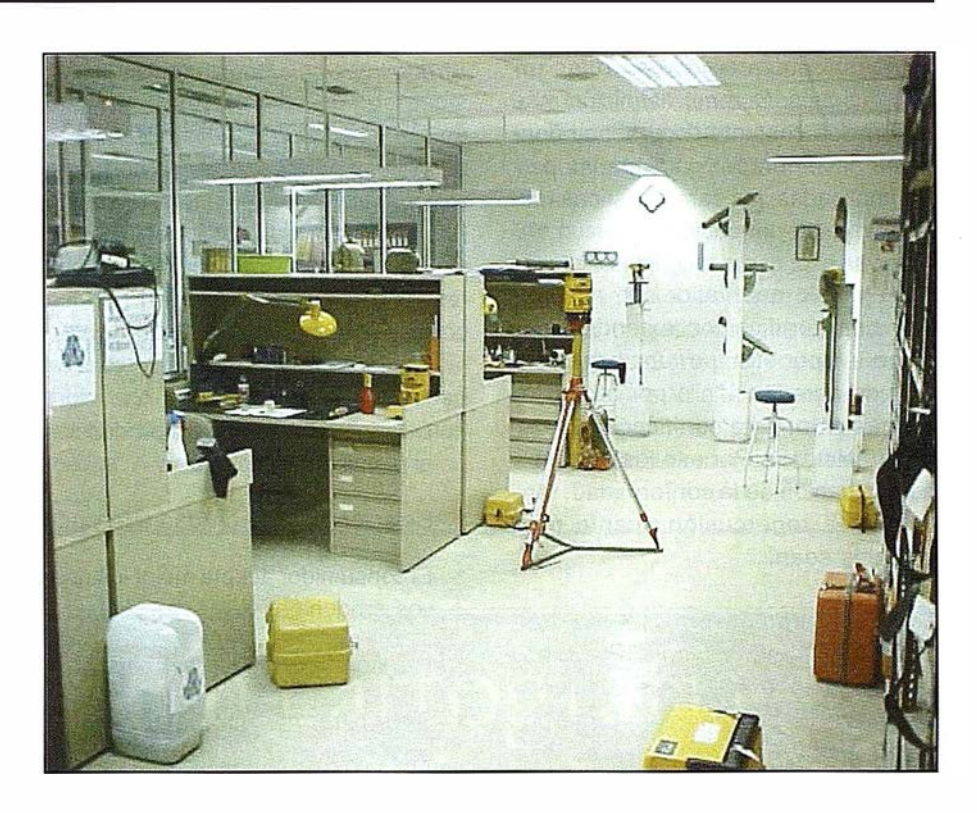

Si el sistema de calidad está bien implantado de acuerdo con la actividad que se plantea, no sólo generarán confianza los departamentos que utilizan los datos - resultados topográficos, sino que se ahorrará el tener que repetir medidas, cambiar equipos , volver al campo para volver a comprobar, retrasar, los plazos de entregas o de desarrollo de todo el proyecto, tener que corregir errores cuando ya han sido arrastrados durante bastante tiempo en el proceso (aguas abajo).

Con ese criterio las organizaciones, las empresas, las asociaciones y administraciones nos afanamos en red ucir dichos costos y mejorar los procesos en los que basamos nuestra producción así se van proponiendo diversos métodos y doctrinas. Por ejemplo círculos de calidad, TQM, EFQM, GPM. En definitiva el denominador común es la mejora continua con el objetivo de LA CALIDAD TOTAL.

Esta calidad total, fuera del dogma, de los gurus visionarios, o de los vividores pragm áticos, aceptan al cliente (ya sea interno ó externo) como centro de ese nirvana que es la EXCELENCIA (empresarial) el fin y la calidad el medio de conseguirlo. Y que algunos "raritos" nos arriesgamos a enmarcar dentro de la realidad económica y eficaz empresarial en la que nos dotamos, cada cual dentro de sus posibilidades, de unas herramientas más o menos sofisticadas.

Esto quiere decir, bajo mi modesto punto de vista, que sería contraproducente, esa calidad que no refleje los procesos, los controles, los medios (humanos y técnicos) que de verdad posee la empresa en cuestión. Siendo más recomendable el diagnosticar esa herramienta a nuestra realidad con ambiciones de mejorar y de eliminar / corregir los puntos débiles que tenga nuestra organización.

Ello nos llevaría al problema de la normalización. Entendiendo normalización como ese sistema de referencia de coordenadas absoluto donde ubicarnos y compararnos con otras organizaciones. O como definición más académica conjunto documental donde se acuerdan por parte de las partes implicadas, las características técnicas que se deben reunir.

Por ejemplo que validez (o no) tendría una certificación extendida por un país o por otro, por una organización de acreditación o por otra. Tiene más valor esta certificación, o este otro sistema. Por eso los entornos de evaluación de la conformidad, tendrán más repercusión cuanto más globales sean.

La normalización en general, nos ofrece de por sí una ventajas evidentes practicas (usadas en positivo o en negativo) por ejemplo el que podamos comunicarnos por teléfono de manera ágil entre distintos países (asignación de códigos internacionales). O el poder visionar señales de televisión (sistema, pal, secam nicam) o el tamaño de papel de nuestras fotocopiadoras (DIN A4) o la sensibilidad de la película fotográfica (100 ASA), por citar unos ejemplo cotidianos.

Para tratar de que este concepto nos quede "normalizado", podríamos aplicar el siguiente escenario sencillo (salvando las distancias, y pidiendo disculpas a los ortodoxos), en un área de interés concreto (un grupo de amigos) de manera voluntaria, cada uno con sus peculiaridades y formas, aceptamos unas reglas claras y predeterminadas (por ejemplo las del juego del parchís) sin renunciar al hecho saludable de competir y ganar. Las reglas pueden ser las aceptadas por todos los jugadores . del mundo del parchís, aunque yo solo jugase dentro de mi barrio. Si

bien para alcanzar la categoría de campeón mundial debería de competir y jugar en las categorías internacionales.

Volviendo a la calidad, el sistema de certificación debe ser fiable, imparcial, objetivo y aceptado por las partes implicadas, siendo la evaluación de la conformidad el primer peldaño de la larga escalera de la calidad total. Nos ofrece las siguientes ventajas:

- Marca y eleva un nivel de calidad.
- Mantiene y mejora el sistema de calidad
- Protege y da facilidades al consumidor
- Mejora las expectativas de ventas de la empresa que los aplica
- Disminuye los costes de producción al disminuir los rechazos
- Relación precio -calidad adecuada
- El consumidor acepta mejor los nuevos productos
- Facilita la venta en otros países
- Sirve para manejar (crear evitar) barreras tecnológicas.
- Facilita la comparación de ofertas
- Facilita los intercambios
- Genera competitividad
- Evita y/o disminuye los controles y auditorias
- Genera confianza

La certificación puede ser voluntaria u obligatoria siendo en este segundo caso una "homologación" en la que tiene papel decisivo la administración de cada país en la que sube o baja el listón de exigencia en función de sus posibilidades.

En este punto si he conseguido que sigas leyendo, es más de lo que se podría pedir en un principio, por eso voy hacer un reenfoque hacia la propuesta inicial de la Topografía que como ciencia dentro del campo de la metrología busca además de dar datos, el generar confianza.

Con esta premisa, en nuestro laboratorio nos pareció la mejor manera de generarla, el acreditar la competencia técnica y elegir un sistema que establezca los criterios de capacidad técnica que garanticen la calidad de las calibraciones y que a su vez sea plenamente válido tanto en España como a nivel internacional. Por lo que nos encontramos plenamente inmer-sos en la acreditación de la norma EN 45001 por ENAC.

Siendo ENAC la Entidad Nacional de Acreditación responsable de acreditar los laboratorios de calibración que según la norma 45001 sigue los criterios de:

- Gestión y organización
- Identidad legal
- **Imparcialidad**
- Independencia integridad
- Sistema de Calidad
- Personal
- Instalación y equipos
- Procedimientos de trabajo
- Informes de calibración
- **Registros**
- Confidencialidad y seguridad
- Derechos y obligaciones de la acreditación

Con este proceso y teniendo en cuenta que nuestros patrones son calibrados por el CEM, Centro Español de Metrología, podemos asegurar la trazabilidad al máximo nivel Nacional. Entendiendo por trazabilidad la propiedad que tiene el resultado de una medida (cal ibración) que permite relacionarla con una referencia determinada (en nuestro caso el patrón del CEM) que a su vez podrá garantizar su trazabilidad a un Patrón superior. Esto conforma una cadena de comparaciones piramidales que confluyen en el valor cúspide y verdadero.

Si bien para poder hablar con propiedad de trazabilidad habría que incluir el concepto de incertidumbre.

Entendiendo por incertidumbre el valor que nos indica la calidad de una medida y que se caracteriza por la dispersión de los valores que se podrían atribuir como más convencionalmente verdadero. Si esta incertidumbre (la de la medida) recubre totalmente el intervalo de incertidumbre del patrón podemos asegurar la cadena de trazabilidad.

Una vez establecida la trazabilidad y con la acreditación de la capacidad Técnica (por ejemplo ACREDITACIÓN ENAC 45001), podemos asegurar la calidad necesaria y suficiente para cualquier cliente que tenga su propio sistema de calidad (por ejemplo CER-TIFICADO ISO 9000) y que tenga la necesidad de calcular su propia incertidumbre o que tenga definido la necesidad de tener proveedores con una calidad establecida, o que necesite tener su propia trazabilidad.

Por último y para no hacer más extenso este artículo, cabría mencionar que todos estos aspectos son recogidos en la nueva normativa ISO 17025. Dicha norma es relativa a la Competencia Técnica de los Laboratorios de Ensayo y Calibración es ya abordada en 1978 y surge con la necesidad de resolver la demanda de muchos clientes y usuarios. Que se hacía a los laboratorios ,exigiendo la certificación ISO 9000, y la necesidad de los laboratorios de contemplar los requisitos de competencia técnica. Por eso y tras largo tiempo de discusión debate y revisión se creó un grupo de trabajo internacional que tras votación decidió aprobar el borrador DIS 17025 que se convierte en la nueva norma EN-ISO 17025 que se va a publicar a primeros del año 2000. Como es habitual esta norma tendrá que establecer ciertos plazos para que las partes implicadas se adecuen a esta normativa.

Si has llegado hasta aquí , es que eres un verdadero campeón de la Calidad y que mereces el grado de excelencia, por lo que agradezco tu paciencia y te animo e invito a participar e involucrarte en la filosofía de Calidad Total que como una herramienta más de una organización hay que gestionar de manera y modo que refleje la realidad del día proponiendo mejoras y marcando el marco mínimo que como profesional aceptas en tu actividad, rechazando maquillajes puntuales o corsés incómodos que en vez de beneficiar perjudiquen tu actividad.

Me gustaría dar las gracias a los lectores de Mapping, sobre todo si hay alguno que se haya leído este artículo. Y de manera muy especial a la Directora comercial de Servicios Topográficos la Técnica, Ana Villalobos a la que tengo que agradecer que esté metido en este barro, un saludo muy afectuoso.

# Líderes en cartografía<br>desde hace 35 años.

La calidad y profesionalidad de nuestro trabajo nos ha otorgado la confianza de múltiples organismos oficiales y prestigiosas empresas privadas.

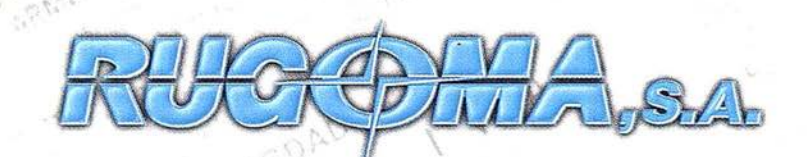

UMARA QUI

## Cartografía digital.

- Tratamiento de archivos CAD (dxf, dgn, dwg...) y PostScript, generando separaciones de color en fotolitos para su posterior publicación.
- Sombreados orográficos.
- Mapas en relieve.
- Edición de atlas, quías, agendas, callejeros.
- Cartografía temática, mapas mundi, planos turísticos.
- Mapas digitales interactivos multiplataforma.
- Maquetaciones y composiciones digitales a base de imágenes, gráficos y texto en entorno PostScript.
- Laboratorio técnico fotográfico.

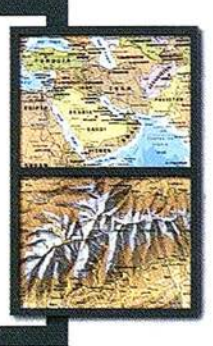

Conde de la Cimera, 4 - local 6 - 28040 MADRID . Tels.: 91 553 60 27 / 91 553 60 33 FAX: 91 534 47 08 • RDSI: 91 456 11 00 , E-Mail: rugoma@rugoma.com • Web: www.rugoma.com

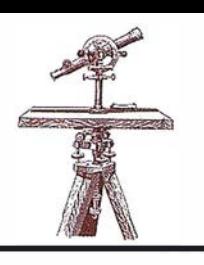

## SIEMENS BUSINESS SERVICES presenta SICAD/open Millenium Edition y SICAD Internet Suite Millenium Edition

SICAD/open Millenium Edition se integra en el mundo de Microsoft© Office. El nuevo interface COM abre toda la capacidad de las funcionalidades GIS de SICAD/open al mundo de las herramientas de programación estándar Microsoft. La aplicación de arranque Plug&Go Kit hace mucho más fácil configurar las poderosas aplicaciones GIS.

El SICAD/open Millenium Edition de SICAD GEOMATICS es la última versión del Sistema de Información Geográfico SICAD/open, y está disponible desde Marzo de 2000.

El SICAD/open Millenium Edition por primera vez incluye un interiace COM y por lo tanto unas herramientas Microsoft completamente programables. Lenguajes de programación como Visual Basic, Visual C++ y Visual Java proporcionan acceso a la funcionalidad completa de SICAD/open a través del interface COM. Otra nueva característica es la sintaxis de Visual Basic y la estructura consistente de SOL para todas las operaciones de sistemas de gestión de datos. Los desarrolladores de aplicaciones tienen acceso a editores sensibles al lenguaje de programación, funciones de selección para todos los métodos SICAD y una herramienta de depuración mejorada. En esta vía el SICAD/open Millenium Edition crea la base para la productividad de desarrollo de aplicaciones y capacidades de personalización mejoradas.

La visualización y empleo de SICAD Millenium Edition es posible para desarrolladores de aplicaciones como servidor active document. Gracias a la interacción entre el interface COM y el active document, los usuarios pueden generar modernas aplicaciones igual que en cualquier entorno de Microsoft. Esas aplicaciones utilizan la funcionalidad de SICAD/open y permiten la visualización de gráficos en cualquier posición dentro de la ventana de la aplicación.

El Millenium Edition contiene la aplicación de arranque Plug&Go Kit, suministrada como un software de fuente abierta. El Plug&Go Kit hace mucho más fácil y rápida la configuración de aplicaciones GIS personalizadas v avanzadas, combina un diccionario de datos orientado a objetos, un editor de mapas, un editor de símbolos, editores de patrones de línea y de área y un gestor de barras de herramientas. El editor de mapas se comporta como una funcionalidad básica para la edición de objetos geográficos que son descritos en el diccionario de datos orientado a objetos. Los usuarios pueden generar aplicaciones empleando la descripción de los objetos, sin ninguna necesidad de programación por su parte. El gestor de barras de herramientas permite a los usuarios combinar y agrupar menús y barras de herramientas en línea con sus requerimientos personales. El diseñador de

barras de herramientas mejora los menús y barras de herramientas existentes. Las aplicaciones generadas sobre la base de la tecnología de macros de SICAD también funcionan en SICAD/open Millenium Edition.

Para los desarrolladores de aplicaciones profesionales, SICAD/open Millenium Edition hace posible emplear entornos de desarrollo modernos en la base de la tecnología Microsoft. Los usuarios con unos conocimientos básicos de programación pueden configurar sus propios interfaces y objetos empleando herramientas inteligentes. Los nuevos usuarios pronto se familiarizan con el SICAD/open Millenium Edition gracias a la funcionalidad estándar disponible con sólo pulsar el ratón.

SICAD/open (NT) es un sistema abierto y se distingue por trabajar en la vía de la integración de aplicaciones gráficas y de ingeniería. El uso de entornos de desarrollo eficientes hace de SICAD/ open el sistema completo ideal. El énfasis está en las áreas de los sistemas de información de redes (como empresas de distribución de energía

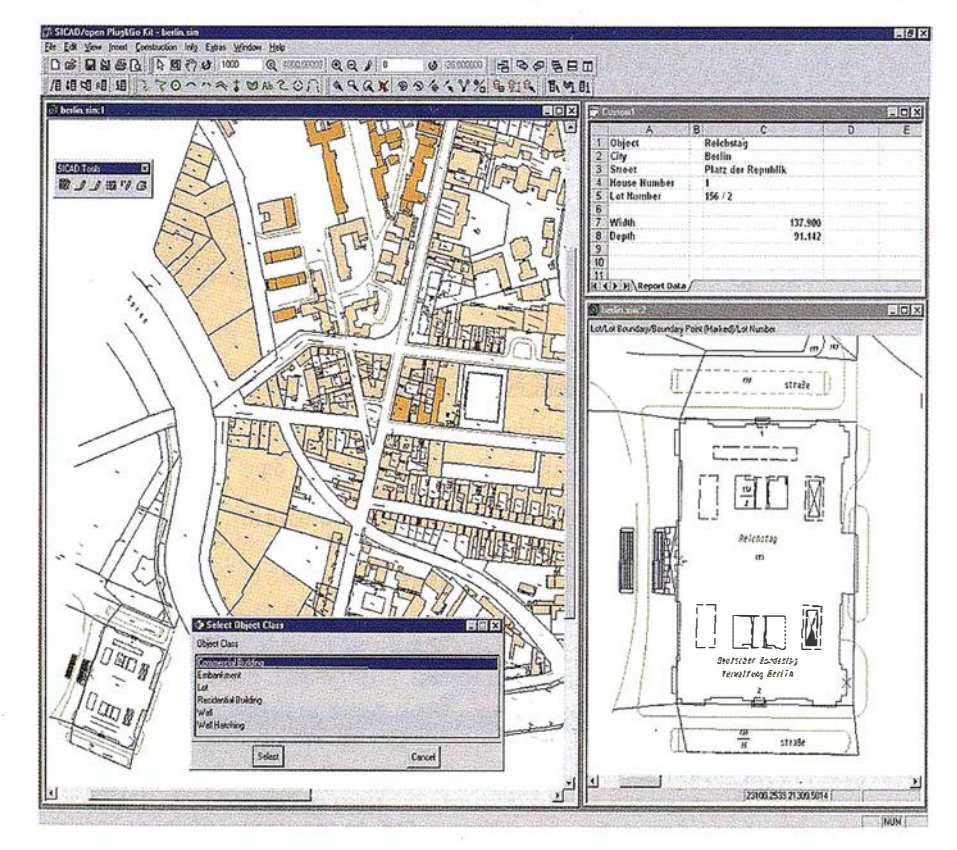

y gestión de desechos), sistemas de información territorial (oficinas de administración local y oficinas de trabajo municipales).

El SICAD Internet Suite de SICAD GEOMATICS es una plataforma innovadora para el marketing efectivo de los geodatos. La última versión del software es SICAD Internet Suite Milleniun Edition, que se puso en venta el pasado septiembre de 1999. Se caracteriza por una estructura modular y es extremadamente amigable. El Millenium Edition integra SICAD Internet Map Server (SICAD-IMS) para publicación de datos actualizados en la red y SICAD Internet Data Server (SICAD-IDS) para distribución de datos. Por primera vez la geoinformación puede ser distribuida rápidamente, de un modo barato y conforme a las necesidades de los usuarios a través de Internet en la base de la tecnología de información estándar.

El SICAD Internet Suite Millenium Edition es la plataforma universal de SICAD GEOMATICS para la presentación, venta y facturación de geoinformación.

Los dos componentes principales de SICAD Internet Suite Millenium Edition son SICAD Internet Map Server (SICAD-IMS) y SICAD Internet Data Server (SICAD-IDS). SICAD Internet Map Server es una herramienta que permite que la geointormación más actualizada y los mapas sean presentados a través de la red. SICAD lnternet Data Server por primera vez permite que los geodatos (en formatos ráster y vectorial) sean individualmente seleccionados y vendidos vía Internet. El componente para facturación de SICAD-IDS (componente de comercio electrónico), puede ser utilizado para facturar a los usuarios de los datos en el ámbito de la administración y el comercio.

Su estructura modular y alto nivel de simpatía con el usuario hace que SI-CAD Internet Suite Millenium Edition satisfaga los requerimientos cruciales para una plataforma de geoinformación en Internet. Esta arquitectura de software está diseñada con el objetivo de que sólo sea necesario un buscador estándar por parte del usuario final. Gracias a esta tecnología, los geodatos resultan disponibles a una incalculable cantidad de usuarios y por primera vez pueden ser recuperados rápidamente por ellos. Para lograr esto, SICAD Internet Suite Millenium Edition utiliza los últimos estándares en tecnología Internet como Java Beans y CORBA. Este producto incluye aplicaciones listas para utilizar que cubren las principales áreas de aplicación para la mayoría de los clientes. Es más, estas aplicaciones listas para utilizar pueden ser fácilmente adaptadas a los requerimientos específicos de los usuarios, lo que aporta funciones considerablemente mejoradas para los usuarios. Los ejemplos incluyen zooms lógicos, la organización jerárquica de los niveles, plateado de acuerdo a la escala y soporte para la visualización de di-

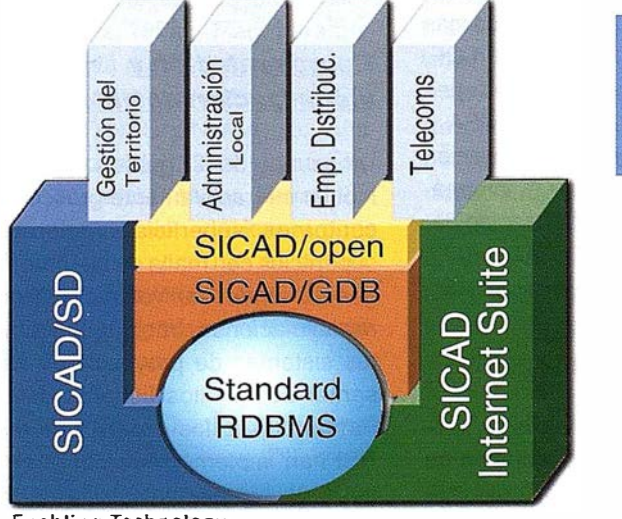

Enabling Technology

**OpenG** PRINCIPAL MEMBER ferentes formatos ráster (JPEG, GIF, PNG). Para los distribuidores de los datos, la distribución modular de la versión Millenium Edition les permitirá entrar gradualmente en el mercado de los geodatos en la Web. La versión Millenium Edition establece estándares para la seguridad en la red empleando los estándares más seguros y gracias a la administración individual de las transacciones de usuario (gestor de sesiones).

La versión Millenium Edition ha sido desarrollada en la base de la experiencia recogida de continuos proyectos para las autoridades regionales, administraciones locales y compañías suministradoras de servicios. Entre los usuarios de SICAD Internet Suite se incluyen el Ministerio del Estado de Baviera para el Desarrollo Regional y el Medioambiente (StMLU), GASAG ·(compañía suministradora de GAS en la ciudad de Berlín) y la Oficina del Senado de Berlín para la Construcción, Viviendas y Transportes (SBWV).

SICAD Geomatics GmbH & Co. OHG (SICAD GEOMATICS) con su sede central en Munich/Alemania se dedica únicamente a actividades de desarrollo, marketing y venta para el sistema de información geográfico SICAD. La compañía es 100 % subsidiaria de Siemens Business Services (SBS), Munich, y ambas son centros de ventas nacional e internacional. SICAD G EOMATICS hace uso de los canales de venta existentes en Siemens Business Services y coopera con las compañías de ventas establecidas y colaboradores de soluciones de todo el mundo.

SICAD es uno de los principales sistemas de información geográfico en el mundo, y sus productos son utilizados en particular para proyectos de infraestructura, como empresas distribuidoras de energía y servicios, en ayuntamientos y compañías de telecomunicaciones, entre otras. El objetivo está en la gestión de los geodatos en procesos corporativos.

Versiones en 17 idiomas diferentes con un valor total de 0.5 billones de EUROS han sido instaladas en todo el mundo.

# Familia IDL: el software \_del mundo científico

## Begoña Ortíz de Zarate. Responsable Software Estudio Atlas.

Estudio Atlas S.L. lleva desde 1 .996 distribuyendo para España y Portugal el software de Research Systems lnc (RSI). Esta compañía afincada en Boulder, Colorado, comenzó hace más de veinte años su andadura en el competitivo mundo del software con el desarrollo de un lenguaje de programación que día a día adquiere mayor proyección en el mundo técnico y científico: lnteractive Data Language. Teniendo como motor a IDL, han nacido una serie de programas que explotan toda la potencia de este lenguaje para la representación y análisis de datos, aplicaciones de carácter vertical que tratan de cubrir las necesidades de diferentes usuarios. De todo ello encontrarán información un poco más adelante

Es un lenguaje de programación de cuarta generación completo y estructurado que combina la capacidad de realización de gráficos avanzados con poderosas rutinas de análisis matemático. Resulta rápido e intuitivo y permite crear aplicaciones robustas en menos tiempo y con menos líneas de código que otros lenguajes como C o Fortran, sin que eso le reste flexibilidad o funcionalidad. Otra característica muy valorada de IDL es su portabilidad, las aplicaciones escritas en IDL son independientes de la plataforma en la que han sido desarrolladas de modo que un desarrollador puede distribuir sus aplicaciones entre todo tipo de usuarios sin tener que hacer cambios en el código.

Está formulado en torno a tres ideas fundamentales: lectura de información y entrada de datos, tratamiento y aná- · lisis de la información y representación de los datos originales o transforma-

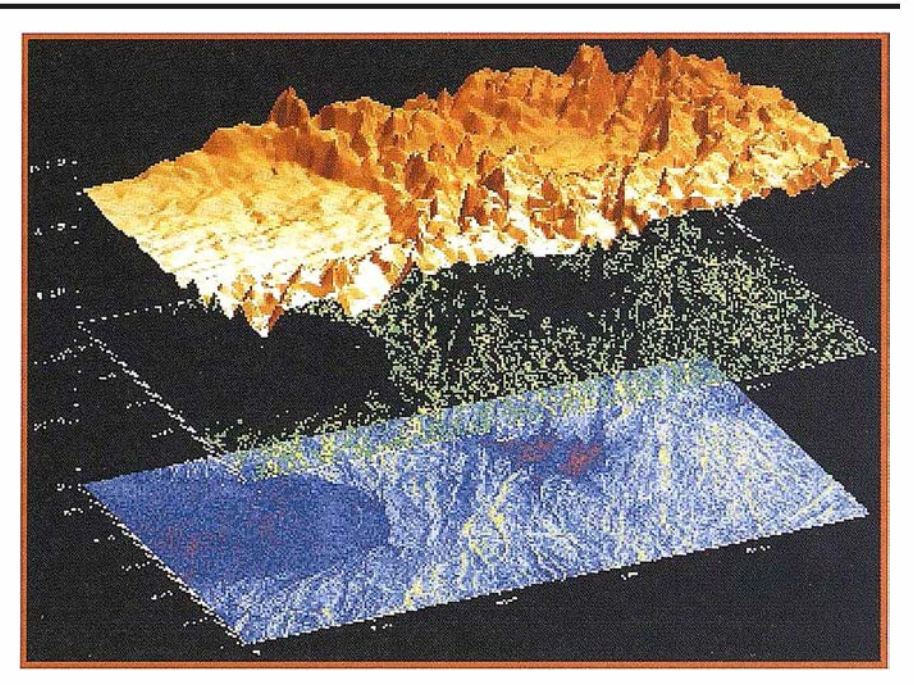

dos tras el análisis pertinente. Arropando estas tres premisas, IDL ha creado un entorno que hace más fácil la programación que incluyen herramientas de diseño de interfaces gráfico, comunicación e integración con otros lenguajes e incluso entrar en el mundo web.

## Entrada/salida de datos:

Con IDL, usted puede leer y/o escribir casi cualquier formato de forma directa, desde los más usuales formatos de imagen: TIFF, GIF, JPEG, etc. hasta los más especializados HDF, HDF-CEOS, CDF, DICOM, pasando por los de misiones más específicas como los de NASA o NOAA. Además gracias a la aplicación IDL - Dataminer puede leer la información contenida en cualquier base de datos que use el estándar ODBC.

## Análisis matemático y procesamiento de imagen:

IDL incorpora rutinas basadas en la librería Numerical Recipes, además de muchas otras procedentes de diferentes campos, entre ellos los del tratamiento de imagen y de señal: funciones de adaptación de curvas y superficies, transformaciones de Fourier, integración, mallado multidimensional e interpolación, realces de contraste, filtrados, etc. Desde la última versión se ha añadido al paquete una nueva herramienta, la "Wavelet Toolkit". Esta técnica se aplica tanto en el análisis como en la compresión de datos y es de uso amplio en campos tales como la geofísica, medicina o astronomía.

## Representación v visualización de datos:

Un usuario de IDL puede crear y manipular interactivamente gráficos X-Y, contornos, superficies sombreadas, superficies con malla de alambre, imágenes, renderizar volúmenes, generar animaciones, trabajar con diferentes sistemas de proyección y representar sobre ellos ficheros dxf, etc. Para todo ello los desarrolladores de RSI han implementado dos arquitecturas de representación, la de gráficos directos y los objetos gráficos. La

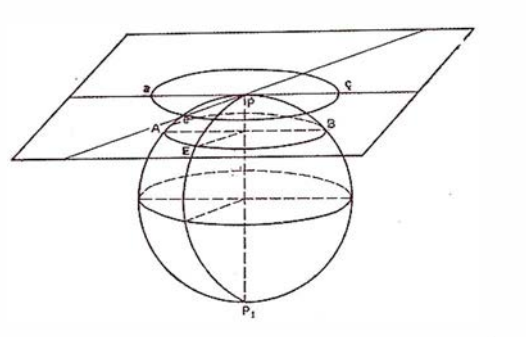

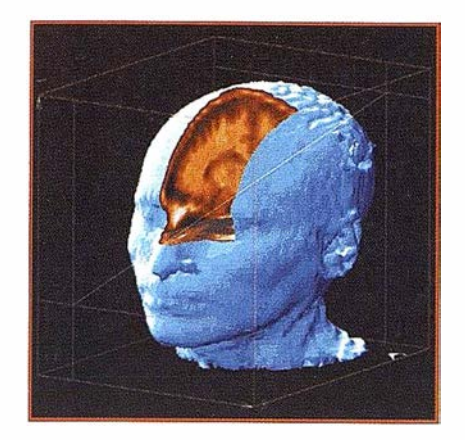

arquitectura de objetos gráficos permite una alta interactividad, especialmente en las representaciones 3D, usando para ello las ventajas que ofrece OpenGL o a través las librerías ME-SA 3D que implementan esta potencia vía software.

## Desarrollo de aplicaciones para otros usuarios:

Para la construcción de aplicaciones IDL cuenta con un entorno sencillo que permite crear interfaces muy intuitivos. Además permite al programador incorporar rutinas que ya tenga escritas en Fortran o CIC++, o igualmente llamar desde estos lenguajes a IDL usando DLL's de windows, Scrits de Apple o librerías en Unix. Por último IDL permite poner las aplicaciones desarrolladas en un servidor para acceder a ellas de forma remota gracias a ION.

ENVI, Environment for Visualizing lmages es una forma fácil y completa de hacer teledetección desde plataformas Windows, Unix y Mac. La arquitectura abierta de ENVI hace fácil trabajar con datos Landsat, SPOT, RADARSAT, NASA, NOAA, etc. Añade a su capacidad para el procesamiento general de imagen, herramientas de teledetección clásicas y otras más avanzadas como las incorporadas para el tratamiento RADAR o el hiperespectral, donde es el líder indiscutible del mercado.

A esto se añade el hecho de que está totalmente desarrollado en IDL, con lo que la capacidad de implementación y personalización hace de él una he-

rramienta inmejorable ya que la potencia de IDL se incorpora de forma cómoda a ENVI sin crear conflictos, la nueva funcionalidad añadida por el usuario puede invocarse desde el propio menú de ENVI haciendo uso de los mismos cuadros de diálogo que el resto de las funciones o llamando a los suyos propios.

## Procesamiento general y teledetección clásica:

ENVI incorpora técnicas de estiramiento y mejora del contraste, filtrados para suavizados, realce de bordes, determinación de texturas, y generalización de manchas o formas en una imagen. Tiene implementados diferentes algoritmos de transformación entre bandas, índices de vegetación, análisis de componentes principales, cálculo de estadísticas, selección interactiva de zonas de interés, métodos de clasificación, post-clasificación y verificación de la clasificación. Como técnica cartográfica que es, la teledetección y por supuesto ENVI, no olvida incluir opciones de registro de imágenes, ortorrectificación, modelización topográfica, lectura y edición de elementos vectoriales tanto en su parte gráfica como alfanumérica, superposición de anotaciones, manipulación del color y composición de mapas.

## Herramientas RADAR:

La mayoría de las funciones estándar de ENVI pueden aplicarse sobre datos radar incluyendo todas las capacidades de visualización, manipulación de color, clasificación, registro, filtros, correcciones geométricas, etc., pero además se ha dedicado una parte del menú a agrupar una serie de funciones específicas que pueden ser especialmente útiles para el procesado radar. ENVI ofrece herramientas estándar y avanzadas para el análisis de imágenes radar así como sistemas SAR avanzados como los JPL completamente polarimétricos de AIRSAT y SIR-C. ENVI puede procesar datos ERS-1/ERS-2, JERS-1, RadarSat, SIR-C, X-SAR, y AIRSAR así como cualquier conjunto de datos SAR detectados. Además, ENVI está diseñado para manejar datos radar distribuidos en formato CEOS, y podría manejar datos de otros sistemas radar que distribuyan sus datos en este formato. Incluye filtros adaptativos que proporcionan un medio de eliminar el ruido Speckle de las imágenes radar sin afectar notablemente las características espaciales de los datos, extracción de firmas polarimétricas de píxeles simples y un método de clasificación por mecanismos de dispersión

## Análisis hiperespectral:

La gran novedad de la teledetección hiperespectral frente a la multiespectral es que la primera permite identificar materiales, mientras que la segunda solo puede discriminar entre ellos. En ENVI puede determinar cuales son los píxeles espectralmente más puros y con lo que poder realizar una clasificación más ajustada, además permite determinar la composición de cualquier espectro comparándolo con las librerías hiperespectrales externas o desarrolladas por el propio usuario. Además de este visor de librerías espectrales y la herramienta para la identificación del Índice de Pureza del Pixel (PPI), incorpora entre otros un visualizador n-dimensional de píxeles, transformación MNP (fracción mínima de ruido) y un clasificador por ángulo espectral (Spectral Angle Mapper).

## Otros productos nacidos a partir de IDL

ION: Permite al usuario explotar toda la funcionalidad de IDL en Internet o Intranet. Presenta dos opciones de desarrollo: ION-Scrip e ION-Java.

RiverTools: Está pensado para la gestión topográfica y de redes fluviales para el análisis de cuencas hidrográficas. Permite la explotación de un MDT para la extracción de diferentes parámetros hidrográficos.

Noesys: Este programa permite al usuario todo tipo de análisis y representaciones 2D y 3D sin necesidad de conocer un lenguaje de programación.

VIP: Hace más sencilla la programación ya que combina la potencia de IDL con un entorno de programación gráfico, con conectividad entre los procesos, semejando un diagrama de flujo.

# Servicio Español de Radiodifusión de Correcciones Diferenciales GPS

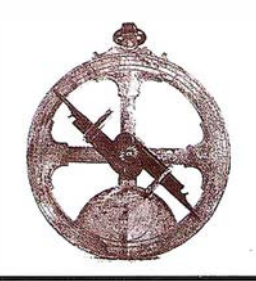

El avance acelerado de la tecnología GPS ha impulsado en muy pocos años el empleo generalizado de receptores GPS para trabajos de posicionamiento y navegación. La existencia en el mercado de equipos compactos, de tamaño y consumo pequeños, y a costes asequibles, es debida en parte al desarrollo de la técnica diferencial GPS y a su uso en navegación terrestre.

Esta técnica consiste en hacer llegar a cualquier receptor GPS autónomo las correcciones necesarias para mejorar su posición, pasando de un error posible del orden del centenar de metros a uno de 1 a 3 metros (ver figura). Sí no se dispone de este tipo de correcciones, se produce una degradación de las posiciones en dos órdenes de precisión, debida a la presencia degradadora denominada disponibilidad selectiva. Ésto se reduce drásticamente si se dispone de una serie de correcciones generadas en una estación de referenciá.

El Instituto Geográfico Nacional (IGN) y Radio Nacional de España (RNE), conscientes de las ventajas que pueden suponer un uso generalizado de esta técnica, han puesto en marcha un proyecto denominado RECORD (Radiodifusión Española de Correcciones Diferenciales GPS) para atender la demanda potencial de este tipo de servicio en todo el territorio nacional. Tras realizar un conjunto de pruebas y test de precisión durante los dos últimos años, finalmente, se ha completado

el sistema con equipos de monitorización integrada en la cobertura peninsular y de las Islas Canarias.

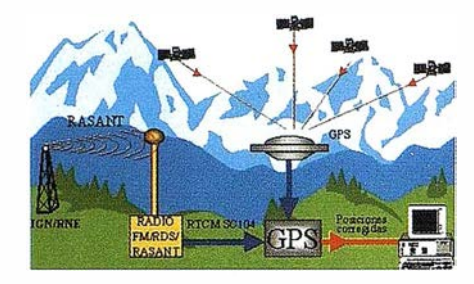

El Ministro de Fomento, con ocasión de la inauguración de las obras del Radiotelescopio de 40 metros en Yebes, presentó el servicio de Radiodifusión Española de Correcciones Diferenciales GPS el diecinueve de noviembre último.

Esencialmente, el sistema consiste en registrar, en un punto de coordenadas precisas y de forma continua, los datos que emiten una constelación de satélites GPS, calcular una serie de correcciones (que anulen el efecto perturbador introducido para degradar intencionadamente el sistema) y difundirlas vía radío a todo el territorio nacional.

El sistema de transmisión utiliza una subportadora no audible de las emisiones de FM convencionales, unido a la técnica RASANT (Radio Aided Sate/lite Navigation Technique), mediante la que se difunden las correcciones en modo continuo. Las emisoras de la Red Técnica de Difu-

sión de RNE (cadena Radio Clásica) cubren en este momento el 70% del territorio y el 85% de la población aproximadamente. Mallorca está siendo cubierta actualmente con carácter provisional.

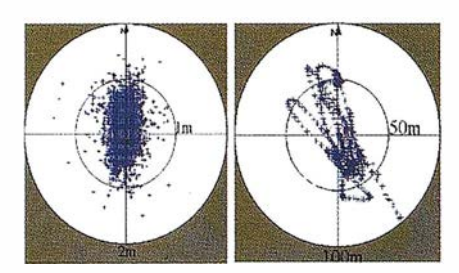

El servicio es de libre acceso y ha tenido, en su fase experimental, gran acogida y un amplío uso en aplicaciones muy diversas, como por ejemplo: control de flotas terrestres, sistemas de localización y seguridad (Madrid 112), servicio contra incendios forestales, delimitación de líneas límite, actualización de cartografía y una larga lista de aplicaciones en temas medioambientales. El potencial usuario, bien sea institucional o privado, debe disponer de un receptor FM especial (RDS/RASANT) que decodifique los datos difundidos por RNE, y que los introduzca en su equipo GPS.

El proyecto sigue ampliándose en prestaciones y cobertura, y tiene su futuro garantizado en base al convenio de colaboración suscrito entre el Instituto Geog ráfico Nacional y Radio Nacional de España.

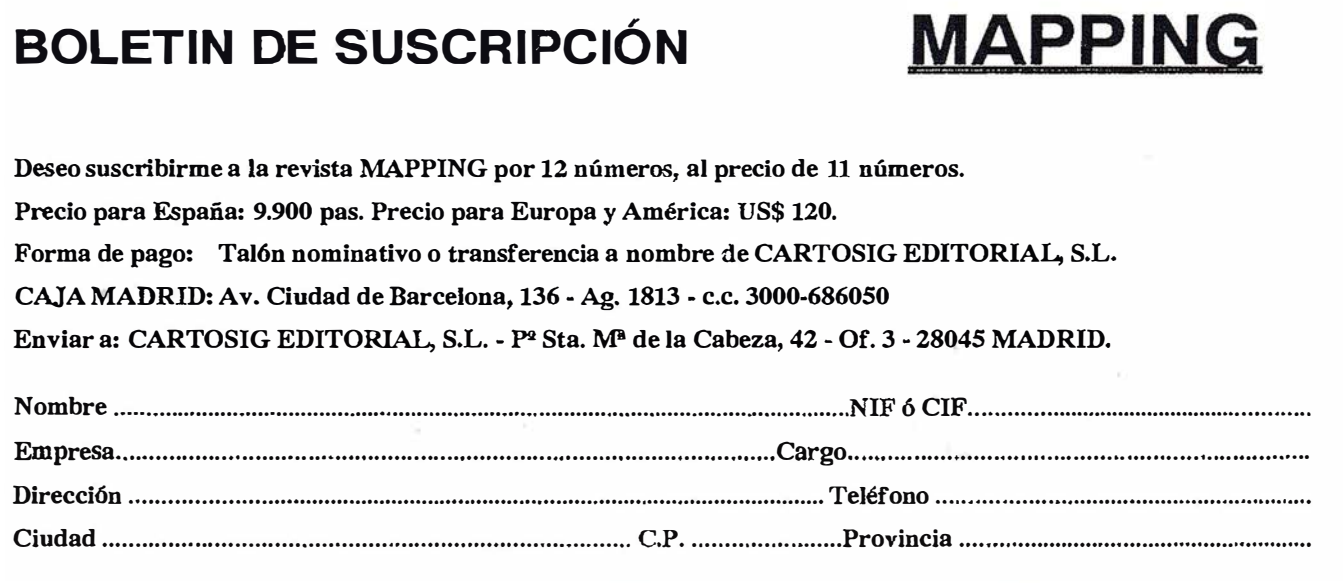

# repare sus imágenes para usar en cualquier aplicación

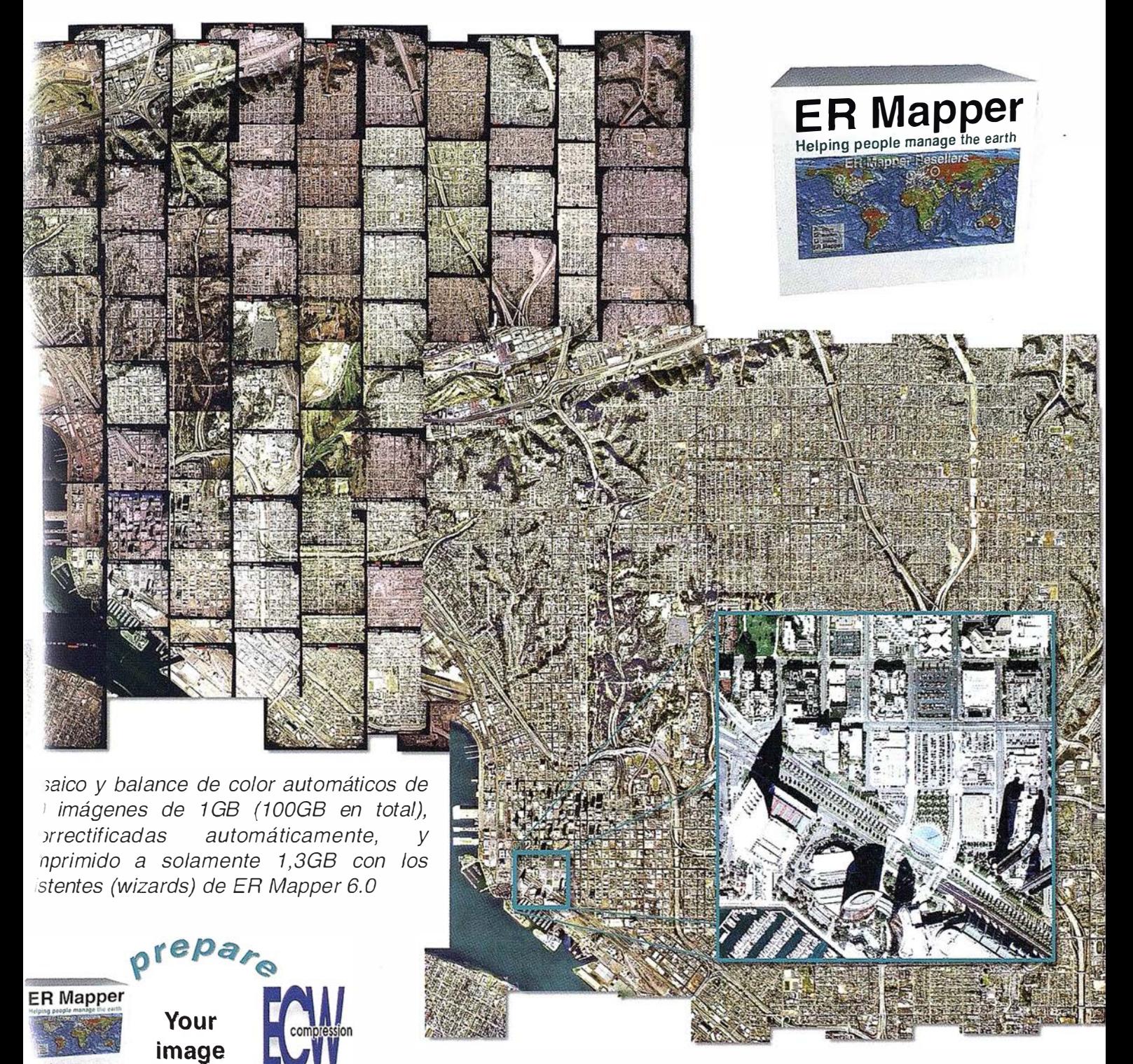

¡ Pruébelo Vd. hoy mismo! www.ermapper.com

Todas las marcas, nombres de compañías y productos son marcas registradas de sus respectivos propietarios. Las especificaciones del producto están sujetas a cambios sin previo aviso.

**: R Mapper**  $\frac{1}{2}$  ping people manage the earth

solution<br>
Le particulation S

**Www.ermapper-spain.com** 

Oficina para el Mediterráneo Earth Resource Mapping Spain S.L. Bailen, 1 28280 El Escorial. España Tc l: +34 91 896 0379 Fax: +34 91 896 1243 Email: info@ermapper-spain.com

*Wapper* 

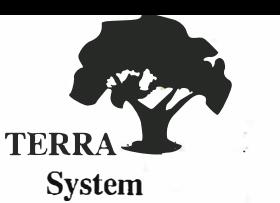

## Sistemas de posicionamiento en tiempo real

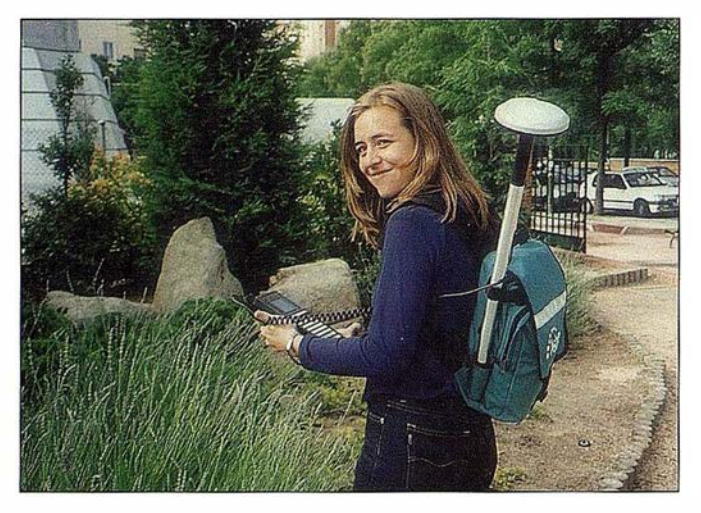

Una solución para los ingenieros del siglo XXI Cuando la corrección diferencial por satélite, demostró, ser la tecnología más avanzada y fiable para la adquisición de datos de campo en tiempo real, los ingenieros se Terrasystem se reunieron para diseñar la mejor "herramienta" disponible.

El objetivo era claro: ofrecer al mercado de la topografía expedita una herramienta con la que poder definir en tiempo real puntos, líneas, áreas y perímetros, con capacidad para realizar cálculos directamente en campo. Una herramienta que aprovechándose de su propia condición de ofrecer coordenadas de precisión en tiempo real, estuviera preparada para la realización de inventarios de campo, con incorporación de todos los métodos paralelos auxiliares disponibles (captura de fotografías georreferenciadas, captura de puntos inaccesibles, actualización de bases de datos...)

A este proyecto se le añadió la capacidad para importar y exportar datos de la manera bidireccional, desde y a cualquier SIG. La respuesta no se hizo esperar. El receptor GPS Mapper representa la solución más fiable, económica e inteligente para la actualización de datos de campo con las siguientes ventajas:

 $\vee$  Versatilidad

- $\triangleright$  Facilidad para el manejo en mediciones, actualizaciones y navegación de precisión.
- V Visualización del dato en tiempo real.
- V Importación / exportación de ficheros cartográficos y SIG, para verificación.
- $\vee$  Costo razonable

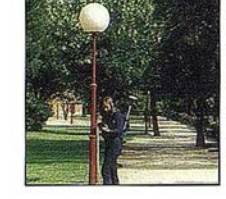

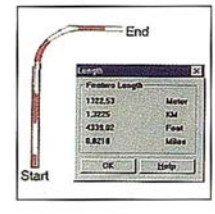

## Inventarios

Captura de imágenes georreferenciadas, incorporación de atributos, volcado a cartografía.

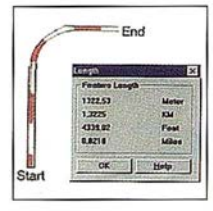

## Líneas

Generación automática de líneas con posibilidad de medición "in situ". Especialmente adecuado para caminos, sendas, deslindes.

## Áreas

Generación de áreas, superficies y perímetros con posibilidad de medición "in situ. Cálculo, división... etc

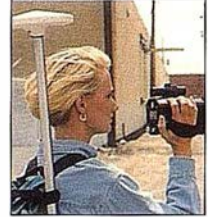

## Puntos Excéntricos

Para aquellos puntos inaccesibles, contamos con la generación automática de distancias a partir de otros sensores.

## Actualización de bases de datos

Gracias a su capacidad de importar/exportar ficheros de distintos formatos, el sistema permite actualizar en campo, y de manera gráfica bases de datos georreferenciados.

## Navegación precisión

Gracias a la obtención de posiciones subméfricas en tiempo real, el usuario puede navegar a un punto desconocido.

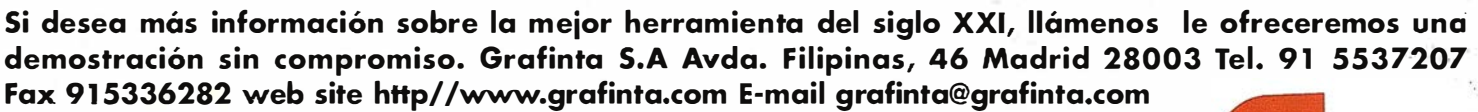

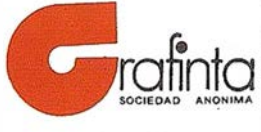

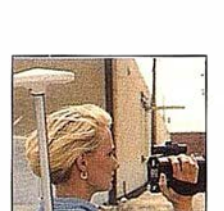

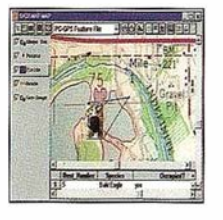

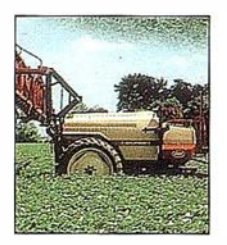